## VMS Utility Routines Manual

Order Number: AA-LA67A-TE

### **April 1988**

This manual describes the VMS utility routines, a set of routines that provides a programming interface to various VMS utilities.

**Revision/Update Information:** This manual supersedes the VAX/VMS

Utility Routines Reference Manual,

Version 4.4.

Software Version: VMS Version 5.0

digital equipment corporation maynard, massachusetts

### **April 1988**

The information in this document is subject to change without notice and should not be construed as a commitment by Digital Equipment Corporation. Digital Equipment Corporation assumes no responsibility for any errors that may appear in this document.

The software described in this document is furnished under a license and may be used or copied only in accordance with the terms of such license.

No responsibility is assumed for the use or reliability of software on equipment that is not supplied by Digital Equipment Corporation or its affiliated companies.

Copyright ©1988 by Digital Equipment Corporation

All Rights Reserved. Printed in U.S.A.

The postpaid READER'S COMMENTS form on the last page of this document requests the user's critical evaluation to assist in preparing future documentation.

The following are trademarks of Digital Equipment Corporation:

| DEC          | DIBOL     | UNIBUS     |
|--------------|-----------|------------|
| DEC/CMS      | EduSystem | VAX        |
| DEC/MMS      | IAS       | VAXcluster |
| DECnet       | MASSBUS   | VMS        |
| DECsystem-10 | PDP       | VT         |
| DECSYSTEM-20 | PDT       |            |
| DECUS        | RSTS      |            |
| DECwriter    | RSX       | digita     |

ZK4493

### **HOW TO ORDER ADDITIONAL DOCUMENTATION DIRECT MAIL ORDERS**

### USA & PUERTO RICO\*

### **CANADA**

### INTERNATIONAL

Digital Equipment Corporation P.O. Box CS2008 Nashua, New Hampshire 03061

Digital Equipment of Canada Ltd. 100 Herzberg Road Kanata, Ontario K2K 2A6 Attn: Direct Order Desk

Digital Equipment Corporation PSG Business Manager c/o Digital's local subsidiary or approved distributor

- In Continental USA and Puerto Rico call 800-258-1710.
- In New Hampshire, Alaska, and Hawaii call 603-884-6660.
- In Canada call 800-267-6215.
- Any prepaid order from Puerto Rico must be placed with the local Digital subsidiary (809-754-7575). Internal orders should be placed through the Software Distribution Center (SDC), Digital Equipment Corporation, Westminster, Massachusetts 01473.

### **Production Note**

This book was produced with the VAX DOCUMENT electronic publishing system, a software tool developed and sold by DIGITAL. In this system, writers use an ASCII text editor to create source files containing text and English-like code; this code labels the structural elements of the document, such as chapters, paragraphs, and tables. The VAX DOCUMENT software, which runs on the VMS operating system, interprets the code to format the text, generate a table of contents and index, and paginate the entire document. Writers can print the document on the terminal or line printer, or they can use DIGITAL-supported devices, such as the LN03 laser printer and PostScript printers (PrintServer 40 or LN03R ScriptPrinter), to produce a typeset-quality copy containing integrated graphics.

PostScript is a trademark of Adobe Systems, Inc.

| Con  | Contents |                                                             |                         |       |  |
|------|----------|-------------------------------------------------------------|-------------------------|-------|--|
|      | PREFA    | CE                                                          |                         | xv    |  |
|      | NEW A    | AND CHANGED FEATURES                                        |                         | xvii  |  |
| CHAP | TER 1    | INTRODUCTION TO UTILITY ROUTINES                            |                         | 1–1   |  |
|      | 1.1      | OVERVIEW                                                    |                         | 1–1   |  |
| CHAP | TER 2    | ACCESS CONTROL LIST (ACL) EDITOR ROUTI                      | NE                      | ACL-1 |  |
|      | 2.1      | INTRODUCTION TO THE ACL EDITOR ROUTINE                      | ·<br>                   | ACL-1 |  |
|      | 2.2      | EXAMPLE OF USING THE ACL EDITOR ROUTINE                     |                         | ACL-1 |  |
|      | 2.3      | ACL EDITOR ROUTINE ACLEDIT\$EDIT                            | ACL-3                   | ACL-2 |  |
| CHAP | TER 3    | COMMAND LANGUAGE (CLI) ROUTINES                             |                         | CLI-1 |  |
|      | 3.1      | INTRODUCTION TO CLI ROUTINES                                |                         | CLI-1 |  |
|      | 3.2      | EXAMPLE OF USING THE CLI ROUTINES                           |                         | CLI-1 |  |
|      | 3.3      | CLI ROUTINES  CLI\$DCL_PARSE  CLI\$DISPATCH  CLI\$GET_VALUE | CLI-5<br>CLI-8<br>CLI-9 | CLI-4 |  |
|      |          | CLISPRESENT                                                 | CLI-12                  |       |  |

| СНАР    | TER 4 | CONVERT (CONV) ROUTINES            |             | CONV-1 |
|---------|-------|------------------------------------|-------------|--------|
|         | 4.1   | INTRODUCTION TO CONVERT ROUTINES   | · ·         | CONV-1 |
|         | 4.2   | EXAMPLES OF USING THE CONVERT ROUT | INES        | CONV-1 |
|         | 4.3   | CONVERT ROUTINES                   |             | CONV-7 |
|         |       | CONV\$CONVERT                      | CONV-8      |        |
|         |       | CONV\$PASS_FILES                   | CONV-11     |        |
|         |       | CONV\$PASS_OPTIONS                 | CONV-14     |        |
|         |       | CONV\$RECLAIM                      | CONV-18     |        |
| СНАР    | TER 5 | DATA COMPRESSION/EXPANSION (DC     | X) ROUTINES | DCX-1  |
|         | 5.1   | INTRODUCTION TO DCX ROUTINES       |             | DCX-1  |
|         | 5.2   | EXAMPLES OF USING THE DCX ROUTINES |             | DCX-2  |
|         | 5.3   | DCX ROUTINES                       |             | DCX-11 |
|         |       | DCX\$ANALYZE_DATA                  | DCX-12      |        |
|         |       | DCX\$ANALYZE_DONE                  | DCX-14      |        |
|         |       | DCX\$ANALYZE_INIT                  | DCX-15      |        |
|         |       | DCX\$COMPRESS_DATA                 | DCX-18      |        |
|         |       | DCX\$COMPRESS_DONE                 | DCX-20      |        |
|         |       | DCX\$COMPRESS_INIT                 | DCX-21      |        |
|         |       | DCX\$EXPAND_DATA                   | DCX-23      |        |
|         |       | DCX\$EXPAND_DONE                   | DCX-25      |        |
|         |       | DCX\$EXPAND_INIT                   | DCX-26      |        |
|         |       | DCX\$MAKE_MAP                      | DCX-28      |        |
| CHAP    | TER 6 | EDT ROUTINES                       |             | EDT-1  |
| <b></b> |       |                                    |             |        |
|         | 6.1   | INTRODUCTION TO EDT ROUTINES       |             | EDT-1  |
|         | 6.2   | EXAMPLE OF USING EDT ROUTINES      |             | EDT-1  |

|               | 6.3     | EDT ROUTINES                         |                                       | EDT-2     |
|---------------|---------|--------------------------------------|---------------------------------------|-----------|
|               |         | EDT\$EDIT                            | EDT-3                                 |           |
|               |         | FILEIO                               | EDT-7                                 |           |
|               |         | WORKIO                               | EDT-11                                |           |
|               |         | XLATE                                | EDT-13                                |           |
|               |         |                                      |                                       |           |
| CHA           | APTER 7 | FILE DEFINITION LANGUAGE (FDL) ROUTI | NES                                   | FDL-1     |
| <b>U</b> 1112 |         |                                      |                                       |           |
|               | 7.1     | INTRODUCTION TO FDL ROUTINES         |                                       | FDL-1     |
|               | 7.2     | EXAMPLES OF USING THE FDL ROUTINES   |                                       | FDL-1     |
|               | 7.3     | FDL ROUTINES                         |                                       | FDL-6     |
|               | 7.3     | FDL\$CREATE                          | FDL-7                                 | I DL-0    |
|               |         | FDL\$GENERATE                        | FDL-12                                |           |
|               |         | FDL\$PARSE                           | FDL-15                                |           |
|               |         | FDL\$RELEASE                         | FDL-13                                |           |
|               |         | I DEWILLEAGE                         | I DL-10                               |           |
| СНА           | APTER 8 | LIBRARIAN (LBR) ROUTINES             | · · · · · · · · · · · · · · · · · · · | LBR-1     |
|               | 8.1     | INTRODUCTION TO LBR ROUTINES         | <u></u>                               | <br>LBR-1 |
|               | 8.1.1   | Types of Library                     |                                       | LBR-1     |
|               | 8.1.2   | Structure of Libraries               |                                       | LBR-2     |
|               | 8.1.2.1 | Library Headers • LBR-2              |                                       | LDI1-2    |
|               | 8.1.2.2 | Modules • LBR-2                      |                                       |           |
|               | 8.1.2.3 | Indexes and Keys • LBR-2             |                                       |           |
|               | 8.1.2.4 | Summary of Routines • LBR-6          | ·                                     |           |
|               | 8.2     | EXAMPLES OF USING THE LBR ROUTINES   |                                       | LBR-7     |
|               |         |                                      |                                       |           |
|               | 8.3     | LBR ROUTINES                         |                                       | LBR-19    |
|               |         | LBR\$CLOSE                           | LBR-20                                | •         |
|               |         | LBR\$DELETE_DATA                     | LBR-21                                |           |
|               |         | LBR\$DELETE_KEY                      | LBR-23                                |           |
|               |         | LBR\$FIND                            | LBR-25                                |           |
|               |         | LBR\$FLUSH                           | LBR-27                                |           |
|               |         | LBR\$GET_HEADER                      | LBR-29                                |           |
|               |         | IBR\$GET HELP                        | I BR-31                               |           |

| LBR\$GET_HISTORY | LBR-34 |
|------------------|--------|
| LBR\$GET_INDEX   | LBR-36 |
| LBR\$GET_RECORD  | LBR-38 |
| LBR\$INI_CONTROL | LBR-40 |
| LBR\$INSERT_KEY  | LBR-42 |
| LBR\$LOOKUP_KEY  | LBR-44 |
| LBR\$OPEN        | LBR-46 |
| LBR\$OUTPUT_HELP | LBR-50 |
| LBR\$PUT_END     | LBR-54 |
| LBR\$PUT_HISTORY | LBR-55 |
| LBR\$PUT_RECORD  | LBR-57 |
| LBR\$REPLACE_KEY | LBR-59 |
| LBR\$RET_RMSSTV  | LBR-61 |
| LBR\$SEARCH      | LBR-62 |
| LBR\$SET_INDEX   | LBR-64 |
| LBR\$SET_LOCATE  | LBR-66 |
| LBR\$SET_MODULE  | LBR-67 |
| LBR\$SET_MOVE    | LBR-69 |
|                  |        |

| CHAF | TER 9 | NATIONAL CHARACTER SET (NCS) UTILITY<br>ROUTINES | NCS-1 |
|------|-------|--------------------------------------------------|-------|
|      | 9.1   | INTRODUCTION TO NCS ROUTINES                     | NCS-1 |
|      | 9.2   | EXAMPLES OF HOW TO USE NCS UTILITY ROUTINES      | NCS-3 |
|      | 9.3   | NCS ROUTINES                                     | NCS-6 |
|      |       | NCS\$COMPARE NCS-                                | 7     |
|      |       | NCS\$CONVERT NCS-                                | 9     |
|      |       | NCS\$END_CF NCS-1                                | 1     |
|      |       | NCS\$END_CS NCS-1                                | 2     |
|      |       | NCS\$GET_CF NCS-1                                | 3     |
|      |       | NCS\$GET_CS NCS-1                                | 5     |
|      |       | NCS\$RESTORE_CF NCS-1                            | 7     |
|      |       | NCS\$RESTORE_CS NCS-1                            | 9     |
|      |       | NCS\$SAVE_CF NCS-2                               | 1     |
|      |       | NICCOCAVE CC NICC 2                              | 2     |

| CHAPTER 10 |                                               | PRINT SYMBIONT MODIFICATION (PSM) ROUTINES                    | PSM-1  |  |
|------------|-----------------------------------------------|---------------------------------------------------------------|--------|--|
|            | 10.1                                          | INTRODUCTION TO PSM ROUTINES                                  | PSM-1  |  |
|            | 10.2 VMS PRINT SYMBIONT OVERVIEW              |                                                               |        |  |
|            | 10.2.1                                        | Components of the VMS Print Symbiont                          | PSM-2  |  |
|            | 10.2.2 Creation of the Print Symbiont Process |                                                               | PSM-2  |  |
|            |                                               |                                                               | PSM-3  |  |
|            | 10.2.4                                        | Symbiont and Job Controller Functions                         | PSM-4  |  |
|            | 10.2.5 Print Symbiont Internal Logic          | PSM-5                                                         |        |  |
|            | 10.3                                          | SYMBIONT MODIFICATION PROCEDURE                               | PSM-7  |  |
|            | 10.3.1                                        | Guidelines and Restrictions                                   | PSM-8  |  |
|            | 10.3.2                                        | Writing an Input Routine                                      | PSM-9  |  |
|            | 10.3.2.1                                      | Internal Logic of the Symbiont's Main Input Routine • PSM-10  |        |  |
|            | 10.3.2.2                                      | Symbiont Processing of Carriage Control • PSM-11              |        |  |
|            | 10.3.3                                        | Writing a Format Routine                                      | PSM-12 |  |
|            | 10.3.3.1                                      | Internal Logic of the Symbiont's Main Format Routine • PSM-13 |        |  |
|            | 10.3.4                                        | Writing an Output Routine                                     | PSM-13 |  |
|            | 10.3.4.1                                      | Internal Logic of the Symbiont's Main Output Routine • PSM-14 |        |  |
|            | 10.3.5                                        | Other Function Codes                                          | PSM-14 |  |
|            | 10.3.6                                        | Writing a Symbiont Initialization Routine                     | PSM-15 |  |
|            | 10.3.7                                        | Integrating a Modified Symbiont                               | PSM-16 |  |
|            | 10.4                                          | EXAMPLE OF USING THE PSM ROUTINES                             | PSM-17 |  |
|            | 10.5                                          | PSM ROUTINES                                                  | PSM-21 |  |
|            |                                               | PSM\$PRINT PSM-22                                             |        |  |
|            |                                               | PSM\$READ_ITEM_DX PSM-24                                      |        |  |
|            |                                               | PSM\$REPLACE PSM-26                                           |        |  |
|            |                                               | PSM\$REPORT PSM-31                                            |        |  |
|            |                                               | USER-FORMAT-ROUTINE PSM-33                                    |        |  |
|            |                                               |                                                               |        |  |
|            |                                               | USER-INPUT-ROUTINE PSM-38                                     |        |  |
|            |                                               | USER-OUTPUT-ROUTINE PSM-44                                    |        |  |

| CHAPTER 11 |          | SYMBIONT/JOB CONTROLLER INTERFACE (S<br>ROUTINES                                                             | MBIONT/JOB CONTROLLER INTERFACE (SMB) OUTINES |        |
|------------|----------|----------------------------------------------------------------------------------------------------|-----------------------------------------------|--------|
|            | 11.1     | INTRODUCTION TO SMB ROUTINES                                                                                 |                                               | SMB-1  |
| 11.1.1     |          | Types of Symbiont                                                                                            |                                               | SMB-1  |
|            | 11.1.2   | Symbionts Supplied with the VMS Operating System Symbiont Behavior in the VMS Environment Writing a Symbiont |                                               |        |
|            | 11.1.3   |                                                                                                    |                                               |        |
|            | 11.1.4   |                                                                                                    |                                               |        |
|            | 11.1.5   | Guidelines for Writing a Symbiont                                                                            | ·                                             | SMB-4  |
|            | 11.1.6   | The Symbiont/Job-Controller Interface Routines                                                               |                                               | SMB-5  |
|            | 11.1.7   | Choosing the Symbiont Environment                                                                            |                                               | SMB-5  |
|            | 11.1.7.1 | Synchronous Versus Asynchronous Delivery of Requests • SMB-5                                                 |                                               |        |
|            | 11.1.7.2 | Single-Streaming Versus Multistreaming • SMB-10                                                              |                                               |        |
|            | 11.1.8   | Reading Job Controller Requests                                                                              |                                               | SMB-10 |
|            | 11.1.9   | Processing Job Controller Requests                                                                           |                                               | SMB-11 |
|            | 11.1.10  | Responding to Job Controller Requests                                                                        |                                               |        |
|            | 11.2     | SMB ROUTINES                                                                                                 |                                               | SMB-14 |
|            |          | SMB\$CHECK_FOR_MESSAGE                                                                                       | SMB-15                                        |        |
|            |          | SMB\$INITIALIZE                                                                                              | SMB-16                                        |        |
|            |          | SMB\$READ_MESSAGE                                                                                            | SMB-18                                        |        |
|            |          |                                                                                                    | SMB-21                                        |        |
|            |          | ·                                                                                                    | SMB-34                                        |        |
| CHAP       | TER 12   | SORT/MERGE (SOR) ROUTINES                                                                                    |                                               | SOR-1  |
|            | 12.1     | INTRODUCTION TO SOR ROUTINES                                                                                 |                                               | SOR-1  |
|            | 12.1.1   | Arguments to SOR Routines                                                                                    |                                               | SOR-2  |
|            | 12.1.2   | Interfaces to SOR Routines                                                                                   |                                               | SOR-2  |
|            | 12.1.2.1 | Sort Operation Using File Interface • SOR-2                                                                  |                                               |        |
|            | 12.1.2.2 | Sort Operation Using Record Interface • SOR-3                                                                |                                               |        |
|            | 12.1.2.3 | Merge Operation Using File Interface • SOR-3                                                                 |                                               |        |
|            | 12.1.2.4 | Merge Operation Using Record Interface • SOR-3                                                               |                                               |        |
|            | 12.1.3   | Reentrancy                                                                                                   |                                               | SOR-3  |
|            | 12.2     | EXAMPLES OF USING SOR ROUTINES                                                                               | · · · · · · · · · · · · · · · · · · ·         | SOR-4  |
|            | 12.3     | SOR ROUTINES                                                                                                 |                                               | SOR-16 |
|            |          | SOR\$BEGIN_MERGE                                                                                             | SOR-17                                        |        |
|            |          | SOR\$BEGIN_SORT                                                                                              | SOR-24                                        |        |

SOR-30

SOR-33

**SOR-35** 

SOR-40

SOR-42

SOR-44

|           | SOR\$SPEC_FILE                                 | SOR-47 |        |
|-----------|------------------------------------------------|--------|--------|
|           | SOR\$STAT                                      | SOR-49 |        |
|           |                                                |        |        |
| CHAPTER 1 | 3 VAX TEXT PROCESSING UTILITY (VAXTPU ROUTINES | )      | TPU-1  |
|           | NOOTINES                                       |        | 11-0-1 |
| 13.1      | INTRODUCTION TO VAXTPU ROUTINES                |        | TPU-1  |
| 13.1.1    | Two Interfaces to Callable VAXTPU              |        | TPU-2  |
| 13.1.2    | Shareable Image                                |        | TPU-3  |
| 13.1.3    | Passing Parameters to Callable VAXTPU Routines |        | TPU-3  |
| 13.1.4    | Error Handling                                 |        | TPU-4  |
| 13.1.5    | Return Values                                  |        | TPU-4  |
| 13.2      | THE SIMPLIFIED CALLABLE INTERFACE              |        | TPU-4  |
| 13.2.1    | Example of the Simplified Interface            |        | TPU-5  |
| 13.3      | THE FULL CALLABLE INTERFACE                    |        | TPU-5  |
| 13.3.1    | Main Callable VAXTPU Utility Routines          |        | TPU-6  |
| 13.3.2    | Other VAXTPU Utility Routines                  |        | TPU-6  |
| 13.3.3    | User-Written Routines                          |        | TPU-7  |
| 13.4      | EXAMPLES OF USING VAXTPU ROUTINES              |        | TPU-7  |
| 13.5      | VAXTPU ROUTINES                                |        | TPU-23 |
|           | TPU\$CLEANUP                                   | TPU-24 |        |
|           | TPU\$CLIPARSE                                  | TPU-27 |        |
|           | TPU\$CLOSE_TERMINAL                            | TPU-28 |        |
|           | TPU\$CONTROL                                   | TPU-29 |        |
|           | TPU\$EDIT                                      | TPU-30 |        |
|           | TPU\$EXECUTE_COMMAND                           | TPU-32 |        |
|           | TPU\$EXECUTE_INIFILE                           | TPU-33 |        |
|           | TPU\$FILEIO                                    | TPU-35 |        |
|           | TPU\$HANDLER                                   | TPU-39 |        |
|           | TPU\$INITIALIZE                                | TPU-41 | •      |
|           | II OVINI DALLE                                 | 5 71   |        |

**SOR\$DTYPE** 

SOR\$END\_SORT

SOR\$PASS\_FILES

SOR\$RELEASE\_REC

SOR\$RETURN\_REC

**SOR\$SORT\_MERGE** 

| TPU\$MESSAGE   | TPU-47 |
|----------------|--------|
| TPU\$PARSEINFO | TPU-48 |
| TPU\$TPU       | TPU-49 |
| FILEIO         | TPU-50 |
| HANDLER        | TPU-52 |
| INITIALIZE     | TPU-53 |
| USER           | TPU-54 |

| EXAMPLES |                                                                                         | :<br>: |
|----------|-----------------------------------------------------------------------------------------|--------|
| 2–1      | Calling the ACL Editor with a VAX BLISS Program                                         | ACL-   |
| 3–1      | Using the CLI Routines to Retrieve Information About Command Lines in a FORTRAN Program | CLI–2  |
| 4–1      | Using the Convert Routines in a FORTRAN Program                                         | CONV-  |
| 4–2      | Using the Convert Routines in a MACRO Program                                           | CONV-2 |
| 4–3      | Using the CONV\$RECLAIM Routine in a FORTRAN Program                                    | CONV-  |
| 4–4      | Using the CONV\$RECLAIM Routine in a MACRO Program                                      | CONV-  |
| 5–1      | Example of Compressing a File in a VAX FORTRAN  Program                                 | DCX-   |
| 5–2      | Example of Expanding a Compressed File in a VAX FORTRAN Program                         | DCX-   |
| 6–1      | Using the EDT Routines in a VAX BASIC Program                                           | EDT-   |
| 7–1      | Using FDL\$CREATE in a FORTRAN Program                                                  | FDL-   |
| 7–2      | Using FDL\$PARSE and FDL\$RELEASE in a MACRO Program                                    | FDL-   |
| 7–3      | Using FDL\$PARSE and FDL\$GENERATE in a VAX Pascal Program                              | FDL-   |
| 8–1      | Creating a New Library Using VAX Pascal                                                 | LBR-   |
| 8–2      | Inserting a Module Into a Library Using VAX Pascal                                      | LBR-1  |
| 8–3      | Extracting a Module from a Library Using VAX Pascal                                     | LBR-1  |
| 8–4      | Deleting a Module from a Library Using VAX Pascal                                       | LBR-1  |
| 9–1      | Using NCS Routines in a FORTRAN Program                                                 | NCS-   |
| 9–2      | Using NCS Routines in a MACRO-32 Program                                                | NCS-   |
| 10–1     | Using PSM Routines to Supply a Page Header Routine in a MACRO Program                   | PSM-1  |
| 12–1     | Using SOR Routines to Perform a Merge Using Record Interface in a VAX FORTRAN Program   | SOR-   |
| 12–2     | Using SOR Routines to Sort Using Mixed Interface in a VAX FORTRAN Program               | SOR-   |
| 12–3     | Using SOR Routines to Merge Three Input Files in a VAX Pascal Program                   | SOR-S  |

| 12–4    | Using SOR Routines to Sort Records from Two Input Files in a VAX Pascal Program | SOR-13 |
|---------|---------------------------------------------------------------------------------|--------|
| 13–1    | Sample VAX BLISS Template for Callable VAXTPU                                   | TPU-7  |
| 13–2    | Normal VAXTPU Setup in VAX FORTRAN                                              | TPU-12 |
| 13–3    | Building a Callback Item List with VAX FORTRAN                                  | TPU-14 |
| 13–4    | Specifying a User-Written File I/O Routine in VAX C                             | TPU-18 |
| FIGURES |                                                                                 |        |
| 2–1     | Item List                                                                       | ACL-3  |
| 8–1     | Structure of a Macro, Text, or Help Library                                     | LBR-3  |
| 8–2     | Structure of an Object or Shareable Image Library                               | LBR-4  |
| 8–3     | Structure of a User-Developed Library                                           | LBR-5  |
| 10–1    | Multithreaded Symbiont                                                          | PSM-4  |
| 10–2    | Symbiont Execution Sequence or Flow of Control                                  | PSM-6  |
| 11–1    | Symbionts in the VMS Operating System Environment                               | SMB-3  |
| 11–2    | Flowchart for a Single-Threaded, Synchronous Symbiont                           | SMB-7  |
| 11–3    | Flow Chart for a Single-Threaded, Asynchronous Symbiont                         | SMB-8  |
| 13–1    | Bound Procedure Value                                                           | TPU-4  |
| 13–2    | Stream Data Structure                                                           | TPU-36 |
| 13–3    | Format of an Item Descriptor                                                    | TPU-42 |
| TABLES  |                                                                                 |        |
| 9–1     | NCS Routines                                                                    | NCS-2  |
| 10–1    | Routine Codes for Specification to PSM\$REPLACE                                 | PSM-16 |

### **Preface**

### **Intended Audience**

This manual is intended for programmers who want to invoke and manipulate VMS utilities from a program.

### **Document Structure**

This document contains 13 chapters. Chapter 1 introduces the utility routines and describes the documentation format used to describe each set of utility routines, as well as the individual routines in each set.

Chapters 2 through 13 each describe one set of utility routines. Each chapter contains an introduction to that set of utility routines, a programming example to illustrate the use of the routines in the set, and a detailed decription of each routine.

### **Associated Documents**

The VAX Procedure Calling and Condition Handling Standard, which is documented in the *Introduction to VMS System Routines*, contains useful information for all programmers. The *Introduction to VMS System Routines* also describes in detail the documentation format of the routine descriptions.

Some sets of utility routines documented in this manual invoke and manipulate utilities that have a command level interface. Consult the following manuals for a description of the command level interface:

- VMS Access Control List Editor Manual
- VMS Command Definition Utility Manual
- VMS Convert and Convert/Reclaim Utility Manual
- VAX EDT Reference Manual
- VMS File Definition Language Facility Manual
- VMS Librarian Utility Manual
- VMS Sort/Merge Utility Manual
- VAX Text Processing Utility Manual
- VMS National Character Set Utility Manual

### Conventions

The documentation template for utility routines, which is described in the *Introduction to VMS System Routines*, details the conventions used in this manual, as well as the organizational approach used to document each utility routine.

The following table describes additional conventions that may appear in this manual.

| Convention                           | Meaning                                                                                                    |  |
|--------------------------------------|----------------------------------------------------------------------------------------------------|--|
| RET                                  | In examples, a key name (usually abbreviated) shown within a box indicates that you press a key on the keyboard; in text, a key name is not enclosed in a box. In this example, the key is the RETURN key. (Note that the RETURN key is not usually shown in syntax statements or in all examples; however, assume that you must press the RETURN key after entering a command or responding to a prompt.) |  |
| CTRL/C                               | A key combination, shown in uppercase with a slash separating two key names, indicates that you hold down the first key while you press the second key. For example, the key combination CTRL/C indicates that you hold down the key labeled CTRL while you press the key labeled C. In examples, a key combination is enclosed in a box.                                                                  |  |
| \$ SHOW TIME<br>05-JUN-1988 11:55:22 | In examples, system output (what the system displays) is shown in black. User input (what you enter) is shown in red.                                                                                                    |  |
| \$ TYPE MYFILE.DAT .                 | In examples, a vertical series of periods, or ellipsis, means either that not all the data that the system would display in response to a command is shown or that not all the data a user would enter is shown.                                                                                                    |  |
| input-file,                          | In examples, a horizontal ellipsis indicates that additional parameters, values, or other information can be entered, that preceding items can be repeated one or more times, or that optional arguments in a statement have been omitted.                                                                                                    |  |
| [logical-name]                       | Brackets indicate that the enclosed item is optional. (Brackets are not, however, optional in the syntax of a directory name in a file specification or in the syntax of a substring specification in an assignment statement.)                                                                                                    |  |
| quotation marks<br>apostrophes       | The term quotation marks is used to refer to double quotation marks ("). The term apostrophe (') is used to refer to a single quotation mark.                                                                                                    |  |

## **New and Changed Features**

### **New Set of Utility Routines**

The following set of utility routines is new for VMS Version 5.0: National Character Set (NCS) Utility routines

### **New Utility Routines**

A new routine has been added to the VAX Text Processing Utility routines: TPU\$CLOSE\_TERMINAL

A new routine has been added to the SORT/MERGE Utility routines: SOR\$DTYPE

## **1** Introduction to Utility Routines

### 1.1 Overview

A set of utility routines performs a particular task or set of tasks. For example, you can use the Print Symbiont Modification (PSM) routines to modify the VMS print symbiont, and the EDT routines to invoke the EDT editor from a program.

Some of the tasks performed by utility routines can also be performed at the DCL level (for example, the DCL command EDIT invokes the EDT editor). While DCL commands invoke VMS utilities that allow you to perform tasks at your terminal, you can perform some of these tasks at the programming level through the use of the utility routines.

When using a set of utility routines that performs the same tasks as a VMS utility, you should read the documentation for that utility; doing so will provide additional information about the tasks the routines can perform as a set. Following is a list of VMS utilities that have corresponding utility routines.

| Utility or Editor                     | Utility Routines   |  |
|---------------------------------------|--------------------|--|
| Access Control List Editor            | ACL Editor routine |  |
| Command Definition Utility            | CLI routines       |  |
| Convert and Convert/Reclaim Utilities | CONV routines      |  |
| EDT Editor                            | EDT routines       |  |
| File Definition Language Facility     | FDL routines       |  |
| Library Utility                       | LBR routines       |  |
| VMS National Character Set Utility    | NCS routines       |  |
| Sort/Merge Utility                    | SOR routines       |  |
| VAX Text Processing Utility           | VAXTPU routines    |  |

When a set of utility routines performs functions that you cannot perform by invoking a VMS utility, the functions provided by that set of routines is termed a *facility*. The following facilities have no other user interface except the programming interface provided by the utility routines described in this manual.

| Facility                                   | Utility Routines |  |
|--------------------------------------------|------------------|--|
| Data Compression/Expansion Facility        | DCX routines     |  |
| Print Symbiont Modification Facility       | PSM routines     |  |
| Symbiont/Job-Controller Interface Facility | SMB routines     |  |

### **Introduction to Utility Routines**

### 1.1 Overview

The utility routines described in this manual are called in the same way as all other system routines in the VMS operating system environment, which is to say that utility routines conform to the VAX Procedure Calling and Condition Handling Standard.

Each chapter of this book documents one set of utility routines. Each chapter has the following major components, documented as a major heading:

- An introduction to the set of utility routines. This component discusses the utility routines as a group and explains how to use them.
- A series of descriptions of each utility routine in the set.

Most of the chapters also include a programming example that illustrates how the utility routines are used.

## **2** Access Control List (ACL) Editor Routine

### 2.1 Introduction to the ACL Editor Routine

This chapter describes the Access Control List (ACL) routine, ACLEDIT\$EDIT. User-written applications can use this callable interface of the ACL Editor to manipulate Access Control Lists.

The ACL Editor is a VMS utility that allows you to create and maintain access control lists. Using ACLs, you can fine-tune the type of access to files, devices, global sections, logical name tables, or mailboxes available to system users.

Currently, the ACL Editor provides one callable interface that allows the application program to define an object for editing.

### 2.2 Example of Using the ACL Editor Routine

Example 2–1 shows a VAX BLISS program that calls the ACL Editor routine.

### Example 2–1 Calling the ACL Editor with a VAX BLISS Program

```
MODULE MAIN (LANGUAGE (BLISS32), MAIN = STARTUP) =
BEGIN
LIBRARY 'SYS$LIBRARY:LIB';
ROUTINE STARTUP =
BEGIN
LOCAL
STATUS.
              ! Routine return status
ITMLST : BLOCKVECTOR [6, ITM$S_ITEM, BYTE];
       ! ACL editor item list
EXTERNAL LITERAL
ACLEDIT$V_JOURNAL;
ACLEDIT$V_PROMPT_MODE,
ACLEDIT$C_OBJNAM,
ACLEDIT$C_OBJTYP,
ACLEDIT$C_OPTIONS;
EXTERNAL ROUTINE
ACLEDIT$EDIT : ADDRESSING_MODE (GENERAL), ! Main routine
CLI$GET_VALUE,
                   ! Get qualifier value
CLI$PRESENT,
                 ! See if qualifier present
LIB$PUT_OUTPUT,
                    ! General output routine
STR$COPY_DX;
                 ! Copy string by descriptor
```

Example 2-1 Cont'd. on next page

### **Access Control List (ACL) Editor Routine**

### 2.2 Example of Using the ACL Editor Routine

Example 2–1 (Cont.) Calling the ACL Editor with a VAX BLISS Program

```
! Set up the item list to pass back to TPU so it can figure out what to do.
CH$FILL (O, 6*ITM$S_ITEM, ITMLST);
ITMLST[O, ITM$W_ITMCOD] = ACLEDIT$C_OBJNAM;
ITMLST[0, ITM$W_BUFSIZ] = %CHARCOUNT ('YOUR_OBJECT_NAME');
ITMLST[0, ITM$L_BUFADR] = $DESCRIPTOR ('YOUR_OBJECT_NAME');
ITMLST[1, ITM$W_ITMCOD] = ACLEDIT$C_OBJTYP;
ITMLST[1, ITM$W_BUFSIZ] = 4;
ITMLST[1, ITM$L_BUFADR] = UPLIT (ACL$C_FILE);
ITMLST[2, ITM$W_ITMCOD] = ACLEDIT$C_OPTIONS;
ITMLST[2, ITM$W_BUFSIZ] = 4;
ITMLST[2, ITM$L_BUFADR] = UPLIT (1 ^ ACLEDIT$V_PROMPT_MODE OR
     1 ^ ACLEDIT$V_JOURNAL);
RETURN ACLEDIT $EDIT (ITMLST);
         ! End of routine STARTUP
END;
END
ELUDOM
```

### 2.3 ACL Editor Routine

The following pages describe the ACL Editor routine.

### **Access Control List (ACL) Editor Routine ACLEDITSEDIT**

### ACLEDITSEDIT Edit Access Control List

The ACLEDIT\$EDIT routine is used to create and modify an Access Control List (ACL) associated with any system object.

#### **FORMAT ACLEDIT\$EDIT** item\_list

### **RETURNS**

VMS usage: cond\_value

type:

longword (unsigned)

access:

write only mechanism: by value

Longword condition value. Most utility routines return a condition value in R0. Condition values that this routine can return are listed under CONDITION VALUES RETURNED.

### **ARGUMENT**

### item\_list

VMS usage: item\_list\_3

type:

longword (unsigned)

access:

read only mechanism: by descriptor

Item list used by the callable ACL Editor. The item\_list argument is the address of one or more descriptors of arrays, routines, or longword bit masks that control various aspects of the editing session.

Each entry in an item list is in the standard format shown in Figure 2–1.

Figure 2-1 Item List

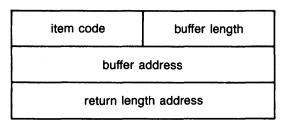

ZK-5012-86

# Access Control List (ACL) Editor Routine ACLEDIT\$EDIT

Following is a detailed description of each item list entry.

| Item Identifier      | Description                                                                                                    |                                                                                                    |  |
|----------------------|----------------------------------------------------------------------------------------------------|----------------------------------------------------------------------------------------------------|--|
| ACLEDIT\$C_OBJNAM    | Specifies the name of the object whose ACL is being edited.                                                                                            |                                                                                                    |  |
| ACLEDIT\$C_OBJTYP    | Specifies the type of the object whose ACL is being edited. These type codes are defined in \$ACLDEF. The default object type is a file (ACL\$C_FILE). |                                                                                                    |  |
| ACLEDIT\$C_OPTIONS   | Represents a longword bit mask of the various options available to control the editing session.                                                        |                                                                                                    |  |
|                      | Flag                                                                                                    | Function                                                                                                    |  |
|                      | ACLEDIT\$V_JOURNAL                                                                                                    | Indicates that the editing session is to be journaled.                                                                     |  |
|                      | ACLEDIT\$V_RECOVER                                                                                                    | Indicates that the editing session is to be recovered from an existing journal file.                                       |  |
|                      | ACLEDIT\$V_KEEP_RECOVER                                                                                                    | Indicates that the journal file used to recover the editing session is not to be deleted when the recovery is complete.    |  |
|                      | ACLEDIT\$V_KEEP_JOURNAL                                                                                                    | Indicates that the journal file used for the editing session is not to be deleted when the session ends.                   |  |
|                      | ACLEDIT\$V_PROMPT_MODE                                                                                                    | Indicates that the session is to use automatic text insertion (prompting) to build new access control list entries (ACEs). |  |
| ACLEDIT\$C_BIT_TABLE | Specifies a vector of quadword dused when parsing or formatting define the names of the bits presmask.                                                 | an ACE, which will                                                                                                    |  |

# Access Control List (ACL) Editor Routine ACLEDIT\$EDIT

### **DESCRIPTION**

You use the ACLEDIT\$EDIT routine to create and modify an ACL associated with any system object.

Under normal circumstances, the application calls the ACL Editor to modify an object's ACL, and control is returned to the application when you finish or abort the editing session.

If you also want to use a customized version of the ACL Editor section file, the logical name ACLEDT\$SECTION should be defined. See the *VMS Access Control List Editor Manual* for more information.

# CONDITION VALUES RETURNED

RMS\$\_xxx

TPU\$\_xxx

See the VMS Record Management Services Manual for a description of RMS status codes.

See Chapter 13 for a description of the TPUspecific condition values that may be returned by ACLEDIT\$EDIT.

## **3** Command Language (CLI) Routines

### 3.1 Introduction to CLI Routines

You use the CLI routines to process command strings using information from a command table. A command table contains command definitions that describe the allowable formats for commands. To create or modify a command table, you must write a command definition file and then process this file with the Command Definition Utility (the SET COMMAND command). For information about how to use the Command Definition Utility, see the VMS Command Definition Utility Manual.

The CLI routines include the following:

- CLI\$DCL\_PARSE
- CLI\$DISPATCH
- CLI\$GET\_VALUE
- CLI\$PRESENT

When you use the Command Definition Utility to add a new command to your process command table or to the DCL command table, use the CLI\$PRESENT and CLI\$GET\_VALUE routines in the program invoked by the new command. These routines retrieve information about the command string that invokes the program.

When you use the Command Definition Utility to create an object module containing a command table and you link this module with a program, you must use all four CLI routines. First, use CLI\$DCL\_PARSE and CLI\$DISPATCH to parse command strings and invoke routines. Then, use CLI\$PRESENT and CLI\$GET\_VALUE within the routines that execute each command.

### 3.2 Example of Using the CLI Routines

Example 3–1 contains a command definition file (SUBCOMMANDS.CLD) and a FORTRAN program (INCOME.FOR). INCOME.FOR uses the command definitions in SUBCOMMANDS.CLD to process commands. To execute the example, enter the following commands:

- \$ SET COMMAND SUBCOMMANDS/OBJECT=SUBCOMMANDS
- \$ FORTRAN INCOME
- \$ LINK INCOME, SUBCOMMANDS
- \$ RUN INCOME

INCOME.FOR accepts a command string and parses it using CLI\$DCL\_PARSE. If the command string is valid, the program uses CLI\$DISPATCH to execute the command. Each routine uses CLI\$PRESENT and CLI\$GET\_VALUE to obtain information about the command string.

### **Command Language (CLI) Routines**

### 3.2 Example of Using the CLI Routines

Example 3-1 Using the CLI Routines to Retrieve Information About Command Lines in a FORTRAN Program

```
*******************
                 SUBCOMMANDS.CLD
****************
MODULE INCOME_SUBCOMMANDS
DEFINE VERB ENTER
ROUTINE ENTER
DEFINE VERB FIX
ROUTINE FIX
QUALIFIER HOUSE_NUMBERS, VALUE (LIST)
DEFINE VERB REPORT
ROUTINE REPORT
QUALIFIER OUTPUT, VALUE (TYPE = $FILE,
                       DEFAULT = "INCOME.RPT")
                       DEFAULT
                 INCOME.FOR
******************
PROGRAM INCOME
INTEGER STATUS,
       CLI$DCL_PARSE,
       CLI$DISPATCH
INCLUDE '($RMSDEF)'
INCLUDE '($STSDEF)'
EXTERNAL INCOME_SUBCOMMANDS,
       LIB$GET_INPUT
! Write explanatory text
STATUS = LIB$PUT_OUTPUT
2 ('Subcommands: ENTER - FIX - REPORT')
IF (.NOT. STATUS) CALL LIB$SIGNAL (%VAL (STATUS))
STATUS = LIB$PUT_OUTPUT
2 ('Press CTRL/Z to exit')
IF (.NOT. STATUS) CALL LIB$SIGNAL (%VAL (STATUS))
! Get first subcommand
STATUS = CLI$DCL_PARSE (%VAL (0),
                      INCOME_SUBCOMMANDS, ! CLD module
                      LIB$GET_INPUT, ! Parameter routine
2
                      LIB$GET_INPUT,
                                        ! Command routine
                      'INCOME> ')
                                         ! Command prompt
! Do it until user presses CTRL/Z
DO WHILE (STATUS .NE. RMS$_EOF)
! If no error on dcl_parse
IF (STATUS) THEN
! Dispatch depending on subcommand
STATUS = CLI$DISPATCH ()
IF (.NOT. STATUS) CALL LIB$SIGNAL (%VAL (STATUS))
! Do not signal warning again
ELSE IF (IBITS (STATUS, O, 3) .NE. STS$K_WARNING) THEN
CALL LIB$SIGNAL (%VAL (STATUS))
END IF
```

Example 3-1 Cont'd. on next page

# Command Language (CLI) Routines 3.2 Example of Using the CLI Routines

# Example 3-1 (Cont.) Using the CLI Routines to Retrieve Information About Command Lines in a FORTRAN Program

```
! Get another subcommand
STATUS = CLI$DCL_PARSE (%VAL (0),
                          INCOME_SUBCOMMANDS, ! CLD module
2
                                               ! Parameter routine
                          LIB$GET_INPUT,
2
                          LIB$GET_INPUT,
                                               ! Command routine
                           'INCOME> ')
                                               ! Command prompt
END DO
END
INTEGER FUNCTION ENTER ()
INCLUDE '($SSDEF)'
TYPE *, 'ENTER invoked'
ENTER = SS$_NORMAL
END
INTEGER FUNCTION FIX ()
INTEGER STATUS,
2
        CLI$PRESENT,
        CLI$GET_VALUE
CHARACTER*15 HOUSE_NUMBER
INTEGER*2
             HN_SIZE
INCLUDE '($SSDEF)'
EXTERNAL CLI$_ABSENT
TYPE *, 'FIX invoked'
! If user types /house_numbers=(n,...)
IF (CLI$PRESENT ('HOUSE_NUMBERS')) THEN
! Get first value for /house_numbers
STATUS = CLI$GET_VALUE ('HOUSE_NUMBERS',
                          HOUSE_NUMBER,
                          HN_SIZE)
! Do it until the list is depleted
DO WHILE (STATUS)
TYPE *, 'House number = ', HOUSE_NUMBER (1:HN_SIZE)
STATUS = CLI$GET_VALUE ('HOUSE_NUMBERS',
                            HOUSE_NUMBER,
                            HN_SIZE)
END DO
! Make sure termination status was correct
IF (STATUS .NE. %LOC (CLI$_ABSENT)) THEN
CALL LIB$SIGNAL (%VAL (STATUS))
END IF
END IF
FIX = SS$_NORMAL
END
INTEGER FUNCTION REPORT ()
INTEGER STATUS,
        CLI$GET_VALUE
CHARACTER*64 FILENAME
INTEGER*2
             FN_SIZE
INCLUDE '($SSDEF)'
TYPE *, 'REPORT entered'
```

Example 3-1 Cont'd. on next page

## **Command Language (CLI) Routines**

### 3.2 Example of Using the CLI Routines

Example 3-1 (Cont.) Using the CLI Routines to Retrieve Information About Command Lines in a FORTRAN Program

### 3.3 CLI Routines

The following pages describe the individual CLI routines.

# Command Language (CLI) Routines CLI\$DCL\_PARSE

## CLI\$DCL\_PARSE Parse DCL Command String

The CLI\$DCL\_PARSE routine supplies a command string to DCL for parsing. DCL separates the command string into its individual elements according to the syntax specified in the command table.

### **FORMAT**

### **CLI\$DCL\_PARSE** [command\_string], table

[command\_string] ,table [,param\_routine] [,prompt\_routine] [,prompt\_string]

### **RETURNS**

VMS usage: cond\_value

type: longword (unsigned)

access: write only mechanism: by value

Longword condition value. Most utility routines return a condition value in R0. Condition values that this routine can return are listed under CONDITION VALUES RETURNED.

### **ARGUMENTS**

### command\_string

VMS usage: char\_string type: character string

access: read only

mechanism: by descriptor—fixed length

Character string containing the command to be parsed. The **command string** argument is the address of a descriptor specifying the command string to be parsed. If the command string includes a comment (delimited by an exclamation mark), DCL ignores the comment.

If the command string contains a hyphen to indicate that the string is being continued, DCL uses the routine specified in the **prompt\_routine** argument to obtain the rest of the string. The command string is limited to 256 characters. However, if the string is continued with a hyphen, CLI\$DCL\_PARSE can prompt for additional input until the total number of characters is 1024.

If you specify the **command\_string** argument as zero and specify a prompt routine, then DCL prompts for the entire command string. However, if you specify the **command\_string** argument as zero and also specify the **prompt\_routine** argument as zero, then DCL restores the parse state of the command string that originally invoked the image.

CLI\$DCL\_PARSE does not perform DCL-style symbol substitution on the command string.

# Command Language (CLI) Routines CLI\$DCL\_PARSE

### table

VMS usage: char\_string type: unspecified access: read only mechanism: by reference

Name of the module containing the command language description. The **table** argument is the address of the command table that describes the syntax by which the command line should be parsed. This is usually represented by a global symbol that is created by the Command Definition Utility when it processes the MODULE statement in the command definition file.

The command table is created with the DCL command SET COMMAND /OBJECT and is linked with your image.

### param\_routine

VMS usage: procedure

ype: procedure entry mask

access: read only mechanism: by reference

Name of a routine to obtain a required parameter not supplied in the command text. The **param\_routine** argument is the address of a routine containing a required parameter that was not specified in the **command\_string** argument.

To specify the parameter routine, use the address of LIB\$GET\_INPUT or the address of a routine of your own that has the same three-argument calling format as LIB\$GET\_INPUT. See the description of LIB\$GET\_INPUT in the VMS RTL Library (LIB\$) Manual for information about the calling format. The status returned by LIB\$GET\_INPUT must be success or the CLI\$DCL\_PARSE routine exits and propagates the error outward.

You can obtain the prompt string for a required parameter from the command table specified in the **table** argument.

### prompt\_routine

VMS usage: procedure

type: procedure entry mask

access: read only mechanism: by reference

Name of a routine to obtain all or part of the text of a command. The **prompt\_routine** argument is the address of a routine to obtain the text or the remaining text of the command depending on the **command\_string** argument. If you specify a zero in the **command\_string** argument, DCL uses this routine to obtain an entire command line. DCL uses this routine to obtain a continued command line if the command string (obtained from the **command\_string** argument) contains a hyphen to indicate that the string is being continued.

To specify the prompt routine, use the address of LIB\$GET\_INPUT or the address of a routine of your own that has the same three-argument calling format as LIB\$GET\_INPUT. See the description of LIB\$GET\_INPUT in the VMS RTL Library (LIB\$) Manual for information about the calling format. The status returned by LIB\$GET\_INPUT must be success or the CLI\$DCL\_PARSE routine exits and propagates the error outward.

### Command Language (CLI) Routines CLISDCL\_PARSE

### prompt\_string

VMS usage: char\_string character string type: access: read only

mechanism: by descriptor

Character string containing a prompt. The **prompt\_string** argument is the address of a string descriptor pointing to the prompt string to be passed as the second argument to the **prompt\_routine** argument.

If DCL is using the prompt routine to obtain a continuation line, DCL inserts an underscore character before the first character of the prompt string to create the continuation prompt. If DCL is using the prompt routine to obtain an entire command line (that is, a zero was specified as the command\_string argument), DCL uses the prompt string exactly as specified.

The prompt string is limited to 32 characters. The string COMMAND> is the default prompt string.

### DESCRIPTION

The CLI\$DCL\_PARSE routine supplies a command string to DCL for parsing. DCL parses the command string according to the syntax in the command table specified in the table argument.

The CLI\$DCL\_PARSE routine can prompt for required parameters if you specify a parameter routine in the routine call. In addition, the CLI\$DCL\_PARSE routine can prompt for entire or continued command lines if you supply the address of a prompt routine.

If you press CTRL/Z or if you return RMS\$\_EOF as a response to any prompt, CLI\$DCL\_PARSE immediately terminates and returns the status RMS\$\_EOF. If you enter a null string in response to a prompt for an entire or a continued command string (specified with the **prompt\_routine** argument), CLI\$DCL\_PARSE terminates and returns the status CLI\$\_NOCOMD. If you enter a null string in response to a prompt for a required parameter, CLI\$DCL\_PARSE displays the prompt.

Whenever CLI\$DCL\_PARSE encounters an error, it both signals and returns the error.

| <b>CONDITION</b> |
|------------------|
| <b>VALUES</b>    |
| <b>RETURNED</b>  |

CLI\$\_NORMAL Normal successful completion.

CLI\$\_NOCOMD Routine terminated. You entered a null string in response to a prompt from the prompt\_routine

argument, causing the CLI\$DCL\_PARSE routine to

terminate.

RMS\$\_EOF Routine terminated. You pressed CTRL/Z in

> response to a prompt, causing the CLI\$DCL\_PARSE routine to terminate.

### **Command Language (CLI) Routines CLISDISPATCH**

## **CLI\$DISPATCH** Dispatch to Action Routine

The CLI\$DISPATCH routine invokes the subroutine associated with the verb most recently parsed by a CLI\$DCL\_PARSE routine call.

**FORMAT** 

**CLI\$DISPATCH** [userarg]

**RETURNS** 

VMS usage: cond\_value

tvpe:

longword (unsigned)

access:

write only mechanism: by value

Longword condition value. Most utility routines return a condition value in R0. The condition value that this routine can return is listed under CONDITION VALUE RETURNED.

**ARGUMENT** 

userarg

VMS usage: longword\_unsigned type:

access:

longword (unsigned)

mechanism: by value

read only

Data to be passed to the action routine. The userarg argument is a longword that contains the data to be passed to the action routine. This data can be used in any way you want.

DESCRIPTION

The CLI\$DISPATCH routine invokes the subroutine associated with the verb most recently parsed by a CLI\$DCL\_PARSE routine call. If the routine is successfully invoked, the return status is the status returned by the action routine. Otherwise, a status of CLI\$\_INVROUT is returned.

CONDITION **VALUE** RETURNED

CLI\$\_INVROUT

CLI\$DISPATCH unable to invoke the routine. An invalid routine is specified in the command table, or no routine is specified.

### Command Language (CLI) Routines CLI\$GET\_VALUE

### CLI\$GET\_VALUE Get Value of Entity in Command String

The CLI\$GET\_VALUE routine retrieves a value associated with a specified qualifier, parameter, keyword, or keyword path from the parsed command string.

### **FORMAT**

CLI\$GET\_VALUE entity\_desc ,retdesc [,retlength]

### **RETURNS**

VMS usage: cond\_value

longword (unsigned)

type: write only access: mechanism: by value

Longword condition value. Most utility routines return a condition value in R0. Condition values that this routine can return are listed under CONDITION VALUES RETURNED.

### **ARGUMENTS**

### entity\_desc

VMS usage: char\_string character string type: read only access: mechanism: by descriptor

Character string containing the label (or name if no label is defined) of the entity. The entity\_desc argument is the address of a string descriptor that points to an entity that may appear on a command line. The entity\_desc argument can be expressed as one of the following:

- A parameter, qualifier, or keyword name or label
- A keyword path

The entity\_desc argument can contain qualifier, parameter, or keyword names, or can contain labels that were assigned with the LABEL clause in the command definition file. If you used the LABEL clause to assign a label to an entity, you must specify the label in the **entity\_desc** argument. Otherwise, use the name of the entity.

You use a keyword path to reference keywords used as values of parameters, qualifiers, or other keywords. A keyword path contains a list of entity names or labels separated by periods. If the LABEL clause was used to assign a label to an entity, you must specify the label in the keyword path. Otherwise, you must use the name of the entity.

The following command string illustrates a situation where keyword paths are needed to uniquely identify keywords. In this command string, you can use the same keywords with more than one qualifier. (This is defined in the command definition file by having two qualifiers refer to the same DEFINE TYPE statement.)

\$ NEWCOMMAND/QUAL1=(START=5, END=10)/QUAL2=(START=2, END=5)

# Command Language (CLI) Routines CLI\$GET\_VALUE

The keyword path QUAL1.START identifies the START keyword when it is used with QUAL1; the keyword path QUAL2.START identifies the keyword START when it is used with QUAL2. Because the name START is an ambiguous reference if used alone, the keywords QUAL1 and QUAL2 are needed to resolve the ambiguity.

You can omit keywords from the beginning of a keyword path if they are not needed to unambiguously resolve a keyword reference. A keyword path can be no more than eight names long.

If you use an ambiguous keyword reference, DCL resolves the reference by checking, in the following order:

- **1** The parameters in your command definition file, in the order they are listed
- 2 The qualifiers in your command definition file, in the order they are listed
- 3 The keyword paths for each parameter, in the order the parameters are listed
- **4** The keyword paths for each qualifier, in the order the qualifiers are listed

DCL uses the first occurrence of the entity as the keyword path. Note that DCL does not issue an error message if you provide an ambiguous keyword. However, because the keyword search order may change in future releases of VMS, you should never use ambiguous keyword references.

If the **entity\_desc** argument does not exist in the command table, CLI\$GET\_VALUE signals a syntax error (by means of the signaling mechanism described in the VMS Run-Time Library Routines Volume).

### retdesc

VMS usage: char\_string
type: character string
access: write only
mechanism: by descriptor

Character string containing the value retrieved by CLI\$GET\_VALUE. The **retdesc** argument is the address of a string descriptor pointing to the buffer to receive the string value retrieved by CLI\$GET\_VALUE. The string is returned using the STR\$COPY\_DX VAX-11 Run-Time Library routine.

If there are errors in the specification of the return descriptor or in copying the results using that descriptor, the STR\$COPY\_DX routine will signal the errors. For a list of these errors, see the VMS RTL String Manipulation (STR\$) Manual.

### retlength

VMS usage: word\_unsigned type: word (unsigned) access: write only mechanism: by reference

Word containing the number of characters DCL returns to **retdesc**. The **retlength** argument is the address of the word containing the length of the retrieved value.

## Command Language (CLI) Routines CLI\$GET\_VALUE

#### **DESCRIPTION**

The CLI\$GET\_VALUE routine retrieves a value associated with a specified qualifier, parameter, keyword, or keyword path from the parsed command string.

You can use the following label names with CLI\$GET\_VALUE to retrieve special strings:

**\$VERB** 

Describes the verb in the command string (the first four letters of the spelling as defined in the command table, instead of the string that was actually typed).

\$LINE

Describes the entire command string as stored internally by DCL. In the internal representation of the command string, multiple spaces and tabs are removed, alphabetic characters are converted to uppercase, and comments are stripped. Integers are converted to decimal. If dates and times are specified in the command string, DCL fills in any defaulted fields. Also, if date-time strings (such as YESTERDAY) are used, DCL substitutes the corresponding absolute time value.

To obtain the values for a list of entities, call CLI\$GET\_VALUE repeatedly until all values have been returned. After each CLI\$GET\_VALUE call, the returned condition value indicates whether there are more values to be obtained. You should call CLI\$GET\_VALUE until you receive a condition value of CLI\$\_ABSENT.

When you are using CLI\$GET\_VALUE to obtain a list of qualifier or keyword values, you should get all values in the list before starting to parse the next entity.

| <b>CONDITION</b> |
|------------------|
| <b>VALUES</b>    |
| RETURNED         |

| CLI\$_COMMA  | Returned value terminated by a comma. This shows there are additional values in the list.              |
|--------------|----------------------------------------------------------------------------------------------------|
| CLI\$_CONCAT | Returned value concatenated to the next value with a plus sign. This shows there are additional values |

in the list.

SS\$\_NORMAL Returned value terminated by a blank or an end-of-line. This shows that the value is the last, or only,

value in the list.

CLI\$\_ABSENT No value returned. The value is not present, or the

last value in the list was already returned.

## Command Language (CLI) Routines CLI\$PRESENT

# CLI\$PRESENT Determine Presence of Entity in Command String

The CLI\$PRESENT routine examines the parsed command string to determine whether the entity referred to by the **entity\_desc** argument is present.

#### **FORMAT**

#### **CLI\$PRESENT** *entity\_desc*

#### **RETURNS**

VMS usage: cond\_value

longword (unsigned)

access: write only mechanism: by value

Longword condition value. Most utility routines return a condition value in R0. Condition values that this routine can return are listed under CONDITION VALUES RETURNED.

#### **ARGUMENT**

#### entity\_desc

type:

VMS usage: char\_string character string access: read only mechanism: by descriptor

Character string containing the label (or name if no label is defined) of the entity. The **entity\_desc** argument is the address of a string descriptor that points to an entity that may appear on a command line. An entity can be expressed as one of the following:

- A parameter, qualifier, or keyword name or label
- A keyword path

A keyword path is used to reference keywords that are accepted by parameters, qualifiers, or other keywords. A keyword path contains a list of entity names separated by periods. See the description of the **entity\_desc** argument in the CLI\$GET\_VALUE routine for more information about specifying keyword paths as arguments for CLI routines.

The **entity\_desc** argument can contain parameter, qualifier, or keyword names, or can contain labels that were assigned with the LABEL clause in the command definition file. If the LABEL clause was used to assign a label to a qualifier, parameter, or keyword, you must specify the label in the **entity\_desc** argument. Otherwise, you must use the actual name of the qualifier, parameter, or keyword.

If the **entity\_desc** argument does not exist in the command table, CLI\$PRESENT signals a syntax error (by means of the signaling mechanism described in the VMS Run-Time Library Routines Volume).

### Command Language (CLI) Routines CLI\$PRESENT

#### **DESCRIPTION**

The CLI\$PRESENT routine examines the parsed command string to determine whether the entity referred to by the **entity\_desc** argument is present.

When CLI\$PRESENT tests whether a qualifier is present, the condition value indicates whether the qualifier is used globally or locally. You can use a global qualifier anywhere in the command line; you use a local qualifier only after a parameter. A global qualifier is defined in the command definition file with PLACEMENT=GLOBAL; a local qualifier is defined with PLACEMENT=LOCAL.

When you test for the presence of a global qualifier, CLI\$PRESENT determines if the qualifier is present anywhere in the command string. If the qualifier is present in its positive form, CLI\$PRESENT returns CLI\$\_PRESENT; if the qualifier is present in its negative form, CLI\$PRESENT returns CLI\$\_NEGATED.

You can test for the presence of a local qualifier when you are parsing parameters that can be followed by qualifiers. After you call CLI\$GET\_VALUE to fetch the parameter value, call CLI\$PRESENT to determine whether the local qualifier is present. If the local qualifier is present in its positive form, CLI\$PRESENT returns CLI\$\_LOCPRES; if the local qualifier is present in its negative form, CLI\$PRESENT returns CLI\$\_LOCNEG.

A positional qualifier affects the entire command line if it appears after the verb but before the first parameter. A positional qualifier affects a single parameter if it appears after a parameter. A positional qualifier is defined in the command definition file with the PLACEMENT=POSITIONAL clause.

To determine whether a positional qualifier is used globally, call CLI\$PRESENT to test for the qualifier before you call CLI\$GET\_VALUE to fetch any parameter values. If the positional qualifier is used globally, CLI\$PRESENT returns either CLI\$\_PRESENT or CLI\$\_NEGATED.

To determine whether a positional qualifier is used locally, call CLI\$PRESENT immediately after a parameter value has been fetched by CLI\$GET\_VALUE. The most recent CLI\$GET\_VALUE call to fetch a parameter defines the context for a qualifier search. Therefore, CLI\$PRESENT tests whether a positional qualifier was specified after the parameter that was fetched by the most recent CLI\$GET\_VALUE call. If the positional qualifier is used locally, CLI\$PRESENT returns either CLI\$\_LOCPRES or CLI\$\_LOCNEG.

# Command Language (CLI) Routines CLI\$PRESENT

| CONDITION<br>VALUES<br>RETURNED | CLI\$_PRESENT   | Specified entity present in the command string. This status is returned for all entities except local qualifiers and positional qualifiers that are used locally. |
|---------------------------------|-----------------|----------------------------------------------------------------------------------------------------|
|                                 | CLI\$_NEGATED   | Specified qualifier present in negated form (with /NO) and used as a global qualifier.                                                                            |
|                                 | CLI\$_LOCPRES   | Specified qualifier present and used as a local qualifier.                                                                                                    |
|                                 | CLI\$_LOCNEG    | Specified qualifier present in negated form (with /NO) and used as a local qualifier.                                                                             |
|                                 | CLI\$_DEFAULTED | Specified entity not present, but there is a default value.                                                                                                    |
|                                 | CLI\$_ABSENT    | Specified entity not present, and there is no default value.                                                                                                    |

#### 4.1 Introduction to Convert Routines

This chapter describes the Convert routines. These routines perform the functions of both the VMS RMS Convert and Convert/Reclaim Utilities.

The Convert Utility copies records from one or more files to an output file, changing the record format and file organization to that of the output file. You can invoke the functions of the Convert Utility from within a program by calling the following series of three routines, in this order:

- 1 CONV\$PASS\_FILES
- 2 CONV\$PASS\_OPTIONS
- 3 CONV\$CONVERT

The Convert/Reclaim Utility reclaims empty buckets in Prolog 3 indexed files so that new records can be written in them. You can invoke the functions of the Convert/Reclaim Utility from within a program by calling the CONV\$RECLAIM routine.

These routines cannot be called from AST level.

#### 4.2 Examples of Using the Convert Routines

Example 4–1 shows how to use the Convert routines in a FORTRAN program.

Example 4-1 Using the Convert Routines in a FORTRAN Program

```
This program calls the routines that perform the
     functions of the Convert Utility. It creates an
     indexed output file named CUSTDATA.DAT from the
     specifications in an FDL file named INDEXED.FDL.
     The program then loads CUSTDATA.DAT with records
     from the sequential file SEQ.DAT. No exception
     file is created. This program also returns all
     the CONVERT statistics.
     Program declarations
IMPLICIT
                INTEGER*4 (A - Z)
     Set up parameter list: number of options, CREATE,
     NOSHARE, FAST_LOAD, MERGE, APPEND, SORT, WORK_FILES,
     KEY=O, NOPAD, PAD CHARACTER, NOTRUNCATE,
     NOEXIT, NOFIXED_CONTROL, FILL_BUCKETS, NOREAD_CHECK,
     NOWRITE_CHECK, FDL, and NOEXCEPTION.
                OPTIONS(19)
1 /18,1,0,1,0,0,1,2,0,0,0,0,0,0,0,0,0,1,0/
```

#### 4.2 Examples of Using the Convert Routines

Example 4–1 (Cont.) Using the Convert Routines in a FORTRAN Program

```
Set up statistics list. Pass an array with the
             number of statistics that you want. There are four
             --- number of files, number of records, exception
             records, and good records, in that order.
        INTEGER*4
                        STATSBLK(5) /4,0,0,0,0/
             Declare the file names.
                        IN_FILE*7 /'SEQ.DAT'/,
        CHARACTER
                        OUT_FILE*12 /'CUSTDATA.DAT'/,
        1
        1
                        FDL_FILE*11 /'INDEXED.FDL'/
             Call the routines in their required order.
        STATUS = CONV$PASS_FILES (IN_FILE, OUT_FILE, FDL_FILE)
        IF (.NOT. STATUS) CALL LIB$STOP (%VAL(STATUS))
        STATUS = CONV$PASS_OPTIONS (OPTIONS)
        IF (.NOT. STATUS) CALL LIB$STOP (%VAL(STATUS))
        STATUS = CONV$CONVERT (STATSBLK)
        IF (.NOT. STATUS) CALL LIB$STOP (%VAL(STATUS))
             Display the statistics information.
        WRITE (6,1000) (STATSBLK(I), I=2,5)
1000
        FORMAT (1X,'Number of files processed: ',I5/,
                1X, 'Number of records: ', I5/,
        1
        1
                1X,'Number of exception records: ', I5/,
                1X, 'Number of valid records: ', I5)
        END
```

Example 4–2 shows how to use the Convert routines in a MACRO program.

#### Example 4–2 Using the Convert Routines in a MACRO Program

```
.TITLE CONVSTAT.MAR
; This module calls the routines that perform the functions
; of the Convert Utility. It creates an indexed output file
  named CUSTDATA.DAT from the specifications in an FDL file
  named INDEXED.FDL, and loads CUSTDATA.DAT with records from
  the sequential file SEQ.DAT. No exception file is created.
  This module also returns all the CONVERT statistics.
  Declare the file names.
                . ASCID
FILEIN:
                              /SEQ.DAT/
                              /CUSTDATA.DAT/
FILEOUT:
                . ASCID
FDLFILE:
                . ASCID
                              /INDEXED.FDL/
```

Example 4-2 Cont'd. on next page

#### 4.2 Examples of Using the Convert Routines

Example 4–2 (Cont.) Using the Convert Routines in a MACRO Program

```
Set up parameter list.
                                NUMBER OF LONGWORDS FOLLOWING
PARAM_LIST:
                 .LONG 18
                 . LONG
                                ; CREATE
                        1
                 . LONG
                                ; NOSHARE
                 . LONG
                                ; FAST_LOAD
                 . LONG
                         0
                                ; MERGE
                                ; APPEND
                 . LONG
                         0
                                ;SORT
                 . LONG
                         1
                 .. LONG
                                ; WORK_FILES
                 . LONG
                         0
                                ; KEY=0
                 . LONG
                         0
                                ; NOPAD
                 . LONG
                         0
                                ; PAD CHARACTER
                 . LONG
                                ; NOTRUNCATE
                 . LONG
                         0
                                ; NOEXIT
                 . LONG
                         0
                                ; NOFIXED_CONTROL
                                ;FILL_BUCKETS
                 . LONG
                         0
                 . LONG
                         0
                                ; NOREAD_CHECK
                 . LONG
                         0
                                ; NOWRITE_CHECK
                 . LONG
                         1
                                ;FDL
                 . LONG
                                ; NOEXCEPTION
                         0
   Have to use Formatted ASCII Output (FAO) conversion
  Declare FAO info for statistics
FAO_DESC:
                 . LONG
                                132
                 . LONG
                                FAO_BUFFER
FAO_BUFFER:
                 .BLKB
                                132
FAO_LEN:
                 .BLKL
                                1
OUTSTUFF:
                 .ASCID
                                #Number of files processed: !UL !/-
Number of records: !UL !/-
Number of exception records: !UL !/-
Number of valid records: !UL !/#
  Have to pass a longword to the CONV$CONVERT ROUTINE with the
  number of statistics that we want. There are 4\ --\ number of
  files, number of records, exception records, good records,
  in that order.
STATSBLK:
                 .LONG 4
                                ; The value 4 is the number of statistics
                                ;that we want. we pass this value to
                                ; the END_CONVERT routine.
STATS:
                 .BLKL 4
                                ;Where we place the statistics. This block
                                ; must follow the longword that tells how
                                ; many stats we want.
TIMES:
                 .BLKL 5
                                ;Where we place the timing info.
  Declare the external routines.
                CONV$PASS_FILES, CONV$PASS_OPTIONS, CONV$CONVERT, -
                 LIB$PUT_OUTPUT, LIB$INIT_TIMER, LIB$SYS_FAOL
        ENTRY CONV, ^M<R2, R3, R4, R5, R6, R7>
                                                ; SAVE THOSE REGISTERS;
```

#### 4.2 Examples of Using the Convert Routines

Example 4–2 (Cont.) Using the Convert Routines in a MACRO Program

```
Perform operations. Push addresses on arg stack, call routines.
       PUSHAL TIMES
       CALLS #1,G^LIB$INIT_TIMER
                                         ;Start the timer
       PUSHAL FDLFILE
       PUSHAL FILEOUT
       PUSHAL FILEIN
                                         ; Push filenames on arg stack
               #3,G^CONV$PASS_FILES
       CALLS
                                         ; Pass filenames
       BLBC
               RO,10$
       PUSHAL PARAM_LIST
                                         ; Push parameter list
       CALLS
               #1,G^CONV$PASS_OPTIONS
                                         ;Make the second call
       BLBC
               RO,10$
       PUSHAL STATSBLK
                                         ; Push address of the number of
                                         ;Statistics
       CALLS
               #1,G^CONV$CONVERT
                                         ;Perform conversion
       BLBC
                RO,10$
  Now need an FAO routine to format the counts
       $FAOL_S CTRSTR=OUTSTUFF,OUTLEN=FAO_LEN,OUTBUF=FAO_DESC,-
                PRMLST=STATS
       BLBC
                RO,10$
       PUSHAL FAO_DESC
                                         ; Push output buffer on stack
       CALLS
               #1,G^LIB$PUT_OUTPUT
                                         ;Send the output buffer to
                                         ;SYS$OUTPUT
       BLBC
                RO,10$
  Display times
       PUSHAL TIMES
       CALLS
                #1,G^LIB$SHOW_TIMER
       BLBC
                RO,10$
       MOVL
                #SS$_NORMAL,RO
10$:
       RET
        . END
                CONV
```

#### 4.2 Examples of Using the Convert Routines

Example 4–3 shows how to use the CONV\$RECLAIM routine in a FORTRAN program.

Example 4–3 Using the CONV\$RECLAIM Routine in a FORTRAN Program

```
This program calls the routine that performs the
             function of the Convert/Reclaim Utility. It
             reclaims empty buckets from an indexed file named
             PROL3.DAT. It also returns all the CONVERT/RECLAIM
             statistics.
             Program declarations
                        INTEGER*4 (A - Z)
        IMPLICIT
             Set up a statistics block. There are four --- data
             buckets scanned, data buckets reclaimed, index
             buckets reclaimed, total buckets reclaimed.
                        OUTSTATS(5) /4,0,0,0,0/
             Declare the input file.
        CHARACTER
                        IN_FILE*9 /'PROL3.DAT'/
             Call the routine.
        STATUS = CONV$RECLAIM (IN_FILE, OUTSTATS)
        IF (.NOT. STATUS) CALL LIB$STOP (%VAL(STATUS))
             Display the statistics.
        WRITE (6,1000) (OUTSTATS(I), I=2,5)
1000
       FORMAT (1X,'Number of data buckets scanned: ', I5/,
        1
                1X, 'Number of data buckets reclaimed: ', I5/,
                1X,'Number of index buckets reclaimed: ', I5/,
        1
        1
                1X, 'Total buckets reclaimed: ', I5)
```

#### 4.2 Examples of Using the Convert Routines

Example 4–4 shows how to use the CONV\$RECLAIM routine in a MACRO program.

### Example 4–4 Using the CONV\$RECLAIM Routine in a MACRO Program

```
.TITLE CONVREC.MAR
  This module calls the routine that performs the
  function of the CONVERT/RECLAIM Utility. It reclaims
   empty buckets from an indexed file named PROL3.DAT.
  This module also returns all of the CONVERT/RECLAIM
  statistics.
  Declare the file name.
FILEIN:
                .ASCID /PROL3.DAT/
  Declare statistics blocks
OUTSTATS:
                . LONG
                .BLKL
  Declare FAO info for statistics
FAO_DESC:
               .LONG 132
               .LONG FAO_BUFFER
               .BLKB 132
FAO_BUFFER:
               .BLKL 1
.ASCID #Data buckets scanned: !UL !/-
FAO_LEN:
OUTSTUFF:
Data buckets reclaimed: !UL !/-
Index buckets reclaimed: !UL !/-
Total buckets reclaimed: !UL !/#
   Looking for four statistics back from the end call.
  Use FAO conversion.
  Declare the external routines.
        .EXTRN CONV$RECLAIM,LIB$PUT_OUTPUT
        .ENTRY CONV, ^M<>
  Perform operations. Push addresses on arg stack, call
  routines.
        PUSHAL OUTSTATS
       PUSHAL FILEIN
                                        ; PUSH FILENAME ON ARG STACK
       CALLS #2,G^CONV$RECLAIM
                                        ; PASS FILENAME
        BLBC
               RO,10$
```

Example 4-4 Cont'd. on next page

#### 4.2 Examples of Using the Convert Routines

### Example 4-4 (Cont.) Using the CONV\$RECLAIM Routine in a MACRO Program

Now need an FAO routine to format the counts. \$FAOL\_S CTRSTR=OUTSTUFF,OUTLEN=FAO\_LEN,OUTBUF=FAO\_DESC,-PRMLST=OUTSTATS+4 BLBC RO,10\$ **PUSHAL** FAO\_DESC ; PUSH OUTPUT BUFFER ON STACK ; SEND THE OUTPUT BUFFER TO CALLS #1,G^LIB\$PUT\_OUTPUT ;SYS\$OUTPUT BLBC RO,10\$ MOVL #SS\$\_NORMAL,RO 10\$: RET .END CONV

#### 4.3 Convert Routines

The following pages describe the individual Convert routines.

## Convert (CONV) Routines CONV\$CONVERT

### **CONV\$CONVERT** Initiate Conversion

The CONV\$CONVERT routine uses the Convert Utility to perform the actual conversion begun with CONV\$PASS\_FILES and CONV\$PASS\_OPTIONS. Optionally, the routine can return statistics about the conversion.

#### **FORMAT**

#### **CONV\$CONVERT** [status\_block\_address] [, flags]

#### **RETURNS**

VMS usage: cond\_value

type: longword (unsigned)

access: write only mechanism: by value

Longword condition value. Most utility routines return a condition value in R0. Condition values that this routine can return are listed under CONDITION VALUES RETURNED.

#### **ARGUMENTS**

#### status\_block\_address

VMS usage: vector\_longword\_unsigned

type: longword (unsigned)

access: write only mechanism: by reference

The conversion statistics. The **status\_block\_address** argument is the address of a variable-length array of longwords that receives statistics about the conversion. The format of the array is as follows:

number of statistics number of files number of records

number of exception records number of valid records

#### flags

VMS usage: mask\_longword type: longword (unsigned)

access: read only
mechanism: by reference

Flags (or masks) that control how the **fdl\_filespec** argument is interpreted and how errors are signalled. The **flags** argument is the address of a longword containing control flags (or a mask). If you omit the **flags** argument or specify it as zero, no flags are set. The flags and their meanings are described in the following table.

## Convert (CONV) Routines CONV\$CONVERT

| Flag               | Function                                                                                                    |
|--------------------|----------------------------------------------------------------------------------------------------|
| CONV\$V_FDL_STRING | Interprets the <b>fdl_filespec</b> argument supplied in the call to CONV\$PASS_FILES as an FDL specification in string form. By default, this argument is interpreted as a file name of an FDL file. |
| CONV\$V_SIGNAL     | Signals any error. By default, the status code is returned to the calling image.                                                                                                    |

This argument is optional. By default, an error status is returned rather than signalled.

# CONDITION VALUES RETURNED

| SS\$_NORMAL       | Normal successful completion.                         |
|-------------------|-------------------------------------------------------|
| CONV\$_BADBLK     | Invalid option block.                                 |
| CONV\$_BADLOGIC   | Internal logic error detected.                        |
| CONV\$_BADSORT    | Error trying to sort input file.                      |
| CONV\$_CLOSEIN    | Error closing file specification as input.            |
| CONV\$_CLOSEOUT   | Error closing file specification as output.           |
| CONV\$_CONFQUAL   | Conflicting qualifiers.                               |
| CONV\$_CREA_ERR   | Error creating output file.                           |
| CONV\$_CREATEDSTM | File specification has been created in stream format. |
| CONV\$_DELPRI     | Cannot delete primary key.                            |
| CONV\$_DUP        | Duplicate key encountered.                            |
| CONV\$_EXTN_ERR   | Unable to extend output file.                         |
| CONV\$_FATALEXC   | Fatal exception encountered.                          |
| CONV\$_FILLIM     | Exceeded open file limit.                             |
| CONV\$_IDX_LIM    | Exceeded maximum index level.                         |
| CONV\$_ILL_KEY    | Illegal key or value out of range.                    |
| CONV\$_INP_FILES  | Too many input files.                                 |
| CONV\$_INSVIRMEM  | Insufficient virtual memory.                          |
| CONV\$_KEY        | Invalid record key.                                   |
| CONV\$_LOADIDX    | Error loading secondary index n.                      |
| CONV\$_NARG       | Wrong number of arguments.                            |
| CONV\$_NOKEY      | No such key.                                          |
| CONV\$_NOTIDX     | File is not an indexed file.                          |
| CONV\$_NOTSEQ     | Output file is not a sequential file.                 |
| CONV\$_NOWILD     | No wildcard permitted.                                |
| CONV\$_OPENEXC    | Error opening exception file specification.           |
| CONV\$_OPENIN     | Error opening file specification as input.            |
| CONV\$_OPENOUT    | Error opening file specification as output.           |
| CONV\$_ORDER      | Routine called out of order.                          |

## Convert (CONV) Routines CONV\$CONVERT

CONV\$\_PAD PAD option ignored; output record format not

fixed.

CONV\$\_PROERR Error reading prolog.
CONV\$\_PROL\_WRT Prolog write error.

CONV\$\_READERR Error reading file specification.

CONV\$\_REX Record already exists.

CONV\$\_RMS Record caused RMS severe error.

CONV\$\_RSK Record shorter than primary key.

CONV\$\_RSZ Record does not fit in block/bucket.

CONV\$\_RTL Record longer than maximum record length.

CONV\$\_RTS Record too short for fixed record format file.

CONV\$\_SEQ Record not in order.

CONV\$\_UDF\_BKS Cannot convert UDF records into spanned file.

CONV\$\_UDF\_BLK Cannot fit UDF records into single block bucket.

CONV\$\_VALERR Specified value is out of legal range.

CONV\$\_VFC Record too short to fill fixed part of VFC record.

CONV\$\_WRITEERR Error writing file specification.

## Convert (CONV) Routines CONV\$PASS\_FILES

### CONV\$PASS\_FILES Specify Conversion Files

The CONV\$PASS\_FILES routine specifies a file to be converted using the CONV\$CONVERT routine.

#### **FORMAT**

CONV\$PASS\_FILES

input\_filespec ,output\_filespec
[,fdl\_filespec]
[,exception\_filespec]
[,flags]

#### **RETURNS**

VMS usage: cond\_value

type: longword (unsigned)

access: write only mechanism: by value

Longword condition value. Most utility routines return a condition value in R0. Condition values that this routine can return are listed under CONDITION VALUES RETURNED.

#### **ARGUMENTS**

#### input\_filespec

VMS usage: char\_string

type: character-coded text string

access: read only

mechanism: by descriptor—fixed-length string descriptor

The name of the file to be converted. The **input\_filespec** argument is the address of a string descriptor pointing to the name of the file to be converted.

#### output\_filespec

VMS usage: char\_string

type: character-coded text string

access: read only

mechanism: by descriptor—fixed-length string descriptor

The name of the file that receives the records from the input file. The **output\_filespec** argument is the address of a string descriptor pointing to the name of the file that receives the records from the input file.

#### fdl\_filespec

VMS usage: char\_string

type: character-coded text string

access: read only

mechanism: by descriptor—fixed-length string descriptor

The name of the FDL file that defines the output file. The **fdl\_filespec** argument is the address of a string descriptor pointing to the name of the FDL file.

## Convert (CONV) Routines CONV\$PASS\_FILES

#### exception\_filespec

VMS usage: char\_string

type: character-coded text string

access: read only

mechanism: by descriptor—fixed-length string descriptor

The name of the file that receives copies of records that cannot be written to the output file. The **exception\_filespec** argument is the address of a string descriptor pointing to this name.

#### flags

VMS usage: mask\_longword type: longword (unsigned)

access: read only mechanism: by reference

Flags (or masks) that control how the **fdl\_filespec** argument is interpreted and how errors are signalled. The **flags** argument is the address of a longword containing the control flags (or mask). If you omit this argument or specify it as zero, no flags are set. If you specify a flag, it remains in effect until you explicitly reset it in a subsequent call to a Convert routine.

The flags and their meanings are described in the following table.

| Flag               | Function                                                                                                    |
|--------------------|----------------------------------------------------------------------------------------------------|
| CONV\$V_FDL_STRING | Interprets the <b>fdl_filespec</b> argument as an FDL specification in string form. By default, this argument is interpreted as a file name of an FDL file. |
| CONV\$V_SIGNAL     | Signals any error. By default, the status code is returned to the calling image.                                                                            |

This argument is optional. By default, an error status is returned rather than signalled.

#### DESCRIPTION

The CONV\$PASS\_FILES routine specifies a file to be converted using the CONV\$CONVERT routine. A single call to CONV\$PASS\_FILES allows you to specify an input file, an output file, an FDL file, and an exception file. If you have multiple input files, you must call CONV\$PASS\_FILES once for each file. You need to specify only the **input\_filespec** argument for the additional files, as follows:

status = CONV\$PASS\_FILES (input\_filespec)

The additional calls must immediately follow the original call that specified the output file specification. You may specify as many as 9 additional files for a maximum total of 10.

Wildcard characters are not allowed in the file specifications passed to the Convert routines.

## Convert (CONV) Routines CONV\$PASS\_FILES

CONDITION VALUES RETURNED

SS\$\_NORMAL
CONV\$\_INP\_FILES
CONV\$\_INSVIRMEM

CONV\$\_NARG
CONV\$\_ORDER

Normal successful completion.

Too many input files.

Insufficient virtual memory.
Wrong number of arguments.

Routine called out of order.

#### **Convert (CONV) Routines** CONV\$PASS\_OPTIONS

#### CONV\$PASS\_OPTIONS **Specify Processing Options**

The CONV\$PASS\_OPTIONS routine specifies which qualifiers are to be used by the Convert Utility (CONVERT).

#### **FORMAT**

#### **CONV\$PASS\_OPTIONS** [parameter\_list\_address]

[,flags]

#### **RETURNS**

VMS usage: cond\_value

type:

longword (unsigned)

access:

write only mechanism: by value

Longword condition value. Most utility routines return a condition value in R0. Condition values that this routine can return are listed under CONDITION VALUES RETURNED.

#### **ARGUMENTS**

#### parameter\_list\_address

VMS usage: vector\_longword\_unsigned

type:

longword (unsigned)

access:

read only mechanism: by reference

Parameter list specifying information about the CONVERT qualifiers. The parameter\_list\_address argument is the address of a variable-length array of longwords. The first longword in the array is the number of parameters in the array. Each subsequent longword in the array (from the second one on) is associated with one of the CONVERT qualifiers. These functions are described in the VMS Convert and Convert/Reclaim Utility Manual.

To set one of the CONVERT qualifiers, you place a 1 in the longword associated with that qualifier. If you do not want to set one of the qualifiers (which has the same effect as using the negative form of the qualifier on the CONVERT command), you place a 0 in the correct longword.

If you do not specify parameter\_list\_address, then the following default values apply. You can also take all default values by passing the address of a longword that contains 0, which means a parameter list of 0 longwords.

If you have specified all the values you want set, you may want to take the default values for all subsequent qualifiers in the list. You may omit the subsequent ones if you give the array length in the first longword. This is why the first longword contains a count of the qualifiers.

The qualifiers must appear in the following order.

## Convert (CONV) Routines CONV\$PASS\_OPTIONS

|               | Default Value (in |                           |
|---------------|-------------------|---------------------------|
| Qualifier     | Longwords)        | Default CONVERT Value     |
| CREATE        | 1                 | /CREATE                   |
| SHARE         | 0                 | /NOSHARE                  |
| FAST_LOAD     | 1                 | /FAST_LOAD                |
| MERGE         | 0                 | /NOMERGE                  |
| APPEND        | 0                 | /NOAPPEND                 |
| SORT          | 1                 | /SORT                     |
| WORK_FILES    | 2                 | /WORK_FILES=2             |
| KEY           | 0                 | /KEY=0                    |
| PAD           | 0                 | /NOPAD                    |
| Pad character | 0                 | Pad character=0           |
| TRUNCATE      | 0                 | /NOTRUNCATE               |
| EXIT          | 0                 | /NOEXIT                   |
| FIXED_CONTROL | 0                 | /NOFIXED_CONTROL          |
| FILL_BUCKETS  | 0                 | /NOFILL_BUCKETS           |
| READ_CHECK    | 0                 | /NOREAD_CHECK             |
| WRITE_CHECK   | 0 ·               | /NOWRITE_CHECK            |
| FDL           | 0                 | /NOFDL                    |
| EXCEPTION     | 0                 | /NOEXCEPTION              |
| PROLOG        | No default        | System or process default |

If you want to use the default null character for the PAD qualifier, you should specify 0 in the pad character longword. You can also specify the default null character by omitting the pad character longword. However, in this case, you must also take the default values for all subsequent qualifiers. To specify a pad character other than 0, place the ASCII value of the character you want to use in the PAD qualifier longword.

If you specify /EXIT and the utility encounters an exception record, then CONVERT returns with a fatal exception status.

If you specify an FDL file specification in the CONV\$PASS\_FILES routine, you must place a 1 in the FDL longword. If you also specify an exceptions file specification in the CONV\$PASS\_FILES routine, you must place a 1 in the EXCEPTION longword. You may specify either, both, or neither of these files, but the values in the CONV\$PASS\_FILES call must match the values in the parameter list. If they do not, the routine returns an error.

If you specify the PROLOG longword, note that this overrides the KEY PROLOG attribute supplied by the FDL file. You must supply one of three values for the PROLOG longword if you use it. The three values are 0, 2, and 3. The value 0 means that you want to use the system or process prolog type. The value 2 means that you want to create a Prolog 1 or 2 file in all instances, even when circumstances would allow you to create a Prolog 3 file. The value 3 means that you want to create a Prolog 3 file and, if circumstances do not allow you to, you want the conversion to fail.

## Convert (CONV) Routines CONV\$PASS\_OPTIONS

#### flags

VMS usage: mask\_longword type: longword (unsigned)

access: read only mechanism: by reference

Flags (or masks) that control how the **fdl\_filespec** argument is interpreted and how errors are signalled. The **flags** argument is the address of a longword containing the control flags (or a mask). If you omit this argument or specify it as zero, no flags are set. If you specify a flag, it remains in effect until you explicitly reset it in a subsequent call to a Convert routine.

The flags and their meanings are described in the following table.

| Flag               | Function                                                                                                    |
|--------------------|----------------------------------------------------------------------------------------------------|
| CONV\$V_FDL_STRING | Interprets the <b>fdl_filespec</b> argument supplied in the call to CONV\$PASS_FILES as an FDL specification in string form. By default, this argument is interpreted as a file name of an FDL file. |
| FDL\$V_SIGNAL      | Signals any error. By default, the status code is returned to the calling image.                                                                                                    |

This argument is optional. By default, an error status is returned rather than signalled.

#### **DESCRIPTION**

The following example shows how to use the option array to reflect the CONVERT command:

- \$ CONVERT/FAST\_LOAD/SORT/WORK\_FILES=6/EXIT
- A: 12 Specifies that 12 longwords follow
  - 1 Specifies the /CREATE option
  - O Specifies the /NOSHARE option
  - 1 Specifies the /FASTLOAD option
  - O Specifies the /NOMERGE option
  - O Specifies the /NOAPPEND option
  - 1 Specifies the /SORT option
  - 6 Specifies the /WORKFILES=6 option
  - 0 Specifies the /KEY=0 option
  - 0 Specifies the /NOPAD option
  - O Specifies the null pad character
  - O Specifies the /NOTRUNCATE option
  - 1 Specifies the /EXIT option

## Convert (CONV) Routines CONV\$PASS\_OPTIONS

CONDITION VALUES RETURNED

 ${\tt SS\$\_NORMAL}$ 

Normal successful completion. Invalid option block.

CONV\$\_BADBLK

CONV\$\_CONFQUAL

Conflicting qualifiers.

CONV\$\_INSVIRMEM

Insufficient virtual memory.

CONV\$\_NARG

Wrong number of arguments.

CONV\$\_OPENEXC

Error opening exception file filespec.

CONV\$\_ORDER

Routine called out of order.

## Convert (CONV) Routines CONV\$RECLAIM

### CONV\$RECLAIM Invoke Convert/Reclaim Utility

The CONV\$RECLAIM routine invokes the functions of the Convert/Reclaim Utility.

#### **FORMAT**

**CONV\$RECLAIM** input\_filespec [,statistics\_blk]

#### **RETURNS**

VMS usage: cond\_value

type: longword (unsigned)

access: write only mechanism: by value

Longword condition value. Most utility routines return a condition value in R0. Condition values that this routine can return are listed under CONDITION VALUES RETURNED.

#### **ARGUMENTS**

#### input\_filespec

VMS usage: char\_string

type: character-coded text string

access: read only

mechanism: by descriptor—fixed-length string descriptor

Name of the Prolog 3 indexed file to be reclaimed. The **input\_filespec** argument is the address of a string descriptor pointing to the name of the Prolog 3 indexed file.

#### statistics\_blk

VMS usage: vector\_longword\_unsigned

type: longword (unsigned)

access: modify mechanism: by reference

Bucket reclamation statistics. The **statistics\_blk** argument is the address of a variable-length array of longwords to receive statistics on the bucket reclamation. You can choose which statistics you want returned by specifying a number in the first element of the array. This number determines how many of the four possible statistics the routine returns. Depending on the number chosen, the routine returns the statistics in the statistics array in the order specified by the following format:

#### A: Number of statistics

Data buckets scanned

Data buckets reclaimed

Index buckets reclaimed

Total buckets reclaimed

## Convert (CONV) Routines CONV\$RECLAIM

# CONDITION VALUES RETURNED

SS\$\_NORMAL Normal successful completion. CONV\$\_BADLOGIC Internal logic error detected. CONV\$\_INSVIRMEM Insufficient virtual memory. CONV\$\_INVBKT Invalid bucket at VBN n. CONV\$\_NOTIDX File is not an index file. CONV\$\_OPENIN Error opening filespec as input. CONV\$\_PLV Unsupported prolog version. CONV\$\_PROERR Error reading prolog. CONV\$\_PROL\_WRT Prolog write error.

CONV\$\_READERR Error reading *filespec*.

CONV\$\_NOWILD No wildcard permitted.

CONV\$\_WRITEERR Error writing output file.

#### 5.1 Introduction to DCX Routines

The set of routines described in this chapter comprises the VMS Data Compression/Expansion (DCX) facility. There is no DCL-level interface to this facility nor is there a DCX Utility.

Using the DCX routines described in this chapter, you can decrease the size of text, binary data, images, and any other type of data. Compressed data uses less space, but there is a trade-off in terms of access time to the data. Compressed data must first be expanded to its original state before it is usable. Thus, infrequently accessed data makes a good candidate for data compression.

The DCX facility provides routines that analyze and compress data records and expand the compressed records to their original state. In this process, no information is lost. A data record that has been compressed and then expanded is in the same state as it was before it was compressed.

Most collections of data can be reduced in size by DCX. However, there is no guarantee that the size of an individual data record will always be smaller after compression; in fact, some may grow larger.

The DCX facility allows for the independent analysis, compression, and expansion of more than one stream of data records at the same time. This capability is provided by means of a "context variable," which is an argument in each DCX routine. Most applications have no need for this capability; for these applications, there is a single context variable.

The procedure for using the DCX routines to perform data compression and expansion consists of three major steps. The list under each of the following steps shows the DCX routines used to perform that step:

1 Analyze some or all of the data records in the data file to produce a mapping function (or map).

DCX\$ANALYZE\_INIT DCX\$ANALYZE\_DATA DCX\$MAKE\_MAP DCX\$ANALYZE\_DONE

**2** Compress the data records in the file on the basis of the mapping function.

DCX\$COMPRESS\_INIT DCX\$COMPRESS\_DATA DCX\$COMPRESS\_DONE

**3** Expand the compressed data records on the basis of the mapping function.

DCX\$EXPAND\_INIT DCX\$EXPAND\_DATA DCX\$EXPAND\_DONE

#### 5.1 Introduction to DCX Routines

Some of the DCX routines make calls to various Run-Time Library (RTL) routines, LIB\$GET\_VM, for example. If any of these RTL routines should fail, a return status code indicating the cause of the failure is returned. In such a case, you must refer to the documentation of the appropriate RTL routine to determine the cause of the failure. The status codes documented in this chapter are primarily DCX status codes.

#### 5.2 Examples of Using the DCX Routines

Examples 5–1 and 5–2 show how to use the DCX routines in VAX FORTRAN programs.

### Example 5–1 Example of Compressing a File in a VAX FORTRAN Program

```
PROGRAM COMPRESS_FILES
! COMPRESSION OF FILES
! status variable
INTEGER STATUS,
        IOSTAT,
        IO_OK,
        STATUS_OK
PARAMETER (IO_OK = 0)
PARAMETER (STATUS_OK = 1)
INCLUDE '($FORDEF)'
EXTERNAL DCX$_AGAIN
! context variable
INTEGER CONTEXT
! compression/expansion function
INTEGER MAP,
        MAP_LEN
! normal file name, length, and logical unit number
CHARACTER*256 NORM_NAME
INTEGER*2 NORM_LEN
INTEGER NORM_LUN
! compressed file name, length, and logical unit number
CHARACTER*256 COMP_NAME
INTEGER*2 COMP_LEN
INTEGER COMP_LUN
! Logical end-of-file
LOGICAL EOF
! record buffers; 32767 is maximum record size
CHARACTER*32767 RECORD,
                RECORD2
INTEGER RECORD_LEN,
        RECORD2_LEN
! user routine
INTEGER GET_MAP,
        WRITE_MAP
```

Example 5-1 Cont'd. on next page

5.2 Examples of Using the DCX Routines

### Example 5–1 (Cont.) Example of Compressing a File in a VAX FORTRAN Program

```
! Library procedures
INTEGER DCX$ANALYZE_INIT,
        DCX$ANALYZE_DONE,
        DCX$COMPRESS_INIT,
2
2
        DCX$COMPRESS_DATA,
2
        DCX$COMPRESS_DONE,
        LIB$GET_INPUT,
2
2
        LIB$GET_LUN,
        LIB$FREE_VM
! get name of file to be compressed and open it
STATUS = LIB$GET_INPUT (NORM_NAME,
                        'File to compress: ',
2
                        NORM_LEN)
IF (.NOT. STATUS) CALL LIB$SIGNAL (%VAL(STATUS))
STATUS = LIB$GET_LUN (NORM_LUN)
IF (.NOT. STATUS) CALL LIB$SIGNAL (%VAL(STATUS))
OPEN (UNIT = NORM_LUN,
      FILE = NORM_NAME(1:NORM_LEN),
2
2
      CARRIAGECONTROL = 'NONE',
2
      STATUS = 'OLD')
! *******
! ANALYZE DATA
! *******
! initialize work area
STATUS = DCX$ANALYZE_INIT (CONTEXT)
IF (.NOT. STATUS) CALL LIB$SIGNAL (%VAL(STATUS))
! get compression/expansion function (map)
STATUS = GET_MAP (NORM_LUN,
2
                  CONTEXT,
2
                  MAP,
                  MAP_LEN)
DO WHILE (STATUS .EQ. %LOC(DCX$_AGAIN))
  ! go back to beginning of file
 REWIND (UNIT = NORM_LUN)
  ! try map again
 STATUS = GET_MAP (NORM_LUN,
2
                    CONTEXT.
2
                    MAP,
                    MAP_LEN)
2
 END DO
IF (.NOT. STATUS) CALL LIB$SIGNAL (%VAL(STATUS))
! clean up work area
STATUS = DCX$ANALYZE_DONE (CONTEXT)
IF (.NOT. STATUS) CALL LIB$SIGNAL (%VAL(STATUS))
```

Example 5-1 Cont'd. on next page

Example 5-1 (Cont.) Example of Compressing a File in a VAX FORTRAN Program

```
! ********
! COMPRESS DATA
! *********
! go back to beginning of file to be compressed
REWIND (UNIT = NORM_LUN)
! open file to hold compressed records
STATUS = LIB$GET_LUN (COMP_LUN)
IF (.NOT. STATUS) CALL LIB$SIGNAL (%VAL(STATUS))
STATUS = LIB$GET_INPUT (COMP_NAME,
                        'File for compressed records: ',
                        COMP_LEN)
IF (.NOT. STATUS) CALL LIB$SIGNAL (%VAL(STATUS))
OPEN (UNIT = COMP_LUN,
     FILE = COMP_NAME(1:COMP_LEN),
2
     STATUS = 'NEW',
     FORM = 'UNFORMATTED')
! initialize work area
STATUS = DCX$COMPRESS_INIT (CONTEXT,
2
                            MAP)
IF (.NOT. STATUS) CALL LIB$SIGNAL (%VAL(STATUS))
! write compression/expansion function to new file
CALL WRITE_MAP (COMP_LUN,
2
               %VAL(MAP),
               MAP_LEN)
! read record from file to be compressed
EOF = .FALSE.
READ (UNIT = NORM_LUN,
     FMT = '(Q,A)',
2
2
      IOSTAT = IOSTAT) RECORD_LEN,
                       RECORD (1: RECORD_LEN)
IF (IOSTAT .NE. IO_OK) THEN
 CALL ERRSNS (,,,,STATUS)
 IF (STATUS .NE. FOR$_ENDDURREA) THEN
     CALL LIB$SIGNAL (%VAL(STATUS))
     ELSE
    EOF = .TRUE.
     STATUS = STATUS_OK
    END IF
 END IF
```

Example 5-1 Cont'd. on next page

## Data Compression/Expansion (DCX) Routines 5.2 Examples of Using the DCX Routines

### Example 5-1 (Cont.) Example of Compressing a File in a VAX FORTRAN Program

```
DO WHILE (.NOT. EOF)
  ! compress the record
  STATUS = DCX$COMPRESS_DATA (CONTEXT,
                              RECORD (1: RECORD_LEN),
2
                              RECORD2,
                              RECORD2_LEN)
  IF (.NOT. STATUS) CALL LIB$SIGNAL (%VAL(STATUS))
  ! write compressed record to new file
  WRITE (UNIT = COMP_LUN) RECORD2_LEN
  WRITE (UNIT = COMP_LUN) RECORD2 (1:RECORD2_LEN)
  ! read from file to be compressed
 READ (UNIT = NORM_LUN,
        FMT = '(Q,A)',
2
        IOSTAT = IOSTAT) RECORD_LEN,
                         RECORD (1:RECORD_LEN)
  IF (IOSTAT .NE. IO_OK) THEN
    CALL ERRSNS (,,,,STATUS)
    IF (STATUS .NE. FOR$_ENDDURREA) THEN
       CALL LIB$SIGNAL (%VAL(STATUS))
       ELSE
       EOF = .TRUE
       STATUS = STATUS_OK
       END IF
    END IF
  END DO
! close files and clean up work area
CLOSE (NORM_LUN)
CLOSE (COMP_LUN)
STATUS = LIB$FREE_VM (MAP_LEN,
                      MAP)
IF (.NOT. STATUS) CALL LIB$SIGNAL (%VAL(STATUS))
STATUS = DCX$COMPRESS_DONE (CONTEXT)
IF (.NOT. STATUS) CALL LIB$SIGNAL (%VAL(STATUS))
INTEGER FUNCTION GET_MAP (LUN,
                                     ! passed
                          CONTEXT,
                                     ! passed
                          MAP,
                                     ! returned
                          MAP_LEN)
                                    ! returned
! Analyzes records in file opened on logical
! unit LUN and then attempts to create a
! compression/expansion function using
! DCX$MAKE_MAP.
```

Example 5-1 Cont'd. on next page

Example 5-1 (Cont.) Example of Compressing a File in a VAX FORTRAN Program

```
! dummy arguments
! context variable
INTEGER CONTEXT
! logical unit number
INTEGER LUN
! compression/expansion function
INTEGER MAP,
        MAP_LEN
! status variable
INTEGER STATUS,
        IOSTAT,
        IO_OK,
2
        STATUS_OK
PARAMETER (IO_OK = O)
PARAMETER (STATUS_OK = 1)
INCLUDE '($FORDEF)'
! Logical end-of-file
LOGICAL EOF
! record buffer; 32767 is the maximum record size
CHARACTER*32767 RECORD
INTEGER RECORD_LEN
! library procedures
INTEGER DCX$ANALYZE_DATA,
        DCX$MAKE_MAP
! analyze records
EOF = .FALSE.
READ (UNIT = LUN,
     FMT = '(Q,A)',
      IOSTAT = IOSTAT) RECORD_LEN, RECORD
IF (IOSTAT .NE. IO_OK) THEN
  CALL ERRSNS (,,,,STATUS)
IF (STATUS .NE. FOR$_ENDDURREA) THEN
     CALL LIB$SIGNAL (%VAL(STATUS))
     ELSE
     EOF = .TRUE.
     STATUS = STATUS_OK
     END IF
  END IF
```

Example 5-1 Cont'd. on next page

5.2 Examples of Using the DCX Routines

### Example 5-1 (Cont.) Example of Compressing a File in a VAX FORTRAN Program

```
DO WHILE (.NOT. EOF)
  STATUS = DCX$ANALYZE_DATA (CONTEXT,
                             RECORD (1: RECORD_LEN))
  IF (.NOT. STATUS) CALL LIB$SIGNAL (%VAL(STATUS))
  READ (UNIT = LUN,
        FMT = '(Q,A)',
        IOSTAT = IOSTAT) RECORD_LEN,RECORD
  IF (IOSTAT .NE. IO_OK) THEN
    CALL ERRSNS (,,,,STATUS)
    IF (STATUS .NE. FOR$_ENDDURREA) THEN
       CALL LIB$SIGNAL (%VAL(STATUS))
       ELSE
       EOF = .TRUE.
       STATUS = STATUS_OK
       END IF
    END IF
  END DO
STATUS = DCX$MAKE_MAP (CONTEXT,
                       MAP,
                       MAP_LEN)
GET_MAP = STATUS
END
SUBROUTINE WRITE_MAP (LUN,
                               ! passed
                      MAP,
                             ! passed
                      MAP_LEN) ! passed
IMPLICIT INTEGER (A-Z)
! write compression/expansion function
! to file of compressed data
! dummy arguments
INTEGER LUN,
                    ! logical unit of file
        MAP_LEN
                    ! length of function
BYTE MAP (MAP_LEN) ! compression/expansion function
! write map length
WRITE (UNIT = LUN) MAP_LEN
! write map
WRITE (UNIT = LUN) MAP
END
```

Example 5–2 Example of Expanding a Compressed File in a VAX FORTRAN Program

```
PROGRAM EXPAND_FILES
IMPLICIT INTEGER (A-Z)
! EXPANSION OF COMPRESSED FILES
! file names, lengths, and logical unit numbers
CHARACTER*256 OLD_FILE,
              NEW_FILE
INTEGER*2 OLD_LEN,
         NEW_LEN
2
INTEGER OLD_LUN,
       NEW_LUN
! length of compression/expansion function
INTEGER MAP,
       MAP_LEN
! user routine
EXTERNAL EXPAND_DATA
! library procedures
INTEGER LIB$GET_LUN,
2
       LIB$GET_INPUT,
        LIB$GET_VM,
       LIB$FREE_VM
2
! open file to expand
STATUS = LIB$GET_LUN (OLD_LUN)
IF (.NOT. STATUS) CALL LIB$SIGNAL (%VAL(STATUS))
STATUS = LIB$GET_INPUT (OLD_FILE,
                        'File to expand: ',
                        OLD_LEN)
IF (.NOT. STATUS) CALL LIB$SIGNAL (%VAL(STATUS))
OPEN (UNIT = OLD_LUN,
     STATUS = 'OLD',
2
     FILE = OLD_FILE(1:OLD_LEN),
     FORM = 'UNFORMATTED')
! open file to hold expanded data
STATUS = LIB$GET_LUN (NEW_LUN)
IF (.NOT. STATUS) CALL LIB$SIGNAL (%VAL(STATUS))
STATUS = LIB$GET_INPUT (NEW_FILE,
                        'File to hold expanded data: ',
                        NEW_LEN)
IF (.NOT. STATUS) CALL LIB$SIGNAL (%VAL(STATUS))
OPEN (UNIT = NEW_LUN,
2
      STATUS = 'NEW',
      CARRIAGECONTROL = 'LIST'.
2
2
      FILE = NEW_FILE(1:NEW_LEN))
```

Example 5-2 Cont'd. on next page

Example 5–2 (Cont.) Example of Expanding a Compressed File in a VAX FORTRAN Program

```
! expand file
! get length of compression/expansion function
READ (UNIT = OLD_LUN) MAP_LEN
STATUS = LIB$GET_VM (MAP_LEN,
                     MAP)
IF (.NOT. STATUS) CALL LIB$SIGNAL (%VAL(STATUS))
! expand records
CALL EXPAND_DATA (%VAL(MAP),
                  MAP_LEN,
                               ! length of function
2
                  OLD_LUN,
                               ! compressed data file
                            ! expanded data file
                  NEW LUN)
! delete virtual memory used for function
STATUS = LIB$FREE_VM (MAP_LEN,
                      MAP)
IF (.NOT. STATUS) CALL LIB$SIGNAL (%VAL(STATUS))
SUBROUTINE EXPAND_DATA (MAP,
                                 ! passed
                        MAP_LEN, ! passed
                        OLD_LUN, ! passed
2
2
                        NEW_LUN) ! passed
! expand data program
! dummy arguments
INTEGER MAP_LEN,
                   ! length of expansion function
        OLD_LUN,
2
                   ! logical unit of compressed file
2
        NEW_LUN
                   ! logical unit of expanded file
BYTE MAP(MAP_LEN) ! array containing the function
! status variables
INTEGER STATUS,
2
        IOSTAT,
2
       IO_OK,
       STATUS_OK
PARAMETER (IO_OK = 0)
PARAMETER (STATUS_OK = 1)
INCLUDE '($FORDEF)'
! context variable
INTEGER CONTEXT
! logical end_of_file
LOGICAL EOF
! record buffers
CHARACTER*32767 RECORD,
                RECORD2
INTEGER RECORD_LEN,
        RECORD2_LEN
```

Example 5-2 Cont'd. on next page

Example 5–2 (Cont.) Example of Expanding a Compressed File in a VAX FORTRAN Program

```
! library procedures
INTEGER DCX$EXPAND_INIT,
        DCX$EXPAND_DATA,
        DCX$EXPAND_DONE
! read data compression/expansion function
READ (UNIT = OLD_LUN) MAP
! initialize work area
STATUS = DCX$EXPAND_INIT (CONTEXT,
                           %LOC(MAP(1)))
IF (.NOT. STATUS) CALL LIB$SIGNAL (%VAL(STATUS))
! expand records
EOF = .FALSE.
! read length of compressed record
READ (UNIT = OLD_LUN,
      IOSTAT = IOSTAT) RECORD_LEN
IF (IOSTAT .NE. IO_OK) THEN
  CALL ERRSNS (,,,,STATUS)
  IF (STATUS .NE. FOR$_ENDDURREA) THEN
    CALL LIB$SIGNAL (%VAL(STATUS))
    ELSE
    EOF = .TRUE.
    STATUS = STATUS_OK
    END IF
  END IF
DO WHILE (.NOT. EOF)
  ! read compressed record
  READ (UNIT = OLD_LUN) RECORD (1:RECORD_LEN)
  ! expand record
  STATUS = DCX$EXPAND_DATA (CONTEXT,
2
                             RECORD (1: RECORD_LEN),
2
                             RECORD2.
2
                             RECORD2_LEN)
  IF (.NOT. STATUS) CALL LIB$SIGNAL (%VAL(STATUS))
  ! write expanded record to new file
  WRITE (UNIT = NEW_LUN,
         FMT = '(A)') RECORD2(1:RECORD2_LEN)
  ! read length of compressed record
  READ (UNIT = OLD_LUN,
        IOSTAT = IOSTAT) RECORD_LEN
  IF (IOSTAT .NE. IO_OK) THEN
    CALL ERRSNS (,,,,STATUS)
IF (STATUS .NE. FOR$_ENDDURREA) THEN
      CALL LIB$SIGNAL (%VAL(STATUS))
      ELSE
      EOF = .TRUE.
      STATUS = STATUS_OK
      END IF
    END IF
  END DO
! clean up work area
STATUS = DCX$EXPAND_DONE (CONTEXT)
IF (.NOT. STATUS) CALL LIB$SIGNAL (%VAL(STATUS))
```

## Data Compression/Expansion (DCX) Routines 5.3 DCX Routines

#### 5.3 DCX Routines

The following pages describe the individual DCX routines.

### Data Compression/Expansion (DCX) Routines DCX\$ANALYZE\_DATA

# DCX\$ANALYZE\_DATA Perform Statistical Analysis on a Data Record

The DCX\$ANALYZE\_DATA routine performs statistical analysis on a data record.

The results of the analysis are accumulated internally in the context area and are used by the DCX\$MAKE\_MAP routine to compute the mapping function.

#### FORMAT DCX\$ANALYZE\_DATA context , record

RETURNS VMS usage: cond\_value

type: longword (unsigned)

access: write only mechanism: by value

Longword condition value. Most utility routines return a condition value in R0. Condition values that this routine can return are listed under CONDITION VALUES RETURNED.

#### ARGUMENTS context

VMS usage: context

type: longword (unsigned)

access: read only mechanism: by reference

Value identifying the data stream that DCX\$ANALYZE\_DATA analyzes. The **context** argument is the address of a longword containing this value. DCX\$ANALYZE\_INIT initializes this value; you should not modify it. You can define multiple **context** arguments to identify multiple data streams that are processed simultaneously.

#### record

VMS usage: char\_string character string access: read only mechanism: by descriptor

Record to be analyzed. DCX\$ANALYZE\_DATA reads the **record** argument, which is the address of a descriptor for the record string. The maximum length of the record string is 65,535 characters.

# Data Compression/Expansion (DCX) Routines DCX\$ANALYZE\_DATA

### **DESCRIPTION**

The DCX\$ANALYZE\_DATA routine performs statistical analysis on a single data record. This routine is called once for each data record to be analyzed.

During analysis, the data compression facility gathers information that DCX\$MAKE\_MAP uses to create the compression/expansion function for the file. After the data records have been analyzed, you call the DCX\$MAKE\_MAP routine. Upon receiving the DCX\$\_AGAIN status code from DCX\$MAKE\_MAP, you must again analyze the same data records (in the same order) using DCX\$ANALYZE\_DATA and then call DCX\$MAKE\_MAP again. On the second iteration, DCX\$MAKE\_MAP returns the DCX\$\_NORMAL status code, and the data analysis is complete.

# CONDITION VALUES RETURNED

DCX\$\_INVCTX

Error. The context variable is invalid, or the context area is invalid or corrupted. This may be caused by a failure to call the appropriate routine to initialize the context variable or by an application

program error.

DCX\$\_NORMAL

Successful completion.

This routine also returns any condition values returned by LIB\$ANALYZE\_SDESC\_R2.

# Data Compression/Expansion (DCX) Routines DCX\$ANALYZE\_DONE

# DCX\$ANALYZE\_DONE Specify Analysis Completed

The DCX\$ANALYZE\_DONE routine deletes the context area and sets the context variable to zero, thus undoing the work of the DCX\$ANALYZE\_INIT routine.

You call DCX\$ANALYZE\_DONE after data records have been analyzed and the DCX\$MAKE\_MAP routine has created the map.

### **FORMAT**

#### **DCX\$ANALYZE\_DONE** context

#### **RETURNS**

VMS usage: cond\_value type: longword access: write only

access: write only mechanism: by value

Longword condition value. Most utility routines return a condition value in R0. Condition values that this routine can return are listed under CONDITION VALUES RETURNED.

### **ARGUMENT**

#### context

VMS usage: context type: longword access: write only mechanism: by reference

Value identifying the data stream that DCX\$ANALYZE\_DONE deletes. The **context** argument is the address of a longword containing this value. DCX\$ANALYZE\_INIT initializes this value; you should not modify it. You can define multiple **context** arguments to identify multiple data streams that are processed simultaneously.

# CONDITION VALUES RETURNED

DCX\$\_INVCTX

Error. The context variable is invalid, or the context area is invalid or corrupted. This may be caused by a failure to call the appropriate routine to initialize the context variable or by an application

program error.

DCX\$\_NORMAL

Successful completion.

This routine also returns any condition values returned by LIB\$FREE\_VM.

### Data Compression/Expansion (DCX) Routines DCX\$ANALYZE\_INIT

### DCX\$ANALYZE\_INIT Initialize Analysis Context

The DCX\$ANALYZE\_INIT routine initializes the context area for a statistical analysis of the data records to be compressed.

**FORMAT** 

DCX\$ANALYZE\_INIT

context [,item\_code ,item\_value]

**RETURNS** 

VMS usage: cond\_value

type:

longword (unsigned)

access:

write only

mechanism: by value

Longword condition value. Most utility routines return a condition value in R0. Condition values that this routine can return are listed under CONDITION VALUES RETURNED.

### **ARGUMENTS**

#### context

VMS usage: context

type:

longword (unsigned)

access:

write only

mechanism: by reference

Value identifying the data stream that DCX\$ANALYZE\_INIT initializes. The **context** argument is the address of a longword containing this value. DCX\$ANALYZE\_INIT writes this context into the context argument; you should not modify its value. You can define multiple context arguments to identify multiple data streams that are processed simultaneously.

#### item\_code

VMS usage: longword\_unsigned

type:

longword (unsigned)

access:

read only

mechanism: by reference

Item code specifying information that you want DCX\$ANALYZE\_INIT to use in its analysis of data records and in its computation of the mapping function. DCX\$ANALYZE\_INIT reads this **item\_code** argument, which is the address of the longword contained in the item code.

For each **item\_code** argument specified in the call, you must also specify a corresponding item\_value argument. The item\_value argument contains the interpretation of the **item\_code** argument.

The following symbolic names are the five legal values of the **item\_code** argument:

DCX\$C\_BOUNDED

DCX\$C\_EST\_BYTES

DCX\$C\_EST\_RECORDS

DCX\$C\_LIST

DCX\$C\_ONE\_PASS

# Data Compression/Expansion (DCX) Routines DCX\$ANALYZE\_INIT

### item\_value

VMS usage: longword\_unsigned type: longword (unsigned)

access: read only mechanism: by reference

Value of the corresponding **item\_code** argument. DCX\$ANALYZE\_INIT reads the **item\_value** argument, which is the address of a longword containing the item value.

The **item\_code** and **item\_value** arguments always occur as a pair, and together they specify one piece of "advice" for the DCX routines to use in computing the map function. Note that, unless stated otherwise in the list of item codes and item values, no piece of "advice" is binding on DCX; that is, DCX is free to follow or not to follow the "advice."

The following table shows, for each **item\_code** argument, the possible values for the corresponding **item\_value** argument.

| Item Code          | Corresponding Item Value                                                                                                    |
|--------------------|----------------------------------------------------------------------------------------------------|
| DCX\$C_BOUNDED     | A Boolean variable. If bit <0> is true (equals 1), you are stating your intention to submit for analysis all data records that will be compressed; doing so often enables DCX to compute a better compression algorithm. If bit <0> is false (equals 0) or if the DCX\$C_BOUNDED item code is not specified, DCX computes a compression algorithm without regard for whether all records to be compressed will also be submitted for analysis.           |
| DCX\$C_EST_BYTES   | A longword value containing your estimate of the total number of data bytes that will be submitted for compression. This estimate is useful in those cases where fewer than the total number of bytes are presented for analysis. If you do not specify the DCX\$C_EST_BYTES item code, DCX submits for compression the same number of bytes that was presented for analysis. Note that you may specify DCX\$C_EST_RECORDS or DCX\$C_EST_BYTES, or both. |
| DCX\$C_EST_RECORDS | A longword value containing your estimate of the total number of data records that will be submitted for compression. This estimate is useful in those cases where fewer than the total number of records are presented for analysis. If you do not specify the DCX\$C_EST_RECORDS item code, DCX submits for compression the same number of bytes that was presented for analysis.                                                                      |

## Data Compression/Expansion (DCX) Routines DCX\$ANALYZE\_INIT

| Item Code       | Corresponding Item Value                                                                                                    |
|-----------------|----------------------------------------------------------------------------------------------------|
| DCX\$C_LIST     | Address of an array of 2*n+1 longwords. The first longword in the array contains the value 2*n+1. The remaining longwords are paired; there are n pairs. The first member of the pair is an item code, and the second member of the pair is the address of its corresponding item value. The DCX\$C_LIST item code allows you to construct an array of item-code and item-value pairs and then to pass the entire array to DCX\$ANALYZE_INIT. This is useful when your language has difficulty interpreting variable-length argument lists. Note that the DCX\$C_LIST item code may be specified, in a single call, alone or together with any of the other item-code and item-value pairs. |
| DCX\$C_ONE_PASS | A Boolean variable. If bit <0> is true (equals 1), you make a binding request that DCX make only one pass over the data to be analyzed. If bit <0> is false (equals 0) or if the DCX\$C_ONE_PASS item code is not specified, DCX may make multiple passes over the data, as required. Typically, DCX makes one pass.                                                                                                    |

### **DESCRIPTION**

The DCX\$ANALYZE\_INIT routine initializes the context area for a statistical analysis of the data records to be compressed. The first (and typically the only) argument passed to DCX\$ANALYZE\_INIT is an integer variable to contain the context value. The data compression facility assigns a value to the context variable and associates the value with the created work area. Each time you want a record analyzed in that area, specify the associated context variable. You can analyze two or more files at once by creating a different work area for each file, giving each area a different context variable, and analyzing the records of each file in the appropriate work area.

# CONDITION VALUES RETURNED

DCX\$\_INVITEM

Error; invalid item code. The number of arguments specified in the call was incorrect (this number should be odd), or an unknown item code was specified.

DCX\$\_NORMAL

Successful completion.

This routine also returns any condition values returned by LIB\$GET\_VM.

### Data Compression/Expansion (DCX) Routines DCX\$COMPRESS\_DATA

### DCX\$COMPRESS\_DATA **Compress a Data** Record

The DCX\$COMPRESS\_DATA routine compresses a data record. You call this routine for each data record to be compressed.

**FORMAT** 

DCX\$COMPRESS\_DATA

context ,in\_rec ,out\_rec [,out\_length]

**RETURNS** 

VMS usage: cond\_value

type:

longword (unsigned)

access:

write only

mechanism: by value

Longword condition value. Most utility routines return a condition value in R0. Condition values that this routine can return are listed under CONDITION VALUES RETURNED.

### **ARGUMENTS**

#### context

VMS usage: context

type:

longword (unsigned)

access:

read only

mechanism: by reference

Value identifying the data stream that DCX\$COMPRESS\_DATA compresses. The context argument is the address of a longword containing this value. DCX\$COMPRESS\_INIT initializes the value; you should not modify it. You can define multiple context arguments to identify multiple data streams that are processed simultaneously.

#### in\_rec

VMS usage: char\_string

character string

access:

read only

mechanism: by descriptor

Data record to be compressed. The in\_rec argument is the address of the descriptor of the data record string.

#### out\_rec

VMS usage: char\_string

type:

character string

access:

write only

mechanism: by descriptor

Data record that has been compressed. The **out\_rec** argument is the address of the descriptor of the compressed record that LIB\$COMPRESS\_DATA returns.

# Data Compression/Expansion (DCX) Routines DCX\$COMPRESS\_DATA

### out\_length

VMS usage: word\_signed

type: word integer (signed)

access: write only mechanism: by reference

Length (in bytes) of the compressed data record. The **out\_length** argument is the address of a word into which LIB\$COMPRESS\_DATA returns the length of the compressed data record.

### **DESCRIPTION**

The DCX\$COMPRESS\_DATA routine compresses a data record. You call this routine for each data record to be compressed. As you compress each record, write the compressed record to the file containing the compression/expansion map. For each record, write the length of the record and substring string containing the record to the same file. See the COMPRESS DATA section in Example 5–1.

| <b>CONDITION</b> |
|------------------|
| VALUES           |
| RETURNED         |

DCX\$\_INVCTX Error. The context variable is invalid, or the

context area is invalid or corrupted. This may be caused by a failure to call the appropriate routine to initialize the context variable or by an application

program error.

DCX\$\_INVDATA Error. You specified the item value

DCX\$C\_BOUNDED in the DCX\$ANALYZE\_INIT routine and attempted to compress a data record (using DCX\$COMPRESS\_DATA) that was not

presented for analysis (using

DCX\$ANALYZE\_DATA). Specifying the

DCX\$C\_BOUNDED item value means that you must analyze all data records that are to be compressed.

DCX\$\_INVMAP Error; invalid map. The **map** argument was not

specified correctly or the context area is invalid.

DCX\$\_NORMAL Successful completion.

DCX\$\_TRUNC Error. The compressed data record has been

truncated because the **out\_rec** descriptor did not specify enough memory to accommodate the

record.

This routine also returns any condition values returned by LIB\$ANALYZE\_SDESC\_R2 and LIB\$SCOPY\_R\_DX.

### Data Compression/Expansion (DCX) Routines DCX\$COMPRESS\_DONE

### DCX\$COMPRESS\_DONE **Specify Compression** Complete

The DCX\$COMPRESS\_DONE routine deletes the context area and sets the context variable to zero.

#### **FORMAT**

### DCX\$COMPRESS\_DONE context

### **RETURNS**

VMS usage: cond\_value

longword (unsigned) type:

access:

write only

mechanism: by value

Longword condition value. Most utility routines return a condition value in R0. Condition values that this routine can return are listed under CONDITION VALUES RETURNED.

### **ARGUMENT**

#### context

VMS usage: context

type:

longword (unsigned)

access:

write only mechanism: by reference

Value identifying the data stream that DCX\$COMPRESS\_DONE deletes. The context argument is the address of a longword containing this value. DCX\$COMPRESS\_INIT writes the value into context; you should not modify its value. You can define multiple context arguments to identify multiple data streams that are processed simultaneously.

#### DESCRIPTION

The DCX\$COMPRESS\_DONE routine deletes the context area and sets the context variable to zero, thus undoing the work of the DCX\$COMPRESS\_ INIT routine. You call DCX\$COMPRESS\_DONE when all data records have been compressed (using DCX\$COMPRESS\_DATA). After calling DCX\$COMPRESS\_DONE, call LIB\$FREE\_VM to free the virtual memory that DCX\$MAKE\_MAP used for the compression/expansion function.

### CONDITION **VALUES RETURNED**

DCX\$\_INVCTX

Error. The context variable is invalid or the context area is invalid or corrupted. This may be caused by a failure to call the appropriate routine to initialize the context variable or by an application program

error.

DCX\$\_NORMAL

Successful completion.

This routine also returns any condition values returned by LIB\$FREE\_VM.

### Data Compression/Expansion (DCX) Routines DCX\$COMPRESS\_INIT

### DCX\$COMPRESS\_INIT Initialize Compression Context

The DCX\$COMPRESS\_INIT routine initializes the context area for the compression of data records.

**FORMAT** 

DCX\$COMPRESS\_INIT context , map

**RETURNS** 

VMS usage: cond\_value

type:

longword (unsigned)

access:

write only

mechanism: by value

Longword condition value. Most utility routines return a condition value in R0. Condition values that this routine can return are listed under CONDITION VALUES RETURNED.

**ARGUMENTS** 

context

VMS usage: context

type:

longword (unsigned)

access:

write only

mechanism: by reference

Value identifying the data stream that DCX\$COMPRESS\_INIT initializes. The **context** argument is the address of a longword containing this value. You should not modify the context value after DCX\$COMPRESS\_INIT initializes it. You can define multiple context arguments to identify multiple data streams that are processed simultaneously.

map

VMS usage: address

type:

longword (unsigned)

access:

read only

mechanism: by reference

The function created by DCX\$MAKE\_MAP. The map argument is the address of the compression/expansion function's virtual address.

The map argument must remain at this address until data compression is completed and the context is deleted by means of a call to DCX\$COMPRESS\_DONE.

**DESCRIPTION** 

The DCX\$COMPRESS\_INIT routine initializes the context area for the compression of data records.

You call the DCX\$COMPRESS\_INIT routine after the call to DCX\$ANALYZE\_DONE.

# Data Compression/Expansion (DCX) Routines DCX\$COMPRESS\_INIT

CONDITION VALUES RETURNED

DCX\$\_INVMAP

Error; invalid map. The map argument was not specified correctly, or the context area is invalid.

DCX\$\_NORMAL

Successful completion.

This routine also returns any condition values returned by LIB\$GET\_VM and LIB\$FREE\_VM.

### Data Compression/Expansion (DCX) Routines DCX\$EXPAND\_DATA

### DCX\$EXPAND\_DATA Expand a Compressed **Data Record**

The DCX\$EXPAND\_DATA routine expands (or restores) a compressed data record to its original state.

**FORMAT** 

DCX\$EXPAND\_DATA context ,in\_rec ,out\_rec [,out\_length]

**RETURNS** 

VMS usage: cond\_value

type:

longword (unsigned)

access:

write only

mechanism: by value

Longword condition value. Most utility routines return a condition value in R0. Condition values that this routine can return are listed under CONDITION VALUES RETURNED.

**ARGUMENTS** 

context

VMS usage: context

type:

longword (unsigned)

access:

read only

mechanism: by reference

Value identifying the data stream that DCX\$EXPAND\_DATA expands. The context argument is the address of a longword containing this value. DCX\$EXPAND\_INIT initializes this value; you should not modify it. You can define multiple context arguments to identify multiple data streams that are processed simultaneously.

in\_rec

VMS usage: char\_string

type:

character string

access:

read only

mechanism: by descriptor

Data record to be expanded. The in\_rec argument is the address of the descriptor of the data record string.

out\_rec

VMS usage: char\_string

type:

character string

access:

write only

mechanism: by descriptor

Data record that has been expanded. The out\_rec argument is the address of the descriptor of the expanded record returned by DCX\$EXPAND\_DATA.

### **Data Compression/Expansion (DCX) Routines** DCX\$EXPAND\_DATA

### out\_length

VMS usage: word\_signed

word integer (signed) type:

write only access: mechanism: by reference

Length (in bytes) of the expanded data record. The out\_length argument is the address of a word into which DCX\$EXPAND\_DATA returns the length of the expanded data record.

### **DESCRIPTION**

The DCX\$EXPAND\_DATA routine expands (or restores) a compressed data record to its original state. You call this routine for each data record to be expanded.

### CONDITION **VALUES** RETURNED

DCX\$\_INVCTX Error. The context variable is invalid, or the

> context area is invalid or corrupted. This may be caused by a failure to call the appropriate routine to initialize the context variable or by an application

program error.

DCX\$\_INVDATA Error. A compressed data record is invalid

(probably truncated) and therefore cannot be

expanded.

DCX\$\_INVMAP Error; invalid map. The map argument was not

specified correctly, or the context area is invalid.

DCX\$\_NORMAL

Successful completion.

DCX\$\_TRUNC Warning. The expanded data record has been

truncated because the out\_rec descriptor did not specify enough memory to accommodate the

record.

This routine also returns any condition values returned by LIB\$ANALYZE\_SDESC\_R2 and LIB\$SCOPY\_R\_DX.

## Data Compression/Expansion (DCX) Routines DCX\$EXPAND\_DONE

# DCX\$EXPAND\_DONE Specify Expansion Complete

The DCX\$EXPAND\_DONE routine deletes the context area and sets the context variable to zero.

**FORMAT** 

DCX\$EXPAND\_DONE context

**RETURNS** 

VMS usage: cond\_value

type: longword (unsigned)

access: write only mechanism: by value

Longword condition value. Most utility routines return a condition value in R0. Condition values that this routine can return are listed under CONDITION VALUES RETURNED.

**ARGUMENT** 

context

VMS usage: context

type: longword (unsigned)

access: write only mechanism: by reference

Value identifying the data stream that DCX\$EXPAND\_DONE deletes. The **context** argument is the address of a longword containing this value. DCX\$EXPAND\_INIT initializes this value; you should not modify it. You can define multiple **context** arguments to identify multiple data streams that are processed simultaneously.

**DESCRIPTION** 

The DCX\$EXPAND\_DONE routine deletes the context area and sets the context variable to zero, thus undoing the work of the DCX\$EXPAND\_INIT routine. You call DCX\$EXPAND\_DONE when all data records have been expanded (using DCX\$EXPAND\_DATA).

CONDITION VALUES RETURNED

DCX\$\_INVCTX

Error. The context variable is invalid, or the context area is invalid or corrupted. This may be caused by a failure to call the appropriate routine to initialize the context variable or by an application

program error.

DCX\$NORMAL

Successful completion.

This routine also returns any condition values returned by LIB\$FREE\_VM.

## Data Compression/Expansion (DCX) Routines DCX\$EXPAND\_INIT

### **DCX\$EXPAND\_INIT** Initialize Expansion Context

The DCX\$EXPAND\_INIT routine initializes the context area for the expansion of data records.

FORMAT DCX\$EXPAND\_INIT context ,map

RETURNS VMS usage: cond\_value

type: longword (unsigned)

access: write only mechanism: by value

Longword condition value. Most utility routines return a condition value in R0. Condition values that this routine can return are listed under CONDITION VALUES RETURNED.

ARGUMENTS context

VMS usage: context

type: longword (unsigned)

access: write only mechanism: by reference

Value identifying the data stream that DCX\$EXPAND\_INIT initializes. The **context** argument is the address of a longword containing this value. After DCX\$EXPAND\_INIT initializes this **context** value, you should not modify it. You can define multiple **context** arguments to identify multiple data streams that are processed simultaneously.

map

VMS usage: address

type: longword (unsigned)

access: read only mechanism: by reference

Compression/expansion function (created by DCX\$MAKE\_MAP). The **map** argument is the address of the compression/expansion function's virtual address.

The **map** argument must remain at this address until data expansion is completed and **context** is deleted by means of a call to DCX\$EXPAND\_DONE.

#### DESCRIPTION

The DCX\$EXPAND\_INIT routine initializes the context area for the expansion of data records.

You call the DCX\$EXPAND\_INIT routine as the first step in the expansion (or restoration) of compressed data records to their original state.

# Data Compression/Expansion (DCX) Routines DCX\$EXPAND\_INIT

Before you call DCX\$EXPAND\_INIT, read the length of the compressed file from the compression/expansion function (the map). Invoke LIB\$GET\_VM to get the necessary amount of storage for the function. LIB\$GET\_VM returns the address of the first byte of the storage area.

CONDITION VALUES RETURNED

DCX\$\_INVMAP

Error; invalid map. The map argument was not specified correctly, or the context area is invalid.

DCX\$\_NORMAL

Successful completion.

This routine also returns any condition values returned by LIB\$GET\_VM.

## Data Compression/Expansion (DCX) Routines DCX\$MAKE\_MAP

# DCX\$MAKE\_MAP Compute the Compression/Expansion Function

The DCX\$MAKE\_MAP routine uses the statistical information gathered by DCX\$ANALYZE\_DATA to compute the compression/expansion function.

FORMAT DCX\$MAKE\_MAP context ,map\_addr [,map\_size]

RETURNS VMS usage: cond\_value

type: longword (unsigned)

access: write only mechanism: by value

Longword condition value. Most utility routines return a condition value in R0. Condition values that this routine can return are listed under

CONDITION VALUES RETURNED.

### ARGUMENTS context

VMS usage: context

type: longword (unsigned)

access: write only mechanism: by reference

Value identifying the data stream that DCX\$MAKE\_MAP maps. The **context** argument is the address of a longword containing this value. DCX\$ANALYZE\_INIT initializes this value; you should not modify it. You can define multiple **context** arguments to identify multiple data streams that are processed simultaneously.

### map\_addr

VMS usage: address

type: longword (unsigned)

access: write only mechanism: by reference

Starting address of the compression/expansion function. The **map\_addr** argument is the address of a longword into which DCX\$MAKE\_MAP stores the virtual address of the compression/expansion function.

### map\_size

VMS usage: longword\_signed type: longword (unsigned)

access: write only mechanism: by reference

Length of the compression/expansion function. The **map\_size** argument is the address of the longword into which DCX\$MAKE\_MAP writes the length of the compression/expansion function. This is an optional argument.

## Data Compression/Expansion (DCX) Routines DCX\$MAKE\_MAP

### **DESCRIPTION**

The DCX\$MAKE\_MAP routine uses the statistical information gathered by DCX\$ANALYZE\_DATA to compute the compression/expansion function. In essence, this map is the algorithm used to shorten (or compress) the original data records as well as to expand the compressed records to their original form.

The map must be available in memory when any data compression or expansion takes place; the address of the map is passed as an argument to the DCX\$COMPRESS\_INIT and DCX\$EXPAND\_INIT routines, which initialize the data compression and expansion procedures, respectively.

The map is stored with the compressed data records, because the compressed data records are indecipherable without the map. When compressed data records have been expanded to their original state and no further compression is desired, you should delete the map using the LIB\$FREE\_VM routine.

DCX requires that you submit data records for analysis and then call the DCX\$MAKE\_MAP routine. Upon receiving the DCX\$\_AGAIN status code, you must again submit data records for analysis (in the same order) and call DCX\$MAKE\_MAP again; on the second iteration, DCX\$MAKE\_MAP returns the DCX\$\_NORMAL status code.

# CONDITION VALUES RETURNED

DCX\$\_AGAIN

Informational. The map has not been created and the map\_addr and map\_size arguments have not been written because further analysis is required. The data records must be analyzed (using DCX\$ANALYZE\_DATA) again, and DCX\$MAKE\_MAP must be called again before DCX\$MAKE\_MAP will create the map and return the DCX\$\_NORMAL status code.

DCX\$\_INVCTX

Error. The context variable is invalid, or the context area is invalid or corrupted. This may be caused by a failure to call the appropriate routine to initialize the context variable or by an application

program error.

DCX\$\_NORMAL

Successful completion.

This routine also returns any condition values returned by LIB\$GET\_VM and LIB\$FREE\_VM.

### 6 EDT Routines

### 6.1 Introduction to EDT Routines

On VMS operating systems, the EDT editor can be called from a program. Calling programs can be written in any VAX language that generates calls using the VAX Procedure Calling and Condition Handling Standard.

You can set up your call to EDT so that the program handles all the editing work, or you can make EDT run interactively so that you can edit a file while the program is running.

This chapter on callable EDT assumes that you know how to call an external facility from the language you are using. Callable EDT is a shareable image, which means that you save physical memory and disk space by having all processes access a single copy.

You must include a statement in your program accessing the EDT entry point. This reference statement is similar to a library procedure reference statement. The EDT entry point is referenced as EDT\$EDIT. You can pass arguments to EDT\$EDIT; for example, you can pass EDT\$FILEIO or your own routine. When you refer to the routines you pass, call them FILEIO, WORKIO, and XLATE. Therefore, FILEIO can be either a routine provided by EDT (named EDT\$FILEIO) or a routine that you write.

### 6.2 Example of Using EDT Routines

Example 6–1 shows a VAX BASIC program that calls EDT. All three routines (FILEIO, WORKIO, and XLATE) are called. Note the reference to the entry point EDT\$EDIT in line number 500.

### Example 6-1 Using the EDT Routines in a VAX BASIC Program

100 EXTERNAL INTEGER EDT\$FILEIO 
200 EXTERNAL INTEGER EDT\$WORKIO
250 EXTERNAL INTEGER AXLATE
300 EXTERNAL INTEGER FUNCTION EDT\$EDIT
400 DECLARE INTEGER RESULT

450 DIM INTEGER PASSFILE(1%)
460 DIM INTEGER PASSWORK(1%)
465 DIM INTEGER PASSXLATE(1%)
470 PASSFILE(0%) = LOC(EDT\$FILEIO)
480 PASSWORK(0%) = LOC(EDT\$WORKIO)
485 PASSXLATE(0%) = LOC(AXLATE)

Example 6-1 Cont'd. on next page

### **EDT Routines**

### 6.2 Example of Using EDT Routines

### Example 6-1 (Cont.) Using the EDT Routines in a VAX BASIC Program

```
500 RESULT = EDT$EDIT('FILE.BAS','','EDTINI','',0%,

PASSFILE(0%) BY REF, PASSWORK(0%) BY REF,

PASSXLATE(0%) BY REF)

600 IF (RESULT AND 1%) = 0%

THEN

PRINT "SOMETHING WRONG"

CALL LIB$STOP(RESULT BY VALUE)

900 PRINT "EVERYTHING O.K."

1000 END
```

- The external entry points EDT\$FILEIO, EDT\$WORKIO, and AXLATE are defined so that they can be passed to callable EDT.
- 2 Arrays are used to construct the two-longword structure needed for data type BPV.
- **3** Here is the call to EDT. The input file is FILE.BAS, the output and journal files are defaulted, and the command file is EDTINI. A 0 is passed for the options word to get the default EDT options.
- The array PASSFILE points to the entry point for all file I/O, which is set up in this example to be the EDT-supplied routine with the entry point EDT\$FILEIO. Similarly, the array PASSWORK points to the entry point for all work I/O, which is the EDT-supplied routine with the entry point EDT\$WORKIO.
- PASSXLATE points to the entry point that EDT will use for all XLATE processing. PASSXLATE points to a user-supplied routine with the entry point AXLATE.

### 6.3 EDT Routines

The following pages describe the individual EDT routines.

### **EDT\$EDIT** Edit a File

The EDT\$EDIT routine invokes the EDT editor.

### **FORMAT**

EDT\$EDIT

in\_file [,out\_file] [,com\_file] [,jou\_file] [,options][,fileio][,workio][,xlate]

### **RETURNS**

VMS usage: cond\_value

longword (unsigned) type:

access: write only mechanism: by value

Longword condition value. Most utility routines return a condition value in R0. Condition values that this routine can return are listed under CONDITION VALUES RETURNED.

### **ARGUMENTS**

### in\_file

VMS usage: char\_string

type:

character-coded text string

access:

read only mechanism: by descriptor

File specification of the input file that EDT\$EDIT is to edit. The in\_file argument is the address of a descriptor pointing to this file specification. The string that you enter in this calling sequence is passed to the FILEIO routine to open the primary input file. This is the only required argument.

#### out\_file

VMS usage: char\_string

type:

character-coded text string

access:

read only

mechanism: by descriptor

File specification of the output file that EDT\$EDIT creates. The out\_file argument is the address of a descriptor pointing to this file specification. The default is that the input file specification is passed to the FILEIO routine to open the output file for the EXIT command.

#### com\_file

VMS usage: char\_string

type:

access:

character-coded text string

read only mechanism: by descriptor

File specification of the startup command file to be executed when EDT is invoked. The com\_file argument is the address of a descriptor pointing to this file specification. The com\_file string is passed to the FILEIO routine to open the command file. The default is the same as that for EDT command file defaults.

# **EDT Routines EDT\$EDIT**

### jou\_file

VMS usage: char\_string

type: character-coded text string

access: read only mechanism: by descriptor

File specification of the journal file to be opened when EDT is invoked. The **jou\_file** argument is the address of a descriptor pointing to this file specification. The **jou\_file** string is passed to the FILEIO routine to open the journal file. The default is to use the same file name as **in\_file**.

### options

VMS usage: mask\_longword type: mask\_longword aligned bit string

access: read only mechanism: by reference

Bit vector specifying options for the edit operation. The **options** argument is the address of an aligned bit string containing this bit vector. Only bits  $\langle 5:0 \rangle$  are currently defined; all others must be 0. The default options have all bits set to 0. This is the same as the default setting when you invoke EDT to edit a file from DCL.

Symbols and their descriptions follow:

EDT\$M\_RECOVER If set, bit <0> causes EDT to read the journal file

and execute the commands in it, except for the EXIT or QUIT commands, which are ignored. After the journal file commands are processed, editing continues normally. If bit <0> is set, the FILEIO routine is asked to open the journal file for both input and output; otherwise FILEIO is asked only to open the journal file for output. Bit <0> corresponds to the /RECOVER

qualifier on the EDT command line.

EDT\$M\_COMMAND If set, bit <1> causes EDT to signal if the startup

command file cannot be opened. When bit <1> is 0, EDT intercepts the signal from the FILEIO routine indicating that the startup command file could not be opened. Then, EDT proceeds with the editing session without reading any startup command file. If no command file name is supplied with the call to the EDT\$EDIT routine, EDT tries to open SYS\$LIBRARY:EDTSYS.EDT or, if that fails, EDTINI.EDT. Bit <1> corresponds to the /COMMAND qualifier on the EDT command line. If EDT\$M\_NOCOMMAND (bit <4>) is set, bit <1> is overridden because bit <4> prevents EDT from

trying to open a command file.

EDT\$M\_NOJOURNAL If set, bit <2> prevents EDT from opening the journal

file. Bit <2> corresponds to the /NOJOURNAL or /READ\_ONLY qualifier on the EDT command line.

EDT\$M\_NOOUTPUT If set, bit <3> prevents EDT from using the input file name as the default output file name. Bit <3>

corresponds to the /NOOUTPUT or /READ\_ONLY

qualifier on the EDT command line.

### **EDT Routines EDT\$EDIT**

EDT\$M\_NOCOMMAND If set, bit <4> prevents EDT from opening a

startup command file. Bit <4> corresponds to

the /NOCOMMAND qualifier on the EDT command line.

EDT\$M\_NOCREATE

If set, bit <5> causes EDT to return to the caller if the input file is not found. The status returned is the

error code EDT\$\_INPFILNEX.

#### fileio

VMS usage: vector\_longword\_unsigned type: bound procedure value

access: function call mechanism: by reference

User-supplied routine called by EDT to perform file I/O functions. The fileio argument is the address of a bound procedure value containing the usersupplied routine. When you do not need to intercept any file I/O, either use the entry point EDT\$FILEIO for this argument or omit it. When you only need to intercept some amount of file I/O, call the EDT\$FILEIO routine for the other cases.

To avoid confusion, note that EDT\$FILEIO is a routine provided by EDT whereas FILEIO is a routine that you provide.

In order to accommodate routines written in high-level languages that do up-level addressing, this argument must have a data type of BPV (bound procedure value). BPV is a two-longword entity in which the first longword contains the address of a procedure entry mask and the second longword is the environment value. When the bound procedure is called, EDT loads the second longword into R1. If you use EDT\$FILEIO for this argument, set the second longword to  $\langle 0 \rangle$ . You can pass a  $\langle 0 \rangle$  for the argument, and EDT will set up EDT\$FILEIO as the default and set the environment word to 0.

#### workio

VMS usage: vector\_longword\_unsigned bound procedure value type:

function call access: mechanism: by reference

User-supplied routine called by EDT to perform I/O between the work file and EDT. The workio argument is the address of a bound procedure value containing the user-supplied routine. Work file records are addressed only by number and are always 512 bytes long. If you do not need to intercept work file I/O, you can either use the entry point EDT\$WORKIO for this argument or omit it.

In order to accommodate routines written in high-level languages that do up-level addressing, this argument must have a data type of BPV (bound procedure value). This means that EDT loads R1 with the second longword addressed before calling it. If EDT\$WORKIO is used for this argument, set the second longword to 0. You can pass a 0 for this argument, and EDT will set up EDT\$WORKIO as the default and set the environment word to  $\theta$ .

### **EDT Routines EDT\$EDIT**

#### xlate

VMS usage: vector\_longword\_unsigned

type:

bound procedure value

access:

function call mechanism: by reference

User-supplied routine that EDT calls when it encounters the nokeypad command XLATE. The xlate argument is the address of a bound procedure value containing the user-supplied routine. The XLATE routine allows you to gain control of your EDT session. If you do not need control of EDT during the editing session, you can either use the entry point EDT\$XLATE for this argument or omit it.

In order to accommodate routines written in high-level languages that do up-level addressing, this argument must have a data type of BPV (bound procedure value). This means that EDT loads R1 with the second longword addressed before calling it. If EDT\$XLATE is used for this argument, set the second longword to 0. You can pass a 0 for this argument, and EDT will set up EDT\$XLATE as the default and set the environment word to 0.

#### DESCRIPTION

If the EDT session is terminated by EXIT or QUIT, the status will be a successful value (bit  $\langle 0 \rangle = 1$ ). If the session is terminated because the file was not found and if the /NOCREATE qualifier was in effect, the failure code EDT\$\_INPFILNEX is returned. In an unsuccessful termination caused by an EDT error, a failure code corresponding to that error is returned. Each error status from the FILEIO and WORKIO routines is explained separately.

Three of the arguments to the EDT\$EDIT routine, fileio, workio, and xlate are the entry point names of user-supplied routines.

### CONDITION **VALUES RETURNED**

SS\$\_NORMAL

Successful completion.

EDT\$\_INPFILNEX

/NOCREATE specified and input file does not exist.

This routine also returns any condition values returned by user-supplied routines.

### **FILEIO**

The user-supplied FILEIO routine performs file I/O functions. You call it by specifying it as an argument in the EDT\$EDIT routine. It cannot be called independently.

### FORMAT FILEIO code , stream , record , rhb

RETURNS VMS usage: cond\_value

type: longword (unsigned)

access: write only mechanism: by value

A VMS status code that your FILEIO routine returns to EDT\$EDIT. The **fileio** argument is a longword containing the status code. The only failure code that is normally returned is RMS\$\_EOF from a GET call. All other VMS RMS errors are signaled, not returned. The VMS RMS signal should include the file name and both longwords of the RMS status. Any errors detected with the FILEIO routine can be indicated by setting status to an error code. That special error code will be returned to the program by the EDT\$EDIT routine. There is a special status value EDT\$\_NONSTDFIL for nonstandard file opening.

Condition values are returned in R0.

### ARGUMENTS code

VMS usage: longword\_unsigned type: longword (unsigned)

access: read only mechanism: by reference

A code from EDT that specifies what function the FILEIO routine is to perform. The **code** argument is the address of a longword integer containing this code. Following are the valid function codes:

| Function Code            | Description                                                                                                    |
|--------------------------|----------------------------------------------------------------------------------------------------|
| EDT\$K_OPEN_INPUT        | The <b>record</b> argument names a file to be opened for input. The <b>rhb</b> argument is the default file name.                      |
| EDT\$K_OPEN_OUTPUT_SEQ   | The <b>record</b> argument names a file to be opened for output as a sequenced file. The <b>rhb</b> argument is the default file name. |
| EDT\$K_OPEN_OUTPUT_NOSEQ | The <b>record</b> argument names a file to be opened for output. The <b>rhb</b> argument is the default file name.                     |

# **EDT Routines** FILEIO

| Function Code      | Description                                                                                                    |
|--------------------|----------------------------------------------------------------------------------------------------|
| EDT\$K_OPEN_IN_OUT | The <b>record</b> argument names a file to be opened for both input and output. The <b>rhb</b> argument is the default file name.                                                                                                    |
| EDT\$K_GET         | The <b>record</b> argument is to be filled with data from the next record of the file. If the file has record prefixes, <b>rhb</b> is filled with the record prefix. If the file has no record prefixes, <b>rhb</b> is not written. When you attempt to read past the end of file, <b>status</b> is set to RMS\$_EOF.                            |
| EDT\$K_PUT         | The data in the <b>record</b> argument is to be written to the file as its next record. If the file has record prefixes, the record prefix is taken from the <b>rhb</b> argument. For a file opened for both input and output, EDT\$K_PUT is valid only at the end of the file, indicating that the <b>record</b> is to be appended to the file. |
| EDT\$K_CLOSE_DEL   | The file is to be closed and then deleted.  The <b>record</b> and <b>rhb</b> arguments are not used in the call.                                                                                                    |
| EDT\$K_CLOSE       | The file is to be closed. The <b>record</b> and <b>rhb</b> arguments are not used in the call.                                                                                                    |

### stream

VMS usage: longword\_unsigned type: longword (unsigned)

access: read only mechanism: by reference

A code from EDT that indicates which file is being used. The **stream** argument is the address of a longword integer containing the code. Following are the valid codes.

| Function Code       | Description                                                                                                    |
|---------------------|----------------------------------------------------------------------------------------------------|
| EDT\$K_COMMAND_FILE | The command file.                                                                                                    |
| EDT\$K_INPUT_FILE   | The primary input file.                                                                                                    |
| EDT\$K_INCLUDE_FILE | The secondary input file. Such a file is opened in response to an INCLUDE command. It is closed when the INCLUDE command is complete and will be reused for subsequent INCLUDE commands.                                                                                                    |
| EDT\$K_JOURNAL_FILE | The journal file. If bit 0 of the options is set, it is opened for both input and output and is read completely. Otherwise, it is opened for output only. After it is read or opened for output only, it is used for writing. On a successful termination of the editing session, the journal file is closed and deleted. EXIT/SAVE and QUIT/SAVE close the journal file without deleting it. |

# EDT Routines

| Function Code      | Description                                                                                                    |
|--------------------|----------------------------------------------------------------------------------------------------|
| EDT\$K_OUTPUT_FILE | The primary output file. It is not opened until you enter the EXIT command.                                                                                                    |
| EDT\$K_WRITE_FILE  | The secondary output file. Such a file is opened in response to a WRITE or PRINT command. It is closed when the command is complete and will be reused for subsequent WRITE or PRINT commands. |

#### record

VMS usage: char\_string

type: character-coded text string

access: modify mechanism: by descriptor

Text record passed by descriptor from EDT to the user-supplied FILEIO routine; the **code** argument determines how the **record** argument is used. The **record** argument is the address of a descriptor pointing to this argument. When the **code** argument starts with EDT\$K\_OPEN, the **record** is a file name. When the **code** argument is EDT\$K\_GET, the **record** is a place to store the record that was read from the file. For **code** argument EDT\$K\_PUT, the **record** is a place to find the record to be written to the file. This argument is not used if the **code** argument starts with EDT\$K\_CLOSE.

Note that for EDT\$K\_GET, EDT uses a dynamic or varying string descriptor; otherwise, EDT has no way of knowing the length of the record being read. EDT uses only string descriptors that can be handled by the Run-Time Library (RTL) routine STR\$COPY\_DX.

#### rhb

VMS usage: char\_string

type: character-coded text string

access: modify mechanism: by descriptor

Text record passed by descriptor from EDT to the user-supplied FILEIO routine; the **code** argument determines how the **rhb** argument is used. When the **code** argument starts with EDT\$K\_OPEN, the **rhb** argument is the default file name. When the **code** is EDT\$K\_GET and the file has record prefixes, the prefixes are put in this argument. When the **code** is EDT\$K\_PUT and the file has record prefixes, the prefixes are taken from this argument. Like the **record** argument, EDT uses a dynamic or varying string descriptor for EDT\$K\_GET and uses only string descriptors that can be handled by the RTL routine STR\$COPY\_DX.

# **EDT Routines** FILEIO

### **DESCRIPTION**

If you do not need to intercept any file I/O, you can use the entry point EDT\$FILEIO for this argument or you can omit it. If you need to intercept only some file I/O, call the EDT\$FILEIO routine for the other cases.

When you use EDT\$FILEIO as a value for the **fileio** argument, files are opened as follows:

- The record argument is always the RMS file name.
- The **rhb** argument is always the RMS default file name.
- There is no related name for the input file.
- The related name for the output file is the input file with OFP (output file parse). EDT passes the input file name, the output file name, or the name from the EXIT command in the **record** argument.
- The related name for the journal file is the input file name with the output file parse (OFP) RMS bit set.
- The related name for the INCLUDE file is the input file name with the OFP set. This is unusual because the file is being opened for input.

# CONDITION VALUES RETURNED

SS\$\_NORMAL EDT\$\_NONSTDFIL RMS\$\_EOF

Successful completion.

File is not in standard text format.

End of file on a GET.

# EDT Routines WORKIO

### **WORKIO**

The user-supplied WORKIO routine is called by EDT when it needs temporary storage for the file being edited. You call it by specifying it as an argument in the EDT\$EDIT routine. It cannot be called independently.

### FORMAT WORKIO code ,recordno ,record

RETURNS VMS usage: cond\_value

type: longword (unsigned)

access: write only

mechanism: by immediate value

Longword value returned as a VMS status code. It is generally a success code, because all VMS RMS errors should be signaled. The signal should include the file name and both longwords of the VMS RMS status. Any errors detected within work I/O can be indicated by setting status to an error code, which will be returned by the EDT\$EDIT routine.

The condition value is returned in R0.

### **ARGUMENTS**

code

VMS usage: longword\_unsigned type: longword (unsigned)

type: longword (ur access: read only mechanism: by reference

A code from EDT that specifies the operation to be performed. The **code** argument is the address of a longword integer containing this argument. The valid function codes are as follows:

| Function Code      | Description                                                                                                    |
|--------------------|----------------------------------------------------------------------------------------------------|
| EDT\$K_OPEN_IN_OUT | Open the work file for both input and output. Neither the <b>record</b> nor <b>recordno</b> argument is used.                                                       |
| EDT\$K_GET         | Read a record. The <b>recordno</b> argument is the number of the record to be read. The <b>record</b> argument gives the location where the record is to be stored. |
| EDT\$K_PUT         | Write a record. The <b>recordno</b> argument is the number of the record to be written. The <b>record</b> argument tells the location of the record to be written.  |
| EDT\$K_CLOSE_DEL   | Close the work file. After a successful close, the file is deleted. Neither the <b>record</b> nor <b>recordno</b> argument is used.                                 |

# **EDT Routines** WORKIO

### recordno

VMS usage: longword\_signed

type: longword integer (signed)

access: read only mechanism: by reference

Number of the record to be read or written. The **recordno** argument is the address of a longword integer containing this argument. EDT always writes a record before reading that record. This argument is not used for open or close calls

#### record

VMS usage: char\_string type: character string

access: modify

mechanism: by descriptor

Location of the record to be read or written. This argument always refers to a 512-byte string during GET and PUT calls. This argument is not used for open or close calls.

### **DESCRIPTION**

Work file records are addressed only by number and are always 512 bytes long. If you do not need to intercept work file I/O, you can use the entry point EDT\$WORKIO for this argument or you can omit it.

### CONDITION VALUE RETURNED

SS\$\_NORMAL

Successful completion.

### **EDT Routines XLATE**

### **XLATE**

The user-supplied XLATE routine is called by EDT when it encounters the nokeypad command XLATE. You cause it to be called by specifying it as an argument in the EDT\$EDIT routine. It cannot be called independently.

#### **FORMAT**

### XLATE string

#### **RETURNS**

VMS usage: cond\_value

type:

longword (unsigned)

access:

write only mechanism: by value

Longword value returned as a VMS status code. It is generally a success code. If the XLATE routine cannot process the passed string for some reason, it sets status to an error code. Returning an error code from the XLATE routine aborts the current key execution and displays the appropriate error message.

The condition value is returned in R0.

### **ARGUMENT**

#### string

VMS usage: char\_string

type:

character-coded text string

access:

modify mechanism: by descriptor

Text string passed to the nokeypad command XLATE. You can use the nokeypad command XLATE by defining a key to include the following command in its definition:

XLATEtext^Z

The text is passed by the **string** argument. The **string** argument is one that can be handled by the Run-Time Library (RTL) routine STR\$COPY\_DX.

This argument is also a text string returned to EDT. The string is made up of nokeypad commands that EDT is to execute.

### DESCRIPTION

The nokeypad command XLATE allows you to gain control of the EDT session. (See the VAX EDT Reference Manual for more information about the XLATE command.) If you do not need to gain control of EDT during the editing session, you can use the entry point EDT\$XLATE for this argument or you can omit it.

### CONDITION VALUE RETURNED

SS\$\_NORMAL

Successful completion.

### 7.1 Introduction to FDL Routines

This chapter describes the File Definition Language (FDL) routines. These routines perform many of the functions of the RMS File Definition Language.

The FDL\$CREATE routine is the one most likely to be called from a high-level language. It creates a file from an FDL specification and then closes the file.

The following three FDL routines provide a way to specify all the options RMS allows when it executes create, open, or connect operations. They also allow you to specify special processing options required for your applications.

The FDL\$GENERATE routine produces an FDL specification by interpreting a set of RMS control blocks. It then writes the FDL specification either to an FDL file or to a character string.

The FDL\$PARSE routine parses an FDL specification, allocates RMS control blocks, and fills in the relevant fields.

The FDL\$RELEASE routine deallocates the virtual memory used by the RMS control blocks created by FDL\$PARSE.

These routines cannot be called from AST level.

An FDL specification can be either in a file or in a character string. When specifying an FDL specification in a character string, delimit the statements of the FDL specification with semicolons.

### 7.2 Examples of Using the FDL Routines

Example 7–1 shows how to use the FDL\$CREATE routine in a FORTRAN program.

### 7.2 Examples of Using the FDL Routines

Example 7-1 Using FDL\$CREATE in a FORTRAN Program

```
This program calls the FDL$CREATE routine. It
        creates an indexed output file named NEW_MASTER.DAT
        from the specifications in the FDl file named
        INDEXED.FDL. You can also supply a default filename
        and a result name (that receives the name of the
        created file). The program also returns all the
        statistics.
        IMPLICIT
                        INTEGER*4
                                        (A - Z)
        EXTERNAL
                        LIB$GET_LUN,
                                        FDL$CREATE
        CHARACTER
                        IN_FILE*11
                                        /'INDEXED.FDL'/,
                        OUT_FILE*14
                                        /'NEW_MASTER.DAT'/,
        1
        1
                        DEF_FILE*11
                                        /'DEFAULT.FDL'/,
                        RES_FILE*50
        INTEGER*4
                        FIDBLK(3)
                                        /0,0,0/
        I = 1
        STATUS = FDL$CREATE (IN_FILE,OUT_FILE,
                 DEF_FILE,RES_FILE,FIDBLK,,)
        IF (.NOT. STATUS) CALL LIB$STOP (%VAL(STATUS))
        STATUS=LIB$GET_LUN(LOG_UNIT)
        OPEN (UNIT=LOG_UNIT,FILE=RES_FILE,STATUS='OLD')
        CLOSE (UNIT=LOG_UNIT, STATUS='KEEP')
        WRITE (6,1000) (RES_FILE)
        WRITE (6,2000) (FIDBLK (I), I=1,3)
        FORMAT (1X,'The result filename is: ',A50)
1000
2000
        FORMAT (/1X,'FID-NUM: ',15/,
        1
                  1X, 'FID-SEQ: ', I5/,
                  1X, 'FID-RVN: ', I5)
        1
        END
```

### 7.2 Examples of Using the FDL Routines

Example 7–2 shows how to use the FDL\$PARSE and FDL\$RELEASE routines in a MACRO program.

Example 7–2 Using FDL\$PARSE and FDL\$RELEASE in a MACRO Program

```
This program calls the FDL utility routines FDL$PARSE and
   FDL$RELEASE. First, FDL$PARSE parses the FDL specification
   PART.FDL. Then the data file named in PART.FDL is accessed
   using the primary key. Last, the control blocks allocated
   by FDL$PARSE are released by FDL$RELEASE.
              .TITLE FDLEXAM
              . PSECT DATA, WRT, NOEXE
MY_FAB:
              . LONG
MY_RAB:
                      0
              . LONG
FDL_FILE:
              .ASCID /PART.FDL/
                                           ; Declare FDL file
REC_SIZE=80
LF=10
REC_RESULT:
                     REC_SIZE
              .LONG
              .ADDRESS REC_BUFFER
REC_BUFFER:
              .BLKB REC_SIZE
                                                   COLOR / LF
HEADING:
              .ASCID /ID
                           PART
                                  SUPPLIER
              .PSECT CODE
  Declare the external routines
. EXTRN
              FDL$PARSE, -
              FDL$RELEASE
. ENTRY
              FDLEXAM, ^M<>
                                          ; Set up entry mask
              PUSHAL MY_RAB
                                          ; Get set up for call with
              PUSHAL MY_FAB
                                          ; addresses to receive the
              PUSHAL FDL_FILE
                                          ; FAB and RAB allocated by
              CALLS
                      #3,G^FDL$PARSE
                                          ; FDL$PARSE
              BLBS
                      RO, KEYO
              BRW
                      ERROR
KEYO:
              MOVL
                      MY_FAB,R10
                                           ; Move address of FAB to R10
              MOVL
                      MY_RAB, R9
                                           ; Move address of RAB to R9
              MOVL
                      #REC_SIZE,RAB$W_USZ(R9)
              MOVAB
                      REC_BUFFER, RAB$L_UBF(R9)
              $OPEN
                      FAB=(R10)
                                          ; Open the file
                      RO, ERROR
              BLBC
              $CONNECT RAB=(R9)
                                           ; Connect to the RAB
              BLBC
                      RO.ERROR
              PUSHAQ
                      HEADING
                                           ; Display the heading
                      #1,G^LIB$PUT_OUTPUT
              CALLS
              BLBC
                      RO, ERROR
```

Example 7-2 Cont'd. on next page

### 7.2 Examples of Using the FDL Routines

Example 7–2 (Cont.) Using FDL\$PARSE and FDL\$RELEASE in a MACRO Program

| ;<br>GET_REC: | \$GET   | RAB=(R9)              | ; Get a record                          |
|---------------|---------|-----------------------|-----------------------------------------|
|               | CMPL    |                       | ; If not end of file,                   |
|               | BEQLU   | CLEAN                 | ; continue                              |
|               | BLBC    | RO, ERROR             |                                         |
|               | MOVZWL  | RAB\$W_RSZ(R9), REC_R | ESULT ; Move a record into              |
|               | PUSHAL  |                       | ; the buffer                            |
|               | CALLS   | #1,G^LIB\$PUT_OUTPUT  | ; Display the record                    |
|               | BLBC    | RO, ERROR             | - · · · · · · · · · · · · · · · · · · · |
|               | BRB     | GET_REC               | ; Get another record                    |
| CLEAN:        | \$CLOSE | FAB=(R10)             | ; Close the FAB                         |
|               | BLBC    | RO, ERROR             |                                         |
|               | PUSHAL  | MY_RAB                | ; Push RAB addr on stack                |
|               | PUSHAL  | MY_FAB                | ; Push FAB addr on stack                |
| 4             | CALLS   | #2,G^FDL\$RELEASE     | ; Release control blocks                |
|               | BLBC    | RO, ERROR             |                                         |
|               | BRB     | FINI                  |                                         |
| <b>;</b>      |         |                       |                                         |
| ERROR:        | PUSHL   | RO                    |                                         |
|               | CALLS   | #1,G^LIB\$SIGNAL      |                                         |
|               | \$CLOSE | FAB=(R10)             |                                         |
| ;             |         |                       |                                         |
| RAB_ERROR:    | PUSHL   | RAB\$L_STV(R9)        |                                         |
|               | PUSHL   | RAB\$L_STS(R9)        |                                         |
|               | BRB     | RMS_ERR               |                                         |
|               |         |                       |                                         |
| FAB_ERROR:    | PUSHL   | FAB\$L_STV(R10)       |                                         |
|               | PUSHL   | FAB\$L_STS(R10)       |                                         |
| ;             |         |                       |                                         |
| RMS_ERR:      | CALLS   | #2,G^LIB\$SIGNAL      |                                         |
|               | BRB     | FINI                  |                                         |
| ;             |         |                       |                                         |
| FINI:         | RET     |                       |                                         |
|               | .END FD | DLEXAM                |                                         |

## File Definition Language (FDL) Routines

#### 7.2 Examples of Using the FDL Routines

Example 7–3 shows how to use the FDL\$GENERATE routine in a VAX Pascal program.

Example 7–3 Using FDL\$PARSE and FDL\$GENERATE in a VAX Pascal Program

```
[INHERIT ('SYS$LIBRARY:STARLET')]
PROGRAM FDLexample (input,output,order_master);
(* This program fills in its own FAB, RAB, and
                                                       *)
(* XABs by calling FDL$PARSE and then generates
                                                       *)
(* an FDL specification describing them.
                                                       *)
(* It requires an existing input FDL file
                                                       *)
                                                       *)
(* (TESTING.FDL) for FDL$PARSE to parse.
TYPE
(*+
                                                       *)
(* FDL CALL INTERFACE CONTROL FLAGS
                                                       *)
(*-
                                                       *)
        $BIT1 = [BIT(1),UNSAFE] BOOLEAN;
        FDL2$TYPE = RECORD CASE INTEGER OF
        1: (FDL$_FDLDEF_BITS : [BYTE(1)] RECORD END;
        2: (FDL$V_SIGNAL : [POS(O)] $BIT1;
                                                       *)
              (* Signal errors; don't return
            FDL$V_FDL_STRING : [POS(1)] $BIT1;
              (* Main FDL spec is a char string
                                                       *)
            FDL$V_DEFAULT_STRING : [POS(2)] $BIT1;
              (* Default FDL spec is a char string
                                                       *)
            FDL$V_FULL_OUTPUT : [POS(3)] $BIT1;
              (* Produce a complete FDL spec
                                                       *)
            FDL$V_$CALLBACK : [POS(4)] $BIT1;
              (* Used by EDIT/FDL on input (DEC only) *)
       END:
   mail_order = RECORD
                  order_num : [KEY(0)] INTEGER;
                  name : PACKED ARRAY[1..20] OF CHAR;
                  address : PACKED ARRAY[1..20] OF CHAR;
                  city : PACKED ARRAY[1..19] OF CHAR;
                  state : PACKED ARRAY[1..2] OF CHAR;
                  zip_code : [KEY(1)] PACKED ARRAY[1..5]
                       OF CHAR;
                  item_num : [KEY(2)] INTEGER;
                  shipping : REAL;
                  END;
    order_file = [UNSAFE] FILE OF mail_order;
   ptr_to_FAB = ^FAB$TYPE;
    ptr_to_RAB = ^RAB$TYPE;
    byte = 0..255;
VAR.
   order_master : order_file;
              : FDL2$TYPE;
   flags
   order_rec
                : mail_order;
   temp_FAB
                : ptr_to_FAB;
   temp_RAB
                : ptr_to_RAB;
    status
                 : integer;
```

Example 7-3 Cont'd. on next page

## File Definition Language (FDL) Routines

#### 7.2 Examples of Using the FDL Routines

## Example 7–3 (Cont.) Using FDL\$PARSE and FDL\$GENERATE in a VAX Pascal Program

```
FUNCTION FDL$PARSE
    (%STDESCR FDL_FILE : PACKED ARRAY [L..U:INTEGER]
         OF CHAR;
    VAR FAB_PTR : PTR_TO_FAB;
    VAR RAB_PTR : PTR_TO_RAB) : INTEGER; EXTERN;
FUNCTION FDL$GENERATE
    (%REF FLAGS : FDL2$TYPE;
    FAB_PTR : PTR_TO_FAB;
    RAB_PTR : PTR_TO_RAB;
    %STDESCR FDL_FILE_DST : PACKED ARRAY [L..U:INTEGER]
         OF CHAR) : INTEGER;
    EXTERN;
BEGIN
    status := FDL$PARSE ('TESTING', TEMP_FAB, TEMP_RAB);
    flags::byte := 0;
    status := FDL$GENERATE (flags,
                            temp_FAB,
                            temp_RAB,
                             'SYS$OUTPUT:');
END.
```

#### 7.3 FDL Routines

The following pages describe the individual FDL routines.

### File Definition Language (FDL) Routines **FDL\$CREATE**

#### FDL\$CREATE Create a File from an FDL Specification and Close the File

The FDL\$CREATE routine creates a file from an FDL specification and then closes the file.

#### **FORMAT**

**FDL\$CREATE** *fdl\_desc* [, *filename*] [, *default\_name*] [,result\_name] [,fid\_block] [,flags] [,stmnt\_num][,retlen][,sts][,stv]

#### RETURNS

VMS usage: cond\_value

type: longword (unsigned)

access: write only mechanism: by value

Longword condition value. Most utility routines return a condition value in R0. Condition values that this routine can return are listed under CONDITION VALUES RETURNED.

#### **ARGUMENTS**

#### fdl\_desc

VMS usage: char\_string

type: character-coded text string

access: read only

mechanism: by descriptor—fixed-length string descriptor

Name of a file that contains the FDL specification or the actual FDL specification to be parsed. The fdl\_desc argument is the address of a character string descriptor pointing to this information.

If the FDL\$V\_FDL\_STRING flag is set in the mask argument, FDL\$CREATE interprets this argument as an FDL specification in string form. Otherwise, FDL\$CREATE interprets this argument as a file name.

#### filename

VMS usage: char\_string

type: character-coded text string

read only access:

mechanism: by descriptor—fixed-length string descriptor

Name of the VMS RMS file to be created using the FDL specification. The filename argument is the address of a character string descriptor pointing to the VMS RMS file name. This name overrides the default\_name parameter given in the FDL specification.

This argument is optional.

## File Definition Language (FDL) Routines FDL\$CREATE

#### default\_name

VMS usage: char\_string

type: character-coded text string

access: read only

mechanism: by descriptor—fixed-length string descriptor

Default name of the file to be created using the FDL specification. The **default\_name** argument is the address of a character string descriptor pointing to the default file name. This name overrides any name given in the FDL specification.

This argument is optional.

#### result\_name

VMS usage: char\_string

type: character-coded text string

access: write only

mechanism: by descriptor-fixed-length string descriptor

Resultant name of the file created by FDL\$CREATE. The **result\_name** argument is the address of a character string descriptor that receives the resultant file name.

This argument is optional.

#### fid\_block

VMS usage: vector\_longword\_unsigned

type: longword (unsigned)

access: write only mechanism: by reference

File identification of the VMS RMS file created by FDL\$CREATE. The **fid\_block** argument is the address of an array of longwords that receives the VMS RMS file identification information. The first longword contains the FID\_NUM; the second contains the FID\_SEQ; and the third contains the FID\_RVN. They have the following definitions:

FID\_NUM The location of the file on the disk. Its value can range from 1 up

to the number of files the disk can hold.

FID\_SEQ The file sequence number, which is the number of times the file

number has been used.

FID\_RVN The relative volume number, which is the volume number of the

volume on which the file is stored. If the file is not stored on a

volume set, the relative volume number is 0.

This argument is optional.

#### flags

VMS usage: mask\_longword type: longword (unsigned)

access: read only mechanism: by reference

Flags (or masks) that control how the **fdl\_desc** argument is interpreted and how errors are signaled. The **flags** argument is the address of a longword containing the control flags (or a mask). If you omit this argument or specify it as zero, no flags are set. The flags and their meanings are as follows:

## File Definition Language (FDL) Routines FDL\$CREATE

| Flag              | Description                                                                                                    |
|-------------------|----------------------------------------------------------------------------------------------------|
| FDL\$V_FDL_STRING | Interprets the <b>fdl_desc</b> argument as an FDL specification in string form. By default, the <b>fdl_desc</b> argument is interpreted as the file name of an FDL file. |
| FDL\$V_SIGNAL     | Signals any error. By default, the status code is returned to the calling image.                                                                                         |

This argument is optional. By default, an error status is returned rather than signaled.

#### stmnt\_num

VMS usage: longword\_unsigned type: longword (unsigned)

access: write only mechanism: by reference

FDL statement number. The **stmnt\_num** argument is the address of a longword that receives the FDL statement number. If the routine completes successfully, the **stmnt\_num** argument is the number of statements in the FDL specification. If the routine does not complete successfully, the **stmnt\_num** argument receives the number of the statement that caused the error. In general, however, line numbers and statement numbers are not the same. Null statements (blank lines) are not counted. Also, an FDL specification in string form has no "lines."

This argument is optional.

#### retlen

VMS usage: longword\_unsigned type: longword (unsigned)

access: write only mechanism: by reference

Number of characters returned in the **result\_name** argument. The **retlen** argument is the address of a longword that receives this number.

This argument is optional.

#### sts

VMS usage: longword\_unsigned type: longword\_unsigned

access: write only mechanism: by reference

VMS RMS status value FAB\$L\_STS. The **sts** argument is the address of a longword that receives the VMS RMS status value FAB\$L\_STS from SYS\$CREATE.

#### stv

VMS usage: longword\_unsigned type: longword (unsigned)

access: write only mechanism: by reference

VMS RMS status value FAB\$L\_STV. The **stv** argument is the address of a longword that receives the VMS RMS status value FAB\$L\_STV from SYS\$CREATE.

## File Definition Language (FDL) Routines FDL\$CREATE

#### **DESCRIPTION**

FDL\$CREATE calls the FDL\$PARSE routine to parse the FDL specification. The FDL specification can be either in a file or a character string. FDL\$CREATE opens (creates) the specified VMS RMS file, and then closes it without putting any data in it.

FDL\$CREATE does not create the output file if an error status is either returned or signaled.

# CONDITION VALUES RETURNED

SS\$\_NORMAL Normal successful completion. FDL\$\_ABKW Ambiguous keyword in statement n. FDL\$\_ABPRIKW Ambiguous primary keyword in statement n. FDL\$\_BADLOGIC Internal logic error detected. FDL\$\_CLOSEIN Error closing file specification as input. FDL\$\_CLOSEOUT Error closing file specification as output. FDL\$\_CREATE Error creating file specification. FDL\$\_CREATED File specification created. FDL\$\_CREATED\_STM File specification created in stream format. FDL\$\_FDLERROR Error parsing FDL file. FDL\$\_ILL\_ARG Wrong number of arguments. FDL\$\_INSVIREM Insufficient virtual memory. Invalid VMS RMS control block at virtual FDL\$\_INVBLK address n. FDL\$\_MULPRI Multiple primary definition in statement n. FDL\$\_OPENFDL Error opening file specification. FDL\$\_OPENIN Error opening file specification as input. FDL\$\_OPENOUT Error opening file specification as output. FDL\$\_OUTORDER Key or area primary defined out of order in statement n. Error reading file specification. FDL\$\_READERR FDL\$\_RFLOC Unable to locate related file. FDL\$\_SYNTAX Syntax error in statement n. FDL\$\_UNPRIKW Unrecognized primary keyword in statement n. FDL\$\_UNQUAKW Unrecognized qualifier keyword in statement n. FDL\$\_UNSECKW Unrecognized secondary keyword in statement n. FDL\$\_VALERR Specified value is out of legal range. FDL\$\_VALPRI Value required on primary in statement n. FDL\$\_WARNING Parsed with warnings. FDL\$\_WRITEERR Error writing file specification. RMS\$\_ACT File activity precludes operation. RMS\$\_CRE ACP file create failed. RMS\$\_CREATED File was created, not opened.

## File Definition Language (FDL) Routines FDL\$CREATE

RMS\$\_DNF Directory not found.

RMS\$\_DNR Device not ready or not mounted.

RMS\$\_EXP File expiration date not yet reached.

RMS\$\_FEX File already exists, not superseded.

RMS\$\_FLK File currently locked by another user.

RMS\$\_PRV Insufficient privilege or file protection violation.

RMS\$\_SUPERSEDE Created file superseded existing version.

RMS\$\_WLK Device currently write locked.

## File Definition Language (FDL) Routines FDL\$GENERATE

## FDL\$GENERATE Generate an FDL Specification

The FDL\$GENERATE routine produces an FDL specification and writes it to either an FDL file or a character string.

#### **FORMAT**

#### **FDL\$GENERATE**

flags ,fab\_pointer ,rab\_pointer [,fdl\_file\_dst] [,fdl\_file\_resnam] [,fdl\_str\_dst] [,bad\_blk\_addr] [,retlen]

#### **RETURNS**

VMS usage: cond\_value

type: longword (unsigned)

access: write only mechanism: by value

Longword condition value. Most utility routines return a condition value in R0. Condition values that this routine can return are listed under CONDITION VALUES RETURNED.

#### **ARGUMENTS**

#### flags

VMS usage: mask\_longword

type: longword (unsigned)

access: read only mechanism: by reference

Flags (or masks) that control how the **fdl\_str\_dst** argument is interpreted and how errors are signalled. The **flags** argument is the address of a longword containing the control flags (or a mask). If you omit this argument or specify it as zero, no flags are set. The flags and their meanings are as follows:

| Flag               | Description                                                                                                    |
|--------------------|----------------------------------------------------------------------------------------------------|
| FDL\$V_FDL_STRING  | Interprets the <b>fdl_str_dst</b> argument as an FDL specification in string form. By default, the <b>fdl_str_dst</b> argument is interpreted as a file name of an FDL file.                                                                                                    |
| FDL\$V_FULL_OUTPUT | Includes the FDL attributes to describe all the bits and fields in the VMS RMS control blocks, including run-time options. If this flag is set, every VMS RMS field is inspected before being written. By default, only the FDL attributes that describe permanent file attributes are included (producing a much shorter FDL specification). |
| FDL\$V_SIGNAL      | Signals any error. By default, the status code is returned to the calling image.                                                                                                    |

This argument is optional. By default, an error status is returned rather than signaled.

## File Definition Language (FDL) Routines FDL\$GENERATE

#### fab\_pointer

VMS usage: address

type: longword (unsigned)

access: read only mechanism: by reference

VMS RMS file access block (FAB). The **fab\_pointer** argument is the address of a longword containing the address of a VMS RMS file access block (FAB).

#### rab\_pointer

VMS usage: address

type: longword (unsigned)

access: read only mechanism: by reference

VMS RMS record access block (RAB). The **rab\_pointer** argument is the address of a longword containing the address of a VMS RMS record access block (RAB).

#### fdl\_file\_dst

VMS usage: char\_string

type: character-coded text string

access: read only mechanism: by descriptor

Name of the FDL file to be created. The **fdl\_file\_dst** argument is the address of a character string descriptor containing the file name of the FDL file to be created. If the FDL\$V\_FDL\_STRING flag is set in the **flags** argument, this argument is ignored; otherwise, it is required. The FDL specification is written to the file named in this argument.

#### fdl\_file\_resnam

VMS usage: char\_string

type: character-coded text string

access: write only

mechanism: by descriptor—fixed-length string descriptor

Resultant name of the FDL file created. The **fdl\_file\_resnam** argument is the address of a variable character string descriptor that receives the resultant name of the FDL file created (if FDL\$GENERATE is directed to create an FDL file).

This argument is optional.

#### fdl\_str\_dst

VMS usage: char\_string

type: character-coded text string

access: write only

mechanism: by descriptor—fixed-length string descriptor

FDL specification. The **fdl\_str\_dst** argument is the address of a variable character string descriptor that receives the FDL specification created. If the FDL\$V\_FDL\_STRING bit is set in the **flags** argument, this argument is required; otherwise, it is ignored.

## File Definition Language (FDL) Routines FDL\$GENERATE

#### bad\_blk\_addr

VMS usage: address

type: longword (unsigned)

access: write only mechanism: by reference

Address of an invalid VMS RMS control block. The **bad\_blk\_addr** argument is the address of a longword that receives the address of an invalid VMS RMS control block. If an invalid control block (a fatal error) is detected, this argument is returned; otherwise, it is ignored.

This argument is optional.

#### retlen

VMS usage: longword\_unsigned type: longword (unsigned)

access: write only mechanism: by reference

Number of characters received in either the **fdl\_file\_resnam** or the **fdl\_str\_dst** argument. The **retlen** argument is the address of a longword that receives this number.

# CONDITION VALUES RETURNED

SS\$\_NORMAL Normal successful completion. FDL\$\_INVBLK Invalid VMS RMS control block at virtual address n. RMS\$\_ACT File activity precludes operation. RMS\$\_CONTROLC Operation completed under CTRL/C. RMS\$\_CONTROLO Output completed under CTRL/O. RMS\$\_CONTROLY Operation completed under CTRL/Y. RMS\$\_DNR Device not ready or mounted. RMS\$\_EXT ACP file extend failed. RMS\$\_OK\_ALK Record already locked. RMS\$\_OK\_DUP Record inserted had duplicate key. RMS\$\_OK\_IDX Index update error occurred. RMS\$\_PENDING Asynchronous operation pending completion. RMS\$\_PRV Insufficient privilege or file protection violation. RMS\$\_REX Record already exists. RMS\$\_RLK Target record currently locked by another stream. RMS\$\_RSA Record stream currently active. RMS\$\_WLK Device currently write locked. SS\$\_ACCVIO Access violation. STR\$\_FATINERR Fatal internal error in Run-Time Library. STR\$\_ILLSTRCLA Illegal string class. STR\$\_INSVIRMEM Insufficient virtual memory.

### File Definition Language (FDL) Routines FDL\$PARSE

#### FDL\$PARSE Parse an FDL Specification

The FDL\$PARSE routine parses an FDL specification, allocates VMS RMS control blocks (FABs, RABs, or XABs), and fills in the relevant fields.

**FORMAT** 

FDL\$PARSE

fdl\_spec ,fdl\_fab\_pointer ,fdl\_rab\_pointer [,flags] [,dflt\_fdl\_spc]

[,stmnt\_num]

**RETURNS** 

VMS usage: cond\_value

type:

longword (unsigned)

access:

write only mechanism: by value

Longword condition value. Most utility routines return a condition value in R0. Condition values that this routine can return are listed under CONDITION VALUES RETURNED.

**ARGUMENTS** 

fdl\_spec

VMS usage: char\_string

type:

character-coded text string

access:

read only

mechanism: by descriptor—fixed-length string descriptor

Name of the FDL file or the actual FDL specification to be parsed. The fdl\_spec argument is the address of a character string descriptor pointing to either the name of the FDL file or the actual FDL specification to be parsed. If the FDL\$V\_FDL\_STRING flag is set in the flags argument, FDL\$PARSE interprets this argument as an FDL specification in string form. Otherwise, FDL\$PARSE interprets this argument as a file name of an FDL file.

fdl\_fab\_pointer

VMS usage: address

type:

longword (unsigned)

access:

write only

mechanism: by reference

Address of an RMS file access block (FAB). The fdl\_fab\_pointer argument is the address of a longword that receives the address of an RMS file access block (FAB). FDL\$PARSE both allocates the FAB and fills in its relevant fields.

fdl\_rab\_pointer

VMS usage: address

type: longword (unsigned)

access: write only mechanism: by reference

Address of an RMS record access block (RAB). The fdl\_rab\_pointer argument is the address of a longword that receives the address of an RMS record access block (RAB). FDL\$PARSE both allocates the RAB and fills in its relevant fields.

## File Definition Language (FDL) Routines FDL\$PARSE

#### flags

VMS usage: mask\_longword type: mask\_longword (unsigned)

access: read only mechanism: by reference

Flags (or masks) that control how the **dflt\_fdl\_spc** argument is interpreted and how errors are signaled. The **flags** argument is the address of a longword containing the control flags. If you omit this argument or specify it as zero, no **flags** are set. The **flags** and their meanings are as follows:

| Flag                  | Description                                                                                                    |
|-----------------------|----------------------------------------------------------------------------------------------------|
| FDL\$V_DEFAULT_STRING | Interprets the <b>dflt_fdl_spc</b> argument as an FDL specification in string form. By default, the <b>dflt_fdl_spc</b> argument is interpreted as a file name of an FDL file. |
| FDL\$V_FDL_STRING     | Interprets the <b>fdl_spec</b> argument as an FDL specification in string form. By default, the <b>fdl_spec</b> argument is interpreted as a file name of an FDL file.         |
| FDL\$V_SIGNAL         | Signals any error. By default, the status code is returned to the calling image.                                                                                               |

This argument is optional. By default, an error status is returned rather than signaled.

#### dflt\_fdl\_spc

VMS usage: char\_string

type: character-coded text string

access: read only

mechanism: by descriptor—fixed-length string descriptor

Name of the default FDL file or the default FDL specification itself. The dflt\_fdl\_spc argument is the address of a character string descriptor pointing to either the default FDL file or the default FDL specification. If the FDL\$V\_DEFAULT\_STRING flag is set in the flags argument, FDL\$PARSE interprets this argument as an FDL specification in string form. Otherwise, FDL\$PARSE interprets this argument as a file name of an FDL file.

This argument allows you to specify default FDL attributes. In other words, FDL\$PARSE processes the attributes specified in this argument, unless you override them with the attributes you specify in the **fdl\_spec** argument.

You can code the FDL defaults directly into your program, typically with an FDL specification in string form.

This argument is optional.

## File Definition Language (FDL) Routines FDL\$PARSE

#### stmnt\_num

VMS usage: longword\_unsigned type: longword (unsigned)

access: write only mechanism: by reference

FDL statement number. The **stmnt\_num** argument is the address of a longword that receives the FDL statement number. If the routine completes successfully, the **stmnt\_num** argument is the number of statements in the FDL specification. If the routine does not complete successfully, the **stmnt\_num** argument receives the number of the statement that caused the error. In general, however, line numbers and statement numbers are not the same.

This argument is optional. By default, an error status is returned rather than signaled.

# CONDITION VALUES RETURNED

SS\$\_NORMAL Normal successful completion.

LIB\$\_BADBLOADR Bad block address.
LIB\$\_BADBLOSIZ Bad block size.

RMS\$\_DNF Directory not found.

RMS\$\_DNR Device not ready or not mounted.

RMS\$\_WCC Invalid wildcard context (WCC) value.

### File Definition Language (FDL) Routines FDL\$RELEASE

## FDL\$RELEASE Free Virtual Memory Obtained By FDL\$PARSE

The FDL\$RELEASE routine deallocates the virtual memory used by the VMS RMS control blocks created by FDL\$PARSE. You must use FDL\$PARSE to populate the control blocks if you plan to deallocate memory with FDL\$RELEASE later.

#### **FORMAT**

**FDL\$RELEASE** [fab\_pointer] [,rab\_pointer] [,flags] [,badblk\_addr]

#### **RETURNS**

VMS usage: cond\_value

type:

longword (unsigned)

access:

write only

mechanism: by value

Longword condition value. Most utility routines return a condition value in R0. Condition values that this routine can return are listed under CONDITION VALUES RETURNED.

#### **ARGUMENTS**

#### fab\_pointer

VMS usage: address

type:

longword (unsigned)

access:

read only

mechanism: by reference

File access block (FAB) to be deallocated using the LIB\$FREE\_VM system service. The fab\_pointer argument is the address of a longword containing the address of the file access block (FAB). The FAB must be the same one returned by the FDL\$PARSE routine. Any name blocks (NAMs) and extended attribute blocks (XABs) connected to the FAB are also released.

This argument is optional. If you omit this argument or specify it as zero, the FAB (and any associated NAM blocks and XABs) is not released.

#### rab\_pointer

VMS usage: address

type:

longword (unsigned)

access:

read only mechanism: by reference

Record access block (RAB) to be deallocated using the LIB\$FREE\_VM system service. The rab\_pointer argument is the address of a longword containing the address of the record access block (RAB). The address of the RAB must be the same one returned by the FDL\$PARSE routine. Any XABs connected to

the RAB are also released.

This argument is optional. If you omit this argument or specify it as zero, the RAB (and any associated XABs) is not released.

### File Definition Language (FDL) Routines FDL\$RELEASE

#### flags

VMS usage: mask\_longword type: longword (unsigned)

read only access: mechanism: by reference

Flag (or mask) that controls how errors are signalled. The flags argument is the address of a longword containing the control flag (or a mask). If you omit this argument or specify it as zero, no flag is set. The flag is defined as follows:

FDL\$V\_SIGNAL

Signals any error. By default, the status code is returned to

the calling image.

This argument is optional.

#### badblk\_addr

VMS usage: address

type:

longword (unsigned)

access: mechanism: by reference

write only

Address of an invalid VMS RMS control block. The badblk\_addr argument is the address of a longword that receives the address of an invalid VMS RMS control block. If an invalid control block (a fatal error) is detected, this argument is returned; otherwise, it is ignored.

#### CONDITION **VALUES** RETURNED

SS\$\_NORMAL

Normal successful completion.

FDL\$\_INVBLK

Invalid VMS RMS control block at virtual

address n.

LIB\$\_BADBLOADR

Bad block address.

RMS\$\_ACT

File activity precludes operation.

RMS\$\_RNL

Record not locked.

RMS\$\_RSA

Record stream currently active.

SS\$\_ACCVIO

Access violation.

#### 8.1 Introduction to LBR Routines

Libraries are files that provide a convenient way to organize frequently used modules of code or text. The librarian routines allow you to create and maintain libraries and their modules and to use the data stored in library modules.

You can also create and maintain libraries at the DCL level, using the DCL command LIBRARY. For details, see the VMS DCL Dictionary.

### 8.1.1 Types of Library

You can use the librarian routines to maintain the following types of library:

Object libraries, which contain the object modules of frequently called routines. The VMS Linker Utility searches specified object module libraries when it encounters a reference it cannot resolve in one of its input files. For more information about how the linker uses libraries, see the description of the VMS Linker Utility in the VMS Linker Utility Manual.

An object library has a default file type of OLB and defaults the file type of input files to OBJ.

 Macro libraries, which contain macro definitions used as input to the assembler. The assembler searches specified macro libraries when it encounters a macro that is not defined in the input file. See the VAX MACRO and Instruction Set Reference Manual for information about defining macros.

A macro library has a default file type of MLB and defaults the file type of input files to MAR.

 Help libraries, which contain modules of help messages that provide user information about a program. You can retrieve help messages at DCL level by executing the DCL command HELP, or in your program by calling the appropriate librarian routines. For information about creating help modules for insertion into help libraries, see the description of the Librarian Utility in the VMS Librarian Utility Manual.

A help library has a default file type of HLB and defaults the file type of input files to HLP.

 Text libraries, which contain any sequential record files that you want to retrieve as data for a program. For example, some compilers can retrieve program source code from text libraries. Each text file inserted into the library corresponds to one library module. Your programs can retrieve text from text libraries by calling the appropriate librarian routines.

A text library has a default file type of TLB and defaults the file type of input files to TXT.

#### 8.1 Introduction to LBR Routines

 Shareable image libraries, which contain the symbol tables of shareable images used as input to the linker. For information about how to create a shareable image library, see the descriptions of the Librarian and Linker Utilities in the VMS Librarian Utility Manual and the VMS Linker Utility Manual.

A shareable image library has a default type of OLB and defaults the file type of input files to EXE.

User-developed libraries, which have characteristics specified when you
call the LBR\$OPEN routine to create a new library. User-developed
libraries allow you to use the librarian routines to create and maintain
libraries that are not structured in the form assigned by default to
the other library types. Note that you cannot use the DCL command
LIBRARY to access user-developed libraries.

#### 8.1.2 Structure of Libraries

You create libraries by executing the DCL command LIBRARY or by calling the LBR\$OPEN routine. When object, macro, text, help, or shareable image libraries are created, the Librarian Utility structures them as described in Figures 8–1 and 8–2. You can create user-developed libraries only by calling LBR\$OPEN; they are structured as described in Figure 8–3.

#### 8.1.2.1 Library Headers

Every library contains a library header that describes the contents of the library, for example, its type, size, version number, creation date, and number of indexes. You can retrieve data from a library's header by calling the LBR\$GET\_HEADER routine.

#### 8.1.2.2 Modules

Each library module consists of a header and data. The data is the data you inserted into the library; the header associated with the data is created by the librarian routine and provides information about the module, including its type, attributes, and date of insertion into the library. You can read and update a module's header by calling the LBR\$SET\_MODULE routine.

#### 8.1.2.3 Indexes and Keys

Libraries contain one or more indexes, which can be thought of as directories of the library's modules. The entries in each index are keys, and each key consists of a key name and a module reference. The module reference is a pointer to the module's header record and is called that record's file address (RFA). Macro, text, and help libraries (see Figure 8–1) contain only one index, called the module name table. The names of the keys in the index are the names of the modules in the library.

Object and shareable image libraries (see Figure 8–2) contain two indexes: the module name table and a global symbol table. The global symbol table consists of all the global symbols defined in the modules in the library. Each global symbol is a key in the index and points to the module in which it was defined.

If you need to point to the same module with several keys, you should create a user-developed library, which can have up to eight indexes (see Figure 8–3). Each index consists of keys that point to the library's modules.

## Librarian (LBR) Routines 8.1 Introduction to LBR Routines

The librarian routines differentiate library indexes by numbering them, starting with 1. For all but user-developed libraries, the module name table is index number 1 and the global symbol table, if present, is index number 2. You number the indexes in user-developed libraries. When you access libraries that contain more than one index, you may have to call LBR\$SET\_INDEX to tell the librarian routines which index to use.

Figure 8-1 Structure of a Macro, Text, or Help Library

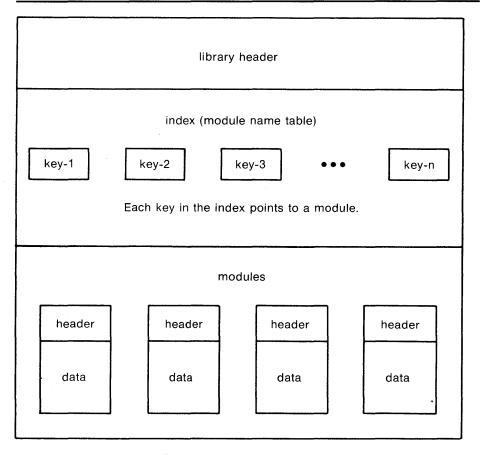

ZK-1871-84

#### 8.1 Introduction to LBR Routines

Figure 8-2 Structure of an Object or Shareable Image Library

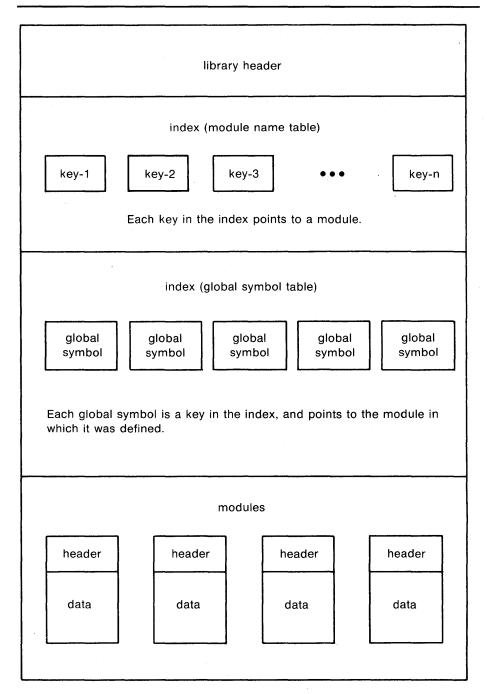

ZK-1872-84

#### 8.1 Introduction to LBR Routines

Figure 8-3 Structure of a User-Developed Library

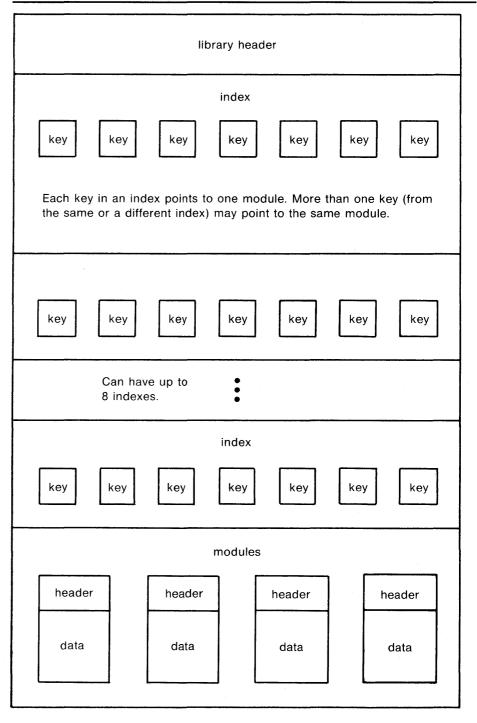

ZK-1873-84

#### 8.1 Introduction to LBR Routines

#### 8.1.2.4 Summary of Routines

All the librarian routines begin with the characters LBR\$. Your programs can call these routines by using the VMS Procedure Calling and Condition Handling Standard, which is documented in the *Introduction to VMS System Routines*. When you call a librarian routine, you must provide whatever arguments the routine requires; when the routine completes execution, it returns a status value to your program. In addition to the condition values listed with the descriptions of each routine, some routines may return the success code SS\$\_NORMAL as well as various RMS or SS error codes. When you link programs that contain calls to librarian routines, the linker locates the routines during its default search of SYS\$SHARE:LBRSHR.

The following table lists the routines and summarizes their functions.

| Routine Name     | Function                                                                                                    |
|------------------|----------------------------------------------------------------------------------------------------|
| LBR\$CLOSE       | Closes an open library.                                                                                                    |
| LBR\$DELETE_DATA | Deletes a specified module's header and data.                                                                                                    |
| LBR\$DELETE_KEY  | Deletes a key from a library index.                                                                                                    |
| LBR\$FIND        | Finds a module by using an address returned by a preceding call to LBR\$LOOKUP_KEY.                                                                   |
| LBR\$FLUSH       | Writes the contents of modified blocks to the library file and returns the virtual memory that contained those blocks.                                |
| LBR\$GET_HEADER  | Retrieves information from the library header.                                                                                                    |
| LBR\$GET_HELP    | Retrieves help text from a specified library.                                                                                                    |
| LBR\$GET_HISTORY | Retrieves library update history records and calls a user-supplied routine with each record returned.                                                 |
| LBR\$GET_INDEX   | Calls a routine to process modules associated with some or all of the keys in an index.                                                               |
| LBR\$GET_RECORD  | Reads a data record from the module associated with a specified key.                                                                                  |
| LBR\$INI_CONTROL | Initializes a control index that the librarian uses to identify a library.                                                                            |
| LBR\$INSERT_KEY  | Inserts a new key in the current library index.                                                                                                    |
| LBR\$LOOKUP_KEY  | Looks up a key in the current index.                                                                                                    |
| LBR\$OPEN        | Opens an existing library or creates a new one.                                                                                                    |
| LBR\$OUTPUT_HELP | Retrieves help text from an explicitly named library or from user-supplied default libraries, and optionally prompts you for additional help queries. |
| LBR\$PUT_END     | Terminates a sequence of records written to a module with LBR\$PUT_RECORD.                                                                            |
| LBR\$PUT_HISTORY | Inserts a library update history record.                                                                                                    |
| LBR\$PUT_RECORD  | Writes a data record to the module associated with the specified key.                                                                                 |
| LBR\$REPLACE_KEY | Replaces an existing key in the current library index.                                                                                                |
| LBR\$RET_RMSSTV  | Returns the last VMS RMS status value.                                                                                                    |
|                  |                                                                                                    |

#### 8.1 Introduction to LBR Routines

| Routine Name    | Function                                                           |
|-----------------|--------------------------------------------------------------------|
| LBR\$SEARCH     | Finds index keys that point to specified data.                     |
| LBR\$SET_INDEX  | Sets the index number to be used during processing of the library. |
| LBR\$SET_LOCATE | Sets librarian subroutine record access to locate mode.            |
| LBR\$SET_MODULE | Reads and optionally updates a module header.                      |
| LBR\$SET_MOVE   | Sets librarian subroutine record access to move mode.              |

#### 8.2 Examples of Using the LBR Routines

This section provides programming examples that show how to call LBR\$ routines to create a library, insert a module into a library, extract a module from a library, and delete a module from a library. Although the examples do not use all of the librarian routines, they do provide an introduction to the data structures needed and the calling syntax required to use any of the routines.

For each library you want to work with, you must call LBR\$INI\_CONTROL and LBR\$OPEN before calling any other routine (except LBR\$OUTPUT\_HELP).

When you call LBR\$INI\_CONTROL, this routine sets up a control index (do not confuse this with a library index) that is used, in the calls to the other librarian routines, to identify the library to which the routine applies (because you may want your program to work with more than one library at a time). LBR\$INI\_CONTROL also specifies whether you want to create, read, or modify the library.

After you call LBR\$INI\_CONTROL, you call LBR\$OPEN to open the library and specify its type. When you finish working with a library, you should call LBR\$CLOSE to close it. Remember to call LBR\$INI\_CONTROL again, if you want to reopen the library. LBR\$CLOSE deallocates all the memory associated with the library including the control index. The order in which you call the routines between LBR\$OPEN and LBR\$CLOSE depends upon the library operations you need to perform. You may want to call LBR\$LOOKUP\_KEY or LBR\$GET\_INDEX to find a key, then perform some operation on the module associated with the key. You can think of a module as being both the module itself and its associated keys. To access a module, you first need to access a key that points to it; to delete a module, you first need to delete any keys that point to it.

The examples are written in VAX Pascal. In VAX Pascal, all data items, functions (such as the librarian routines), and procedures must be declared at the beginning of the program. Following the declarations is the executable section, which performs the actions of the program. The executable section makes extensive use of the structured control constructs IF-THEN-ELSE and WHILE-condition-DO. Note that code between a BEGIN END pair is treated as a unit.

The listing of each example contains many comments (any code between a pair of asterisks (\*\*) is a comment), and each listing is followed by notes about the program. The highlighted numbers in the notes are keyed to the highlighted numbers in the examples.

#### 8.2 Examples of Using the LBR Routines

Example 8-1 illustrates the use of LBR routines to create a new library.

#### Example 8-1 Creating a New Library Using VAX Pascal

```
PROGRAM createlib(INPUT,OUTPUT);
                (*This program creates a text library*)
                                                 (*Data type of*)
   Create_Array = ARRAY [1..20] OF INTEGER;
                                                 (*create options array*)
VAR
                                         (*Constants and return status error
                                        codes for LBR$_OPEN & LBR$INI_CONTROL.
                                        These are defined in $LBRDEF macro*)
   LBR$C_CREATE, LBR$C_TYP_TXT, LBR$_ILLCREOPT, LBR$_ILLCTL,
   LBR$_ILLFMT,LBR$_NOFILNAM,LBR$_OLDMISMCH,LBR$_TYPMISMCH :
                                [EXTERNAL] INTEGER;
                                         (*Create options array codes. These
                                        are defined in $CREDEF macro*)
   CRE$L_TYPE, CRE$L_KEYLEN, CRE$L_ALLOC, CRE$L_IDXMAX, CRE$L_ENTALL, 2
   CRE$L_LUHMAX, CRE$L_VERTYP, CRE$L_IDXOPT, CRE$C_MACTXTCAS,
   CRE$C_VMSV3 :
                                [EXTERNAL] INTEGER;
   Lib_Name : VARYING [128] OF CHAR;
                                        (*Name of library to create*)
   Options : Create_Array;
                                         (*Create options array*)
   File_Type : PACKED ARRAY [1..4]
                                         (*Character string that is default*)
                OF CHAR := '.TLB';
                                          (*file type of created lib file*)
   lib_index_ptr : UNSIGNED;
                                         (*Value returned in library init*)
   status : UNSIGNED;
                                         (*Return Status for function calls*)
        (*-*-*-Function and Procedure Definitions-*-*-*)
                                         (*Function that returns library
                                        control index used by librarian*)
FUNCTION LBR$INI_CONTROL (VAR library_index: UNSIGNED;
                          func: UNSIGNED;
                          typ: UNSIGNED;
                          VAR namblk: ARRAY[1..u:INTEGER]
                                OF INTEGER := %IMMED O):
        INTEGER; EXTERN;
                                         (*Function that creates/opens library*)
FUNCTION LBR$OPEN (library_index: UNSIGNED;
                   fns: [class_s]PACKED ARRAY[l..u:INTEGER] OF CHAR;
                   create_options: Create_Array;
                   dns: [CLASS_S] PACKED ARRAY [13..u3:INTEGER] OF CHAR;
                   rlfna: ARRAY [14..u4:INTEGER] OF INTEGER := %IMMED O;
                   rns: [CLASS_S] PACKED ARRAY [15..u5:INTEGER] OF CHAR :=
                          %IMMED O;
                   VAR rnslen: INTEGER := %IMMED 0):
        INTEGER; EXTERN;
                                         (*Function that closes library*)
FUNCTION LBR$CLOSE (library_index: UNSIGNED):
        INTEGER; EXTERN;
                                         (*Error handler to check error codes
                                        if open/create not successful*)
```

Example 8-1 Cont'd. on next page

#### 8.2 Examples of Using the LBR Routines

#### Example 8-1 (Cont.) Creating a New Library Using VAX Pascal

```
4
PROCEDURE Open_Error;
    BEGIN
        WRITELN('Open Not Successful'); (*Now check specific error codes*)
        IF status = IADDRESS(LBR$_ILLCREOPT) THEN
           WRITELN('
                        Create Options Not Valid Or Not Supplied');
        IF status = IADDRESS(LBR$_ILLCTL) THEN
           WRITELN('
                        Invalid Library Index');
        IF status = IADDRESS(LBR$_ILLFMT) THEN
           WRITELN('
                        Library Not In Correct Format');
        IF status = IADDRESS(LBR$_NOFILNAM) THEN
           WRITELN('
                        Library Name Not Supplied');
       IF status = IADDRESS(LBR$_OLDMISMCH) THEN
           WRITELN('
                        Old Library Conflict');
        IF status = IADDRESS(LBR$_TYPMISMCH) THEN
           WRITELN('
                        Library Type Mismatch')
   END; (*of procedure Open_Error*)
******** *** MAIN PROGRAM BEGINS HERE ************** *)
                                       (*Prompt for Library Name*)
   WRITE('Library Name: '); READLN(Lib_Name);
                                       (*Fill Create Options Array. Divide
                                      by 4 and add 1 to get proper subscript*)
   Options[IADDRESS(CRE$L_TYPE) DIV 4 + 1]
                                            := IADDRESS(LBR$C_TYP_TXT);
   Options[IADDRESS(CRE$L_KEYLEN) DIV 4 + 1] := 31;
   Options[IADDRESS(CRE$L_ALLOC) DIV 4 + 1] := 8;
   Options[IADDRESS(CRE$L_IDXMAX) DIV 4 + 1] := 1;
   Options[IADDRESS(CRE$L_ENTALL) DIV 4 + 1] := 96;
   Options[IADDRESS(CRE$L_LUHMAX) DIV 4 + 1] := 20;
   Options[IADDRESS(CRE$L_VERTYP) DIV 4 + 1] := IADDRESS(CRE$C_VMSV3);
   Options[IADDRESS(CRE$L_IDXOPT) DIV 4 + 1] := IADDRESS(CRE$C_MACTXTCAS);
                                       (*Initialize library control index*)
   status := LBR$INI_CONTROL
                               (lib_index_ptr,
                               IADDRESS(LBR$C_CREATE),
                                                         (*Create access*)
                               IADDRESS(LBR$C_TYP_TXT)); (*Text library*)
   IF NOT ODD(status) THEN
                                       (*Check return status*)
       WRITELN('Initialization Failed')
   ELSE
                                       (*Initialization was successful*)
       BEGIN
                                       (*Create and open the library*)
           status := LBR$OPEN
                               (lib_index_ptr,
                               Lib_Name,
                               Options,
                               File_Type);
               IF NOT ODD(status) THEN (*Check return status*)
                                       (*Call error handler*)
                   Open_Error
               ELSE
                                       (*Open/create was successful*)
                   BEGIN
                                       (*Close the library*)
                       status := LBR$CLOSE(lib_index_ptr);
                       IF NOT ODD(status) THEN (*Check return status*)
                           WRITELN('Close Not Successful')
                   END
END. (*of program creatlib*)
```

#### 8.2 Examples of Using the LBR Routines

Each item in the following list corresponds to a number highlighted in Example 8–1.

To gain access to these LBR\$ symbols in your program, write the following two-line MACRO program:

\$LBRDEF GLOBAL .END

Then assemble the program into an object module by executing the command:

MACRO program-name

Finally, link the resultant object module with the object module created when your source program is compiled or assembled. (Note: Pascal programmers alternatively may use the INHERIT attribute to include these symbols from SYS\$LIBRARY:STARLET.PEN.)

- 2 To gain access to the CRE\$ symbols, write a two-line MACRO program as described in item 1, substituting \$CREDEF for \$LBRDEF.
- Start the declarations of the librarian routines that are used by the program. Each argument to be passed to the librarian is specified on a separate line and includes the name (which just acts as a placeholder) and data type (for example: UNSIGNED, which means an unsigned integer value, and PACKED ARRAY OF CHAR, which means a character string). If the argument is preceded by VAR, then a value for that argument is returned by the librarian to the program.
- Declare the procedure Open\_Error, which is called in the executable section if the librarian returns an error when LBR\$OPEN is called. Open\_Error checks the librarian's return status value to determine the specific cause of the error. The return status values for each routine are listed in the descriptions of the routines.
- **6** Initialize the array called Options with the values the librarian needs to create the library.
- **6** Call LBR\$INI\_CONTROL, specifying that the function to be performed is create and that the library type is text.
- Call LBR\$OPEN to create and open the library; pass the Options array initialized in item 5 to the librarian.
- If the call to LBR\$OPEN was unsuccessful, call the procedure Open\_Error (see item 4) to determine the cause of the error.

Example 8–2 illustrates the use of LBR routines to insert a new module into a library.

#### 8.2 Examples of Using the LBR Routines

#### Example 8–2 Inserting a Module Into a Library Using VAX Pascal

```
PROGRAM insertmod(INPUT, OUTPUT);
                (*This program inserts a module into a library*)
TYPE
    Rfa_Ptr = ARRAY [0..1] OF INTEGER; (*Data type of RFA of module*)
VAR
    LBR$C_UPDATE,
                                        (*Constants for LBR$INI_CONTROL*)
    LBR$C_TYP_TXT,
                                           (*Defined in $LBRDEF macro*)
    LBR$_KEYNOTFND : [EXTERNAL] INTEGER; (*Error code for LBR$LOOKUP_KEY*)
    Lib_Name : VARYING [128] OF CHAR;
                                        (*Name of library receiving module*)
    Module_Name : VARYING [31] OF CHAR; (*Name of module to insert*)
    Text_Data_Record : VARYING [255] OF CHAR; (*Record in new module*)
    Textin : FILE OF VARYING [255] OF CHAR; (*File containing new module*)
    lib_index_ptr : UNSIGNED;
                                        (*Value returned in library init*)
    status : UNSIGNED;
                                        (*Return status for function calls*)
    txtrfa_ptr : Rfa_Ptr;
                                        (*For key lookup and insertion*)
    Key_Not_Found : BOOLEAN := FALSE;
                                        (*True if new mod not already in lib*)
                (*-*-*-Function Definitions-*-*-*)
                                        (*Function that returns library
                                        control index used by librarian*)
FUNCTION LBR$INI_CONTROL (VAR library_index: UNSIGNED;
                          func: UNSIGNED;
                          typ: UNSIGNED;
                          VAR namblk: ARRAY[1..u:INTEGER]
                                OF INTEGER := %IMMED O):
        INTEGER; EXTERN;
                                        (*Function that creates/opens library*)
FUNCTION LBR$OPEN (library_index: UNSIGNED;
                   fns: [class_s]PACKED ARRAY[1..u:INTEGER] OF CHAR;
                   create_options: ARRAY [12..u2:INTEGER] OF INTEGER :=
                        %IMMED O:
                   dns: [CLASS_S] PACKED ARRAY [13..u3:INTEGER] OF CHAR
                        := %IMMED O;
                   rlfna: ARRAY [14..u4:INTEGER] OF INTEGER := %IMMED O;
                   rns: [CLASS_S] PACKED ARRAY [15..u5:INTEGER] OF CHAR :=
                        %IMMED O;
                   VAR rnslen: INTEGER := %IMMED 0):
       INTEGER; EXTERN;
                                        (*Function that finds a key in index*)
FUNCTION LBR$LOOKUP_KEY (library_index: UNSIGNED;
                         key_name: [CLASS_S] PACKED ARRAY [1..u:INTEGER] OF
                               CHAR;
                         VAR txtrfa: Rfa_Ptr):
        INTEGER; EXTERN;
                                        (*Function that inserts key in index*)
FUNCTION LBR$INSERT_KEY (library_index: UNSIGNED;
                         key_name: [CLASS_S] PACKED ARRAY [1..u:INTEGER] OF
                               CHAR:
                         txtrfa: Rfa_Ptr):
       INTEGER; EXTERN;
                                        (*Function that writes data records*)
```

Example 8-2 Cont'd. on next page

#### 8.2 Examples of Using the LBR Routines

#### Example 8-2 (Cont.) Inserting a Module Into a Library Using VAX Pascal

```
FUNCTION LBR$PUT_RECORD (library_index: UNSIGNED;
                                                             (*to modules*)
                        textline: [CLASS_S] PACKED ARRAY [1..u:INTEGER] OF
                             CHAR;
                       txtrfa: Rfa_Ptr):
       INTEGER; EXTERN;
                                      (*Function that marks end of a module*)
FUNCTION LBR$PUT_END (library_index: UNSIGNED):
       INTEGER; EXTERN;
                                      (*Function that closes library*)
FUNCTION LBR$CLOSE (library_index: UNSIGNED):
       INTEGER; EXTERN;
      BEGIN
       ******* MAIN PROGRAM BEGINS HERE ************* *)
                                      (*Prompt for library name and
                                      module to insert*)
    WRITE('Library Name: '); READLN(Lib_Name);
    WRITE('Module Name: '); READLN(Module_Name);
                                      (*Initialize lib for update access*)
    status := LBR$INI_CONTROL
                               (lib_index_ptr,
                              IADDRESS(LBR$C_UPDATE),
                                                         (*Update access*)
                              IADDRESS(LBR$C_TYP_TXT)); (*Text library*)
    IF NOT ODD(status) THEN
                                      (*Check error status*)
       WRITELN('Initialization Failed')
    ELSE
                                      (*Initialization was successful*)
       BEGIN
           status := LBR$OPEN (lib_index_ptr, (*Open the library*)
                              Lib_Name);
           IF NOT ODD(status) THEN
                                      (*Check error status*)
               WRITELN('Open Not Successful')
           ELSE
                                      (*Open was successful*)
               BEGIN
                                      (*Is module already in the library?*)
                                              (lib_index_ptr,
                   status := LBR$LOOKUP_KEY
                                              Module_Name,
                                              txtrfa_ptr);
                   IF ODD(status) THEN (*Check status. Should not be odd*)
                       WRITELN('Lookup key was successful.',
                               'The module is already in the library.')
                          (*Did lookup key fail because key not found?*)
                   ELSE
                           IF status = IADDRESS(LBR$_KEYNOTFND) THEN 3
                              Key_Not_Found := TRUE
               END
       END;
```

Example 8-2 Cont'd. on next page

## Librarian (LBR) Routines 8.2 Examples of Using the LBR Routines

#### Example 8-2 (Cont.) Inserting a Module Into a Library Using VAX Pascal

```
(*****If LBR$LOOKUP_KEY failed because the key was not found
          (as expected), we can open the file containing the new module,
          and write the module's records to the library file ******)
    IF Key_Not_Found THEN
        BEGIN
            OPEN(Textin, Module_Name, old);
            RESET(Textin):
            WHILE NOT EOF(Textin) DO
                                                 (*Repeat until end of file*)
                                              4
                BEGIN
                    READ(Textin,Text_Data_Record);
                                                         (*Read record from
                                                         external file*)
                    status := LBR$PUT RECORD
                                                                   (*Write*)
                                                 (lib_index_ptr,
                                                 Text_Data_Record, (*record to*)
                                                 txtrfa_ptr);
                                                                   (*library*)
                    IF NOT ODD(status) THEN
                        WRITELN('Put Record Routine Not Successful')
                END; (*of WHILE statement*)
            IF ODD(status) THEN (*True if all the records have been
                                successfully written into the library*)
                BEGIN
                    status := LBR$PUT_END (lib_index_ptr); (*Write end of
                                                            module record*)
                    IF NOT ODD(status) THEN
                        WRITELN('Put End Routine Not Successful')
                                        (*Insert key for new module*)
                    ELSE
                        BEGIN
                            status := LBR$INSERT_KEY
                                                         (lib_index_ptr,
                                                         Module_Name,
                                                         txtrfa_ptr);
                            IF NOT ODD(status) THEN
                                .WRITELN('Insert Key Not Successful')
                        END
                END
        END:
    status := LBR$CLOSE(lib_index_ptr);
    IF NOT ODD(status) THEN
        WRITELN('Close Not Successful')
END. (*of program insertmod*)
```

Each item in the following list corresponds to a number highlighted in Example 8–2.

- Call LBR\$INI\_CONTROL, specifying that the function to be performed is update and that the library type is text.
- **2** Call LBR\$LOOKUP\_KEY to see whether the module to be inserted is already in the library.
- Call LBR\$LOOKUP\_KEY to see whether the lookup key failed because the key was not found. (In this case, the status value is LBR\$\_KEYNOTFND.)
- Read a record from the input file, then use LBR\$PUT\_RECORD to write the record to the library. When all the records have been written to the library, use LBR\$PUT\_END to write an end of module record.
- Use LBR\$INSERT\_KEY to insert a key for the module into the current index.

#### 8.2 Examples of Using the LBR Routines

Example 8–3 illustrates the use of LBR routines to extract a module from a library.

#### Example 8-3 Extracting a Module from a Library Using VAX Pascal

```
PROGRAM extractmod(INPUT,OUTPUT,Textout);
                (*This program extracts a module from a library*)
TYPE
    Rfa_Ptr = ARRAY [0..1] OF INTEGER; (*Data type of RFA of module*)
VAR
    LBR$C_UPDATE,
                                        (*Constants for LBR$INI_CONTROL*)
                                           (*Defined in $LBRDEF macro*)
    LBR$C_TYP_TXT,
    RMS$_EOF : [EXTERNAL] INTEGER;
                                        (*RMS return status; defined in
                                        $RMSDEF macro*)
    Lib_Name : VARYING [128] OF CHAR;
                                        (*Name of library receiving module*)
    Module_Name : VARYING [31] OF CHAR; (*Name of module to insert*)
    Extracted_File : VARYING [31] OF CHAR;
                                                (*Name of file to hold
                                                extracted module*)
    Outtext: PACKED ARRAY [1..255] OF CHAR;
                                                (*Extracted mod put here,*)
    Outtext2: VARYING [255] OF CHAR;
                                                (*
                                                       then moved to here*)
    i : INTEGER;
                                        (*For loop control*)
    Textout: FILE OF VARYING [255] OF CHAR:
                                                (*File containing extracted
                                                module*)
    nullstring : CHAR;
                                        (*nullstring, pos, and len used to*)
    pos, len : INTEGER;
                                        (*find string in extracted file recd*)
    lib_index_ptr : UNSIGNED;
                                        (*Value returned in library init*)
    status : UNSIGNED;
                                        (*Return status for function calls*)
    txtrfa_ptr : Rfa_Ptr;
                                        (*For key lookup and insertion*)
                (*-*-*-Function Definitions-*-*-*)
                        (*Function that returns library
                        control index used by librarian*)
FUNCTION LBR$INI_CONTROL (VAR library_index: UNSIGNED;
                          func: UNSIGNED;
                          typ: UNSIGNED;
                          VAR namblk: ARRAY[1..u:INTEGER]
                                OF INTEGER := %IMMED O):
        INTEGER: EXTERN:
                        (*Function that creates/opens library*)
FUNCTION LBR$OPEN (library_index: UNSIGNED;
                   fns: [class_s]PACKED ARRAY[1..u:INTEGER] OF CHAR;
                   create_options: ARRAY [12..u2:INTEGER] OF INTEGER :=
                        %IMMED O;
                   dns: [CLASS_S] PACKED ARRAY [13..u3:INTEGER] OF CHAR
                        := %IMMED O;
                   rlfna: ARRAY [14..u4:INTEGER] OF INTEGER := %IMMED O;
                   rns: [CLASS_S] PACKED ARRAY [15..u5:INTEGER] OF CHAR :=
                        %IMMED O;
                   VAR rnslen: INTEGER := %IMMED O):
        INTEGER; EXTERN;
                        (*Function that finds a key in an index*)
FUNCTION LBR$LOOKUP_KEY (library_index: UNSIGNED;
                         key_name:[CLASS_S] PACKED ARRAY [1..u:INTEGER] OF
                               CHAR:
                         VAR txtrfa: Rfa_Ptr):
        INTEGER; EXTERN;
```

Example 8-3 Cont'd. on next page

## Librarian (LBR) Routines 8.2 Examples of Using the LBR Routines

#### Example 8-3 (Cont.) Extracting a Module from a Library Using VAX Pascal

```
(*Function that retrieves records from modules*)
FUNCTION LBR$GET_RECORD (library_index: UNSIGNED;
                         var textline: [CLASS_S] PACKED ARRAY [1..u:INTEGER] OF
                        INTEGER;
EXTERN;
                        (*Function that closes library*)
FUNCTION LBR$CLOSE (library_index: UNSIGNED):
        INTEGER; EXTERN;
BEGIN (* ******** DECLARATIONS COMPLETE *********************
        ******* MAIN PROGRAM BEGINS HERE ************* *)
 (* Get Library Name, Module To Extract, And File To Hold Extracted Module *)
    WRITE('Library Name: '); READLN(Lib_Name);
    WRITE('Module Name: '); READLN(Module_Name);
    WRITE('Extract Into File: '); READLN(Extracted_File);
    status := LBR$INI_CONTROL
                                (lib_index_ptr,
                                IADDRESS(LBR$C_UPDATE),
                                IADDRESS(LBR$C_TYP_TXT));
    IF NOT ODD(status) THEN
        WRITELN('Initialization Failed')
    ELSE
        BEGIN
            status := LBR$OPEN (lib_index_ptr,
                                Lib_Name);
            IF NOT ODD(status) THEN
                WRITELN('Open Not Successful')
            ELSE
                BEGIN
                    status := LBR$LOOKUP_KEY
                                                (lib_index_ptr,
                                                Module_Name,
                                                txtrfa_ptr);
                    IF NOT ODD(status) THEN
                        WRITELN('Lookup Key Not Successful')
                    ELSE
                            OPEN(Textout,Extracted_File,new);
                            REWRITE (Textout)
                        END
                END
        END:
    WHILE ODD(status) DO
        BEGIN
            nullstring := ''(0);
            FOR i := 1 TO 255 DO
                Outtext[i] := nullstring;
            status := LBR$GET_RECORD
                                        (lib_index_ptr,
                                        Outtext);
            IF NOT ODD(status) THEN
                BEGIN
                    IF status = IADDRESS(RMS$_EOF) THEN
                        WRITELN(' RMS end of file')
                END
```

Example 8-3 Cont'd. on next page

#### 8.2 Examples of Using the LBR Routines

#### Example 8-3 (Cont.) Extracting a Module from a Library Using VAX Pascal

```
ELSE
                                              6
                BEGIN
                    pos := INDEX(Outtext, nullstring); (*find first null
                                                         in Outtext*)
                                        (*length of Outtext to first null*)
                    len := pos - 1;
                    IF len >= 1 THEN
                        BEGIN
                            Outtext2 := SUBSTR(Outtext,1,LEN);
                            WRITE(Textout,Outtext2)
                        END
                END
        END; (*of WHILE*)
   status := LBR$CLOSE(lib_index_ptr);
   IF NOT ODD(status) THEN
        WRITELN('Close Not Successful')
END. (*of program extractmod*)
```

Each item in the following list corresponds to a number highlighted in Example 8–3.

- Call LBR\$INI\_CONTROL, specifying that the function to be performed is update and that the library type is text.
- **2** Call LBR\$LOOKUP\_KEY to find the key that points to the module you want to extract.
- **3** Open an output file to receive the extracted module.
- Initialize the variable that is to receive the extracted records to null characters.
- Call LBR\$GET\_RECORD to see if there are more records in the file (module). A failure indicates that the end of the file has been reached.
- **6** Write the extracted record data to the output file. This record should consist only of the data up to the first null character.

Example 8-4 illustrates the use of LBR routines to delete a library.

#### 8.2 Examples of Using the LBR Routines

#### Example 8-4 Deleting a Module from a Library Using VAX Pascal

```
PROGRAM deletemod(INPUT, OUTPUT);
        (*This program deletes a module from a library*)
TYPE
    Rfa_Ptr = ARRAY [0..1] OF INTEGER; (*Data type of RFA of module*)
VAR
    LBR$C_UPDATE.
                                        (*Constants for LBR$INI_CONTROL*)
    LBR$C_TYP_TXT,
                                           (*Defined in $LBRDEF macro*)
    LBR$_KEYNOTFND : [EXTERNAL] INTEGER; (*Error code for LBR$LOOKUP_KEY*)
    Lib_Name : VARYING [128] OF CHAR;
                                        (*Name of library receiving module*)
    Module_Name : VARYING [31] OF CHAR; (*Name of module to insert*)
    Text_Data_Record : VARYING [255] OF CHAR; (*Record in new module*)
    Textin: FILE OF VARYING [255] OF CHAR; (*File containing new module*)
    lib_index_ptr : UNSIGNED;
                                        (*Value returned in library init*)
    status : UNSIGNED;
                                        (*Return status for function calls*)
    txtrfa_ptr : Rfa_Ptr;
                                        (*For key lookup and insertion*)
    Key_Not_Found : BOOLEAN := FALSE;
                                        (*True if new mod not already in lib*)
                (*-*-*-Function Definitions-*-*-*)
                                (*Function that returns library
                                control index used by librarian*)
FUNCTION LBR$INI_CONTROL (VAR library_index: UNSIGNED;
                          func: UNSIGNED;
                          typ: UNSIGNED;
                          VAR namblk: ARRAY[1..u:INTEGER]
                                OF INTEGER := %IMMED O):
        INTEGER; EXTERN;
                                (*Function that creates/opens library*)
FUNCTION LBR$OPEN (library_index: UNSIGNED;
                   fns: [class_s]PACKED ARRAY[1..u:INTEGER] OF CHAR:
                   create_options: ARRAY [12..u2:INTEGER] OF INTEGER :=
                        %IMMED O;
                   dns: [CLASS_S] PACKED ARRAY [13..u3:INTEGER] OF CHAR
                        := %IMMED O:
                   rlfna: ARRAY [14..u4:INTEGER] OF INTEGER := %IMMED O;
                   rns: [CLASS_S] PACKED ARRAY [15..u5:INTEGER] OF CHAR :=
                        %IMMED O;
                   VAR rnslen: INTEGER := %IMMED O):
        INTEGER; EXTERN;
                                (*Function that finds a key in index*)
FUNCTION LBR$LOOKUP_KEY (library_index: UNSIGNED;
                         key_name: [CLASS_S] PACKED ARRAY [1..u:INTEGER] OF
                               CHAR;
                         VAR txtrfa: Rfa_Ptr):
        INTEGER: EXTERN:
                                (*Function that removes a key from an index*)
FUNCTION LBR$DELETE_KEY (library_index: UNSIGNED;
                         key_name: [CLASS_S] PACKED ARRAY [1..u:INTEGER] OF
                               CHAR):
                         INTEGER:
EXTERN;
```

Example 8-4 Cont'd. on next page

#### 8.2 Examples of Using the LBR Routines

#### Example 8-4 (Cont.) Deleting a Module from a Library Using VAX Pascal

```
(*Function that deletes all the records
                                associated with a module*)
FUNCTION LBR$DELETE_DATA (library_index: UNSIGNED;
                         txtrfa: Rfa_Ptr):
                         INTEGER;
EXTERN;
                                (*Function that closes library*)
FUNCTION LBR$CLOSE (library_index: UNSIGNED):
        INTEGER; EXTERN;
BEGIN (* ******** DECLARATIONS COMPLETE *********************
        ****** MAIN PROGRAM BEGINS HERE ************ *)
                                (* Get Library Name and Module to Delete *)
    WRITE('Library Name: '); READLN(Lib_Name);
    WRITE('Module Name: '); READLN(Module_Name);
                                        (*Initialize lib for update access*)
    status := LBR$INI_CONTROL
                                                        0
                                (lib_index_ptr,
                                IADDRESS(LBR$C_UPDATE),
                                                           (*Update access*)
                                IADDRESS(LBR$C_TYP_TXT)); (*Text library*)
    IF NOT ODD(status) THEN
                                        (*Check error status*)
        WRITELN('Initialization Failed')
    ELSE
                                        (*Initialization was successful*)
        BEGIN
            status := LBR$OPEN (lib_index_ptr, (*Open the library*)
                                Lib_Name);
            IF NOT ODD(status) THEN
                                        (*Check error status*)
                WRITELN('Open Not Successful')
            ELSE
                                        (*Open was successful*)
                BEGIN
                             (*Is module in the library?*)
                    status := LBR$LOOKUP_KEY
                                                (lib_index_ptr,
                                                Module_Name,
                                                txtrfa_ptr);
                    IF NOT ODD(status) THEN (*Check status*)
                       WRITELN('Lookup Key Not Successful')
                END
        END;
    IF ODD(status) THEN
                                        (*Key was found; delete it*)
        BEGIN
            status := LBR$DELETE_KEY
                                        (lib_index_ptr,
                                       Module_Name);
            IF NOT ODD(status) THEN
                WRITELN('Delete Key Routine Not Successful')
            ELSE
                                        (*Delete key was successful*)
                BEGIN
                                        (*Now delete module's data records*)
                    status := LBR$DELETE_DATA
                                               (lib_index_ptr,
                                                txtrfa_ptr);
                    IF NOT ODD(status) THEN
                        WRITELN('Delete Data Routine Not Successful')
        END;
    status := LBR$CLOSE(lib_index_ptr); (*Close the library*)
    IF NOT ODD(status) THEN
       WRITELN('Close Not Successful');
END. (*of program deletemod*)
```

## Librarian (LBR) Routines 8.2 Examples of Using the LBR Routines

Each item in the following list corresponds to a number highlighted in Example 8–4.

- Call LBR\$INI\_CONTROL, specifying that the function to be performed is update and the library type is text.
- Call LBR\$LOOKUP\_KEY to find the key associated with the module you want to delete.
- 3 Call LBR\$DELETE\_KEY to delete the key associated with the module you want to delete. If more than one key points to the module, you need to call LBR\$LOOKUP\_KEY and LBR\$DELETE\_KEY for each key.
- Call LBR\$DELETE\_DATA to delete the module (the module header and data) from the library.

#### 8.3 LBR Routines

The following pages describe the individual LBR routines.

## Librarian (LBR) Routines LBR\$CLOSE

## LBR\$CLOSE Close a Library

The LBR\$CLOSE routine closes an open library.

**FORMAT** 

LBR\$CLOSE library\_index

**RETURNS** 

VMS usage: cond\_value

type:

longword (unsigned)

access:

write only

mechanism: by value

Longword condition value. Most utility routines return a condition value in R0. Condition values that this routine can return are listed under CONDITION VALUES RETURNED.

**ARGUMENT** 

library\_index

VMS usage: longword\_unsigned

type: access: longword (unsigned) read only

mechanism: by reference

Library control index returned by the LBR\$INI\_CONTROL routine. The library\_index argument is the address of the longword that contains the

index.

**DESCRIPTION** 

When you are finished working with a library, you should call LBR\$CLOSE to close it. Upon successful completion, LBR\$CLOSE closes the open library

and deallocates all of the memory used for processing it.

CONDITION **VALUES RETURNED** 

LBR\$\_ILLCTL

Specified library control index not valid.

LBR\$\_LIBNOTOPN

Specified library not open.

# Librarian (LBR) Routines LBR\$DELETE\_DATA

### LBR\$DELETE\_DATA Delete a Module's Data

The LBR\$DELETE\_DATA routine deletes the module header and data associated with the specified module.

### FORMAT LBR\$DELETE\_DATA library\_index ,txtrfa

RETURNS VMS usage: cond\_value

type: longword (unsigned)

access: write only mechanism: by value

Longword condition value. Most utility routines return a condition value in R0. Condition values that this routine can return are listed under CONDITION VALUES RETURNED.

### ARGUMENTS library\_index

VMS usage: longword\_unsigned type: longword (unsigned)

access: read only mechanism: by reference

Library control index returned by the LBR\$INI\_CONTROL routine. The **library\_index** argument is the address of the longword that contains the index.

#### txtrfa

VMS usage: vector\_longword\_unsigned

type: longword (unsigned)

access: read only mechanism: by reference

Record's file address (RFA) of the module header for the module you want to delete. The **txtrfa** argument is the address of the 2-longword array that contains the RFA. You can obtain the RFA of a module header by calling LBR\$LOOKUP\_exit KEY or LBR\$PUT\_RECORD.

### **DESCRIPTION**

If you want to delete a library module, you must first call LBR\$DELETE\_KEY to delete any keys that point to it. If no library index keys are pointing at the module header, LBR\$DELETE\_DATA deletes the module header and associated data records; otherwise, this routine returns the error LBR\$\_STILLKEYS.

Note that other librarian routines may reuse data blocks that contain no data.

# Librarian (LBR) Routines LBR\$DELETE\_DATA

CONDITION VALUES RETURNED

LBR\$\_ILLCTL

LBR\$\_INVRFA

LBR\$\_\_LIBNOTOPN

LBR\$\_STILLKEYS

Specified library control index not valid.

Specified RFA not valid.

Specified library not open.

Keys in other indexes still point at the module header. Therefore, the specified module was not deleted.

### Librarian (LBR) Routines LBR\$DELETE\_KEY

## LBR\$DELETE\_KEY Delete a Key

The LBR\$DELETE\_KEY routine deletes a key from a library index.

### **FORMAT**

**LBR\$DELETE\_KEY** *library\_index* ,*key\_name* 

### RETURNS

VMS usage: cond\_value

type:

longword (unsigned)

access:

write only mechanism: by value

Longword condition value. Most utility routines return a condition value in R0. Condition values that this routine can return are listed under CONDITION VALUES RETURNED.

### **ARGUMENTS**

### library\_index

VMS usage: longword\_unsigned

type: access: longword (unsigned) read only

mechanism: by reference

Library control index returned by the LBR\$INI\_CONTROL routine. The **library\_index** argument is the address of a longword containing the index.

#### key\_name

VMS usage: longword\_unsigned

type: access: longword (unsigned) read only

mechanism: by reference

Key to be deleted from the library index. For libraries with binary keys, the key\_name argument is the address of an unsigned longword containing the key number.

For libraries with ASCII keys, the key\_name argument is the address of the string descriptor pointing to the key with the following argument characteristics.

| Argument<br>Characteristics | Entry            |  |
|-----------------------------|------------------|--|
| VMS Usage                   | Char_string      |  |
| Type                        | Character string |  |
| Access                      | Read only        |  |
| Mechanism                   | By descriptor    |  |

# Librarian (LBR) Routines LBR\$DELETE\_KEY

### **DESCRIPTION**

If LBR\$DELETE\_KEY finds the key specified by **key\_name** in the current index, it deletes the key. Note that, if you want to delete a library module, you should first use LBR\$DELETE\_KEY to delete any keys that point to it, then use LBR\$DELETE\_DATA to delete the module's header and associated data.

You cannot call LBR\$DELETE\_KEY from within the user-supplied routine specified in LBR\$SEARCH or LBR\$GET\_INDEX.

# CONDITION VALUES RETURNED

LBR\$\_ILLCTL

LBR\$\_KEYNOTFND

LBR\$\_LIBNOTOPN

LBR\$\_UPDURTRAV

Specified library control index not valid.

Specified key not found.

Specified library not open.

Specified index update not valid in a user-supplied

routine specified in LBR\$SEARCH or

LBR\$GET\_INDEX.

# Librarian (LBR) Routines LBR\$FIND

## LBR\$FIND Look Up a Module by Its RFA

The LBR\$FIND routine sets the current internal read context for the library to the library module specified.

**FORMAT** 

LBR\$FIND library\_index ,txtrfa

**RETURNS** 

VMS usage: cond\_value

type: longword (unsigned)

access: write only mechanism: by value

Longword condition value. Most utility routines return a condition value in R0. Condition values that this routine can return are listed under CONDITION VALUES RETURNED.

### **ARGUMENTS**

library\_index

VMS usage: longword\_unsigned type: longword (unsigned)

access: read only mechanism: by reference

Library control index returned by the LBR\$INI\_CONTROL routine. The **library\_index** argument is the address of the longword that contains the index.

#### txtrfa

VMS usage: vector\_longword\_unsigned

type: longword (unsigned)

access: read only mechanism: by reference

RFA (record's file address) of the module header for the module you want to access. The **txtrfa** argument is the address of a 2-longword array containing the RFA. You can obtain the RFA of a module header by calling LBR\$LOOKUP\_KEY or LBR\$PUT\_RECORD.

### DESCRIPTION

You use the LBR\$FIND routine to access a module that you had accessed earlier in your program. For example, if you look up several keys with LBR\$LOOKUP\_KEY, you can save the RFAs returned by LBR\$LOOKUP\_KEY and later use LBR\$FIND to reaccess the modules. Thus, you do not have to look up the module header's key every time you want to access the module. If the specified RFA is valid, LBR\$FIND initializes internal tables so that you can read the associated data.

# Librarian (LBR) Routines LBR\$FIND

CONDITION VALUES RETURNED

LBR\$\_ILLCTL
LBR\$\_INVRFA
LBR\$\_LIBNOTOPN

Specified library control index not valid. Specified RFA not valid. Specified library not open.

# Librarian (LBR) Routines

### **LBR\$FLUSH** Recover Virtual Memory

The LBR\$FLUSH routine writes modified blocks back to the library file and frees the virtual memory the blocks had been using.

**FORMAT** 

LBR\$FLUSH library\_index ,block\_type

**RETURNS** 

VMS usage: cond\_value

type: longword (unsigned)

access: write only mechanism: by value

Longword condition value. Most utility routines return a condition value in R0. Condition values that this routine can return are listed under CONDITION VALUES RETURNED.

### **ARGUMENTS**

library\_index

VMS usage: longword\_unsigned type: longword (unsigned)

access: read only mechanism: by reference

Library control index returned by the LBR\$INI\_CONTROL routine. The **library\_index** argument is the address of the longword that contains the index.

### block\_type

VMS usage: longword\_unsigned type: longword (unsigned)

access: read only mechanism: by value

Extent of the flush operation. The **block\_type** argument contains the longword value that indicates how the flush operation proceeds. If you specify LBR\$C\_FLUSHDATA, the data blocks are flushed. If you specify LBR\$C\_FLUSHALL, first the data blocks and then the current library index are flushed.

The LBR\$ symbols LBR\$C\_FLUSHDATA and LBR\$C\_FLUSHALL are defined in the macro \$LBRDEF (found in SYS\$LIBRARY:STARLET.MLB), which must be assembled and then linked with your program.

### **DESCRIPTION**

LBR\$FLUSH cannot be called from other librarian routines that reference cache addresses or by routines called by librarian routines.

### Librarian (LBR) Routines LBR\$FLUSH

**CONDITION VALUES RETURNED** 

LBR\$\_NORMAL

LBR\$\_BADPARAM

LBR\$\_WRITERR

Operation completed successfully.

Error. A value passed to the LBR\$FLUSH routine was either out of range or an illegal value.

Error. An error occurred during the writing of the cached update blocks to the library file.

# LBR\$GET\_HEADER Retrieve Library Header Information

The LBR\$GET\_HEADER routine returns information from the library's header to the caller.

### FORMAT LBR\$GET\_HEADER library\_index ,retary

RETURNS VMS usage: cond\_value

type: longword (unsigned)

access: write only mechanism: by value

Longword condition value. Most utility routines return a condition value in R0. Condition values that this routine can return are listed under CONDITION VALUES RETURNED.

### ARGUMENTS library\_index

VMS usage: longword\_unsigned type: longword (unsigned)

access: read only mechanism: by reference

Library control index returned by the LBR\$INI\_CONTROL routine. The **library\_index** argument is the address of the longword that contains the index.

### retary

VMS usage: vector\_longword\_unsigned

type: longword (unsigned)

access: write only mechanism: by reference

Array of 128 longwords that receives the library header. The **retary** argument is the address of the array that contains the header information. The information returned in the array is listed in the following table (the symbols are defined by the \$LHIDEF macro in SYS\$LIBRARY:STARLET.MLB).

| Offset in<br>Longwords | Symbolic Name  | Contents                                         |
|------------------------|----------------|--------------------------------------------------|
| 0                      | LHI\$L_TYPE    | Library type (see LBR\$OPEN for possible values) |
| 1                      | LHI\$L_NINDEX  | Number of indexes                                |
| 2                      | LHI\$L_MAJORID | Library format major identification              |
| 3                      | LHI\$L_MINORID | Library format minor identification              |

# Librarian (LBR) Routines LBR\$GET\_HEADER

| Offset in Longwords | Symbolic Name    | Contents                                                            |
|---------------------|------------------|---------------------------------------------------------------------|
| 4                   | LHI\$T_LBRVER    | ASCIC version of Librarian                                          |
| 12                  | LHI\$L_CREDAT    | Creation date/time                                                  |
| 14                  | LHI\$L_UPDTIM    | Date/time of last update                                            |
| 16                  | LHI\$L_UPDHIS    | VBN of start of update history                                      |
| 17                  | LHI\$L_FREEVBN   | First logically deleted block                                       |
| 18                  | LHI\$L_FREEBLK   | Number of deleted blocks                                            |
| 19                  | LHI\$B_NEXTRFA   | Record's File Address (RFA) of end of library                       |
| 21                  | LHI\$L_NEXTVBN   | Next VBN to allocate at end of file                                 |
| 22                  | LHI\$L_FREIDXBLK | Number of free preallocated index blocks                            |
| 23                  | LHI\$L_FREEIDX   | Listhead for preallocated index blocks                              |
| 24                  | LHI\$L_HIPREAL   | VBN of highest preallocated block                                   |
| 25                  | LHI\$L_IDXBLKS   | Number of index blocks in use                                       |
| 26                  | LHI\$L_IDXCNT    | Number of index entries (total)                                     |
| 27                  | LHI\$L_MODCNT    | Number of entries in index 1 (module names)                         |
| 28                  | LHI\$L_MHDUSZ    | Number of bytes of additional information reserved in module header |
| 29                  | LHI\$L_MAXLUHREC | Maximum number of library update history records maintained         |
| 30                  | LHI\$L_NUMLUHREC | Number of library update history records in history                 |
| 31                  | LHI\$L_LIBSTATUS | Library status (false if there was an error closing the library)    |
| 32-128              |                  | Reserved by DIGITAL                                                 |

### **DESCRIPTION**

On successful completion, LBR\$GET\_HEADER places the library header information into the array of 128 longwords.

Note that the offset is the byte offset of the value into the header structure. You can convert the offset to a longword subscript by dividing the offset by 4 and adding 1 (assuming that subscripts in your programming language begin with 1).

# CONDITION VALUES RETURNED

LBR\$\_LIBNOTOPN
LBR\$\_ILLCTL

Specified library not open.

Specified library control index not valid.

# Librarian (LBR) Routines LBR\$GET\_HELP

## LBR\$GET\_HELP Retrieve Help Text

The LBR\$GET\_HELP routine retrieves help text from a help library, displaying it on SYS\$OUTPUT or calling your routine for each record returned.

**FORMAT** 

LBR\$GET\_HELP

library\_index [,line\_width] [,routine]
[,data] [,key\_1] [,key\_2 . . . ,key\_10]

**RETURNS** 

VMS usage: cond\_value

type: longword (unsigned)

access: write only mechanism: by value

Longword condition value. Most utility routines return a condition value in R0. Condition values that this routine can return are listed under CONDITION VALUES RETURNED.

#### **ARGUMENTS**

library\_index

VMS usage: longword\_unsigned type: longword (unsigned)

access: read only mechanism: by reference

Library control index returned by the LBR\$INI\_CONTROL routine. The **library\_index** argument is the address of the longword that contains the index.

### line\_width

VMS usage: longword\_signed type: longword (signed)

access: read only mechanism: by reference

Width of the help text line. The **line\_width** argument is the address of a longword containing the width of the listing line. If you do not supply a line width or if you specify 0, the line width defaults to 80 characters per line.

### routine

VMS usage: procedure

type: procedure entry mask

access: read only mechanism: by reference

Routine called for each line of text you want output. The **routine** argument is the address of the entry mask for this user-written routine.

If you do not supply a **routine** argument, LBR\$GET\_HELP calls the Run-Time Library procedure LIB\$PUT\_OUTPUT to send the help text lines to the current output device (SYS\$OUTPUT). However, if you want SYS\$OUTPUT for your program to be a disk file rather than the terminal, you should supply a routine to output the text.

### Librarian (LBR) Routines LBR\$GET\_HELP

The routine you specify is called with an argument list of four longwords:

The first argument is the address of a string descriptor for the output line.

The second argument is the address of an unsigned longword containing flag bits that describe the contents of the text being passed. The possible flags are as follows:

HLP\$M\_NOHLPTXT

Specified help text cannot be found.

HLP\$M\_KEYNAMLIN

Text contains key names of the printed text.

**HLP\$M\_OTHERINFO** 

Text is part of the information provided on additional

help available.

(The \$HLPDEF macro in SYS\$LIBRARY:STARLET.MLB defines these flag symbols.)

Note that, if no flag bit is set, help text is passed.

- 3 The third argument is the address stipulated in the data argument specified in the call to LBR\$GET\_HELP (or the address of a 0 constant if the data argument is zero or was omitted).
- **4** The fourth argument is a longword containing the current key level.

The routine you specify must return with success or failure status. A failure status (low bit = 0) terminates the current call to LBR\$GET\_HELP.

#### data

VMS usage: longword\_unsigned longword (unsigned)

access:

write only

mechanism: by reference

Data passed to the routine specified in the routine argument. The data argument is the address of data for the routine. The address is passed to the routine specified in the routine argument. If you omit this argument or specify it as zero, then the argument passed in your routine will be the address of a zero constant.

### key\_1,key\_2, . . . ,key\_10

tvpe:

VMS usage: longword\_signed

access:

longword (signed)

read only mechanism: by descriptor

Level of the help text to be output. Each key\_1,key\_2, ...,key\_10 argument is the address of a descriptor pointing to the key for that level.

If the key\_1 descriptor is 0 or if it is not present, LBR\$GET\_HELP assumes that the key\_1 name is HELP, and it ignores all the other keys. For key\_2 through key\_10, a descriptor address of 0, or a length of 0, or a string address of 0 terminates the list.

# Librarian (LBR) Routines LBR\$GET\_HELP

The **key** argument may contain any of the following special character strings:

| String | Meaning                                                                                               |
|--------|----------------------------------------------------------------------------------------------------|
| *      | Return all level 1 help text in the library.                                                          |
| KEY    | Return all help text associated with the specified key and its subkeys (valid for level 1 keys only). |
| *      | Return all help text in the library.                                                                  |

### **DESCRIPTION**

LBR\$GET\_HELP returns all help text in the same format as the output returned by the DCL command HELP; that is, it indents two spaces for every key level of text displayed. (Because of this formatting, you may want to make your help messages shorter than 80 characters, so they fit on one line on terminal screens with the width set to 80.) If you do not want the help text indented to the appropriate help level, you must supply your own routine to change the format.

Note that most application programs use LBR\$OUTPUT\_HELP instead of LBR\$GET\_HELP.

# CONDITION VALUES RETURNED

LBR\$\_ILLCTL Specified library control index not valid.

LBR\$\_LIBNOTOPN Specified library not open.

LBR\$\_NOTHLPLIB Specified library not a help library.

# Librarian (LBR) Routines LBR\$GET\_HISTORY

# LBR\$GET\_HISTORY Retrieve a Library Update History Record

The LBR\$GET\_HISTORY routine returns each library update history record to a user-specified action routine.

### FORMAT LBR\$GET\_HISTORY library\_index,action\_routine

RETURNS

VMS usage: cond\_value

type: longword (unsigned)

access: write only mechanism: by value

Longword condition value. Most utility routines return a condition value in R0. Condition values that this routine can return are listed under CONDITION VALUES RETURNED.

### ARGUMENTS library\_index

VMS usage: longword\_unsigned type: longword (unsigned)

access: read only mechanism: by reference

Library control index returned by the LBR\$INI\_CONTROL routine. The **library\_index** argument is the address of the longword that contains the index.

### action\_routine

VMS usage: procedure

type: procedure entry mask

access: modify mechanism: by reference

User-supplied routine for processing library update history records. The **action\_routine** argument is the address of the entry mask of this user-supplied routine. The routine is invoked once for each update history record in the library. One argument is passed to the routine, namely, the address of a descriptor pointing to a history record.

### **DESCRIPTION**

This routine retrieves the library update history records written by the routine LBR\$PUT\_HISTORY.

# Librarian (LBR) Routines LBR\$GET\_HISTORY

CONDITION VALUES RETURNED

LBR\$\_NORMAL

Normal exit from the routine.

LBR\$\_EMPTYHIST

History empty. This is an informational code, not

an error code.

LBR\$\_NOHISTORY

No update history. This is an informational code,

not an error code.

LBR\$\_INTRNLERR

Internal librarian routine error occurred.

### Librarian (LBR) Routines LBR\$GET\_INDEX

### LBR\$GET\_INDEX Call a Routine for Selected **Index Keys**

The LBR\$GET\_INDEX routine calls a user-supplied routine for selected kevs in an index.

**FORMAT** 

LBR\$GET\_INDEX library\_index ,index\_number ,routine\_name [,match\_desc]

**RETURNS** 

VMS usage: cond\_value

longword (unsigned) type:

access: mechanism: by value

write only

Longword condition value. Most utility routines return a condition value in R0. Condition values that this routine can return are listed under CONDITION VALUES RETURNED.

### **ARGUMENTS**

### library\_index

VMS usage: longword\_unsigned

type: access: longword (unsigned) read only

mechanism: by reference

Library control index returned by the LBR\$INI\_CONTROL routine. The library\_index argument is the address of the longword that contains the index.

### index\_number

type:

VMS usage: longword\_unsigned longword (unsigned)

access: mechanism: by reference

read only

Number of the library index. The **index\_number** argument is the address of a longword containing the index number. This is the index number associated with the keys you want to use as input to the user-supplied routine (see Section 8.1.2.3).

### routine\_name

VMS usage: procedure

type:

procedure entry mask

access:

read only mechanism: by reference

User-supplied routine called for each of the specified index keys. The routine\_name argument is the address of the entry mask for this usersupplied routine.

# Librarian (LBR) Routines LBR\$GET\_INDEX

LBR\$GET\_INDEX passes two arguments to the routine:

- A key name.
  - For libraries with ASCII keys, the key\_name argument is the address
    of a string descriptor pointing to the key. Note that the string and the
    string descriptor passed to the routine are valid only for the duration
    of that call. The string must be privately copied if you need it again
    for more processing.
  - For libraries with binary keys, the key\_name argument is the address of an unsigned longword containing the key number.
- The record's file address (RFA) of the module's header for this key name. The RFA argument is the address of a 2-longword array that contains the RFA.

The routine must return a value to indicate success or failure. If the routine returns a false value (low bit = 0), LBR\$GET\_INDEX stops searching the index and returns the status value of the user-specified routine to the calling program.

The routine cannot contain calls to either LBR\$DELETE\_KEY or LBR\$INSERT\_KEY.

#### match\_desc

VMS usage: char\_string type: character string

access: read only mechanism: by descriptor

Key matching identifier. The **match\_desc** argument is the address of a string descriptor pointing to a string used to identify which keys result in calls to the user-supplied routine. Wildcard characters are allowed in this string. If you omit this argument, the routine is called for every key in the index. The **match\_desc** argument is valid only for libraries that have ASCII keys.

### **DESCRIPTION**

LBR\$GET\_INDEX searches through the specified index for a key that matches the argument **match\_desc**. Each time it finds a match, it calls the routine specified by the **routine\_name** argument. If you do not specify the **match\_desc** argument, it calls the routine for every key in the index.

For example, if you call LBR\$GET\_INDEX with **match\_desc** equal to TR\* and **index\_number** set to 1 (module name table), then LBR\$GET\_INDEX calls **routine\_name** for each module whose name begins with TR.

# CONDITION VALUES RETURNED

LBR\$\_ILLCTL Specified library control index not valid.

LBR\$\_ILLIDXNUM Specified index number not valid.

LBR\$\_LIBNOTOPN Specified library not open.

LBR\$\_NULIDX Specified library empty.

### Librarian (LBR) Routines LBR\$GET\_RECORD

### LBR\$GET\_RECORD Read a Data Record

The LBR\$GET\_RECORD routine returns the next data record in the module associated with a specified key.

### **FORMAT**

**LBR\$GET\_RECORD** *library\_index [,inbufdes]* [,outbufdes]

### **RETURNS**

VMS usage: cond\_value

type:

longword (unsigned)

access:

write only mechanism: by value

Longword condition value. Most utility routines return a condition value in R0. Condition values that this routine can return are listed under CONDITION VALUES RETURNED.

### **ARGUMENTS**

### library\_index

VMS usage: longword\_unsigned

type:

longword (unsigned)

access:

read only

mechanism: by reference

Library control index returned by the LBR\$INI\_CONTROL routine. The library\_index argument is the address of the longword that contains the index. The library must be open and LBR\$LOOKUP\_KEY or LBR\$FIND must have been called to find the key associated with the module whose records you want to read.

### inbufdes

type:

VMS usage: char\_string

character string

access:

write only

mechanism: by descriptor

User buffer to receive the record. The **inbufdes** argument is the address of a string descriptor that points to the buffer that receives the record from LBR\$GET\_RECORD. This argument is required when the librarian subroutine record access is set to move mode (which is the default). This argument is not used if the record access mode is set to locate mode. The DESCRIPTION section contains more information about the locate and move modes.

# Librarian (LBR) Routines LBR\$GET\_RECORD

### outbufdes

VMS usage: char\_string type: character string access: write only

mechanism: by descriptor

String descriptor that receives the actual length and address of the data for the record returned. The **outbufdes** argument is the address of the string descriptor for the returned record. The length and address fields of the string descriptor are filled in by the LBR\$GET\_RECORD routine. This parameter must be specified when Librarian subroutine record access is set to locate mode. This parameter is optional if record access mode is set to move mode. The DESCRIPTION section contains more information about the locate and move modes.

### **DESCRIPTION**

Before calling LBR\$GET\_RECORD, you must first call LBR\$LOOKUP\_KEY or LBR\$FIND to set the internal library read context to the record's file address (RFA) of the module header of the module whose records you want to read.

LBR\$GET\_RECORD uses two record access modes: locate mode and move mode. Move mode is the default. The LBR\$SET\_LOCATE and LBR\$SET\_ MOVE subroutines set these modes. The record access modes are mutually exclusive; that is, when one is set the other is turned off. If move mode is set, LBR\$GET\_RECORD copies the record to the user-specified buffer described by **inbufdes**. If you have optionally specified the output buffer string descriptor, **outbufdes**, the librarian fills it with the actual length and address of the data. If locate mode is set, LBR\$GET\_RECORD returns the record by way of an internal subroutine buffer, pointing the **outbufdes** descriptor to the internal buffer. The second parameter, **inbufdes**, is not used when locate mode is set.

# CONDITION VALUES RETURNED

LBR\$\_ILLCTL
LBR\$\_LIBNOTOPN
LBR\$\_LKPNOTDON

RMS\$\_EOF

Specified library control index not valid.

Specified library not open.

Requested key lookup not done.

Error. An attempt has been made to read past the logical end of the data in the module.

### Librarian (LBR) Routines LBR\$INI\_CONTROL

### **Initialize a Library Control** LBR\$INI\_CONTROL **Structure**

The LBR\$INI\_CONTROL routine initializes a control structure, called a library control index, to identify the library for use by other Librarian routines.

**FORMAT** 

LBR\$INI\_CONTROL library\_index ,func [,type] [,namblk]

**RETURNS** 

VMS usage: cond\_value

type:

longword (unsigned)

access:

write only

mechanism: by value

Longword condition value. Most utility routines return a condition value in R0. Condition values that this routine can return are listed under CONDITION VALUES RETURNED.

**ARGUMENTS** 

library\_index

type:

VMS usage: longword\_unsigned

access:

longword (unsigned) write only

mechanism: by reference

Library control index returned by the LBR\$INI\_CONTROL routine. The library\_index argument is the address of a longword that is to receive the index.

func

VMS usage: function\_code

type:

longword (unsigned)

access:

read only

mechanism: by reference

Library function to be performed. The func argument is the address of the longword that contains the library function. Valid functions are LBR\$C\_CREATE, LBR\$C\_READ, and LBR\$C\_UPDATE. (These symbols are

defined by the \$LBRDEF macro in SYS\$LIBRARY:STARLET.MLB.)

# Librarian (LBR) Routines LBR\$INI\_CONTROL

type

VMS usage: longword\_unsigned type: longword (unsigned)

access: read only mechanism: by reference

Library type. The **type** argument is the address of the longword containing the library type. Valid library types are LBR\$C\_TYP\_OBJ (object or shareable image), LBR\$C\_TYP\_MLB (macro), LBR\$C\_TYP\_HLP (help), LBR\$C\_TYP\_TXT (text), LBR\$C\_TYP\_UNK (unknown), or, for user-developed libraries, a type in the range of LBR\$C\_TYP\_USRLW through LBR\$C\_TYP\_USRHI.

#### namblk

VMS usage: nam

type: longword (unsigned)

access: read only mechanism: by reference

VMS RMS name block (NAM). The **namblk** argument is the address of a variable-length data structure containing an RMS NAM block. The LBR\$OPEN routine fills in the information in the NAM block so that it can be used later to open the library. If the NAM block has this file identification in it from previous use, the LBR\$OPEN routine uses the VMS RMS open-by-NAM block option. This argument is optional and should be used if the library will be opened many times during a single run of the program. For a detailed description of VMS RMS NAM blocks, see the *VMS Record Management Services Manual*.

### **DESCRIPTION**

Except for the LBR\$OUTPUT\_HELP routine, you must call LBR\$INI\_CONTROL before calling any other librarian routine. After you initialize the library control index, you must open the library or create a new one using the LBR\$OPEN routine. You can then call other librarian routines that you need. After you finish working with a library, close it with the LBR\$CLOSE routine.

LBR\$INI\_CONTROL initializes a library by filling the longword referenced by the **library\_index** argument with the control index of the library. Upon completion of the call, the index can be used to refer to the current library in all future routine calls. Therefore, your program must not alter this value.

You can have up to 16 libraries open simultaneously in your program.

CONDITION VALUES RETURNED

LBR\$\_NORMAL Library control index initialized successfully.

LBR\$\_ILLFUNC Requested function not valid.

LBR\$\_ILLTYP Specified library type not valid.

LBR\$\_TOOMNYLIB Error. An attempt was made to allocate more than

16 control indexes.

### Librarian (LBR) Routines LBR\$INSERT\_KEY

#### LBR\$INSERT\_KEY **Insert a New Key**

The LBR\$INSERT\_KEY routine inserts a new key in the current library index.

### **FORMAT**

LBR\$INSERT\_KEY library\_index ,key\_name ,txtrfa

### **RETURNS**

VMS usage: cond\_value

type:

longword (unsigned)

access:

write only

mechanism: by value

Longword condition value. Most utility routines return a condition value in R0. Condition values that this routine can return are listed under CONDITION VALUES RETURNED.

### **ARGUMENTS**

### library\_index

VMS usage: longword\_unsigned type:

longword (unsigned)

access:

read only

mechanism: by reference

Library control index returned by the LBR\$INI\_CONTROL routine. The library\_index argument is the address of the longword that contains the index.

### key\_name

type:

VMS usage: longword\_unsigned

access:

longword (unsigned)

write only mechanism: by reference

Name of the new key you are inserting.

If the library uses binary keys, the key\_name argument is the address of an unsigned longword containing the value of the key.

If the library uses ASCII keys, the key\_name argument is the address of a string descriptor of the key with the following argument characteristics.

| Argument<br>Characteristics | Entry            |  |
|-----------------------------|------------------|--|
| VMS Usage                   | Char_string      |  |
| Туре                        | Character string |  |
| Access                      | Write only       |  |
| Mechanism                   | By descriptor    |  |

# Librarian (LBR) Routines LBR\$INSERT\_KEY

#### txtrfa

VMS usage: vector\_longword\_unsigned

type: longword (unsigned)

access: modify

mechanism: by reference

Record file address (RFA) of the module associated with the new key you are inserting. The **txtrfa** argument is the address of a 2-longword array containing the RFA. You can use the RFA returned by the first call to LBR\$PUT\_RECORD.

### **DESCRIPTION**

You cannot call LBR\$INSERT\_KEY within the user-supplied routine specified in LBR\$SEARCH or LBR\$GET\_INDEX.

# CONDITION VALUES RETURNED

LBR\$\_ILLCTL Specified library control index not valid.

LBR\$\_INVRFA Specified RFA does not point to valid data.

LBR\$\_DUPKEY Index already contains the specified key.

LBR\$\_LIBNOTOPN Specified library not open.

LBR\$\_UPDURTRAV LBR\$INSERT\_KEY was called by the user-defined

routine specified in LBR\$SEARCH or

LBR\$GET\_INDEX.

### Librarian (LBR) Routines LBR\$LOOKUP\_KEY

## LBR\$LOOKUP\_KEY Look Up a Library Key

The LBR\$LOOKUP\_KEY routine looks up a key in the library's current index and prepares to access the data in the module associated with the key.

**FORMAT** 

LBR\$LOOKUP\_KEY library\_index ,key\_name ,txtrfa

**RETURNS** 

VMS usage: cond\_value

type:

longword (unsigned)

access:

write only mechanism: by value

Longword condition value. Most utility routines return a condition value in R0. Condition values that this routine can return are listed under CONDITION VALUES RETURNED.

**ARGUMENTS** 

library\_index

VMS usage: longword\_unsigned

type:

longword (unsigned)

access:

read only

mechanism: by reference

Library control index returned by the LBR\$INI\_CONTROL routine. The library\_index argument is the address of the longword that contains the index.

key\_name

VMS usage: longword\_unsigned

type:

longword (unsigned)

access:

read only

mechanism: by reference

Name of the library key. If the library uses binary keys, the key\_name argument is the address of the unsigned longword value of the key.

If the library uses ASCII keys, the key\_name argument is the address of a string descriptor for the key with the following argument characteristics.

| Argument Characteristics | Entry            |  |
|--------------------------|------------------|--|
| VMS Usage                | Char_string      |  |
| Туре                     | Character string |  |
| Access                   | Read only        |  |
| Mechanism                | By descriptor    |  |

# Librarian (LBR) Routines LBR\$LOOKUP\_KEY

txtrfa

VMS usage: vector\_longword\_unsigned

type: longword (unsigned)

access: write only mechanism: by reference

The record's file address (RFA) of the library module header. The **txtrfa** argument is the address of the 2-longword array that receives the RFA of the module header.

**DESCRIPTION** 

If LBR\$LOOKUP\_KEY finds the specified key, it initializes internal tables so that you can access the associated data.

This routine returns the RFA (consisting of the virtual block number (VBN) and the byte offset) to the 2-longword array referenced by **txtrfa**. Note that the RFA is only 6 bytes long.

CONDITION VALUES RETURNED

LBR\$\_ILLCTL Speci

Specified library control index not valid.

LBR\$\_INVRFA
LBR\$\_KEYNOTFND
LBR\$\_LIBNOTOPN

RFA obtained not valid. Specified key not found.

Specified library not open.

# Librarian (LBR) Routines LBR\$OPEN

### LBR\$OPEN Open or Create a Library

The LBR\$OPEN routine opens an existing library or creates a new one.

### **FORMAT**

**LBR\$OPEN** library\_index [,fns] [,create\_options] [,dns] [,rlfna] [,rns] [,rnslen]

### **RETURNS**

VMS usage: cond\_value

longword (unsigned)

access: write only mechanism: by value

Longword condition value. Most utility routines return a condition value in R0. Condition values that this routine can return are listed under CONDITION VALUES RETURNED.

### **ARGUMENTS**

library\_index

VMS usage: longword\_unsigned type: longword (unsigned)

access: read only mechanism: by reference

Library control index returned by the LBR\$INI\_CONTROL routine. The **library\_index** argument is the address of a longword containing the index.

#### fns

type:

VMS usage: char\_string character string access: read only mechanism: by descriptor

File specification of the library. The **fns** argument is the address of a string descriptor pointing to the file specification. Unless the VMS RMS NAM block address was previously supplied in the LBR\$INI\_CONTROL routine and contained a file specification, this argument must be included. Otherwise, the librarian returns an error (LBR\$\_NOFILNAM).

### create\_options

VMS usage: vector\_longword\_unsigned

type: longword (unsigned)

access: read only mechanism: by reference

Library characteristics. The **create\_options** argument is the address of an array of 20 longwords that define the characteristics of the library you are creating. If you are creating a library with LBR\$C\_CREATE, you must include the **create-options** argument. The following table shows the entries that the array must contain (the \$LBRDEF and \$CREDEF macros in SYS\$LIBRARY:STARLET.MLB define the symbols listed).

# Librarian (LBR) Routines LBR\$OPEN

| Offset in<br>Longwords | Symbolic Name            | Contents                                                                            |
|------------------------|--------------------------|-------------------------------------------------------------------------------------|
| 0                      | CRE\$L_TYPE              | Library type:                                                                       |
|                        | LBR\$C_TYP_UNK (0)       | Unknown/unspecified                                                                 |
|                        | LBR\$C_TYP_OBJ (1)       | Object and/or shareable image                                                       |
|                        | LBR\$C_TYP_MLB (2)       | Macro                                                                               |
|                        | LBR\$C_TYP_HLP (3)       | Help                                                                                |
|                        | LBR\$C_TYP_TXT (4)       | Text                                                                                |
|                        | (5-127)                  | Reserved by DIGITAL                                                                 |
|                        | LBR\$C_TYP_USR (128-255) | User-defined                                                                        |
| 1                      | CRE\$L_KEYLEN            | Maximum length of ASCII keys or, if 0, indicates 32-bit unsigned keys (binary keys) |
| 2                      | CRE\$L_ALLOC             | Initial library file allocation                                                     |
| 3                      | CRE\$L_IDXMAX            | Number of library indexes (maximum of 8)                                            |
| 4                      | CRE\$L_UHDMAX            | Number of additional bytes to reserve in module header                              |
| 5                      | CRE\$L_ENTALL            | Numb of index entries to preallocate                                                |
| 6                      | CRE\$L_LUHMAX            | Maximum number of library update history records to maintain                        |
| 7                      | CRE\$L_VERTYP            | Format of library to create:                                                        |
|                        | CRE\$C_VMSV2             | VMS Version 2.0                                                                     |
|                        | CRE\$C_VMSV3             | VMS Version 3.0                                                                     |
| 8                      | CRE\$L_IDXOPT            | Index key casing option:                                                            |
|                        | CRE\$C_HLPCASING         | Treat character case as it is for help libraries                                    |
|                        | CRE\$C_OBJCASING         | Treat character case as it is for object libraries                                  |
|                        | CRE\$C_MACTXTCAS         | Treat character case as it is for macro and text libraries                          |
| 9-20                   |                          | Reserved by DIGITAL                                                                 |

The input of uppercase and lowercase characters is treated differently for help, object, macro, and text libraries. For details, see the VMS Librarian Utility Manual.

### dns

VMS usage: char\_string
type: character string
access: read only
mechanism: by descriptor

Default file specification. The **dns** argument is the address of the string descriptor that points to the default file specification. See the *VMS Record Management Services Manual* for details about how defaults are processed.

# Librarian (LBR) Routines LBR\$OPEN

### rlfna

VMS usage: longword\_unsigned type: longword (unsigned)

access: read only mechanism: by reference

Related file name. The **rlfna** argument is the address of a VMS RMS NAM block pointing to the related file name. If you do not specify **rlfna**, no related file name processing occurs. If a related file name is specified, only the file name, type, and version fields of the NAM block are used for related name block processing. The device and directory fields are not used. See the VMS Record Management Services Manual for details on processing related file names.

#### rns

VMS usage: char\_string character string access: write only mechanism: by descriptor

Resultant file specification returned. The **rns** argument is the address of a string descriptor pointing to a buffer that is to receive the resultant file specification string. If an error occurs during an attempt to open the library, the expanded name string is returned instead.

#### rnslen

VMS usage: longword\_signed type: longword (signed)

access: write only mechanism: by reference

Length of the resultant or expanded file name. The **rnslen** argument is the address of a longword receiving the length of the resultant file specification string (or the length of the expanded name string if there was an error in opening the library).

### DESCRIPTION

You can call this routine only after you call LBR\$INI\_CONTROL and before you call any other librarian routine except LBR\$OUTPUT\_HELP.

When the library is successfully opened, the librarian routine reads the library header into memory and sets the default index to 1.

If the library cannot be opened because it is already open for a write operation, LBR\$OPEN retries the open operation every second for a maximum of 30 seconds before returning the VMS RMS error, RMS\$\_FLK, to the caller.

# Librarian (LBR) Routines LBR\$OPEN

| CONDITION VALUES | LBR\$_OLDLIBRARY | Success. The specified library has been opened; the library was created with an old library format.                                                           |
|------------------|------------------|----------------------------------------------------------------------------------------------------|
| RETURNED         | LBR\$_ERRCLOSE   | Error. When the library was last modified while opened for write access, the write operation was interrupted. This left the library in an inconsistent state. |
|                  | LBR\$_ILLCREOPT  | Requested create options not valid or not supplied.                                                                                                    |
|                  | LBR\$_ILLCTL     | Specified library control index not valid.                                                                                                    |
|                  | LBR\$_ILLFMT     | Specified library format not valid.                                                                                                    |
|                  | LBR\$_ILLFUNC    | Specified library function not valid.                                                                                                    |
|                  | LBR\$_LIBOPN     | Specified library already open.                                                                                                    |
|                  | LBR\$_NOFILNAM   | Error. The <b>fns</b> argument was not supplied or the VAX RMS NAM block was not filled in.                                                                   |
|                  | LBR\$_OLDMISMCH  | Requested library function conflicts with old library type specified.                                                                                         |
|                  | LBR\$_TYPMISMCH  | Library type does not match the requested type.                                                                                                    |

### Librarian (LBR) Routines LBR\$OUTPUT\_HELP

#### LBR\$OUTPUT\_HELP **Output Help Messages**

The LBR\$OUTPUT\_HELP routine outputs help text to a user-supplied output routine. The text is obtained from an explicitly named help library or, optionally, from user-specified default help libraries. An optional prompting mode is available that enables LBR\$OUTPUT\_HELP to interact with you and continue to provide help information after the initial help request has been satisfied.

### **FORMAT**

### LBR\$OUTPUT\_HELP

output\_routine [,output\_width] [,line\_desc] [,library\_name] [,flags][,input\_routine]

### **RETURNS**

VMS usage: cond\_value

type:

longword (unsigned)

access:

write only

mechanism: by value

Longword condition value. Most utility routines return a condition value in R0. Condition values that this routine can return are listed under CONDITION VALUES RETURNED.

### **ARGUMENTS**

#### output\_routine

VMS usage: procedure

type:

procedure entry mask

access:

write only

mechanism: by reference

Name of a routine that writes help text a line at a time. The **output\_routine** argument is the address of the entry mask of the routine to call. You should specify either the address of LIB\$PUT\_OUTPUT or a routine of your own that has the same calling format as LIB\$PUT\_OUTPUT.

### output\_width

VMS usage: longword\_signed

type:

longword (signed)

access:

read only

mechanism: by reference

Width of the help-text line to be passed to the user-supplied output routine. The output\_width argument is the address of a longword containing the width of the text line to be passed to the user-supplied output routine. If you omit output\_width or specify it as 0, the default output width is 80 characters per line.

#### line\_desc

VMS usage: char\_string

type:

character string

access:

read only

mechanism: by descriptor

# Librarian (LBR) Routines LBR\$OUTPUT\_HELP

Contents of the help request line. The **line\_desc** argument is the address of a string descriptor pointing to a character string containing one or more help keys defining the help requested, for example, the HELP command line minus the HELP command and HELP command qualifiers. The default is a string descriptor for an empty string.

### library\_name

VMS usage: char\_string
type: character string
access: read only
mechanism: by descriptor

Name of the main library. The **library\_name** argument is the address of a string descriptor pointing to the main library file specification string. The default is a null string, which means you should use the default help libraries. If you omit the device and directory specifications, the default is SYS\$HELP. The default file type is HLB.

### flags

VMS usage: mask\_longword type: longword (unsigned)

access: read only mechanism: by reference

Flags specifying help output options. The **flags** argument is the address of an unsigned longword that contains the following flags.

| Flag           | Description                                                                                                    |
|----------------|----------------------------------------------------------------------------------------------------|
| HLP\$M_PROMPT  | When set, interactive help prompting is in effect.                                                             |
| HLP\$M_PROCESS | When set, the process logical name table is searched for default help libraries.                               |
| HLP\$M_GROUP   | When set, the group logical name table is searched for group default help libraries.                           |
| HLP\$M_SYSTEM  | When set, the system logical name table is searched for system default help libraries.                         |
| HLP\$M_LIBLIST | When set, the list of default libraries available is output with the list of topics available.                 |
| HLP\$M_HELP    | When set, the list of topics available in a help library is preceded by the major portion of the text on HELP. |

(The \$HLPDEF macro in SYS\$LIBRARY:STARLET.MLB defines these flag symbols.)

If you omit this longword, the default is for prompting and all default library searching to be enabled, but no library list will be generated and no help text will precede the list of topics.

### input\_routine

VMS usage: procedure

type: procedure entry mask

access: read only mechanism: by reference

Routine used for prompting. The **input\_routine** argument is the address of the entry mask of the prompting routine. You should specify either the

# Librarian (LBR) Routines LBR\$OUTPUT\_HELP

address of LIB\$GET\_INPUT or a routine of your own that has the same calling format as LIB\$GET\_INPUT. This argument must be supplied when the HELP command is run in prompting mode (that is, HLP\$M\_PROMPT is set or defaulted).

### **DESCRIPTION**

The LBR\$OUTPUT\_HELP routine provides a simple, one-call method to initiate an interactive help session. Help library bookkeeping functions, such as LBR\$INI\_CONTROL and LBR\$OPEN, are handled internally. You should not call LBR\$INI\_CONTROL or LBR\$OPEN before you issue a call to LBR\$OUTPUT\_HELP.

LBR\$OUTPUT\_HELP accepts help keys in the same format as LBR\$GET\_HELP, with the following qualifications:

- If the keyword HELP is supplied, help text on HELP is output, followed by a list of HELP subtopics available.
  - If no help keys are provided or if the **line\_desc** argument is 0, a list of topics available in the root library is output.
- If the line\_desc argument contains a list of help keys, then each key
  must be separated from its predecessor by a slash (/) or by one or more
  spaces.
- The first key can specify a library to replace the main library as the root library (the first library searched) in which LBR\$OUTPUT\_HELP searches for help. A key used for this purpose must have the form <@filespec>, where filespec is subject to the same restrictions as the library\_name argument. If the specified library is an enabled user-defined default library, then filespec can be abbreviated as any unique substring of that default library's logical name translation.

In default library searches, you can define one or more default libraries for LBR\$OUTPUT\_HELP to search for help information not contained in the root library. You do this by equating logical names (HLP\$LIBRARY, HLP\$LIBRARY\_1, . . . , HLP\$LIBRARY\_999) to the file specifications of the default help libraries. You can define these logical names in the process, group, or system logical name table.

If default library searching is enabled by the **flags** argument, LBR\$OUTPUT\_HELP uses those flags to determine which logical name tables are enabled and then automatically searches any user default libraries that have been defined in those logical name tables. The library search order proceeds as follows: root library, main library (if specified and different from the root library), process libraries (if enabled), group libraries (if enabled), system libraries (if enabled). If the requested help information is not found in any of these libraries, LBR\$OUTPUT\_HELP returns to the root library and issues a "help not found" message.

To enter an interactive help session (after your initial request for help has been satisfied), you must set the HLP\$M\_PROMPT bit in the **flags** argument.

You can encounter four different types of prompt in an interactive help session. Each type represents a different level in the hierarchy of help available to you:

1 If the root library is the main library and you are not currently examining HELP for a particular topic, the prompt *Topic?* is output.

### Librarian (LBR) Routines LBR\$OUTPUT\_HELP

- 2 If the root library is a library other than the main library and if you are not currently examining HELP for a particular topic, a prompt of the form @ < library-spec > Topic? is output.
- **3** If you are currently examining HELP for a particular topic (and subtopics), a prompt of the form < keyword... > subtopic? is output.
- A combination of 2 and 3.

When you encounter one of these prompt messages, you can respond in any one of several ways. Each type of response and its effect on LBR\$OUTPUT\_ HELP in each prompting situation is described in the following table.

| Response               | Action in the Current Prompt Environment <sup>1</sup>                                                                                                    |
|------------------------|----------------------------------------------------------------------------------------------------|
| keyword [ ]            | (1,2) Search all enabled libraries for these keys.                                                                                                    |
|                        | (3,4) Search additional help for the current topic (and subtopic) for these keys.                                                                                         |
| @filespec [keyword[ ]] | (1,2) Same as above, except that the root library is the library specified by <i>filespec</i> . If the specified library does not exist, treat @filespec as a normal key. |
|                        | (3,4) Same as above; treat @filespec as a normal key.                                                                                                    |
| ?                      | (1,2) Display a list of topics available in the root library.                                                                                                    |
|                        | (3,4) Display a list of subtopics of the current topic (and subtopics) for which help exists.                                                                             |
| Carriage Return        | (1) Exit from LBR\$OUTPUT_HELP.                                                                                                    |
|                        | (2) Change root library to main library.                                                                                                    |
|                        | (3,4) Strip the last keyword from a list of<br>keys defining the current topic (and subtopic)<br>environment.                                                             |
| CTRL/Z                 | (1,2,3,4) Exit from LBR\$OUTPUT_HELP.                                                                                                    |

### **CONDITION VALUES RETURNED**

| LBR\$_ILLINROU  | Input routine improperly specified or omitted.                          |
|-----------------|-------------------------------------------------------------------------|
| LBR\$_ILLOUTROU | Output routine improperly specified or omitted.                         |
| LBR\$_NOHLPLIS  | Error. No default help libraries can be opened.                         |
| LBR\$_TOOMNYARG | Error. Too many arguments were specified.                               |
| LBR\$_USRINPERR | Error. An error status was returned by the user-supplied input routine. |

### Librarian (LBR) Routines LBR\$PUT\_END

## LBR\$PUT\_END Write an End-of-Module Record

The LBR\$PUT\_END routine marks the end of a sequence of records written to a library by the LBR\$PUT\_RECORD routine.

**FORMAT** 

LBR\$PUT\_END library\_index

**RETURNS** 

VMS usage: cond\_value

type:

longword (unsigned)

access:

write only mechanism: by value

Longword condition value. Most utility routines return a condition value in RO. Condition values that this routine can return are listed under

CONDITION VALUES RETURNED.

**ARGUMENT** 

library\_index

type:

VMS usage: longword\_unsigned

access:

longword (unsigned)

read only

mechanism: by reference

Library control index returned by the LBR\$INI\_CONTROL routine. The **library\_index** argument is the address of a longword containing the index.

**DESCRIPTION** 

Call LBR\$PUT\_END after you write data records to the library with the LBR\$PUT\_RECORD routine. LBR\$PUT\_END terminates a module by attaching a 3-byte logical end-of-file record (hexadecimal 77,00,77) to the

data.

CONDITION **VALUES RETURNED** 

LBR\$\_ILLCTL

LBR\$\_LIBNOTOPN

Specified library control index not valid.

Specified library not open.

### Librarian (LBR) Routines LBR\$PUT\_HISTORY

## LBR\$PUT\_HISTORY Write an Update History Record

The LBR\$PUT\_HISTORY routine adds an update history record to the end of the update history list.

**FORMAT** 

LBR\$PUT\_HISTORY library\_index ,record\_desc

**RETURNS** 

VMS usage: cond\_value

type: access: longword (unsigned)

write only mechanism: by value

Longword condition value. Most utility routines return a condition value in R0. Condition values that this routine can return are listed under CONDITION VALUES RETURNED.

**ARGUMENTS** 

librarv\_index

VMS usage: longword\_unsigned longword (unsigned)

type: access:

read only

mechanism: by reference

Library control index returned by the LBR\$INI\_CONTROL routine. The library\_index argument is the address of the longword that contains the index.

record\_desc

VMS usage: char\_string

type:

character string

access:

read only

mechanism: by descriptor

Library history record. The record\_desc argument is the address of a string descriptor pointing to the record to be added to the library update history.

### DESCRIPTION

LBR\$PUT\_HISTORY writes a new update history record. If the library already contains the maximum number of history records (as specified at creation time by CRE\$L\_LUHMAX, see LBR\$OPEN for details), the oldest history record is deleted before the new record is added.

# Librarian (LBR) Routines LBR\$PUT\_HISTORY

CONDITION VALUES RETURNED

LBR\$\_NORMAL

LBR\$\_NOHISTORY

Normal exit from the routine.

No update history. This is an informational code,

not an error code.

LBR\$\_INTRNLERR

LBR\$\_RECLNG

Internal librarian error.

Record length greater than that specified by

LBR\$C\_MAXRECSIZ. The record was not inserted

or truncated.

## Librarian (LBR) Routines LBR\$PUT\_RECORD

## LBR\$PUT\_RECORD Write a Data Record

The LBR\$PUT\_RECORD routine writes a data record beginning at the next free location in the library.

**FORMAT** 

LBR\$PUT\_RECORD library\_index ,bufdes ,txtrfa

RETURNS

VMS usage: cond\_value

longword (unsigned) type:

access: write only mechanism: by value

Longword condition value. Most utility routines return a condition value in R0. Condition values that this routine can return are listed under CONDITION VALUES RETURNED.

**ARGUMENTS** 

library\_index

VMS usage: longword\_unsigned longword (unsigned) type:

access: read only mechanism: by reference

Library control index returned by the LBR\$INI\_CONTROL routine. The library\_index argument is the address of the longword that contains the index.

bufdes

VMS usage: char\_string character string type:

read only access: mechanism: by descriptor

Record to be written to the library. The **bufdes** argument is the address of a string descriptor pointing to the buffer containing the output record.

txtrfa

VMS usage: vector\_longword\_unsigned

type: longword (unsigned)

access: write only mechanism: by descriptor

Record's file address (RFA) of the module header. The txtrfa argument is the address of a 2-longword array receiving the RFA of the newly created module header upon the first call to LBR\$PUT\_RECORD.

## Librarian (LBR) Routines LBR\$PUT\_RECORD

### **DESCRIPTION**

If this is the first call to LBR\$PUT\_RECORD, this routine first writes a module header and returns its RFA to the 2-longword array pointed to by **txtrfa**. LBR\$PUT\_RECORD then writes the supplied data record to the library. On subsequent calls to LBR\$PUT\_RECORD, this routine writes the data record beginning at the next free location in the library (after the previous record). The last record written for the module should be followed by a call to LBR\$PUT\_END.

# CONDITION VALUES RETURNED

LBR\$\_ILLCTL
LBR\$\_LIBNOTOPN

Specified library control index not valid. Specified library not open.

## Librarian (LBR) Routines LBR\$REPLACE\_KEY

## LBR\$REPLACE\_KEY Replace a Library Key

The LBR\$REPLACE\_KEY routine inserts a key in an index by changing the pointer associated with an existing key or by inserting a new key.

**FORMAT** 

**LBR\$REPLACE\_KEY** *library\_index* ,*key\_name* ,*oldrfa* ,*newrfa* 

**RETURNS** 

VMS usage: cond\_value

type: longword (unsigned)

access: write only mechanism: by value

Longword condition value. Most utility routines return a condition value in R0. Condition values that this routine can return are listed under CONDITION VALUES RETURNED.

**ARGUMENTS** 

library\_index

VMS usage: longword\_unsigned type: longword (unsigned)

access: read only mechanism: by reference

Library control index returned by the LBR\$INI\_CONTROL routine. The **library\_index** argument is the address of the longword that contains the index.

key\_name

VMS usage: char\_string type: character string access: read only

mechanism: by descriptor

Library key (for libraries with ASCII keys). The **key\_name** argument is the address of a string descriptor for the key.

key\_name

VMS usage: longword\_unsigned type: longword (unsigned)

access: read only mechanism: by reference

Library key (for libraries with binary keys). The **key\_name** argument is the address of an unsigned longword value for the key.

## Librarian (LBR) Routines LBR\$REPLACE\_KEY

#### oldrfa

VMS usage: vector\_longword\_unsigned

type:

longword (unsigned)

access:

write only mechanism: by reference

Old RFA. The oldrfa argument is the address of a 2-longword array containing the original RFA (returned by LBR\$LOOKUP\_KEY) of the module header associated with the key you are replacing.

#### newrfa

VMS usage: vector\_longword\_unsigned

type:

longword (unsigned)

access:

read only

mechanism: by reference

New RFA. The newrfa argument is the address of a 2-longword array containing the RFA (returned by LBR\$PUT\_RECORD) of the module header associated with the new key.

### **DESCRIPTION**

If LBR\$REPLACE\_KEY does not find the key in the current index, it calls the LBR\$INSERT\_KEY routine to insert the key. If LBR\$REPLACE\_KEY does find the key, it modifies the key entry in the index so that it points to the new module header.

## CONDITION **VALUES RETURNED**

LBR\$\_ILLCTL

Specified library control index not valid.

LBR\$\_LIBNOTOPN

Specified library not open.

LBR\$\_INVRFA

Specified RFA not valid.

## LBR\$RET\_RMSSTV Return VMS RMS Status Value

The LBR\$RET\_RMSSTV routine returns the status value of the last VMS Record Management Services (RMS) function performed by any librarian subroutine.

FORMAT LBR\$RET\_RMSSTV

RETURNS VMS usage: cond\_value

type: longword (unsigned)

access: write only mechanism: by value

Longword condition value. Most utility routines return a condition value in R0. Condition values that this routine can return are listed under

CONDITION VALUES RETURNED.

**ARGUMENTS** None.

The LBR\$RET\_RMSSTV routine returns, as the status value, the status of the last RMS operation performed by the librarian. RMS status codes are defined

by the \$RMSDEF macro in SYS\$LIBRARY:STARLET.MLB.

CONDITION VALUES RETURNED

This routine returns any condition values returned by VMS RMS routines.

## Librarian (LBR) Routines LBR\$SEARCH

#### LBR\$SEARCH Search an Index

The LBR\$SEARCH routine finds index keys that point to specified data.

**FORMAT** 

LBR\$SEARCH library\_index ,index\_number ,rfa\_to\_find ,routine\_name

**RETURNS** 

VMS usage: cond\_value

type:

longword (unsigned)

access:

write only mechanism: by value

Longword condition value. Most utility routines return a condition value in R0. Condition values that this routine can return are listed under

CONDITION VALUES RETURNED.

**ARGUMENTS** 

library\_index

VMS usage: longword\_unsigned

type:

longword (unsigned)

access:

read only

mechanism: by reference

Library control index returned by the LBR\$INI\_CONTROL routine. The library\_index argument is the address of the longword that contains the index.

index\_number

VMS usage: longword\_unsigned

type:

longword (unsigned)

access:

mechanism: by reference

read only

Library index number. The index\_number argument is the address of a longword containing the number of the index you want to search (see Section 8.1.2.3).

rfa\_to\_find

VMS usage: vector\_longword\_unsigned

type:

longword (unsigned)

access:

write only

mechanism: by reference

Record's file address (RFA) of the module whose keys you are searching for. The **rfa\_to\_find** argument is the address of a 2-longword array containing the RFA (returned earlier by LBR\$LOOKUP\_KEY or LBR\$PUT\_RECORD) of the module header.

## Librarian (LBR) Routines LBR\$SEARCH

#### routine\_name

VMS usage: procedure

type: procedure entry mask

access: read only mechanism: by reference

Name of a user-supplied routine to process the keys. The **routine\_name** argument is the address of the entry mask of a user-supplied routine to call for each key entry containing the RFA (in other words, for each key that points to the same module header).

This user-supplied routine cannot contain any calls to LBR\$DELETE\_KEY or LBR\$INSERT\_KEY.

### **DESCRIPTION**

Use LBR\$SEARCH to find index keys that point to the same module header. Generally, in index number 1 (the module name table), just one key points to any particular module; thus, you would probably use this routine only to search library indexes where more than one key points to a module. For example, you might call LBR\$SEARCH to find all the global symbols associated with an object module in an object library.

If LBR\$SEARCH finds an index key associated with the specified RFA, it calls a user-supplied routine with two arguments:

- The key argument, which is the address of either of the following:
  - A string descriptor for the keyname (libraries with ASCII keynames).
  - An unsigned longword for the key value (libraries with binary keys).
- The RFA argument, which is the address of a 2-longword array containing the RFA of the module header.

The routine must return a value to indicate success or failure. If the specified routine returns a false value (low bit = 0), then the index search terminates.

Note that the key found by LBR\$SEARCH is valid only during the call to the user-supplied routine. If you want to use the key later, you must copy it.

# CONDITION VALUES RETURNED

LBR\$\_ILLCTL Specified

Specified library control index not valid.

LBR\$\_ILLIDXNUM
LBR\$\_KEYNOTFND

Specified library index number not valid.

Librarian did not find any keys with the specified

RFA.

LBR\$\_LIBNOTOPN

Specified library not open.

## Librarian (LBR) Routines LBR\$SET\_INDEX

## LBR\$SET\_INDEX Set the Current Index Number

The LBR\$SET\_INDEX routine sets the index number to use when processing libraries that have more than one index.

## FORMAT LBR\$SET\_INDEX library\_index\_number

RETURNS VMS usage: cond\_value

type: longword (unsigned)

access: write only mechanism: by value

Longword condition value. Most utility routines return a condition value in R0. Condition values that this routine can return are listed under CONDITION VALUES RETURNED.

## ARGUMENTS library\_index

VMS usage: longword\_unsigned type: longword (unsigned)

access: read only mechanism: by reference

Library control index returned by the LBR\$INI\_CONTROL routine. The **library\_index** argument is the address of the longword that contains the index.

#### index\_number

VMS usage: longword\_unsigned type: longword (unsigned)

access: read only mechanism: by reference

Index number you want to establish as the current index number. The **library\_index** is the address of the longword that contains the number of the index you want to establish as the current index. (See Section 8.1.2.3.)

#### **DESCRIPTION**

When you call LBR\$INI\_CONTROL, the librarian sets the current library index to 1 (the module name table, unless the library is a user-developed library). If you need to process another library index, you must use LBR\$SET\_INDEX to change the current library index.

Note that macro, help, and text libraries contain only one index; therefore, you do not need to call LBR\$SET\_INDEX. Object libraries contain two indexes. If you want to access the global symbol table, you must call the LBR\$SET\_INDEX routine to set the index number. User-developed libraries can contain more than one index; therefore, you may need to call LBR\$SET\_INDEX to set the index number.

Upon successful completion, LBR\$SET\_INDEX sets the current library index to the requested index number. The librarian routines number indexes starting with 1.

## Librarian (LBR) Routines LBR\$SET\_INDEX

CONDITION VALUES RETURNED

LBR\$\_ILLCTL
LBR\$\_ILLIDXNUM
LBR\$\_LIBNOTOPN

Specified library control index not valid. Library index number specified not valid. Specified library not open.

## Librarian (LBR) Routines LBR\$SET\_LOCATE

## LBR\$SET\_LOCATE Set Record Access to Locate Mode

The LBR\$SET\_LOCATE routine sets the record access of librarian subroutines to locate mode.

**FORMAT** 

LBR\$SET\_LOCATE library\_index

**RETURNS** 

VMS usage: cond\_value

type:

longword (unsigned)

access:

write only mechanism: by value

Longword condition value. Most utility routines return a condition value in R0. Condition values that this routine can return are listed under

CONDITION VALUES RETURNED.

**ARGUMENT** 

library\_index

type:

VMS usage: longword\_unsigned longword (unsigned)

access:

read only

mechanism: by reference

Library control index returned by the LBR\$INI\_CONTROL routine. The library\_index argument is the address of the longword that contains the index.

**DESCRIPTION** 

Librarian record access may be set to move mode (the default set by LBR\$SET\_MOVE) or locate mode. The setting affects the operation of the LBR\$GET\_RECORD routine.

If move mode is set (the default), LBR\$GET\_RECORD copies the requested record to the specified user buffer. If locate mode is set, the record is not copied. Instead, the outbufdes descriptor is set to reference the internal librarian subroutine buffer that contains the record.

CONDITION **VALUES** RETURNED

LBR\$\_ILLCTL

Specified library control index not valid.

LBR\$\_LIBNOTOPN

Specified library not open.

## Librarian (LBR) Routines LBR\$SET\_MODULE

## LBR\$SET\_MODULE Read or Update a Module Header

The LBR\$SET\_MODULE routine reads, and optionally updates, the module header associated with a given record's file address (RFA).

### **FORMAT**

**LBR\$SET\_MODULE** *library\_index ,rfa* [,bufdesc] [,buflen] [,updatedesc]

#### **RETURNS**

VMS usage: cond\_value

longword (unsigned) type:

access: write only mechanism: by value

Longword condition value. Most utility routines return a condition value in R0. Condition values that this routine can return are listed under CONDITION VALUES RETURNED.

#### **ARGUMENTS**

## library\_index

VMS usage: longword\_unsigned type: longword (unsigned)

read only access: mechanism: by reference

Library control index returned by the LBR\$INI\_CONTROL routine. The library\_index argument is the address of the longword that contains the index.

#### rfa

VMS usage: vector\_longword\_unsigned

longword (unsigned) type:

write only access: mechanism: by reference

Record's, file address (RFA) associated with the module header. The rfa argument is the address of a 2-longword array containing the RFA returned by LBR\$PUT\_RECORD or LBR\$LOOKUP\_KEY.

#### bufdesc

VMS usage: char\_string character string type: write only access: mechanism: by descriptor

Buffer that receives the module header. The **bufdesc** argument is the address of a string descriptor pointing to the buffer that receives the module header. The buffer must be the size specified by the symbol MHD\$B\_USRDAT plus the value of the CRE\$L\_UHDMAX create option. The MHD\$ and CRE\$ symbols are defined in the modules \$MHDDEF and \$CREDEF, which are stored in SYS\$LIBRARY:STARLET.MLB.

## Librarian (LBR) Routines LBR\$SET\_MODULE

#### buflen

VMS usage: longword\_signed type: longword (signed)

access: write only mechanism: by reference

Length of the module header. The **buflen** argument is the address of a longword receiving the length of the returned module header.

## updatedesc

VMS usage: char\_string
type: character string
access: read only
mechanism: by descriptor

Additional information to be stored with the module header. The **updatedesc** argument is the address of a string descriptor pointing to additional data that the librarian stores with the module header. If you include this argument, the librarian updates the module header with the additional information.

#### **DESCRIPTION**

If you specify **bufdesc**, the librarian routine returns the module header into the buffer. If you specify **buflen**, the librarian routine also returns the buffer's length. If you specify **updatedesc**, the routine updates the header information.

You define the maximum length of the update information (by specifying a value for CRE\$L\_UHDMAX) when you create the library. The librarian zero-fills the information if it is less than the maximum length or truncates it if it exceeds the maximum length.

# CONDITION VALUES RETURNED

LBR\$\_HDRTRUNC Buffer supplied to hold the module header was too

small

LBR\$ILLCTL Specified library control index not valid.

LBR\$\_ILLOP Error. The **updatedesc** argument was supplied

and the library was a Version 1.0 library or the

library was opened only for read access.

LBR\$\_INVRFA Specified RFA does not point to a valid module

header.

LBR\$\_LIBNOTOPN Specified library not open.

## LBR\$SET\_MOVE Set Record Access to Move Mode

The LBR\$SET\_MOVE routine sets the record access of Librarian subroutines to move mode.

**FORMAT** 

LBR\$SET\_MOVE library\_index

**RETURNS** 

VMS usage: cond\_value

type: longword (unsigned)

access: write only mechanism: by value

Longword condition value. Most utility routines return a condition value in R0. Condition values that this routine can return are listed under

CONDITION VALUES RETURNED.

**ARGUMENT** 

library\_index

VMS usage: longword\_unsigned type: longword (unsigned)

access: read only mechanism: by reference

Library control index returned by the LBR\$INI\_CONTROL routine. The **library\_index** argument is the address of the longword that contains the index.

**DESCRIPTION** 

Librarian record access may be set to move mode (the default, set by LBR\$SET\_MOVE) or locate mode. The setting affects the operation of the LBR\$GET\_RECORD routine. If move mode is set, LBR\$GET\_RECORD copies the requested record to the specified user buffer. For details, see the description of LBR\$GET\_RECORD.

CONDITION VALUES RETURNED

LBR\$\_ILLCTL

LBR\$\_LIBNOTOPN

Specified library control index not valid.

Specified library not open.

## 9.1 Introduction to NCS Routines

This section describes the National Character Set (NCS) Utility routines. The NCS Utility provides a common facility for defining and accessing collating sequences and conversion functions. Collating sequences are used to compare strings for sorting purposes. Conversion functions are used to derive an altered form of an input string based on an appropriate conversion algorithm.

Using NCS, you can formulate collating sequences and conversion functions, and register them in an NCS library. The NCS routines provide a programming interface to NCS that allows you to access the collating sequences and conversion functions from an NCS library for doing string comparisons.

Typically, NCS collating sequences are selective subsets of the multinational character set. They are used extensively in programming applications involving various national character sets. For example, a program may use the Spanish collating sequence to assign appropriate collating weight to characters from the Spanish national character set. Another program may use the French collating sequence to assign appropriate collating weight to characters in the French national character set.

In addition to providing program access to collating sequences and conversion functions in an NCS library, the NCS routines provide a means for saving definitions in a local file for subsequent use by the comparison and conversion routines.

Table 9-1 lists the NCS routines.

## 9.1 Introduction to NCS Routines

Table 9-1 NCS Routines

| Routine         | Description                                                                                                    |  |
|-----------------|----------------------------------------------------------------------------------------------------|--|
| NCS\$COMPARE    | Compares two strings using specified collating sequence as comparison basis                                                                                     |  |
| NCS\$CONVERT    | Converts a string using the specified conversion function                                                                                                    |  |
| NCS\$END_CS     | Terminates the use of a collating sequence by the calling program                                                                                               |  |
| NCS\$END_CF     | Terminates the use of a conversion function by the calling program                                                                                              |  |
| NCS\$GET_CF     | Retrieves the definition of the named conversion function from the NCS library                                                                                  |  |
| NCS\$GET_CS     | Retrieves the definition of the named collating sequence from the NCS library                                                                                   |  |
| NCS\$RESTORE_CF | Permits the calling program to restore the definition of a "saved" conversion function from a data base or an RMS file                                          |  |
| NCS\$RESTORE_CS | Permits the calling program to restore the definition of a "saved" collating sequence from a data base or an RMS file                                           |  |
| NCS\$SAVE_CF    | Provides the calling program with information that permits the application to store the definition of a conversion function in a local data base or an RMS file |  |
| NCS\$SAVE_CS    | Provides the calling program with information that permits the application to store the definition of a collating sequence in a local data base or an RMS file  |  |

In a typical application, the program does the following:

- 1 Prepares a string for comparison
- **2** Makes a call to the NCS\$GET routine specifying the appropriate collating sequence
- **3** Makes one or more calls to the NCS\$COMPARE routine which does the actual comparison
- 4 Terminates the comparison with a call to the NCS\$END routine

The program may also include the use of conversion functions in preparation for the comparison routines.

9.2 Examples of How to Use NCS Utility Routines

## 9.2 Examples of How to Use NCS Utility Routines

This section includes two examples of how to use NCS utility routines in program applications. Example 9–1 illustrates the use of NCS utility routines in a FORTRAN program.

#### Example 9-1 Using NCS Routines in a FORTRAN Program

```
CSSTRING, STRING1, STRING2
        CSLENGTH, LENGTH1, LENGTH2, CSID, STATUS, RESULT
        NCS$GET_CS, NCS$COMPARE, NCS$END_CS
        CMP(3)
        CMP(1) = '<'
        CMP(2) = '='
        CMP(3) = '>'
С
С
        Read the name of the collating sequence.
C
        READ (5,15,END=999) CSLENGTH, CSSTRING
30
        FORMAT(' Collating Sequence: ')
С
С
        Get the collating sequence from the NCS library.
C
        CSID = 0
        STATUS = NCS$GET_CS (CSID, CSSTRING(1:CSLENGTH))
        IF ((STATUS .AND. 1) .NE. 1) THEN
            CALL LIB$SIGNAL (%VAL(STATUS))
            ENDIF
C
C
        Read two strings to be compared according to the collating sequence.
        READ (5,15,END=999) LENGTH1,STRING1
        WRITE (6,20)
        READ (5,15,END=999) LENGTH2,STRING2
        IF (LENGTH1 .EQ. O .AND. LENGTH2 .EQ. O) THEN
            GOTO 200
            ENDIF
10
        FORMAT(' String1: ')
        FORMAT(' String2: ')
20
15
        FORMAT (Q, A80)
C
С
        Compare the strings.
C
        RESULT = NCS$COMPARE (CSID, STRING1(1:LENGTH1), STRING2(1:LENGTH2))
C
С
        Display the results of the comparison.
C
40
        FORMAT(' ',A,' ',A,' ',A)
        GOTO 100
```

Example 9-1 Cont'd. on next page

## 9.2 Examples of How to Use NCS Utility Routines

#### Example 9-1 (Cont.) Using NCS Routines in a FORTRAN Program

Example 9–2 illustrates the use of NCS routines from a MACRO-32 program.

### Example 9–2 Using NCS Routines in a MACRO-32 Program

```
.TITLE /NCS Conversion Function Example/
        $NAMDEF
        .PSECT DATA LONG, NOEXE, WRT
CFID:
        . LONG
LENGTH: . WORD
CFNAME_D:
        .ASCID /EDT_VT2xx/
PROMPT D:
        .ASCID /_File: /
SIZE = 1024
        .ALIGN LONG
INFAB: $FAB FNA=FILE,FNS=NAM$C_MAXRSS
INRAB: $RAB
              FAB=INFAB, UBF=REC, USZ=SIZE
FILE:
        .BLKB NAM$C_MAXRSS
FILE_D: .LONG
               NAM$C_MAXRSS
        .ADDRESS -
                FILE
REC:
        .BLKB
                SIZE
REC_D:
        . LONG
                SIZE
        . ADDRESS -
                REC
DEST:
        .BLKB
                SIZE
DEST_D: .LONG
                SIZE
        . ADDRESS -
                DEST
        .PSECT CODE EXE, NOWRT
        .ENTRY NCS$EXAMPLE, ^M<>
```

#### Example 9-2 Cont'd. on next page

## 9.2 Examples of How to Use NCS Utility Routines

#### Example 9-2 (Cont.) Using NCS Routines in a MACRO-32 Program

```
; Get the EDT_VT2xx conversion function from default library.
       PUSHAL CFNAME_D
       PUSHAL CFID
               #2,G^NCS$GET_CF
       CALLS
       BSBW
               ERROR
; Get the file to be converted.
       PUSHAL LENGTH
       PUSHAL PROMPT_D
       PUSHAL FILE_D
       CALLS
               #3,G^LIB$GET_INPUT
       BSBW
               ERROR
       MOVW
               LENGTH, FILE_D
 Open the file to be converted.
       $OPEN
               FAB=INFAB
       BSBW
               ERROR
       $CONNECT RAB=INRAB
       BSBW
               ERROR
; Read each record from the file.
LOOP:
       $GET
               RAB=INRAB
       BLBC
               RO, STATUS
 Call NCS$CONVERT to convert the input string to EDT fallback.
 (e.g., Convert form feed to <FF>, escape to <ESC>, etc...)
       MVOM
               INRAB+RAB$W_RSZ,REC_D
       PUSHAL LENGTH
       PUSHAL DEST_D
       PUSHAL REC_D
       PUSHAL CFID
       CALLS
               #4, G^NCS$CONVERT
       BSBW
               ERROR
       MOVW
               LENGTH, DEST_D
 Write result to SYS$OUTPUT.
       PUSHAL DEST_D
       CALLS
               #1,G^LIB$PUT_OUTPUT
       MOVW
               #SIZE,DEST_D
       BRB
               LOOP
```

Example 9-2 Cont'd. on next page

## 9.2 Examples of How to Use NCS Utility Routines

### Example 9–2 (Cont.) Using NCS Routines in a MACRO-32 Program

```
STATUS: CMPL
                RO, #RMS$_EOF
                DONE
        BEQL
        BSBW
                ERROR
; Call NCS$END_CF to free any storage used to hold the conversion function.
DONE:
        PUSHAL CFID
                #1,G^NCS$END_CF
        CALLS
        BSBW
                ERROR
        RET
; Error handling.
ERROR:
       BLBC
                RO,10$
        RSB
10$:
        $EXIT_S RO
        .END NCS$EXAMPLE
```

## 9.3 NCS Routines

The following pages describe the NCS routines.

## National Character Set (NCS) Utility Routines NCS\$COMPARE

## NCS\$COMPARE Compare Strings

The NCS\$COMPARE routine compares two strings using a specified collating sequence as a comparison basis.

### **FORMAT**

## NCS\$COMPARE cs\_id, string\_1, string\_2

### **RETURNS**

VMS usage: integer

type: longword integer (signed)

access: write only mechanism: by value

Longword condition value. Most routines return a condition value in R0 but the NCS\$COMPARE routine uses R0 to return the result of the comparison, as shown in the following table.

| Returned Value | Comparison Result                 |  |
|----------------|-----------------------------------|--|
| -1             | string_1 is less than string_2    |  |
| 0              | string_1 is equal to string_2     |  |
| 1              | string_1 is greater than string_2 |  |

The NCS\$COMPARE routine uses the VAX Signaling Mechanism to indicate completion status as described under CONDITION VALUE SIGNALED.

#### **ARGUMENTS**

#### cs\_\_id

VMS usage: longword\_unsigned type: longword (unsigned)

access: read only mechanism: by reference

Address of a longword that NCS uses to identify a collating sequence. The **cs\_id** argument is required, and can be obtained by a call to the NCS\$GET\_CS routine.

All calls to the NCS\$COMPARE routine and the call to the NCS\$END\_CS routine that terminates the comparison must pass this longword identifier. Upon completion, the NCS\$END\_CS routine releases the memory used to store the collating sequence and sets the value of the longword identifier to zero.

### string\_1

VMS usage: char\_string character string access: read only mechanism: by descriptor

Descriptor (length and address) of the first string.

## **National Character Set (NCS) Utility Routines** NCS\$COMPARE

## string\_2

VMS usage: char\_string

type:

character string

access:

read only

mechanism: by descriptor Descriptor of the second string.

## **DESCRIPTION**

The NCS\$COMPARE routine compares two strings using the specified collating sequence as the comparison basis. The routine indicates whether the value of the first string is greater than, less than, or equal to the value of the second string.

## CONDITION **VALUE SIGNALED**

STR\$\_ILLSTRCLA

Illegal string class. Severe error. The descriptor of string\_1 or string\_2, or both, contains a class code not supported by the VAX Procedure Calling and Condition Handling Standard.

## National Character Set (NCS) Utility Routines NCS\$CONVERT

## **NCS\$CONVERT** Convert String

The NCS\$CONVERT routine converts a string using the specified conversion function.

## FORMAT NCS\$CONVERT cf\_id, source, dest [,ret\_length]

RETURNS VMS usage: cond\_value

type: longword (unsigned)

access: write only mechanism: by value

Longword condition value. Most utility routines return a condition value in R0. Condition values that this routine can return are listed under CONDITION VALUES RETURNED.

LBR messages (prefaced by an NCS message) may signal errors detected while the process is accessing the NCS library.

### ARGUMENTS cf\_id

VMS usage: longword\_signed

type: longword integer (signed)

access: read only mechanism: by reference

Address of a longword that NCS uses to identify a conversion function. The **cf\_id** argument is required, and can be obtained by a call to the NCS\$GET\_CF routine.

All calls to the NCS\$CONVERT routine and the call to the NCS\$END\_CF routine that terminates the conversion must pass this longword identifier. Upon completion, the NCS\$END\_CF routine releases the memory used to store the conversion function and sets the value of the longword identifier to zero.

#### source

VMS usage: char\_string character string access: read only

mechanism: by descriptor

Descriptor of source string.

#### dest

VMS usage: char\_string
type: character string
access: write only
mechanism: by descriptor

Descriptor of destination string.

## National Character Set (NCS) Utility Routines NCS\$CONVERT

## ret\_length

VMS usage: word unsigned type: word (unsigned)

access: write only mechanism: by reference

Length of converted string.

### **DESCRIPTION**

Using the specified conversion function, the NCS\$CONVERT routine converts the source string and stores the result in the specified destination. Optionally, the calling program may request that the routine return the length of the converted string.

# CONDITION VALUES RETURNED

NCS\$\_NOT\_CF

Name of identifier does not refer to a conversion

function.

SS\$\_NORMAL

Successful completion.

LIB\$\_STRTRU

Successful completion. However, the resultant string was truncated because the storage allocation

for the destination string was inadequate.

## National Character Set (NCS) Utility Routines NCS\$END\_CF

## NCS\$END\_CF End Conversion Function

The NCS\$END\_CF routine terminates a conversion function.

FORMAT NCS\$END\_CF cf\_id

RETURNS VMS usage: cond\_value

type: longword (unsigned)

access: write only mechanism: by value

Longword condition value. Most utility routines return a condition value in R0. Condition values that this routine can return are listed under

CONDITION VALUES RETURNED.

ARGUMENT cf\_id

VMS usage: longword\_signed

type: longword integer (signed)

access: modify mechanism: by reference

Address of a longword that NCS uses to store a nonzero value identifying a conversion function.

The **cf\_id** argument is required.

**DESCRIPTION** The NCS\$END\_CF routine indicates to NCS that the calling program no

longer needs the conversion function. NCS releases the memory space allocated for the coversion function and sets the value of the longword

identifier to zero.

CONDITION VALUES RETURNED

NCS\$\_NORMAL

Normal successful completion. The longword

identifier value is set to zero.

NCS\$\_NOT\_CF Name of identifier does not refer to a conversion

function.

## National Character Set (NCS) Utility Routines NCS\$END\_CS

## NCS\$END\_CS End Collating Sequence

The NCS\$END\_CS routine terminates a collating sequence.

FORMAT NCS\$END\_CS cs\_id

RETURNS VMS usage: cond\_value

type: longword (unsigned)

access: write only mechanism: by value

Longword condition value. Most utility routines return a condition value in R0. Condition values that this routine can return are listed under

CONDITION VALUES RETURNED.

ARGUMENT cs\_id

VMS usage: longword\_signed

type: longword integer (signed)

access: modify mechanism: by reference

Address of a longword that NCS uses to store a nonzero value identifying a

collating sequence.

The **cs\_id** argument is required.

**DESCRIPTION** The NCS\$END\_CS routine indicates to NCS that the calling program no

longer needs the collating sequence. NCS releases the memory space allocated for the collating sequence and sets the value of the longword

identifier to zero.

CONDITION VALUES RETURNED

NCS\$\_NORMAL Normal successful completion. The longword

identifier value is set to zero.

NCS\$\_NOT\_CS Name of identifier does not refer to a collating

sequence.

## **National Character Set (NCS) Utility Routines** NCS\$GET\_CF

## NCS\$GET\_CF Get Conversion Function

The NCS\$GET\_CF routine retrieves the definition of the named conversion function from the NCS library.

### **FORMAT**

## NCS\$GET\_CF cf\_id[,cfname][,librar]

#### **RETURNS**

VMS usage: cond\_value

type:

longword (unsigned)

access:

write only

mechanism: by value

Longword condition value. Most utility routines return a condition value in R0. Condition values that this routine can return are listed under CONDITION VALUES RETURNED.

LBR messages (prefaced by an NCS message) may signal errors detected while the process is accessing the NCS library.

#### **ARGUMENTS**

#### cf\_id

VMS usage: longword\_signed

type:

longword integer (signed)

access:

modify

mechanism: by reference

Address of a longword used by NCS to identify a conversion function. The calling program must ensure that the longword contains zero before invoking the NCS\$GET\_CF routine because the routine stores a nonzero value in the longword. The nonzero value identifies the conversion function. All subsequent calls to the NCS\$CONVERT routine and the call to the NCS\$END\_CF routine to terminate the conversion function pass the longword identifier. When it completes the conversion, the NCS\$END\_CF routine releases the memory used to store the conversion function and sets the value of the longword identifier to zero.

The conversion function identifier enhances modular programming and permits concurrent use of multiple conversion functions within a program.

The calling program should not attempt to interpret the contents of the longword identifier.

The **cf\_id** argument is required.

#### cfname

VMS usage: char\_string character string type:

access:

read only

mechanism: by descriptor

Name of the conversion function being retrieved.

## National Character Set (NCS) Utility Routines NCS\$GET\_CF

#### librar

VMS usage: char\_string character string

access: read only mechanism: by descriptor

Name of the library where the conversion function is stored.

### **DESCRIPTION**

The NCS\$GET\_CF routine extracts the named conversion function from the specified NCS library.

If the calling program omits the **cfname** argument, an "identity" conversion function padded with NUL characters (hex 0) is provided. The identity conversion function effectively leaves each character unchanged by converting each character to itself. For example, *A* becomes *A*, *B* becomes *B*, *C* becomes *C*, and so forth.

If the calling program omits the **librar** argument, NCS accesses the default NCS library.

# CONDITION VALUES RETURNED

NCS\$\_DIAG

NCS\$\_NOT\_CF

Operation completed with signalled diagnostics.

Name of identifier does not refer to a conversion

function.

NCS\$\_NOT\_FOUND

Name of identifier not found in the NCS library.

## National Character Set (NCS) Utility Routines NCS\$GET\_CS

## NCS\$GET\_CS Get Collating Sequence

The NCS\$GET\_CS routine retrieves the definition of the named collating sequence from the NCS library.

## **FORMAT**

NCS\$GET\_CS cs\_id[,csname][,librar]

#### **RETURNS**

VMS usage: cond\_value

longword (unsigned) type:

write only access: mechanism: by value

Longword condition value. Most utility routines return a condition value in R0. Condition values that this routine can return are listed under CONDITION VALUES RETURNED.

LBR messages (prefaced by an NCS message) may signal errors detected while the process is accessing the NCS library.

### **ARGUMENTS**

#### cs\_id

VMS usage: longword\_signed

type: longword integer (signed)

access: modify mechanism: by reference

Address of a longword that NCS uses to store a nonzero value identifying a collating sequence. The calling program must ensure that the longword identifier contains zero before invoking the NCS\$GET\_CS routine.

All subsequent calls to the NCS\$COMPARE routine and the call to the NCS\$END\_CS routine that terminates the use of the collating sequence must pass this longword identifier. Upon completion of the comparisons, the NCS\$END\_CS routine releases the memory used to store the collating sequence and sets the value of the longword identifier to zero.

The collating sequence identifier enhances modular programming and permits concurrent use of multiple collating sequences within a program.

The calling program should not attempt to interpret the contents of the longword identifier.

The **cs\_id** argument is required.

#### csname

VMS usage: char\_string character string type: access: read only

mechanism: by descriptor

Name of the collating sequence being retrieved.

## National Character Set (NCS) Utility Routines NCS\$GET\_CS

#### librar

VMS usage: char\_string
type: character string
access: read only
mechanism: by descriptor

File specification of the library where the collating sequence is stored.

### **DESCRIPTION**

The NCS\$GET\_CS routine extracts the named collating sequence from the specified NCS library. If the calling program omits the **csname** argument, NCS creates a collating sequence that uses the "native" collating sequence as a basis for the comparisons. This collating sequence is padded with NUL characters (hex 0).

If the calling program omits the **librar** argument, NCS accesses the default NCS library.

# CONDITION VALUES RETURNED

NCS\$\_DIAG

NCS\$\_NOT\_CS

Operation completed with signalled diagnostics.

Name of identifier does not refer to a collating

sequence.

NCS\$\_NOT\_FOUND

Name of identifier not found in the NCS library.

## National Character Set (NCS) Utility Routines NCS\$RESTORE\_CF

## NCS\$RESTORE\_CF Restore Conversion Function

The NCS\$RESTORE\_CF routine permits the calling program to restore the definition of a saved conversion function from a database or a file.

## FORMAT NCS\$RESTORE\_CF cf\_id[,length][,address]

RETURNS VMS usage: cond\_value

type: longword (unsigned)

access: write only mechanism: by value

Longword condition value. Most utility routines return a condition value in R0. The condition value that this routine can return is listed under CONDITION VALUE RETURNED.

LBR messages (prefaced by an NCS message) may signal errors detected while the process is accessing the NCS library.

### ARGUMENTS cf\_id

VMS usage: longword\_signed

type: longword integer (signed)

access: write only mechanism: by reference

Address of a longword that NCS uses to identify a conversion function.

The **cf\_id** argument is required.

## length

VMS usage: longword\_unsigned type: longword (unsigned)

access: read only mechanism: by reference

Longword that the calling program uses to indicate the length of the conversion function being restored.

#### address

VMS usage: longword\_unsigned type: longword (unsigned)

access: read only mechanism: by reference

Longword that the calling program uses as a pointer to the conversion function being restored.

## National Character Set (NCS) Utility Routines NCS\$RESTORE\_CF

### **DESCRIPTION**

The NCS\$RESTORE\_CF routine, used in conjunction with the NCS\$SAVE\_CF routine, permits the application program to keep a local copy of the conversion function. The NCS\$SAVE\_CF routine obtains the length and location of the conversion function and returns it to the application program. The application program subsequently provides this information to the NCS\$RESTORE\_CF routine, which uses it to access the conversion function.

This routine also does some integrity checking on the conversion function as it is being processed.

# CONDITION VALUE RETURNED

NCS\$\_NOT\_CF

Name of identifier does not refer to a conversion function.

## National Character Set (NCS) Utility Routines NCS\$RESTORE\_CS

## NCS\$RESTORE\_CS Restore Collating Sequence

The NCS\$RESTORE\_CS routine permits the calling program to restore the definition of a "saved" collating sequence from a database or a file.

## FORMAT NCS\$RESTORE\_CS cs\_id[,length][,address]

RETURNS VMS usage: cond\_value

type: longword (unsigned)

access: write only mechanism: by value

Longword condition value. Most utility routines return a condition value in R0. The condition value that this routine can return is listed under CONDITION VALUE RETURNED.

LBR messages (prefaced by an NCS message) may signal errors detected while the process is accessing the NCS library.

### ARGUMENTS cs\_id

VMS usage: longword\_signed

type: longword integer (signed)

access: write only mechanism: by reference

Address of a longword that NCS uses to identify a collating sequence.

The **cs\_id** argument is required.

## length

VMS usage: longword\_unsigned type: longword (unsigned)

access: read only mechanism: by reference

Longword that the calling program uses to indicate the length of the collating sequence being restored..

#### address

VMS usage: longword\_unsigned type: longword (unsigned)

access: read only mechanism: by reference

Longword that the calling program uses as a pointer to the collating sequence being restored.

## National Character Set (NCS) Utility Routines NCS\$RESTORE\_CS

### **DESCRIPTION**

The NCS\$RESTORE\_CS routine, used in conjunction with the NCS\$SAVE\_CS routine, permits the application program to keep a local copy of the collating sequence. The NCS\$SAVE\_CS routine obtains the length and location of the collating sequence and returns it to the application program. The application program subsequently provides this information to the NCS\$RESTORE\_CS routine, which uses it to access the collating sequence.

This routine also does some integrity checking on the collating sequence as it is being processed.

# CONDITION VALUE RETURNED

NCS\$\_NOT\_CS

Name of identifier does not refer to a collating sequence.

## **National Character Set (NCS) Utility Routines** NCS\$SAVE\_CF

## NCS\$SAVE\_CF Save Conversion Function

The NCS\$SAVE\_CF routine provides the calling program with information that permits the application to store the definition of a conversion function in a local database or a file rather than in the NCS library.

**FORMAT** 

NCS\$SAVE\_CF cf\_id[,length][,address]

**RETURNS** 

VMS usage: cond\_value

type:

longword (unsigned)

access:

write only

mechanism: by value

Longword condition value. Most utility routines return a condition value in R0. The condition value that this routine can return is listed under CONDITION VALUE RETURNED.

LBR messages (prefaced by an NCS message) may signal errors detected while the process is accessing the NCS library.

**ARGUMENTS** 

cf\_id

VMS usage: longword\_signed

type:

longword integer (signed)

access:

read only

mechanism: by reference

Address of a longword that NCS uses to identify a conversion function.

The **cf\_id** argument is required.

length

VMS usage: longword\_unsigned

type:

longword (unsigned)

access:

write only mechanism: by reference

Longword used to store the length of the specified conversion function.

address

type:

VMS usage: longword\_unsigned longword (unsigned)

access:

write only

mechanism: by reference

Longword used to store the address of the specified conversion function.

## National Character Set (NCS) Utility Routines NCS\$SAVE\_CF

### **DESCRIPTION**

The NCS\$SAVE\_CF routine, used in conjunction with the NCS\$\_RESTORE\_CF routine, permits the application program to store a conversion function definition in a local file or in a database. When the calling program specifies the conversion function identifier, NCS returns the location of the definition and its length in bytes, permitting the calling program to store the definition locally, rather than in an NCS library. Subsequently, the application supplies this information to the NCS\$RESTORE\_CF routine, which restores the conversion function to a form that can be used by the NCS\$CONVERT routine.

This routine also does some integrity checking on the conversion function as it is being processed.

# CONDITION VALUE RETURNED

NCS\$\_NOT\_CF

Name of identifier does not refer to a conversion function.

## **National Character Set (NCS) Utility Routines** NCS\$SAVE\_CS

# NCS\$SAVE\_CS Save Collating Sequence

The NCS\$SAVE\_CS routine provides the calling program with information that permits the application program to store the definition of a collating sequence in a database or a file rather than in the NCS library.

**FORMAT** 

NCS\$SAVE\_CS cs\_id[,length][,address]

RETURNS

VMS usage: cond\_value

type:

longword (unsigned)

access: mechanism: by value

write only

Longword condition value. Most utility routines return a condition value in R0. The condition value that this routine can return is listed under CONDITION VALUE RETURNED.

LBR messages (prefaced by an NCS message) may signal errors detected while the process is accessing the NCS library.

**ARGUMENTS** 

cs\_id

VMS usage: longword\_signed

type:

longword integer (signed)

access:

read only

mechanism: by reference

Address of a longword that NCS uses to identify a collating sequence.

The **cs\_id** argument is required.

length

VMS usage: longword\_unsigned type:

longword (unsigned)

access:

write only mechanism: by reference

Longword that NCS uses to indicate the length of the specified collating sequence to the calling program.

address

VMS usage: longword\_unsigned longword (unsigned)

type: access:

write only

mechanism: by reference

Longword that NCS uses to indicate the address of the specified collating sequence to the calling program.

# National Character Set (NCS) Utility Routines NCS\$SAVE\_CS

### **DESCRIPTION**

The NCS\$SAVE\_CS routine, used in conjunction with the NCS\$\_RESTORE\_CS routine, permits the application program to store a collating sequence definition in a local file or in a database. When the calling program specifies the collating sequence identifier, NCS returns the location of the definition sequence and its length in bytes, permitting the calling program to store the definition locally, rather than in a library. Subsequently, the application supplies this information to the NCS\$RESTORE\_CS routine, which restores the collating sequence to a form that can be used by the NCS\$COMPARE routine.

This routine also does some integrity checking on the collating sequence as it is being processed.

# CONDITION VALUE RETURNED

NCS\$\_NOT\_CS

Name of identifier does not refer to a collating sequence.

### 10.1 Introduction to PSM Routines

The print symbiont modification (PSM) routines allow you to modify the behavior of the print symbiont supplied with the VMS operating system.

The VMS print symbiont processes data for output to standard line printers and printing terminals by performing the following functions:

- Reading the data from disk
- Formatting the data
- Sending the data to the printing device
- Composing separation pages (flag, burst, and trailer pages) and inserting them into the data stream for printing

Some of the reasons for modifying the print symbiont include the following:

- To include additional information on the separation pages (flag, burst, and trailer) or to format them differently
- To filter and modify the data stream sent to the printer
- To change some of the ways that the symbiont controls the printing device

You may not always be able to modify the print symbiont to suit your needs. For example, you cannot do the following:

- Modify the VMS symbiont's control logic or the sequence in which the symbiont calls routines.
- Modify the interface between the VMS symbiont and the job controller.

If you cannot modify the VMS print symbiont to suit your needs, you may want to write your own symbiont. Section 10.3 describes how to write your own symbiont and integrate it with the VMS operating system. However, you should modify the VMS print symbiont, when possible, rather than write your own symbiont.

The rest of this chapter contains the following information about PSM routines:

 Section 10.2 contains an overview of the VMS print symbiont and of symbionts in general. It explains concepts such as "symbiont streams"; describes the relationship between a symbiont, a device driver, and the job controller; and gives an overview of the VMS print symbiont's internal logic.

This section is recommended for those who want to either modify the VMS print symbiont or write a new symbiont.

### 10.1 Introduction to PSM Routines

- Section 10.3 details the procedure for modifying the VMS print symbiont.
   It includes an overview of the entire procedure, followed by a detailed description of each step.
- Section 10.4 contains an example of a simple modification to the VMS print symbiont.
- Section 10.5 describes each PSM routine and the interface used by the routines you substitute for the standard PSM routines.

## 10.2 VMS Print Symbiont Overview

The VMS operating system supplies two symbionts: a print symbiont, which is an *output* symbiont, and a card reader, which is an *input* symbiont. An *output* symbiont receives tasks from the job controller, whereas an *input* symbiont sends jobs to the job controller. The card reader symbiont cannot be modified. You can modify the print symbiont, described in this section, using PSM routines.

There are two types of output symbiont: device and server. A device symbiont processes data for output to a device, for example, a printer. A server symbiont also processes data but not necessarily for output to a device, for example, a symbiont that copies files across a network. The VMS operating system supplies no server symbionts.

## 10.2.1 Components of the VMS Print Symbiont

The VMS print symbiont includes the following major components:

- PSM routines that are used to modify the print symbiont
- Routines that implement input, format, and output services in the VMS print symbiont
- Routines that implement the internal logic of the VMS print symbiont

The VMS print symbiont is implemented using the Symbiont Services Facility. This facility provides communication and control between the job controller and symbionts through a set of Symbiont/Job-Controller Interface Routines (SMB routines), which are documented in Chapter 11.

All of these routines are contained in a shareable image with the file specification SYS\$SHARE:SMBSRVSHR.EXE.

## 10.2.2 Creation of the Print Symbiont Process

The print symbiont is a device symbiont, receiving tasks from the job controller and processing them for output to a printing device. In the VMS operating system, the existence of a print symbiont process is linked to the existence of at least one print execution queue that is started.

The job controller creates the print symbiont process by calling the Create Process (\$CREPRC) system service; it does this whenever either of the following conditions occur:

# Print Symbiont Modification (PSM) Routines 10.2 VMS Print Symbiont Overview

 A print execution queue is started (from the stopped state) and no symbiont process is running the image specified with the START/QUEUE command.

A print execution queue is started by means of the DCL command START /QUEUE. You can use the /PROCESSOR qualifier with the START /QUEUE command to specify the name of the symbiont image that is to service an execution queue; if you omit /PROCESSOR, then the default symbiont image is PRTSMB.

 Currently existing symbiont processes suited to a print execution queue cannot accept additional devices; that is, the symbionts have no more available streams. In such a case, the job controller creates another print symbiont process. The next section discusses symbiont streams.

The print symbiont process runs as a detached process.

## 10.2.3 Symbiont Streams

A stream is a logical link between a print execution queue and a printing device. When the queue is started (by means of START/QUEUE), the job controller creates a stream linking the queue with a symbiont process. Because each print execution queue has a single associated printing device (specified with the /ON=device\_name qualifier in the INITIALIZE/QUEUE or START/QUEUE command), each stream created by the job controller links a print execution queue, a symbiont process, and the queue's associated printer.

A symbiont that can support multiple streams simultaneously (that is, multiple print execution queues and multiple devices) is termed a multithreaded symbiont. The job controller enforces an upper limit of 16 on the number of streams that any symbiont can service simultaneously.

Therefore, in the VMS operating system environment, only one print symbiont process is needed as long as the number of print execution queues (and associated printers) does not exceed 16. If there are more than 16 print execution queues, the job controller creates another print symbiont process.

The VMS print symbiont is, therefore, a multithreaded symbiont that can service as many as 16 queues and devices, but you can modify it to service any number of queues and devices as long as the number is less than or equal to 16.

A symbiont stream is said to be "active" when a queue is started on that stream. The print symbiont maintains a count of active streams. It increments this count each time a queue is started and decrements it when a queue is stopped with the DCL command STOP/QUEUE/NEXT or STOP/QUEUE/RESET. When the count falls to zero, the symbiont process exits. The symbiont does not decrement the count when the queue is paused by STOP/QUEUE.

Figure 10–1 shows the relationship of generic print queues, execution print queues, the job controller, the print symbiont, printer device drivers, and printers. The dotted lines connecting the boxes denote streams.

## 10.2 VMS Print Symbiont Overview

Figure 10-1 Multithreaded Symbiont

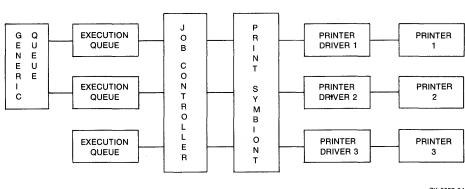

ZK-2007-84

# 10.2.4 Symbiont and Job Controller Functions

This section compares the roles of the symbiont and job controller in the execution of print requests. You issue print requests using the PRINT command.

The job controller uses the information specified on the PRINT command line to determine the following:

- Which queue to place the job in (/QUEUE, /REMOTE, /LOWERCASE, and /DEVICE)
- How many copies to print (/COPIES and /JOB\_COUNT)
- Scheduling constraints for the job (/PRIORITY, /AFTER, /BLOCK\_LIMIT, /HOLD, /FORM, /CHARACTERISTICS, and /RESTART)
- How and whether to display the status of jobs and queues (/NOTIFY, /OPERATOR, and /IDENTIFY)

The print symbiont, on the other hand, interprets the information supplied with the qualifiers that specify this information:

- Whether to print file separation pages (/BURST, /FLAG, and /TRAILER)
- Information to include when printing the separation pages (/NAME and /NOTE)
- Which pages to print (/PAGES)
- How to format the print job (/FEED, /SPACE, and /PASSALL)
- How to set up the job (/SETUP)

# Print Symbiont Modification (PSM) Routines 10.2 VMS Print Symbiont Overview

The print symbiont, not the job controller, performs all necessary device-related functions. It communicates with the printing device driver. For example, when a print execution queue is started (by means of START /QUEUE/ON=device\_name) and the stream is established between the queue and the symbiont, the symbiont parses the device name specified by the /ON qualifier in the START/QUEUE command, allocates the device, assigns a channel to it, obtains the device characteristics, and determines the device class. In versions of the VMS operating system prior to Version 4.0, the job controller performed these functions.

The print symbiont's output routine returns an error to the job controller if the device class is neither printer nor terminal.

## 10.2.5 Print Symbiont Internal Logic

The job controller deals with units of work called jobs, while the print symbiont deals with units of work called tasks. A print job can consist of several print tasks. Thus, in the processing of a print job, the job controller's role is to divide a print job into one or more print tasks, which the symbiont can process. The symbiont reports the completion of each task to the job controller, but the symbiont contains no logic to determine that the print job as a whole is complete.

In the processing of a print task, the symbiont performs three basic functions: input, format, and output. The symbiont performs these functions by calling routines to perform each function.

The following steps describe the action taken by the symbiont in processing a task:

- 1 The symbiont receives the print request from the job controller and stores it in a message buffer.
- **2** The symbiont searches its list of input routines and selects the first input routine that is applicable to the print task.
- **3** The input routine returns a data record to the symbiont's input buffer or in a buffer supplied by the input routine.
- **4** Data in the input buffer is moved to the symbiont's output buffer by the formatting routines, which format it in the process.
- **5** Data in the output buffer is sent to the printing device by the output routine.
- **6** When an input routine completes execution, that is, when it has no more input data to process, the symbiont selects another applicable input routine. Steps 3, 4, and 5 are repeated until all applicable input routines have executed.
- 7 The symbiont informs the job controller that the task is complete.

Figure 10–2 illustrates the steps taken by the symbiont in the processing of a print task.

### 10.2 VMS Print Symbiont Overview

Figure 10–2 Symbiont Execution Sequence or Flow of Control

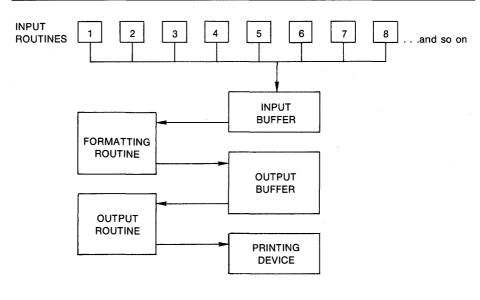

ZK-2008-84

As Figure 10–2 shows, most of the input routines execute in a specified sequence. This sequence is defined by the symbiont's main control routine. You cannot modify this main control routine; thus, you cannot modify the sequence in which symbiont routines are called.

The input routines that do not execute in sequence are called "demand input routines." These routines are called whenever the service they provide is required and include the page header, page setup, and library module input routines.

The symbiont can perform input, formatting, and output functions asynchronously; that is, the order in which the symbiont calls the input, formatting, and output routines can vary. For example, the symbiont can call an input routine, which returns a record to the input buffer; it can then call the format routine, which moves that record to the output buffer; and then it can call the output routine to move that data to the printing device. This sequence results in the movement of a single data record from disk to printing device.

On the other hand, the symbiont can call the input and formatting routines several times before calling the output routine for a single buffer. The buffer can contain one or more formatted input records. In some cases an output buffer might contain only a portion of an input record.

In this way the symbiont can buffer input records; then call the format routine, which moves one of those records to the output buffer; and finally call the output routine, which moves that data to the printing device. Note, however, that the formatting routine must be called once for each input record.

# Print Symbiont Modification (PSM) Routines 10.2 VMS Print Symbiont Overview

Similarly, the symbiont can buffer several formatted records before calling the output routine to move them to the printing device.

The symbiont requires this flexibility in altering the sequence in which input, format, and output routines are called for reasons of efficiency (high rate of throughput) and adaptability to various system parameters and system events.

The value specified with the call to PSM\$PRINT determines the maximum size of the symbiont's output buffer, which cannot be larger than the value of the SYSGEN parameter MAXBUF. If the buffer is very small, the symbiont might need to call its output routine one or more times for each record formatted. If the buffer is large, the symbiont will buffer several formatted records before calling the output routine to move them to the printing device.

## 10.3 Symbiont Modification Procedure

To modify the VMS print symbiont, perform the following steps. These steps are described in more detail in the sections that follow.

- 1 Determine the modification needed. The modification might involve changing the way the symbiont performs a certain function, or it might involve adding a new function.
- 2 Determine where to make the modification. This involves selecting a function and determining where that function is performed within the symbiont's execution sequence. You specify a function by calling the PSM\$REPLACE routine and specifying the code that identifies the function.
  - Some codes correspond to symbiont-supplied routines. When you specify one of these codes, you replace that routine with your routine. Other codes do not correspond to symbiont-supplied routines. When you specify one of these codes, you add your routine to the set of routines the symbiont executes. Table 10–1 lists these codes.
- Write the routine. Because the symbiont calls your routine, your routine must have one of three call interfaces, depending on whether it is an input, format, or output routine. See the descriptions of the USER-INPUT-ROUTINE, USER-FORMAT-ROUTINE, and USER-OUTPUT-ROUTINE routines, which follow the descriptions of the PSM routines.
- 4 Write the symbiont-initialization routine. This routine executes when the symbiont is first activated by the job controller. It initializes the symbiont's internal database; specifies, by calling PSM\$REPLACE, the routines you have supplied; activates the symbiont by calling PSM\$PRINT; and performs any necessary cleanup operations when PSM\$PRINT completes.
- **5** Construct the modified symbiont. This involves compiling your routines, then linking them.
- 6 Integrate the modified symbiont with the system. This involves placing the executable image in SYS\$SYSTEM, identifying the symbiont image to the job controller, and debugging the symbiont.

## 10.3 Symbiont Modification Procedure

As mentioned previously, you identify each routine you write for the symbiont by calling the PSM\$REPLACE routine. The **code** argument for this routine specifies the point within the symbiont's execution sequence at which you want your routine to execute. You should know which code you will use to identify your routine before you begin to write the routine. Section 10.3.6 provides more information about these codes.

## 10.3.1 Guidelines and Restrictions

The following guidelines and restrictions apply to the writing of any symbiont routine:

- Do not use the process-permanent files identified by the logical names SYS\$INPUT, SYS\$OUTPUT, SYS\$ERROR, and SYS\$COMMAND.
- Do not use the system services SYS\$HIBER and SYS\$WAKE.
- Use the following two Run-Time-Library routines for allocation and deallocation of memory: LIB\$GET\_VM and LIB\$FREE\_VM.
- Minimize the amount of time that your routine spends executing at AST level. The job controller sends messages to the symbiont by means of user-mode ASTs; the symbiont cannot receive these ASTs while your user routine is executing at AST level.
- The symbiont can call your routines at either AST level or non-AST level.
- If your routine returns any error-condition value (low bit clear), the symbiont aborts the current task and notifies the job controller. Note that, by default, an error-condition value returned during the processing of a task causes the job controller to abort the entire job. However, this default behavior may be overridden. See the description of the /RETAIN qualifier of the DCL commands START/QUEUE, INITIALIZE/QUEUE, and SET QUEUE in the VMS DCL Dictionary.

The symbiont stores the first error-condition value (low bit clear) returned during the processing of a task. The symbiont's file-errors routine, an input routine (code PSM\$K\_FILE\_ERRORS), places the message text associated with this condition value in the symbiont's input stream. The symbiont prints this text at the end of the listing, immediately before the trailer pages.

The symbiont sends this error-condition value to the job controller; the job controller then stores this condition value with the job record in the job controller's queue file. The job controller also writes this condition value in the accounting record for the job.

If you choose to return a condition value when an error occurs, you should choose one from the system message file. This allows system programs to access the message text associated with the condition value. Specifically, the Accounting and SHOW/QUEUE utilities and the job controller will be able to translate the condition value to its corresponding message text and to display this message text as appropriate.

This guideline applies to input, input-filter, and output-filter routines, and to the symbiont's use of dynamic string descriptors in these routines.

# Print Symbiont Modification (PSM) Routines 10.3 Symbiont Modification Procedure

The simplest way for an input routine to pass the data record to the symbiont is for it to use an RTL string-handling routine (for example, STR\$COPY\_R). These routines use dynamic string descriptors to point to the record they have handled to copy the record from your input buffer to the symbiont-supplied buffer specified in the **funcdesc** argument to the input routine.

By default, the symbiont initializes a dynamic string descriptor that your input routine can use to describe the data record it returns. Specifically, the symbiont initializes the DSC\$B\_DTYPE field of the string descriptor with the value DSC\$K\_DTYPE\_T (which indicates that the data to which the descriptor points is a string of characters) and initializes the DSC\$B\_CLASS field with the value DSC\$K\_CLASS\_D (which indicates that the descriptor is dynamic).

Alternatively, the input routine can pass a data record to the symbiont by providing its own buffer and passing a static string descriptor that describes the buffer. To do this, you must redefine, using the following steps, the fields of the descriptor to which the **functesc** argument points:

- 1 Initialize the field DSC\$B\_CLASS with the value DSC\$K\_CLASS\_S (which indicates that the descriptor points to a scalar value or a fixed-length string).
- 2 Initialize the field DSC\$A\_POINTER with the address of the buffer that contains the data record.
- **3** Initialize the field DSC\$W\_LENGTH with the length, in bytes, of the data record.

Each time the symbiont calls the routine to read some data, the symbiont reinitializes the descriptor to make it a dynamic descriptor. Consequently, if you want to use the descriptor as a static descriptor, your input routine must initialize the descriptor as described previously every time it is called to perform a reading operation.

Input-filter routines and output-filter routines return a data record to the symbiont by means of the **func\_desc\_2** argument. The symbiont initializes a descriptor for this argument the same way it does for descriptors used by input routine described previously. Thus, the guidelines described for the input routine apply to the input-filter routine and output-filter routine.

# 10.3.2 Writing an Input Routine

This section provides additional information to that given in Section 10.3 on writing an input routine. It provides an overview of the logic used in the VMS print symbiont's main input routine, and it discusses the way in which the VMS print symbiont handles carriage-control effectors.

The print symbiont calls your input routine, supplying it with arguments. Your routine must return arguments and condition values to the print symbiont. For this reason, your input routine must use the interface described in the description of the USER-INPUT-ROUTINE.

When the print symbiont calls your routine, it specifies a particular request in the **func** argument. Each function has a corresponding code.

## 10.3 Symbiont Modification Procedure

Your routine must provide the functions identified by the codes PSM\$K\_OPEN, PSM\$K\_READ, and PSM\$K\_CLOSE. Your routine need not respond to the other function codes, but it can if you want it to. If your routine does not provide a function that the symbiont requests, it must return the condition value PSM\$\_FUNNOTSUP to the symbiont.

The description of the **func** argument of the USER-INPUT-ROUTINE describes the codes that the symbiont can send to an input routine.

See Section 10.3.5 for additional information about other function codes used in the user-written input routine.

For each task that the symbiont processes, it calls some input routines only once, and some more than once; it always calls some routines, and calls others only when needed.

Table 10–1 lists the codes that you can specify when you call the PSM\$REPLACE routine to identify your input routine to the symbiont. The description of the PSM\$REPLACE routine describes these routines.

### 10.3.2.1 Internal Logic of the Symbiont's Main Input Routine

The internal logic of the symbiont's main input routine, as described in this section, is subject to change without notice. This logic is summarized here. This summary is not intended as a tutorial on the writing of a symbiont's main input routine, although it does provide insight into such a task.

A main input routine is one that the symbiont calls to read data from the file that is to be printed. A main input routine must perform three sets of tasks: one set when the symbiont calls the routine with an OPEN request, one set when the symbiont calls with a READ request, and one set when the symbiont calls with a CLOSE request.

The following table names the codes that identify each of these three requests and describes the tasks that the VMS symbiont's main input routine performs for each of these requests.

| Code        | Ac | Action Taken by the Input Routine  An OPEN request. When the main input routine receives this request code, it does the following: |  |  |
|-------------|----|----------------------------------------------------------------------------------------------------|--|--|
| PSM\$K_OPEN |    |                                                                                                    |  |  |
|             | 1  | Opens the input file.                                                                                                    |  |  |
|             | 2  | Stores information about the input file.                                                                                           |  |  |
|             | 3  | Returns the type of carriage control used in the input file. If this routine cannot open the file, it returns an error.            |  |  |

10.3 Symbiont Modification Procedure

Code

Action Taken by the Input Routine

Note: The VMS print symbiont's main input routine performs these tasks when it receives the PSM\$K\_START\_TASK function code, rather than the PSM\$K\_OPEN function code.

This atypical behavior occurs because some of the information stored by the main input routine must be available for other input routines that execute before the main input routine. For example, information about file attributes and record formats is needed by the symbiont's separation-page routines, which print flag and burst pages.

Consequently, if you supply your own main input routine, some of the information about the file being printed that appears on the standard separation pages is not available, and the symbiont prints a message on the separation page stating so.

The symbiont receives the file-identification number from the job controller in the SMBMSG\$K\_FILE\_IDENTIFICATION item of the requesting message and uses this value rather than the file specification to open the main input file.

PSM\$K\_READ

A READ request. When the main input routine receives this request, it returns the next record from the file. In addition, when the carriage control used by the data file is PSM\$K\_CC\_PRINT, the main input routine returns the associated record header.

PSM\$K\_CLOSE

A CLOSE request. When the main input routine receives this request, it closes the input file.

#### 10.3.2.2 Symbiont Processing of Carriage Control

Each input record can be thought of as consisting of three parts: leading carriage control, data, and trailing carriage control. Taken together, these three parts are called the composite data record.

Leading and trailing carriage control are determined by the type of carriage control used in the file and explicit carriage-control information returned with each record. For embedded carriage control, however, leading and trailing carriage control is always null.

The type of carriage control returned by the main input routine on the PSM\$K\_OPEN request code determines, for that invocation of the input routine, how the symbiont applies carriage control to each record that the main input routine returns on the PSM\$K\_READ request code.

Note that, for all four carriage control types, the first character returned on the first PSM\$K\_READ call to an input routine receives special processing. If that character is a linefeed or a formfeed and if the symbiont is currently at line 1, column 1 of the current page, then the symbiont discards that linefeed or formfeed.

## 10.3 Symbiont Modification Procedure

#### The Four Types of Carriage Control

The following table briefly describes each type of carriage control and how the symbiont's main input routine processes it. For a detailed explanation of each of these types of carriage control, refer to the description of the FAB\$B\_RAT field of the FAB block in the VMS Record Management Services Manual.

| Type of Carriage Control | Symbiont Processing                                                                                                    |  |  |
|--------------------------|----------------------------------------------------------------------------------------------------|--|--|
| Embedded                 | Leading and trailing carriage control are embedded in the data portion of the input record. Therefore, the symbiont supplies no special carriage control processing; it assumes that leading and trailing carriage control are null.                                                                                                    |  |  |
| FORTRAN                  | The first byte of each data record contains a FORTRAN carriage-control character. This character specifies both the leading and trailing carriage control for the data record. The symbiont extracts the first byte of each data record and interprets that byte as a FORTRAN carriage-control character. If the data record is empty, the symbiont generates a leading carriage control of linefeed and a trailing carriage control of carriage return. |  |  |
| PRN                      | Each data record contains a two-byte header that contains the carriage-control specifier. The first byte specifies the carriage control to apply before printing the data portion of the record. The second byte specifies the carriage control to apply after printing the data portion. The abbreviation PRN stands for print-file format.                                                                                                    |  |  |
|                          | Unlike other types of carriage control, PRN carriage control information is returned through the <b>funcarg</b> argument of the main input routine; this occurs with the PSM\$K_READ request. The <b>funcarg</b> argument specifies a longword; your routine writes the 2-byte PRN carriage control specifier into the first two bytes of this longword.                                                                                                 |  |  |
| Implied                  | The symbiont provides a leading linefeed and a trailing carriage return. But if the data record consists of a single formfeed, the symbiont sets to null the leading and trailing carriage control for that record, and the leading carriage control for the record that follows it.                                                                                                    |  |  |

## 10.3.3 Writing a Format Routine

To write a format routine, follow the modification procedure described in Section 10.3. Do not replace the VMS symbiont's main format routine. Instead, modify its action by writing input and output filter routines. These execute immediately before and after the main format routine, respectively. The main formatting routine uses an undocumented and nonpublic interface; you cannot replace the main formatting routine. The DCL command PRINT /PASSALL bypasses the main format routine of the print symbiont.

# Print Symbiont Modification (PSM) Routines 10.3 Symbiont Modification Procedure

See Section 10.3.5 for additional information about other function codes used in the user-written formatting routine.

### 10.3.3.1 Internal Logic of the Symbiont's Main Format Routine

The main format routine contains all the logic necessary to convert composite data records to a data stream for output. Actions taken by the format routine include the following:

- Tracking the current column and line
- Implementing the special processing of the first character of the first record
- Implementing the alignment data mask specified by the DCL command START/QUEUE/ALIGN=MASK
- Handling margins as specified by the forms definition
- Initiating processing of page headers when specified by the DCL command PRINT/HEADER
- Expanding leading and trailing carriage control
- Handling line overflow
- Handling page overflow
- Expanding tab characters to spaces for some devices
- Handling escape sequences
- Accumulating accounting information
- Implementing double-spacing when specified by the DCL command PRINT/SPACE
- Implementing automatic page ejection when specified by the DCL command PRINT/FEED

The symbiont's main format routine uses a special rule when processing the first character of the first composite data record returned by an input routine. (A composite data record is the input data record and a longword that contains carriage-control information for the input data record.) This rule is that if the first character is a vertical format effector (formfeed or linefeed) and if the symbiont has processed no printable characters on the current page (that is, the current position is column 1, line 1), then that vertical format effector is discarded.

## 10.3.4 Writing an Output Routine

To write an output routine, follow the modification procedure described in Section 10.3.

The print symbiont calls your output routine. Input arguments are supplied by the print symbiont; output arguments and status values are returned by your routine to the print symbiont. For this reason, your output routine must have the call interface that is described in the USER-OUTPUT-ROUTINE routine.

When the print symbiont calls your routine, it specifies in one of the input arguments—the **func** argument—the reason for the call. Each reason has a corresponding function code.

## 10.3 Symbiont Modification Procedure

There are several function codes that the print symbiont can supply when it calls your output routine. Your routine must contain the logic to respond to the following function codes: PSM\$K\_OPEN, PSM\$K\_WRITE, PSM\$K\_WRITE\_NOFORMAT, and PSM\$K\_CLOSE.

It is not required that your output routine contain the logic to respond to the other function codes, but you can provide this logic if you want to.

A complete list and description of all relevant function codes for output routines is provided in the description of the **func** argument of the USER-OUTPUT-ROUTINE routine.

See Section 10.3.5 for additional information about other function codes.

#### 10.3.4.1 Internal Logic of the Symbiont's Main Output Routine

When the symbiont calls the main output routine with the PSM\$K\_OPEN function code, the main output routine takes the following steps:

- 1 Allocates the print device
- 2 Assigns a channel to the device
- **3** Obtains the device characteristics
- 4 Returns the device-status longword in the **funcarg** argument (for more information, see the description of the SMBMSG\$K\_DEVICE\_STATUS message item in Section 10, Symbiont/Job-Controller Interface (SMB) Routines)
- 5 Returns an error if the device is not a terminal or a printer

When this routine receives a PSM\$K\_WRITE service request code, it sends the contents of the symbiont output buffer to the device for printing.

When this routine receives a PSM\$K\_WRITE\_NOFORMAT service request code, it sends the contents of the symbiont output buffer to the device for printing and suppresses device drive formatting as appropriate for the device in use.

When this routine receives a PSM\$K\_CANCEL service request code, it requests the device driver to cancel any outstanding output operations.

When this routine receives a PSM\$K\_CLOSE service request code, it deassigns the channel to the device and deallocates the device.

## 10.3.5 Other Function Codes

A status PSM\$\_PENDING may not be returned whenever the symbiont notifies user-written input, output, and format routines using the following message function codes.

## 10.3 Symbiont Modification Procedure

| Function Code       | Description                                                                              |  |  |
|---------------------|------------------------------------------------------------------------------------------|--|--|
| PSM\$K_START_STREAM | Job controller sends a message to the symbiont to start a queue                          |  |  |
| PSM\$K_START_TASK   | Symbiont parses a message from job controller directing it to start a queue              |  |  |
| PSM\$K_PAUSE_TASK   | Job controller sends a message to the symbiont to suspend processing of the current task |  |  |
| PSM\$K_STOP_STREAM  | Job controller sends a message to the symbiont to stop the queue                         |  |  |
| PSM\$K_STOP_TASK    | Job controller sends a message to the symbiont to stop the task                          |  |  |
| PSM\$K_RESUME_TASK  | Job controller sends a message to the symbiont to resume processing of the current task  |  |  |
| PSM\$K_RESET_STREAM | Same as PSM\$K_STOP_STREAM                                                               |  |  |

## 10.3.6 Writing a Symbiont Initialization Routine

Writing a symbiont initialization routine involves writing a program that calls the following:

- 1 PSM\$REPLACE once for each routine (input, output, or format) that you have written. PSM\$REPLACE identifies your routines to the symbiont.
- **2** PSM\$PRINT exactly once after you have identified all your service routines using PSM\$REPLACE.

Table 10–1 lists all routine codes that you can specify in the PSM\$REPLACE routine. Choosing the correct routine code for your routine is important because the routine code specifies when the symbiont will call your routine. The functions of these routines are described further in the description of the PSM\$REPLACE routine.

Column one in Table 10-1 lists each routine code.

For those input routines that execute in a predefined sequence, the second column contains a number showing the order in which that input routine is called relative to the other input routines for a single file job. If the routine does not execute in a predefined sequence, the second column contains the character *x*.

Column three specifies whether the routine is an input, format, or output routine; this information directs you to the section describing how to write a routine of that type.

Column four specifies whether there is a symbiont-supplied routine corresponding to that routine code. The codes for the input-filter and output-filter routines, which have no corresponding routines in the VMS symbiont, allow you to specify new routines for inclusion in the symbiont.

## 10.3 Symbiont Modification Procedure

Table 10-1 Routine Codes for Specification to PSM\$REPLACE

| Routine Code            | Sequence | Function   | Supplied |
|-------------------------|----------|------------|----------|
| PSM\$K_JOB_SETUP        | 1        | Input      | Yes      |
| PSM\$K_FORM_SETUP       | 2        | Input      | Yes      |
| PSM\$K_JOB_FLAG         | 3        | Input      | Yes      |
| PSM\$K_JOB_BURST        | 4        | Input      | Yes      |
| PSM\$K_FILE_SETUP       | 5        | Input      | Yes      |
| PSM\$K_FILE_FLAG        | 6        | Input      | Yes      |
| PSM\$K_FILE_BURST       | 7        | Input      | Yes      |
| PSM\$KFILE_SETUP_2      | 8        | Input      | Yes      |
| PSM\$K_MAIN_INPUT       | 9        | Input      | Yes      |
| PSM\$K_FILE_INFORMATION | 10       | Input      | Yes      |
| PSM\$K_FILE_ERRORS      | 11       | Input      | Yes      |
| PSM\$K_FILE_TRAILER     | 12       | Input      | Yes      |
| PSM\$K_JOB_RESET        | 13       | Input      | Yes      |
| PSM\$K_JOB_TRAILER      | 14       | Input      | Yes      |
| PSM\$K_JOB_COMPLETION   | 15       | Input      | Yes      |
| PSM\$K_PAGE_SETUP       | x        | Input      | Yes      |
| PSM\$K_PAGE_HEADER      | ×        | Input      | Yes      |
| PSM\$K_LIBRARY_INPUT    | ×        | Input      | Yes      |
| PSM\$K_INPUT_FILTER     | ×        | Formatting | No       |
| PSM\$K_MAIN_FORMAT      | x        | Formatting | Yes      |
| PSM\$K_OUTPUT_FILTER    | Χ .      | Formatting | No       |
| PSM\$K_OUTPUT           | X        | Output     | Yes      |

# 10.3.7 Integrating a Modified Symbiont

To integrate your user routine and the symbiont initialization routine, perform the following steps; note that the sequence of steps described here assumes that you will be debugging the modified symbiont:

- 1 Compile or assemble the user routine and the symbiont initialization routine into an object module.
- **2** Enter the following DCL command:
  - \$ LINK/DEBUG your-symbiont

The file name *your-symbiont* is the object module built in step 1. Symbols necessary for this link operation are located in the shareable images SYS\$SHARE:SMBSRVSHR.EXE and SYS\$LIBRARY:IMAGELIB.EXE. The linker automatically searches these shareable images and extracts the necessary information.

- **3** Place the resulting executable symbiont image in SYS\$SYSTEM.
- **4** Locate two unallocated terminals: one at which to issue DCL commands and one at which to debug the symbiont image.

# Print Symbiont Modification (PSM) Routines 10.3 Symbiont Modification Procedure

- 5 Log in on one of the terminals under UIC [1,4], which is the system manager's account. This terminal is the one at which you enter DCL commands. Do not log in at the other terminal.
- **6** Enter the following DCL command:
  - \$ SET TERMINAL/NODISCONNECT/PERMANENT \_TTcu:

The variable \_TTcu: is the physical terminal name of the terminal at which you want to debug (the terminal you are not logged in at). The underscore (\_) and colon (:) characters must be specified.

- 7 Enter the following DCL commands:
  - \$ DEFINE/GROUP DBG\$INPUT \_TTcu:
  - \$ DEFINE/GROUP DBG\$OUTPUT \_TTcu:

The variable *\_TTcu*: specifies the physical terminal name of the terminal at which you will be debugging. Note that other users having a UIC with group number 1 should not use the debugger at the same time.

- **8** Initialize the queue by entering the following DCL command:
  - \$ INITIALIZE/QUEUE/PROCESSOR= your-symbiont /ON= printer\_name

The symbiont image specified by the file name *your-symbiont* must reside in SYS\$SYSTEM. Note too that the /PROCESSOR qualifier accepts only a file name; the device, directory, and file type default to SYS\$SYSTEM:.EXE.

The /ON qualifier specifies the device that will be served by the symbiont while you debug the symbiont.

- **9** Enter the following DCL command to execute the modified symbiont routine:
  - \$ PRINT/HEADER/QUEUE=queue-id

Enter the following DCL command to start the queue and invoke the debugger:

- \$ START/QUEUE queue-name
- **10** After you debug your symbiont, relink the symbiont by entering the following DCL command:
  - \$ LINK/NOTRACEBACK/NODEBUG your-symbiont
- **11** Deassign the logical names DBG\$INPUT and DBG\$OUTPUT so that they will not interfere with other users in UIC group 1.

## 10.4 Example of Using the PSM Routines

Example 10–1 shows how to use PSM routines to supply a page header routine in a MACRO program.

## 10.4 Example of Using the PSM Routines

Example 10–1 Using PSM Routines to Supply a Page Header Routine in a MACRO Program

```
.TITLE EXAMPLE - Example user modified symbiont
        .IDENT 'V03-000'
;++
       THIS PROGRAM SUPPLIES A USER WRITTEN PAGE HEADER
       ROUTINE TO THE STANDARD SYMBIONT. THE PAGE HEADER
       INCLUDES THE SUBMITTER'S ACCOUNT NAME AND USER NAME.
       THE FULL FILE SPECIFICATION, AND THE PAGE NUMBER.
       THE HEADER LINE IS UNDERLINED BY A ROW OF DASHES
       PRINTED ON A SECOND HEADER LINE.
; System definitions
       $PSMDEF
                                                ; Symbiont definitions
        $SMBDEF
                                                ; Message item definitions
       $DSCDEF
                                                ; Descriptor definitions
; Define argument offsets for user supplied services called by symbiont
       CONTEXT
                       = 04
                                              ; symbiont context
                      = 08
= 12
= 16
= 20
       WORK_AREA
                                              ; user context
                                              ; function code
       FUNC
       FUNC_DESC
                                              ; function dependent descriptor
; function dependent argument
       FUNC_ARG
; Macro to create dynamic descriptors
        .MACRO D_DESC
                                              ; DSC$W_LENGTH = O
                .BYTE DSC$K_DTYPE_T
.BYTE DSC$K_CLASS_D
                                              ; DSC$B_DTYPE = STRING
                                             ; DSC$B_CLASS = DYNAMIC
                .LONG O
                                             ; DSC$A_POINTER = O
        . ENDM
 Storage for page header information
       FILE:
                      D_DESC
                                              ; file name descriptor
       USER:
                      D DESC
                                              ; user name descriptor
       ACCOUNT:
                      D_DESC
                                               ; account name descriptor
                      .LONG O
       PAGE:
                                              ; page number
       LINE:
                      .LONG O
                                              ; line number
; FAO control string and work buffer. Header format:
       "[account, name] filename ...... Page 9999"
       FAO_CTRL:
                       .ASCID /!71<[!AS, !AS] !AS!>Page 9999/
       FAO_CTRL_2:
                   .ASCID /!4UL/
                       LONG 80
       FAO_DESC:
                                                ; work buffer descriptor
                       .ADDRESS FAO_BUFF
       FAO_BUFF:
                       .BLKB 80
                                                ; work buffer
```

# Print Symbiont Modification (PSM) Routines 10.4 Example of Using the PSM Routines

# Example 10–1 (Cont.) Using PSM Routines to Supply a Page Header Routine in a MACRO Program

```
Own storage for values passed by reference
                        . LONG
        CODE:
                                                ; service or item code
        STREAMS:
                        .LONG
                                                ; number of simultaneous streams
                                1
        BUFSIZ:
                        . LONG
                                2048
                                               ; output buffer size
        LINSIZ:
                        . WORD
                                81
                                                ; line size for underlines
; Main routine -- invoked at image startup
START: .WORD
                        ; save nothing because this routine uses only RO and R1
 Supply private page header routine
        MOVZBL #PSM$K_PAGE_HEADER,CODE
                                               ; set the service code
                                                ; address of modified routine
        PUSHAL HEADER
        PUSHAL CODE
                                               ; address of service code
               #2,G^PSM$REPLACE
        CALLS
                                               ; replace the routine
        BLBC
                RO,10$
                                               ; exit if any errors
; Transfer control to the standard symbiont
        PUSHAL BUFSIZ
                                                ; address of output buffer size
       PUSHAL STREAMS
                                                ; address of number of streams
        CALLS #2,G^PSM$PRINT
                                                ; invoke standard symbiont
10$:
        RET
; Page header routine
HEADER: .WORD
                                                ; save nothing
 Check function code
        CMPL
                #PSM$K_START_TASK,@FUNC(AP)
                                               ; new task?
                                                ; branch if so
        BEQL
                20$
        CMPL
                #PSM$K_READ,@FUNC(AP)
                                                ; READ function?
       BNEQ
                15$
       BEOL
                50$
                                                : branch if so
                #PSM$K_OPEN, @FUNC(AP)
                                                ; OPEN function?
15$:
        CMPL
        BNEQ
       BEQL
                66$
                                                ; branch if so
                #PSM$_FUNNOTSUP,RO
       MOVL
16$:
                                               ; unsupported function
        RET
                                                ; return to symbiont
; Starting a new file
20$:
                                                ; reset the page number
               PAGE
        MOVZBL #2,LINE
                                                ; and the line number
```

Example 10-1 Cont'd. on next page

## 10.4 Example of Using the PSM Routines

# Example 10-1 (Cont.) Using PSM Routines to Supply a Page Header Routine in a MACRO Program

```
; Get the account name
       MOVZBL #SMBMSG$K_ACCOUNT_NAME,CODE ; set item code
       PUSHAL ACCOUNT
                                              ; address of descriptor
       PUSHAL CODE
                                              ; address of item code
       PUSHAL @CONTEXT(AP)
                                              ; address of symbiont ctx value
                                            ; read it
       CALLS #3,G^PSM$READ_ITEM_DX
       BLBC
                                               ; branch if any errors
; Get the file name
       MOVZBL #SMBMSG$K_FILE_SPECIFICATION,CODE
                                                      ; set item code
                                  ; address of descriptor
       PUSHAL FILE
       PUSHAL CODE
                                               ; address of item code
       PUSHAL @CONTEXT(AP)
                                              ; address of symbiont ctx value
                                              ; read it
        CALLS #3,G^PSM$READ_ITEM_DX
       BLBC
               RO.40$
                                               ; branch if any errors
; Get the user name
       MOVZBL #SMBMSG$K_USER_NAME,CODE
                                              ; set item code
       PUSHAL USER
                                               ; address of descriptor
       PUSHAL CODE
                                               ; address of item code
       PUSHAL @CONTEXT(AP)
                                               ; address of symbiont ctx value
        CALLS #3,G^PSM$READ_ITEM_DX
                                              ; read it
        BLBC
                RO,40$
                                              ; branch if any errors
; Set up the static header information that is constant for the task
               CTRSTR = FAO_CTRL, - ; FAO control string desc

OUTBUF = FAO_DESC, - ; output buffer descriptor

P1 = #ACCOUNT, - ; account name descriptor
        $FAO_S CTRSTR = FAO_CTRL, -
                                              ; user name descriptor
                P2
                       = #USER, -
                P3
                       = #FILE
                                              ; file name descriptor
40$:
        RET
                                               ; return success or any error
; Read a page header
50$:
        DECL
               LINE
                                               ; decrement the line number
        BEQL
                60$
                                               ; branch if second read
       BLSS
                70$
                                                ; branch if third read
; Insert the page number into the header
        INCL
                PAGE
                                               ; increment the page number
                FAO_BUFF+76,FAO_DESC+4
                                              ; point to page number buffer
        MOVAB
                                              ; FAO control string desc
; output buffer descriptor
; page number
        $FAO_S CTRSTR = FAO_CTRL_2, -
                OUTBUF = FAO_DESC, -
                        = PAGE
                                              ; point to work buffer
        MOVAB
               FAO_BUFF, FAO_DESC+4
        BLBC
                RO,55$
                                               ; return if error
```

# Print Symbiont Modification (PSM) Routines 10.4 Example of Using the PSM Routines

# Example 10–1 (Cont.) Using PSM Routines to Supply a Page Header Routine in a MACRO Program

```
; Copy the line to the symbiont's buffer
       PUSHAB FAO_DESC
                                               ; work buffer descriptor
       PUSHL FUNC_DESC(AP)
                                               ; symbiont descriptor
               #2,G^STR$COPY_DX
       CALLS
                                               ; copy to symbiont buffer
55$:
       RET
                                               ; return success or any error
; Second line -- underline header
60$:
                                              ; symbiont descriptor
       PUSHL
               FUNC_DESC(AP)
       PUSHAL LINSIZ
                                              ; number of bytes to reserve
               #2,G^STR$GET1_DX
                                               ; reserve the space
       CALLS
                                               ; exit if error
       BLBC
               RO,67$
                                              ; get address of descriptor
       MOVL
               FUNC_DESC(AP),R1
       MOVL
               4(R1),R1
                                              ; get address of buffer
                                              ; set up transfer limit
       MOVAB
               80(R1),R0
                                              ; fill with dashes
65$:
       MOVB
               #^A/-/,(R1)+
                                              ; reached limit?
       CMPL
               RO,R1
       BGTRU
               65$
                                               ; branch if not
       MOVB
               #10,(R1)+
                                               ; extra line feed
       MOVZBL #SS$_NORMAL,RO
                                               ; set success
66$:
67$:
       RET
                                               : return
; Done with this page header
70$:
       MOVL
               #PSM$_EOF,RO
                                              ; return end of input
       MOVZBL #2,LINE
                                               ; reset line counter
       RET
                                               ; return
        . END
               START
```

### 10.5 PSM Routines

The following pages describe the individual PSM routines.

# Print Symbiont Modification (PSM) Routines PSM\$PRINT

# PSM\$PRINT Invoke VMS-Supplied Print Symbiont

The PSM\$PRINT routine invokes the VMS-supplied print symbiont.

PSM\$PRINT must be called exactly once after all user service routines have been specified using PSM\$REPLACE.

## FORMAT PSM\$PRINT [streams] [, bufsiz] [, worksiz]

RETURNS VMS usage: cond\_value

type: longword (unsigned)

access: write only mechanism: by value

Longword condition value. Most utility routines return a condition value in R0. Condition values that this routine can return are listed under CONDITION VALUES RETURNED.

## ARGUMENTS streams

VMS usage: longword\_unsigned type: longword (unsigned)

access: read only mechanism: by reference

Maximum number of streams that the print symbiont is to support. The **streams** argument is the address of a longword containing this number, which must be in the range 1 to 16. If you do not specify **streams**, a default value of 1 is used. Thus, by default, a user-modified print symbiont supports one stream, which is to say that it is a single-threaded symbiont.

A stream (or thread) is a logical link between a print execution queue and a printing device. When a symbiont process can accept simultaneous links to more than one queue, that is, when it can service multiple queues simultaneously, the symbiont is said to be multithreaded.

#### bufsiz

VMS usage: longword\_unsigned type: longword (unsigned)

access: read only mechanism: by reference

Maximum buffer size in bytes that the print symbiont is to use for output operations. The **bufsiz** argument is the address of a longword containing the specified number of bytes.

The print symbiont actually uses a buffer size that is the smaller of (1) the value specified by **bufsiz** or (2) the SYSGEN parameter MAXBUF. If you do not specify **bufsiz**, then the print symbiont uses the value of MAXBUF.

The print symbiont uses this size limit only for output operations. Output operations involve the placing of processed or formatted pages into a buffer that will be passed to the output routine.

The print symbiont uses the value specified by **bufsiz** only as an upper limit; most buffers that it writes will be smaller than this value.

#### worksiz

VMS usage: longword\_unsigned type: longword (unsigned)

access: read only mechanism: by reference

Size in bytes of a work area to be allocated for the use of user routines. The **worksiz** argument is the address of a longword containing this size in bytes. If you do not specify **worksiz**, no work area is allocated.

A separate area of the specified size is allocated for each active symbiont stream.

### **DESCRIPTION**

The PSM\$PRINT routine must be called exactly once after all user routines have been specified to the print symbiont. Each user routine is specified to the symbiont in a call to the PSM\$REPLACE routine.

The PSM\$PRINT routine allows you to specify whether the print symbiont is to be single-threaded or multithreaded, and if multithreaded, how many streams or threads it can have. In addition, this routine allows you to control the maximum size of the output buffer.

# CONDITION VALUES RETURNED

SS\$\_NORMAL

Normal successful completion.

This routine also returns any condition values returned by the \$SETPRV, \$GETSYI, \$PURGWS, and \$DCLAST system services, as well as any condition values returned by the SMB\$INITIALIZE routine documented in Chapter 11.

# Print Symbiont Modification (PSM) Routines PSM\$READ\_ITEM\_DX

# PSM\$READ\_ITEM\_DX Obtain Value of Message Items

The PSM\$READ\_ITEM\_DX routine obtains the value of message items that are sent by the job controller and stored by the VMS symbiont.

FORMAT PSM\$READ\_ITEM\_DX request\_id ,item ,buffer

RETURNS VMS usage: cond\_value

type: longword (unsigned)

access: write only mechanism: by value

Longword condition value. Most utility routines return a condition value in R0. Condition values that this routine can return are listed under CONDITION VALUES RETURNED.

### ARGUMENTS request\_id

VMS usage: address

type: longword (unsigned)

access: read only mechanism: by reference

Request identifier supplied by the symbiont to the user routine currently calling PSM\$READ\_ITEM\_DX. The symbiont always supplies a request identifier when it calls a user routine with a service request. The **request\_id** argument is the address of a longword containing this request identifier value.

Your user routine must copy the request identifier value that the symbiont supplies (in the **request\_id** argument) when it calls your user routine. Then, when your user routine calls PSM\$READ\_ITEM\_DX, it must supply (in the **request\_id** argument) the address of the request identifier value that it copied.

#### item

VMS usage: longword\_unsigned type: longword (unsigned)

access: write only mechanism: by reference

Item code that identifies the message item that PSM\$READ\_ITEM\_DX is to return. The **item** argument is the address of a longword that specifies the item's code.

For a complete list and description of each item code, refer to the documentation of the **item** argument in the SMB\$READ\_MESSAGE\_ITEM routine in Chapter 11.

# Print Symbiont Modification (PSM) Routines PSM\$READ\_ITEM\_DX

### buffer

VMS usage: char\_string type: character string access: read only

mechanism: by descriptor

Buffer into which PSM\$READ\_ITEM\_DX returns the specified informational item. The **buffer** argument is the address of a descriptor pointing to this buffer.

The PSM\$READ\_ITEM\_DX routine returns the specified informational item by copying that item to the buffer using one of the STR\$COPY\_xx routines documented in the VMS Run-Time Library Routines Volume.

### **DESCRIPTION**

The PSM\$READ\_ITEM\_DX routine obtains the value of message items that are sent by the job controller and stored by the VMS symbiont. You use PSM\$READ\_ITEM\_DX to obtain information about the task currently being processed, for example, the name of the file being printed (SMBMSG\$K\_FILE\_SPECIFICATION) or the name of the user who submitted the job (SMBMSG\$K\_USER\_NAME).

# CONDITION VALUES RETURNED

SS\$\_NORMAL

PSM\$\_INVITMCOD

Normal successful completion.

Invalid item code specified in the item argument.

This routine also returns any condition values returned by any of the STR\$COPY\_xx routines documented in the VMS Run-Time Library Routines Volume.

# **Print Symbiont Modification (PSM) Routines PSM\$REPLACE**

#### **Declare User Service Routine** PSM\$REPLACE

The PSM\$REPLACE routine substitutes a user service routine for a symbiont routine or adds a user service routine to the set of symbiont routines.

You must call PSM\$REPLACE once for each routine that you replace or add.

### **FORMAT**

## **PSM\$REPLACE** code ,routine

### **RETURNS**

VMS usage: cond\_value

longword (unsigned)

type: access:

write only

mechanism: by value

Longword condition value. Most utility routines return a condition value in R0. The condition value that this routine can return is listed under CONDITION VALUE RETURNED.

#### **ARGUMENTS**

#### code

VMS usage: longword\_unsigned type:

access:

longword (unsigned)

read only mechanism: by reference

Routine code that identifies the symbiont routine to be replaced by a user service routine. The code argument is the address of a longword containing the routine code.

Some routine codes identify routines that are supplied with the VMS symbiont; when you specify such a routine code, you replace the symbiontsupplied routine with your service routine.

Two routine codes identify routines that are not supplied with the VMS symbiont; when you specify such a routine code, your service routine is added to the set of symbiont routines.

Table 10-1 lists each routine code in the order in which it is called within the symbiont execution stream; this table also specifies whether a routine code identifies an input, formatting, or output routine, and whether the routine is supplied with the VMS symbiont.

The routine codes are defined by the \$PSMDEF macro. The following pages list each routine code in alphabetical order; the description of each code includes the following information about its corresponding routine:

- Whether the routine is supplied by the VMS symbiont
- Whether the routine is an input, formatting, or output routine

# Print Symbiont Modification (PSM) Routines PSM\$REPLACE

- Under what conditions the routine is called
- What task the routine performs

#### **Routine Codes**

#### PSM\$K\_FILE\_BURST

This code identifies a symbiont-supplied input routine; it is called whenever a file burst page is requested. This routine obtains information about the job, formats the file burst page, and returns the contents of the page to the input buffer. A file burst page follows a file flag page and precedes the contents of the file.

#### PSM\$K\_FILE\_ERRORS

This code identifies a symbiont-supplied input routine; it is called when errors have occurred during the job. This routine places the error message text in the input buffer.

#### PSM\$K\_FILE\_FLAG

This code identifies a symbiont-supplied input routine; it is called whenever a file flag page is requested. This routine obtains information about the job, formats the file flag page, and returns the contents of the page to the input buffer. A flag page follows the job burst page (if any) and precedes the file burst page (if any). It contains such information as the file specification of the file and the name of the user issuing the print request.

#### PSM\$K\_FILE\_INFORMATION

This code identifies a symbiont-supplied input routine; it is called when the file information item has been specified by the job controller. This routine expands the file information item to text and returns it to the input buffer.

#### PSM\$K\_FILE\_SETUP

This code identifies a symbiont-supplied input routine; it is always called. This routine queues any specified file-setup modules for insertion in the input stream when the PSM\$K\_FILE\_SETUP routine closes.

#### PSM\$K\_FILE\_SETUP\_2

This code identifies a symbiont-supplied input routine; it is always called. This routine returns a formfeed to ensure that printing of the file begins at the top of the page. This routine is called just before the main input routine.

#### PSM\$K\_FILE\_TRAILER

This code identifies a symbiont-supplied input routine; it is called whenever a file trailer page is requested. This routine obtains information about the job, formats the file trailer page, and returns the contents of the page to the input buffer. A trailer page follows the last page of the file contents.

#### PSM\$K\_MAIN\_FORMAT

This code identifies the symbiont-supplied formatting routine; it is always called. This routine performs numerous formatting functions. You cannot replace this routine.

#### PSM\$K\_FORM\_SETUP

This code identifies a symbiont-supplied input routine; it is always called. This routine queues any specified form-setup modules for insertion in the input stream when the PSM\$K\_FORM\_SETUP routine closes.

# Print Symbiont Modification (PSM) Routines PSM\$REPLACE

#### PSM\$K\_INPUT\_FILTER

This code identifies a format routine that is not supplied by the VMS symbiont. If the routine is supplied by the user, it is always called immediately prior to the symbiont-supplied formatting routine (routine code PSM\$K\_MAIN\_FORMAT). An input-filter service routine is useful for modifying input data records and their carriage control before they are formatted by the symbiont.

#### PSM\$K\_JOB\_BURST

This code identifies a symbiont-supplied input routine; it is called whenever a job burst page is requested. This routine obtains information about the job, formats the job burst page, and returns the contents of the page to the input buffer. A job burst page follows the job flag page and precedes the file flag page (if any) of the first file in the job. It is similar to a file burst page except that it appears only once per job and only at the beginning of the job.

### PSM\$K\_JOB\_COMPLETION

This code identifies a symbiont-supplied input routine; it is always called. This routine returns a formfeed, which causes any output buffered by the device to be printed.

#### PSM\$K\_JOB\_FLAG

This code identifies a symbiont-supplied input routine; it is called whenever a job flag page is requested. This routine obtains information about the job, formats the job flag page, and returns the contents of the page to the input buffer. A job flag page is similar to a file flag page except that it appears only once per job, preceding the job burst page (if any).

#### PSM\$K\_JOB\_RESET

This code identifies a symbiont-supplied input routine; it is always called. This routine queues any specified job-reset modules for insertion in the input stream when the PSM\$K\_JOB\_RESET routine closes.

#### PSM\$K\_JOB\_SETUP

This code identifies a symbiont-supplied input routine; it is always called. This routine checks to see if this is the first job to be printed on the device, and if so, it issues a formfeed and then performs a job reset. See the description of the PSM\$K\_JOB\_RESET routine for information about job reset.

#### PSM\$K\_JOB\_TRAILER

This code identifies a symbiont-supplied input routine; it is called whenever a job trailer page is requested. This routine obtains information about the job, formats the job trailer page, and returns the contents of the page to the input buffer. A job trailer page is similar to a file trailer page except that it appears only once per job, as the last page in the job.

### PSM\$K\_MAIN\_INPUT

This code identifies a symbiont-supplied input routine; it is always called. This routine opens the file to be printed, returns input records to the input buffer, and closes the file.

# Print Symbiont Modification (PSM) Routines PSM\$REPLACE

#### PSM\$K\_LIBRARY\_INPUT

This code identifies a symbiont-supplied input routine; it is called when an input routine closes and when modules have been requested for insertion in the input stream. This routine returns the contents of the specified modules, one record per call. You cannot replace this routine.

#### PSM\$K\_OUTPUT\_FILTER

This code identifies a formatting routine that is not supplied by the VMS symbiont. If the routine is supplied by the user, it is always called. This routine executes prior to the symbiont output routine (routine code PSM\$K\_OUTPUT). An output-filter service routine is useful for modifying output data buffers before they are passed to the output routine.

At the point where the output-filter routine executes within the symbiont execution stream, the input data is no longer in record format; instead, the data exists as a stream of characters. The carriage control, for example, is embedded in the data stream. Thus, the output buffer may contain what was once a complete record, part of a record, or several records.

#### PSM\$K\_PAGE\_HEADER

This code identifies a symbiont-supplied input routine; it is called once at the beginning of each page if page headers are requested. This routine returns to the input buffer one or more lines containing information about the file being printed and the current page number. This routine is called only while the main input routine is open.

#### PSM\$K\_PAGE\_SETUP

This code identifies a symbiont-supplied routine; it is called at the beginning of each page if page-setup modules were specified. This routine queues any specified page-setup modules for insertion in the input stream when the PSM\$K\_PAGE\_SETUP routine closes. This routine is called only while the main input routine is open.

#### PSM\$K\_OUTPUT

This code identifies the symbiont-supplied output routine; it is always called. This routine writes the contents of the output buffer to the printing device, but it also performs many other functions.

#### routine

VMS usage: procedure

type: procedure entry mask

access: read only mechanism: by reference

User service routine that is to replace a symbiont routine or to be included. The **routine** argument is the address of the user routine entry point.

### **DESCRIPTION**

The PSM\$REPLACE routine must be called each time a user service routine replaces a symbiont routine or is added to a set of symbiont routines.

The code argument specifies the symbiont routine to be replaced. The routine codes that can be specified in the **code** argument are of two types: those that identify existing print symbiont routines and those that do not. All the routine codes are similar, however, in the sense that each supplies a location within the print symbiont execution stream where your routine can execute.

# Print Symbiont Modification (PSM) Routines PSM\$REPLACE

By selecting a routine code that identifies an existing symbiont routine, you effectively disable that symbiont routine. The service routine that you specify may or may not perform the function that the disabled symbiont routine performs. If it does not, the net effect of the replacement is to eliminate that function from the list of functions performed by the print symbiont. Exactly what your service routine does is up to you.

By selecting a routine code that does not identify an existing symbiont routine (those that identify the input-filter and output-filter routines), your service routine has a chance to execute at the location signified by the routine code. Because the service routine you specify to execute at this location does not replace another symbiont routine, your service routine is an addition to the set of symbiont routines.

As mentioned, each routine code identifies a location in the symbiont execution stream, whether or not it identifies a symbiont routine. Table 10–1 lists each routine code in the order in which the location it identifies is reached within the symbiont execution stream.

CONDITION VALUE RETURNED

SS\$\_NORMAL

Normal successful completion.

# Print Symbiont Modification (PSM) Routines PSM\$REPORT

# **PSM\$REPORT** Report Completion Status

The PSM\$REPORT routine reports to the print symbiont the completion status of an asynchronous operation initiated by a user routine.

Such a user routine must return the completion status PSM\$\_PENDING. PSM\$REPORT must be called exactly once for each time a user routine returns the status PSM\$\_PENDING.

### **FORMAT**

## **PSM\$REPORT** request\_id [,status]

#### **RETURNS**

VMS usage: cond\_value

type: longword (unsigned)

access: write only mechanism: by value

Longword condition value. Most utility routines return a condition value in R0. The condition value that this routine can return is listed under CONDITION VALUE RETURNED.

### **ARGUMENTS**

### request\_id

VMS usage: identifier

type: longword (unsigned)

access: read only mechanism: by reference

Request identifier supplied by the symbiont to the user routine at the time the symbiont called the user routine with the service request. The user routine must return the completion status PSM\$\_PENDING on the call for this service request. The **request\_id** argument is the address of a longword containing the request identifier value.

The symbiont calls the user routine with a request code that specifies the function that the symbiont expects the user routine to perform. In the call, the symbiont also supplies a request identifier, which serves to identify the request. If the user routine initiates an asynchronous operation, a mechanism is required for notifying the symbiont that the asynchronous operation has completed and for providing the completion status of the operation.

The PSM\$REPORT routine conveys the above two pieces of information. In addition, PSM\$REPORT returns to the symbiont (in the **request\_id** argument) the same request identifier value as that supplied by the symbiont to the user routine that initiated the operation. In this way, the symbiont synchronizes the completion status of an asynchronous operation with that invocation of the user routine that initiated the operation.

Any user routine that initiates an asynchronous operation must, therefore, copy the request identifier value that the symbiont supplies (in the **request\_id** argument) when it calls the user routine. The user routine will later need to supply this value to PSM\$REPORT.

# Print Symbiont Modification (PSM) Routines PSM\$REPORT

In addition, when the user routine returns, which it does before the asynchronous operation has completed, the user routine must return the status PSM\$\_PENDING.

#### status

VMS usage: cond\_value

type: longword (unsigned)

access: write only mechanism: by reference

Completion status of the asynchronous operation that has completed. The **status** argument is the address of a longword containing this completion status. The **status** argument is optional; if it is not specified, the symbiont assumes the completion status SS\$\_NORMAL.

The user routine that initiates the asynchronous operation must test for the completion of the operation and must supply the operation's completion status as the **status** argument to the PSM\$REPORT routine. The DESCRIPTION section describes this procedure in greater detail.

If the completion status specified by **status** has the low bit clear, the symbiont aborts the task.

### **DESCRIPTION**

An asynchronous operation is an operation that, once initiated, executes "off to the side" and need not be completed before other operations can begin to execute. Asynchronous operations are common in symbiont applications because a symbiont, if it is multithreaded, must handle concurrent I/O operations.

One example of a user routine that performs an asynchronous operation is an output routine that calls the \$QIO system service to write a record to the printing device. When the user output routine completes execution, the I/O request queued by \$QIO may not have completed. In order to synchronize this I/O request, that is, to associate the I/O request with the service request that initiated it, you should use the following mechanism:

- 1 In making the call to \$QIO, specify the **astadr** and **iosb** arguments. The **astadr** argument specifies an AST routine to execute when the queued output request has completed, and the **iosb** argument specifies an I/O status block to receive the completion status of the I/O operation. Item 3 describes some functions that your AST routine will need to do.
- **2** Have the user output routine return the status PSM\$\_PENDING.
- **3** Write the AST routine to perform the following functions:
  - **a.** Copy the completion status word from the I/O status block to a longword location that you will specify as the **status** argument in the call to PSM\$REPORT.
  - **b.** Call PSM\$REPORT. Specify as the **request\_id** argument the request identifier that was supplied by the print symbiont in the original call to the user output routine.

CONDITION VALUE RETURNED

SS\$\_NORMAL

Normal successful completion.

# Print Symbiont Modification (PSM) Routines USER-FORMAT-ROUTINE

# USER-FORMAT-ROUTINE Invoke User-Written Format Routine

The user-written USER-FORMAT-ROUTINE performs format operations. The symbiont's control logic routine calls your format routine at one of two possible points within the symbiont's execution stream. You select this point by specifying one of two routine codes when you call the PSM\$REPLACE routine.

A user format routine may be an input filter routine (routine code PSM\$K\_INPUT\_FILTER) or an output filter routine (routine code PSM\$K\_OUTPUT\_FILTER). The main format routine (routine code PSM\$K\_MAIN\_FORMAT) may not be replaced.

A user format routine must use the call interface described here.

#### **FORMAT**

### **USER-FORMAT-ROUTINE**

request\_id ,work\_area ,func ,func\_desc\_1 ,func\_arg\_1 ,func\_desc\_2 ,func\_arg\_2

### **RETURNS**

VMS usage: cond\_value

type: longword (unsigned)

access: write only mechanism: by value

Longword condition value. Most utility routines return a condition value in R0. Condition values that this routine can return are listed under CONDITION VALUES RETURNED.

#### **ARGUMENTS**

### request\_id

VMS usage: identifier

type: longword (unsigned)

access: write only mechanism: by reference

Request identifier supplied by the symbiont when it calls your format routine. The **request\_id** argument is the address of a longword containing this request identifier value.

#### work\_area

VMS usage: address

type: longword (unsigned)

access: write only mechanism: by reference

Work area supplied by the symbiont for the use of your format routine. The symbiont supplies the address of this area when it calls your routine. The **work\_area** argument is a longword containing the address of the work area.

# Print Symbiont Modification (PSM) Routines USER-FORMAT-ROUTINE

The work area is a section of memory that your format routine can use for buffering and other internal operations.

The size of the work area allocated is specified by the **work\_size** argument in the PSM\$PRINT routine. If you do not specify **work\_size** in the call to PSM\$PRINT, no work area is allocated.

In a multithreaded symbiont, a separate work area is allocated for each thread. This work area is shared by all user routines. The work area is initialized to zero when the symbiont is first started.

#### func

VMS usage: function\_code

type: longword (unsigned)

access: write only mechanism: by reference

Function code specifying the service that the symbiont expects your format routine to perform. The **func** argument is the address of a longword into which the symbiont writes this function code.

The function code specifies the reason the symbiont is calling your format routine or, in other words, the service that the symbiont expects your routine to perform at this time.

The PSM\$K\_FORMAT function code is the only one to which your format routine must respond. When the symbiont calls your format routine with this function code, your routine must move a record from the input buffer to the output buffer.

The symbiont may call your format routine with other function codes. Your routine should return the status PSM\$\_FUNNOTSUP (function not supported) when it is called with any of the following function codes or with any undocumented function code:

PSM\$K\_START\_STREAM PSM\$K\_STOP\_STREAM
PSM\$K\_START\_TASK PSM\$K\_PAUSE\_TASK
PSM\$K\_RESUME\_TASK PSM\$K\_STOP\_TASK

PSM\$K\_RESET\_STREAM

These function codes correspond to message items, which are discussed in more detail in Section 9.3.6, sent by the job controller to the symbiont.

Other function codes correspond to internal symbiont mechanisms that are not part of the public interface to the print symbiont.

Your format routine should return the status PSM\$\_FUNNOTSUP or SS\$\_NORMAL when it is called with a message function code or with a private function code.

#### func\_desc\_1

VMS usage: char\_string type: character string access: read only mechanism: by descriptor

Descriptor supplying an input record to be processed by the format routine. The **func\_desc\_1** argument is the address of a string descriptor. By using this argument, the symbiont supplies the input record that your format routine is to process. Because this descriptor may be of any valid string type, your

format routine should use the Run-Time Library string routines to analyze this descriptor and to manipulate the input record.

## func\_arg\_1

VMS usage: vector\_byte\_unsigned

type:

byte (unsigned)

access:

read only

mechanism: by reference

Carriage control for the input record supplied by **func\_desc\_1**. The func\_arg\_1 argument is the address of a 4-byte vector that specifies the carriage control for the input record. The following diagram depicts the format of this 4-byte vector.

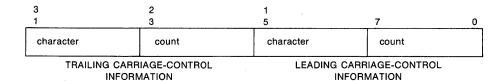

ZK-2009-84

Bytes 0 and 1 describe the leading carriage control to apply to the input data record; bytes 2 and 3 describe the trailing carriage control.

Byte 0 is a number specifying the number of times the carriage control specifier in byte 1 is to be repeated preceding the input data record. Byte 2 is a number specifying the number of times the carriage control specifier in byte 3 is to be repeated following the input data record.

For values of the carriage control specifier from 1 to 255, the specifier is the ASCII character to be used as carriage control. Value 0 represents the ASCII "newline" sequence. Newline consists of a carriage return followed by a linefeed.

The func\_arg\_1 argument is not used if your format routine is an output filter routine (routine code PSM\$K\_OUTPUT\_FILTER). See the DESCRIPTION section for more information.

## func\_desc\_2

VMS usage: char\_string

type:

character string

access:

read only

mechanism: by reference

Descriptor of a buffer to which your format routine writes the formatted output record. The func\_desc\_2 argument is the address of a string descriptor.

Your format routine must return the formatted data record by using the func\_desc\_2 argument.

Your format routine should use the Run-Time Library string routines to write into the buffer specified by this descriptor.

## func\_arg\_2

VMS usage: vector\_byte\_unsigned

type: byte (unsigned) access: read only

access: read only mechanism: by reference

Carriage control for the output record returned in **func\_desc\_2**. The **func\_arg\_2** argument is the address of a 4-byte vector that specifies the carriage control for the output record. See the description of **func\_arg\_1** for the contents and format of this 4-byte vector.

If you do not process the carriage-control information supplied in **func\_arg\_1**, then you should copy that value into **func\_arg\_2**. Otherwise, the carriage-control information will be lost.

The **func\_arg\_2** argument is not used if your format routine is an output filter routine (routine code PSM\$K\_OUTPUT\_FILTER). See the DESCRIPTION section for more information.

### **DESCRIPTION**

When used, the **func\_arg\_1** argument describes carriage-control information for the input data record, and the **func\_arg\_2** argument describes carriage-control information for the output data record.

The input data record is passed to the format routine (input filter or output filter) for processing, and the output data record is returned by the format routine (input filter or output filter).

One of the tasks performed by the main format routine (routine code PSM\$K\_MAIN\_FORMAT) is that of embedding the carriage-control information (specified by func\_arg\_1) into the data record (specified by func\_desc\_1). Thus, the output data (specified by func\_desc\_2) contains embedded carriage control and is thus no longer in record format; it is, therefore, properly referred to as an output data stream rather than an output data record.

Similarly, the output filter routine (routine code PSM\$K\_OUTPUT\_FILTER), which executes after the main format routine, uses neither the func\_arg\_1 nor func\_arg\_2 argument; the data it receives (via func\_desc\_1) and the data it returns (via func\_desc\_2) are data streams, not data records.

However, the input filter routine (routine code PSM\$K\_INPUT\_FILTER), which executes before the main format routine, uses both **func\_arg\_1** and **func\_arg\_2**. This is so because the main format routine has not yet executed, and so the carriage control information has not yet been embedded in the data record.

CONDITION VALUES RETURNED

SS\$\_NORMAL

Successful completion. The user format routine

has completed the function that the symbiont

requested.

PSM\$\_FUNNOTSUP

Function not supported. The user format routine does not support or does not recognize the function code supplied by the symbiont. To ensure future compatibility, your format routine should return this status for any unrecognized status

codes.

This routine also returns any error condition values that you have coded your format routine to return. Refer to Section 10.3.1 for more information about error condition values.

## USER-INPUT-ROUTINE **Invoke User-Written Input Routine**

The user-written USER-INPUT-ROUTINE performs input operations. The symbiont calls your routine at a specified point in its execution stream; you specify this point using the PSM\$REPLACE routine.

### **FORMAT**

**USER-INPUT-ROUTINE** 

request\_id ,work\_area ,func funcdesc funcarg

## **RETURNS**

VMS usage: cond\_value

type:

longword (unsigned)

access:

write only mechanism: by value

Longword condition value. Most utility routines return a condition value in R0. Condition values that this routine can return are listed under CONDITION VALUES RETURNED.

### **ARGUMENTS**

## request\_id

VMS usage: identifier

type:

longword (unsigned)

access:

write only mechanism: by reference

Request identifier value supplied by the symbiont when it calls your input routine. The request\_id argument is the address of a longword containing this request identifier value.

If your input routine initiates an asynchronous operation (for example, a call to the \$QIO system service), your input routine must copy the request identifier value specified by request\_id because this value must later be passed to the PSM\$REPORT routine. See the description of the PSM\$REPORT routine for more information.

#### work\_area

VMS usage: address

type:

longword (unsigned)

access:

write only

mechanism: by reference

Work area supplied by the symbiont for the use of your input routine. The symbiont supplies the address of this area when it calls your routine. The work\_area argument is a longword into which the symbiont writes the address of the work area. The work area is a section of memory that your input routine can use for buffering and for other internal operations.

The size of the work area allocated is specified by the work\_size argument in the PSM\$PRINT routine. If you do not specify work\_size in the call to PSM\$PRINT, no work area is allocated.

In a multithreaded symbiont, a separate work area is allocated for each thread. This work area is shared by all user routines. The work area is initialized to zero when the symbiont is first started.

#### func

VMS usage: function\_code type: longword (unsigned)

access: read only mechanism: by reference

Function code supplied by the symbiont when it calls your input routine. The **func** argument is the address of a longword containing this code.

The function code specifies the reason the symbiont is calling your input routine or, in other words, the function that the symbiont expects your routine to perform at this time.

Most function codes require or allow additional information to be passed in the call by means of the **funcdesc** and **funcarg** arguments. The description of each input function code, therefore, includes a description of how these two arguments are used with that function code.

Following is a list of all the function codes that the symbiont can specify when it calls your input routine (function codes applicable only to format and output routines are explained in the descriptions of the USER-FORMAT-ROUTINE and USER-OUTPUT-ROUTINE, respectively); all function codes are defined by the \$PSMDEF macro.

#### **Function Codes for Input Routines**

#### PSM\$K\_CLOSE

When the symbiont calls your routine with this function code, your routine must terminate processing by releasing any resources it may have allocated.

The symbiont calls your routine with PSM\$K\_CLOSE when (1) your routine returns from a PSM\$K\_READ function call with the status PSM\$\_EOF (end of input) or with any error condition, or (2) the symbiont receives a task-abortion request from the job controller.

In any event, the symbiont always calls your input routine with PSM\$K\_CLOSE if your routine returns successfully from a PSM\$K\_OPEN function call. This guaranteed behavior ensures that any resources your routine may have allocated on the OPEN will be released on the CLOSE.

### PSM\$K\_GET\_KEY

Typically, the use of both the PSM\$K\_GET\_KEY and PSMK\$K\_POSITION\_TO\_KEY function codes is appropriate only for a main input routine (routine code PSM\$K\_MAIN\_INPUT).

When the symbiont calls your routine with this function code, your routine may do one of two things: (1) return PSM\$\_FUNNOTSUP (function not supported) or (2) return an input marker string to the symbiont.

If your routine returns PSM\$\_FUNNOTSUP to this function code, then your routine must also return PSM\$\_FUNNOTSUP if the symbiont subsequently calls your routine with the PSM\$K\_POSITION\_TO\_KEY function code. By returning PSM\$\_FUNNOTSUP, your routine is choosing not to respond to the symbiont request.

If your routine chooses to respond to the PSM\$K\_GET\_KEY function code, your routine must return an input marker string to the symbiont; this input marker string identifies the input record that your input routine most recently returned to the symbiont. Subsequently, when the symbiont calls your input routine with the PSM\$K\_POSITION\_TO\_KEY function code, the symbiont passes your input routine one of the input marker strings that your input routine has returned on a previous PSM\$K\_GET\_KEY function call. Using this marker string, your input routine must position itself so that, on the next PSM\$K\_READ call from the symbiont, your input routine will return (or reread) the input record identified by the marker string.

Coding your input routine to respond to PSM\$K\_GET\_KEY and PSM\$K\_POSITION\_TO\_KEY allows the modified symbiont to perform the file-positioning functions specified by the DCL commands START/QUEUE /FORWARD, START/QUEUE/ALIGN, START/QUEUE/TOP\_OF\_FILE, START/QUEUE/SEARCH, and START/QUEUE/BACKWARD. These file positioning functions also depend on the job controller's checkpointing capability for print jobs.

Note that your input routine might be called with a marker string that was originally returned in a different process context from the current one. This can occur because marker strings are sometimes stored in the queue-data file across system shutdowns or different invocations of your symbiont.

The **funcdesc** argument specifies the address of a string descriptor. Your routine must return the marker string by way of this argument. DIGITAL recommends that you use one of the Run-Time Library string routines to copy the marker string to the descriptor.

The symbiont periodically calls your input routine with the PSM\$K\_GET\_KEY function code when the symbiont wants to save a marker to a particular input record.

#### PSM\$K\_OPEN

When the symbiont calls your routine with this function code, your routine should prepare for input operations by performing such tasks as allocating necessary resources, initializing storage areas, opening an input file, and so on. Typically, the next time the symbiont calls your input routine, the symbiont will specify the PSM\$K\_READ function code. Note, however, that under some circumstances the symbiont might follow an OPEN call immediately with a CLOSE call.

The **funcdesc** argument points to the name of the file to be opened. Your routine can use this file specification or the file identification to open the file.

The **funcarg** argument specifies the address of a longword. Your input routine must return, in this longword, the carriage control type that is to be applied to the input records that your input routine will provide.

The symbiont formatting routine requires this information to determine where to apply leading and trailing carriage control characters to the input records that your input routine will provide.

The \$PSMDEF macro defines the following four carriage control types.

| Carriage Type      | Description                                                                                                    |
|--------------------|----------------------------------------------------------------------------------------------------|
| PSM\$K_CC_IMPLIED  | Implied carriage control. For this type, the symbiont inserts a leading linefeed (LF) and trailing carriage return (CR) in each input record. This is the default carriage control type; it is used if your routine does not supply a carriage control type in the <b>funcarg</b> argument in response to the PSM\$K_OPEN function call.       |
| PSM\$K_CC_FORTRAN  | FORTRAN carriage control. For this type, the symbiont extracts the first byte of each input record and interprets the byte as a FORTRAN carriage control character, which it then applies to the input record.                                                                                                    |
| PSM\$K_CC_PRINT    | PRN carriage control. For this type, the symbiont generates carriage control from a 2-byte record header that your input routine supplies, with each READ call, in the <b>funcarg</b> argument. The <b>funcarg</b> argument specifies the address of a longword to receive this two-byte header record, which appears only in PRN print files. |
| PSM\$K_CC_INTERNAL | Embedded carriage control. For this type, the symbiont supplies no carriage control to input records. Carriage control is assumed to be embedded in the input records.                                                                                                    |

### PSM\$K\_POSITION\_TO\_KEY

When the symbiont calls your routine with this function code, your routine must locate the point in the input stream designated by the marker string that your routine returned to the symbiont on the PSM\$K\_GET\_KEY function call.

The next time the symbiont calls your routine, the symbiont specifies the PSM\$K\_READ function call, expecting to receive the next sequential input record. After rereading this record, subsequent READ calls proceed from this new position of the file. This is not a one-time rereading of a single record but a repositioning of the file. The symbiont calls your routine with this function code when the job controller receives a request to resume printing at a particular page.

Refer to the description of the PSM\$K\_GET\_KEY for more information.

#### PSM\$K\_READ

When the symbiont calls your routine with this function code, your routine must return an input record. The symbiont repeatedly calls your input routine with the PSM\$K\_READ function code until (1) your routine indicates end of input by returning the status PSM\$\_EOF, (2) your routine or another routine returns an error status, or (3) the symbiont receives an asynchronous task-abortion request from the job controller.

The **funcdesc** argument specifies the address of a string descriptor. Your routine must return the input record by using this argument. DIGITAL recommends that you use one of the Run-Time Library string routines to copy the input record to the descriptor.

The **funcarg** argument specifies the address of a longword. This argument is used only if the carriage control type returned by your input routine on the PSM\$K\_OPEN function call was PSM\$K\_CC\_PRINT. In this case, your input routine must supply, in the funcarg argument, the 2-byte record header found at the beginning of each input record.

## PSM\$K\_REWIND

When the symbiont calls your routine with this function code, your routine must do one of two things: (1) return PSM\$\_FUNNOTSUP (function not supported) or (2) locate the point in the input stream designated as the beginning of the file.

If your routine returns PSM\$\_FUNNOTSUP to this function code, then the symbiont subsequently calls your input routine with a PSM\$K\_CLOSE function call followed by a PSM\$K\_OPEN function call. By returning PSM\$K\_FUNNOTSUP, your routine is choosing not to support the repositioning of the input service to the beginning of the file. The symbiont, therefore, performs the desired function by closing and then reopening the input routine.

You cannot use the funcdesc and the funcarg arguments with this function code.

This function call allows the modified symbiont to perform the file-positioning functions specified by the DCL commands START/QUEUE/TOP\_OF\_FILE, START/QUEUE/FORWARD, START/QUEUE/BACKWARD, START/QUEUE /SEARCH, and START/QUEUE/ALIGN. This is a required repositioning of the file.

### Other Input Function Codes

The symbiont may call your input routine with other function codes. Your routine *must* return the status PSM\$\_FUNNOTSUP (function not supported) when it is called with any of the following function codes or with any undocumented function code:

PSM\$K\_START\_STREAM

PSM\$K\_STOP\_STREAM

PSM\$K\_START\_TASK

PSM\$K\_PAUSE\_TASK

PSM\$K\_RESUME\_TASK

PSM\$K\_STOP\_TASK

PSM\$K\_RESET\_STREAM

These function codes correspond to message items, which are discussed in detail in Section 10.3.5, sent by the job controller to the symbiont.

Other function codes correspond to internal symbiont mechanisms that are not part of the public interface to the print symbiont.

Your input routine should return the status PSM\$K\_FUNNOTSUP or SS\$\_NORMAL when it is called with a message function code or with a private function code.

#### funcdesc

VMS usage: char\_string

type:

character string

access:

read only

mechanism: by descriptor

Function descriptor supplying information related to the function specified by the func argument. The funcdesc argument is the address of this descriptor.

The contents of the function descriptor vary for each function. Refer to the description of each function code to determine the contents of the function descriptor. In some cases, the function descriptor is not used at all.

## funcarg

VMS usage: longword\_unsigned type: longword (unsigned)

access: read only mechanism: by reference

Function argument supplying information related to the function specified by the **func** argument. The **funcarg** argument is the address of a longword containing this function argument. This argument can be an input or an output argument, depending on the function request, but is usually used as an output argument.

| CONDITION     |
|---------------|
| <b>VALUES</b> |
| RETURNED      |

SS\$\_NORMAL Successful completion. The user input routine

has completed the function that the symbiont

requested.

PSM\$\_FLUSH Flush output stream. The user input routine

can return this status only when called with the PSM\$K\_READ function code. When this status is returned to the symbiont, the symbiont stops calling the input routine with the PSM\$K\_READ function code until all outstanding format and

output operations have completed.

PSM\$\_FUNNOTSUP Function not supported. The user input routine

does not support or does not recognize the function code supplied by the symbiont. To ensure future compatibility, your input routine should return this status for any unrecognized status

codes.

PSM\$\_PENDING Requested function accepted but not completed.

Your input routine can return this status only with the PSM\$K\_READ function call. Further, if your routine returns PSM\$\_PENDING, your routine must eventually signal completion via the PSM\$REPORT routine. Refer to the description of the PSM\$REPORT routine for more information

about asynchronous operations and the

PSM\$\_PENDING condition value.

This routine also returns any error condition values that you have coded your format routine to return. Refer to Section 10.3.1 for more information about error condition values.

## **USER-OUTPUT-ROUTINE Invoke User-Written Output Routine**

The user-written USER-OUTPUT-ROUTINE performs output operations. You supply a user output routine by calling the PSM\$REPLACE routine with the routine code PSM\$K\_OUTPUT.

### **FORMAT**

**USER-OUTPUT-ROUTINE** request\_id , work\_area ,func funcdesc funcarg,

## **RETURNS**

VMS usage: cond\_value

type: longword (unsigned)

access: write only mechanism: by value

Longword condition value. Most utility routines return a condition value in R0. Condition values that this routine can return are listed under CONDITION VALUES RETURNED.

### **ARGUMENTS**

## request\_id

VMS usage: identifier

longword (unsigned) type:

access: write only mechanism: by reference

Request identifier value supplied by the symbiont when it calls your output routine. The request\_id argument is the address of a longword containing this value.

If your output routine initiates an asynchronous operation (for example, a call to the Oueue I/O Request (SYS\$OIO) system service), you must save the request\_id argument because you will need to store the request identifier value for later use with the PSM\$REPORT routine. See the description of the PSM\$REPORT routine for more information.

#### work\_area

VMS usage: address

longword (unsigned) type:

write only access: mechanism: by reference

Work area supplied by the symbiont for the use of your format routine. The symbiont supplies the address of this area when it calls your routine. The work\_area argument is a longword containing the address of the work area. The work area is a section of memory that your format routine can use for buffering and other internal operations.

The size of the work area allocated is specified by the work\_size argument in the PSM\$PRINT routine. If you do not specify work\_size in the call to PSM\$PRINT, no work area is allocated.

In a multithreaded symbiont, a separate work area is allocated for each thread. This work area is shared by all user routines. The work area is initialized to zero when the symbiont is first started.

## func

VMS usage: function\_code

type: longword (unsigned)

access: read only mechanism: by reference

Function code supplied by the symbiont when it calls your output routine. The **func** argument is the address of a longword containing this code.

The function code specifies the reason the symbiont is calling your output routine or, in other words, the function that the symbiont expects your routine to perform at this time.

Most function codes require or allow additional information to be passed in the call via the **funcdesc** and **funcarg** arguments. The description of each output function code, therefore, includes a description of how these two arguments are used for that function code.

The following list describes all the function codes that the symbiont may supply when it calls your output routine (function codes applicable only to input and formatting routines are explained in the descriptions of the user input routine and user formatting routine, respectively); all function codes are defined by the \$PSMDEF macro.

### **Function Codes for Output Routines**

#### PSM\$K\_OPEN

When the symbiont calls your output routine with this function code, your routine should prepare to move data to the device by performing such tasks as allocating the device, assigning a channel to the device, and so on. The next time the symbiont calls your output routine, the symbiont specifies one of the WRITE function codes (PSM\$K\_WRITE or PSM\$K\_WRITE\_NOFORMAT).

The symbiont calls your output routine with the PSM\$K\_OPEN function code when the symbiont receives the SMBMSG\$K\_START\_STREAM message from the job controller.

If your output routine returns an error condition value (low bit clear) to the PSM\$K\_OPEN function call, the job controller stops processing on the stream and reports the error to whomever entered the DCL command START/QUEUE.

The **funcdesc** argument is the address of a descriptor that identifies the name of the device the output routine is to write to. This device name is established by the DCL command INITIALIZE/QUEUE/ON=device-name.

The **funcarg** argument is the address of a longword into which the user output routine returns the device status longword. For the contents of the device status longword, refer to the description of the SMBMSG\$K\_\_ DEVICE\_STATUS item in the SMB\$READ\_MESSAGE\_ITEM routine, which is documented in Chapter 11.

Your output routine sets bits in the device status longword to indicate to the job controller whether the device falls into one of the following categories:

- Can print lowercase letters
- Is a terminal
- Is connected to the CPU by means of a modem (remote)

If your output routine does not set any of these bits in the device status longword, the job controller assumes, by default, that the device is a line printer that prints only uppercase letters.

#### PSM\$K\_WRITE

When the symbiont calls your routine with this function code, your routine must write data to the device. The symbiont supplies the data to be written in the **funcdesc** argument. DIGITAL recommends that you use one of the Run-Time Library string routines to access the data in the buffer described by the **funcdesc** argument.

#### PSM\$K\_WRITE\_NOFORMAT

When the symbiont calls your routine with this function code, your routine must write data to the device and must indicate to the device driver that the data is not to be formatted.

The symbiont calls your routine with this function code when (1) the print request specifies the PASSALL option or (2) data is introduced by the ANSI DCS (device control string) escape sequence.

The symbiont supplies the data to be written in the **funcdesc** argument. DIGITAL recommends that you use one of the Run-Time Library string routines to move the data from the descriptor to the device.

The output routine of the symbiont informs the device driver not to format the data in the following way:

- When the device is a line printer, the symbiont's output routine specifies the IO\$\_WRITEPBLK function code when it calls the \$QIO system service
- When the device is a terminal, the symbiont's output routine specifies the IO\$M\_NOFORMAT function modifier when it calls the \$QIO system serivce.

#### PSM\$K\_CANCEL

When the symbiont calls your routine with this function code, your routine must abort any outstanding asynchronous I/O requests.

The output routine supplied by the symbiont aborts outstanding I/O requests by calling the \$QIO system service with the IO\$\_CANCEL function code.

If your output routine returned the condition value PSM\$\_PENDING to one or more previous write requests that are still outstanding (that is, PSM\$REPORT has not yet been called to report completion), then your output routine must call PSM\$REPORT one time for each outstanding write request that is canceled with this call. That is, canceling an asynchronous write request does not relieve the user output routine of the requirement to call PSM\$REPORT once for each asynchronous write request.

You cannot use the funcdesc and funcarg arguments with this function code.

#### PSM\$K\_CLOSE

When the symbiont calls your routine with this function code, your output routine must terminate processing and release any resources it allocated (for example, channels assigned to the device).

You cannot use the **funcdesc** and **funcarg** arguments with this function code.

### **Other Output Function Codes**

The symbiont may call your output routine with other function codes. Your routine should return the status PSM\$\_FUNNOTSUP (function not supported) when it is called with any of the following function codes or with any undocumented function code:

PSM\$K\_START\_STREAM

PSM\$K\_STOP\_STREAM

PSM\$K\_START\_TASK

PSM\$K\_PAUSE\_TASK

PSM\$K\_RESUME\_TASK

PSM\$K\_STOP\_TASK

PSM\$K\_RESET\_STREAM

These function codes correspond to message items, which are discussed in more detail in Section 11.1.6, sent by the job controller to the symbiont.

Other function codes correspond to internal symbiont mechanisms that are not part of the public interface to the print symbiont.

Your output routine should return the status PSM\$K\_FUNNOTSUP or SS\$\_NORMAL when it is called with a message function code or with a private function code.

## funcdesc

VMS usage: char\_string

type: access: character string

read only

mechanism: by descriptor

Function descriptor supplying information related to the function specified by the func argument. The funcdesc argument is the address of this descriptor.

The contents of the function descriptor vary for each function. Refer to the description of each function code to determine the contents of the function descriptor. In some cases, the function descriptor is not used at all.

## funcarg

VMS usage: user\_arg

type:

longword (unsigned)

access:

read only

mechanism: by reference

Function argument supplying information related to the function specified by the **func** argument. The **funcarg** argument is the address of a longword containing this function argument.

The contents of the function argument vary for each function. Refer to the description of each function code to determine the contents of the function argument. In some cases, the function argument is not used.

| <b>CONDITI</b> | ON |
|----------------|----|
| <b>VALUES</b>  |    |
| <b>RETURNI</b> | ED |

SS\$\_NORMAL

Successful completion. The user output routine

has completed the function that the symbiont

requested.

PSM\$\_FUNNOTSUP

Function not supported. The user output routine does not support or does not recognize the function code supplied by the symbiont. To ensure future compatibility, your output routine should return this status for any unrecognized status

codes.

PSM\$\_PENDING

Requested function accepted but not completed. Your output routine can return this status only with PSM\$K\_WRITE and PSM\$K\_WRITE\_ NOFORMAT function calls. Further, if your routine returns PSM\$\_PENDING, your routine must eventually signal completion by way of the PSM\$REPORT routine. Refer to the description of the PSM\$REPORT routine for more information about asynchronous write operations and the

PSM\$\_PENDING condition value.

This routine also returns any error condition values that you have coded your output routine to return. Refer to Section 10.3.1 for more information about error condition values.

## 11.1 Introduction to SMB Routines

The Symbiont/Job Controller Interface (SMB) routines provide the interface between the job controller and symbiont processes. A user-written symbiont must use these routines to communicate with the VMS job controller.

Always use the SMB interface routines or SYS\$SNDJBC system service to communicate with the job controller. You need not and should not attempt to communicate directly with the job controller.

To write your own symbiont, you need to understand how symbionts work and, in particular, how the standard VMS print symbiont behaves.

## 11.1.1 Types of Symbiont

There are two types of symbiont:

- Device symbiont, either an input symbiont or an output symbiont. An input symbiont is one that transfers data from a slow device to a fast device, for example, from a card reader to a disk. A card-reader symbiont is an input symbiont. An output symbiont is one that transfers data from a fast device to a slow device, for example, from a disk to a printer or terminal. A print symbiont is an output symbiont.
- Server symbiont, a symbiont that processes or transfers data but is not associated with a particular device; one example is a symbiont that transfers files across a network.

The VMS operating system does not supply any server symbionts.

## 11.1.2 Symbionts Supplied with the VMS Operating System

The VMS operating system supplies two symbionts:

• SYS\$SYSTEM:PRTSMB.EXE (PRTSMB for short), an output symbiont for use with printers and printing terminals.

PRTSMB performs such functions as inserting flag, burst, and trailer pages into the output stream; reading and formatting input files; and writing formatted pages to the printing device.

You can modify PRTSMB using the Print Symbiont Modification (PSM) routines.

• SYS\$SYSTEM:INPSMB.EXE (INPSMB for short) an input symbiont for use with card readers.

This symbiont handles the transferring of data from a card reader to a disk file. You cannot modify INPSMB, nor can you write an input symbiont using the SMB routines.

### 11.1 Introduction to SMB Routines

## 11.1.3 Symbiont Behavior in the VMS Environment

In the VMS environment, a symbiont is a process under the control of the VMS job controller that transfers or processes data.

Figure 11–1 depicts the VMS components that take part in the handling of user requests that involve symbionts. This figure shows two symbionts: (1) the print symbiont supplied by the VMS operating system, PRTSMB, and (2) a user-written symbiont, GRAPHICS.EXE, which services a graphics plotter. The numbers in the figure correspond to the numbers in the list that follows.

This list does not reflect the activities that must be performed by the hypothetical, user-written symbiont, GRAPHICS.EXE. This symbiont is represented in the figure to illustrate the correspondence between a user-written symbiont and the print symbiont supplied by the VMS operating system.

Although SMB routines can be used for a different kind of symbiont, many of their arguments and associated symbols have names related to the print symbiont. The print symbiont is presented here as an example of a typical symbiont and illustrates points that are generally true for symbionts.

- You request a printing job with the DCL command PRINT. DCL calls the Send to Job Controller (SYS\$SNDJBC) system service, passing the name of the file to be printed to the job controller, along with any other information specified by qualifiers for the PRINT command.
- 2 The job controller places the print request in the appropriate queue and assigns the request a job number.
- The job controller breaks the print job into a number of tasks (for example, printing three copies of the same file is three separate tasks). The job controller makes a separate request to the symbiont for each task.
  - Each request that the job controller makes consists of a message. Each message consists of a code that indicates what the symbiont is to do and a number of items of information that the symbiont needs to carry out the task (the name of the file, the name of the user, and so on.)
- PRTSMB interprets the information it receives from the job controller.
- **9** PRTSMB locates and opens the file it is to print by using the file-identification number the job controller specified in the start-task message.
- **6** PRTSMB sends the data from the file to the printer's driver.
- The device driver sends the data to the printer.

11.1 Introduction to SMB Routines

User's Print Request 2 **JOB** Queue File CONTROLLER JOB CONTROLLER/SYMBIONT **INTERFACE** 4 **GRAPHICS.EXE** PRTSMB.EXE 5 6 Disk Graphics Disk Printer Device File File Device Driver Driver 7 Graphics Standard Plotter Printer

Figure 11–1 Symbionts in the VMS Operating System Environment

ZK-2010-84

## 11.1.4 Writing a Symbiont

Writing your own symbiont permits you to use the queueing mechanisms and control functions of the VMS job controller. You might want to do this if you need a symbiont for a device that cannot be served by PRTSMB (or a modified form of PRTSMB) or if you need a server symbiont. The interface between the job controller and the symbiont permits the symbiont you write to use the many features of the job controller.

For example, when you use the DCL command PRINT to print a file, the job controller sends a message to the print symbiont telling it to print the file. However, when a user-written symbiont receives the same message (caused by entering a PRINT command), it might interpret it to mean something quite different. A robot symbiont, for example, might interpret the message as a command for movement and the file specification (specified with the PRINT command) might be a file describing the directions in which the robot is to move.

### 11.1 Introduction to SMB Routines

Note: Modifying PRTSMB is easier than writing your own symbiont; choose this option if possible. The Print Symbiont Modification (PSM) routines describe how to modify PRTSMB to suit your needs.

## 11.1.5 Guidelines for Writing a Symbiont

Although you can write a symbiont to use the queuing mechanisms and other features of the job controller in whatever way you want, you must follow these guidelines to ensure that your symbiont works correctly:

- The symbiont must not use any of the process-permanent channels, which are assigned to the following logical names:
  - SYS\$INPUT
  - SYS\$OUTPUT
  - SYS\$ERROR
  - SYS\$COMMAND
- The symbiont must allocate and deallocate memory using the RTL routines LIB\$GET\_VM and LIB\$FREE\_VM.
- To be compatible with future releases of the VMS operating system, you should write the symbiont to ignore unknown message-item codes and unknown message-request codes. (See the SMB\$READ\_ITEM\_ MESSAGE routine.)
- The symbiont must communicate with the job controller by using the Job-Controller/Symbiont Interface (SMB) routines and the \$SNDJBC system service.
- The symbiont should not perform lengthy operations within the context of an AST routine. The symbiont can receive messages only from the job controller when it is not executing within the context of an AST routine.
- To assign a symbiont to a queue after it is compiled and linked, the executable image of the symbiont must reside in SYS\$SYSTEM, and you must enter either of the following commands:
  - \$ INITIALIZE/QUEUE/PROCESSOR=symbiont\_filename
  - \$ START/QUEUE/PROCESSOR=symbiont\_filename

You should specify only the file name in the command. The disk and directory default to SYS\$SYSTEM, and all fields except the file name are ignored.

## 11.1 Introduction to SMB Routines

## 11.1.6 The Symbiont/Job-Controller Interface Routines

The five SMB routines form a public interface to the VMS job controller. The job controller delivers requests to symbionts by means of this interface, and the symbionts communicate their responses to those requests through this interface. A user-written symbiont uses the following routines to exchange messages with the job controller:

**SMB\$INITIALIZE** 

Initializes the SMB facility's internal database, establishes the interface to the job controller, and defines whether

- Messages from the job controller are to be delivered to the symbiont synchronously or asynchronously with respect to execution of the symbiont.
- The symbiont is to be single-threaded or multithreaded; these concepts are described in the sections that follow.

SMB\$CHECK\_FOR\_MESSAGE Checks to see if a message from the job

controller to the symbiont has arrived

SMB\$READ\_MESSAGE Reads the job controller's message into a

buffer

SMB\$READ\_MESSAGE\_ITEM Returns one item of information from the job

controller's message (which can have several

informational items)

SMB\$SEND\_TO\_JOBCTL Sends a message from the symbiont to the

job controller

The following sections discuss how to use the SMB routines when writing your symbiont.

## 11.1.7 Choosing the Symbiont Environment

The first SMB routine that a symbiont must call is the SMB\$INITIALIZE routine. In addition to allocating and initializing the SMB facility's internal database, it offers you two options for your symbiont environment: synchronous or asynchonous delivery of messages from the job controller, and single streaming or multistreaming the symbiont.

## 11.1.7.1 Synchronous Versus Asynchronous Delivery of Requests

When you initialize your job controller/symbiont interface, the symbiont has the option of accepting requests from the job controller sychronously or asynchronously.

#### **Synchronous Environment**

The address of an AST routine is an optional argument to the SMB\$INITIALIZE routine; if it is not specified, the symbiont receives messages from the job controller synchronously. A symbiont that receives messages synchronously must call SMB\$CHECK\_FOR\_MESSAGE periodically during the processing of tasks in order to ensure the timely delivery of STOP\_TASK, PAUSE\_TASK, and RESET\_STREAM requests.

## 11.1 Introduction to SMB Routines

SMB\$CHECK\_FOR\_MESSAGE checks to see if a message from the job controller is waiting. If a message is waiting, SMB\$CHECK\_FOR\_MESSAGE returns a success code. The caller of SMB\$CHECK\_FOR\_MESSAGE can then call SMB\$READ\_MESSAGE to read the message and take the appropriate action.

If no message is waiting, SMB\$CHECK\_FOR\_MESSAGE returns a zero in R0. The caller of SMB\$CHECK\_FOR\_MESSAGE can continue to process the task at hand.

Figure 11–2 is a flowchart for a synchronous, single-threaded symbiont. The flowchart does not show all the details of the logic the symbiont needs and does not show how the symbiont handles pause-task, resume-task, or reset-stream requests.

#### **Asynchronous Environment**

To receive messages asynchronously, a symbiont specifies a message-handling AST routine as the second argument to the SMB\$INITIALIZE routine. In this scheme, whenever the job controller sends messages to the symbiont, the AST routine is called.

The AST routine is called with no arguments and returns no value. You have the option of having the AST routine read the message within the context of its execution or of having the AST routine wake a suspended process to read the message outside the context of the execution of the AST routine.

Be aware that an AST can be delivered only while the symbiont is not executing within the context of an AST routine. Thus, in order to ensure delivery of messages from the job controller, the symbiont should not perform lengthy operations at AST level.

This is particularly important to the execution of STOP\_TASK, PAUSE\_TASK, and RESET\_STREAM requests. If a STOP\_TASK request cannot be delivered during the processing of a task, for example, it is useless.

One technique that ensures delivery of STOP and PAUSE requests in an asynchronous environment is to have the AST routine set a flag if it reads a PAUSE\_TASK, STOP\_TASK, or a RESET\_STREAM request and to have the symbiont's main routine periodically check the flag.

Figure 11–3 shows a logic chart for a single-threaded, asynchronous symbiont. The figure does not show many details that your symbiont might include, such as a call to the \$QIO system service.

Note that the broken lines that connect the calls to SYS\$HIBER with the AST routine's calls to SYS\$WAKE show that the next action to take place is the call to SYS\$WAKE. They do not accurately represent the flow of control within the symbiont but represent the action of the job controller in causing the AST routine to execute.

## Symbiont/Job Controller Interface (SMB) Routines 11.1 Introduction to SMB Routines

Figure 11-2 Flowchart for a Single-Threaded, Synchronous Symbiont

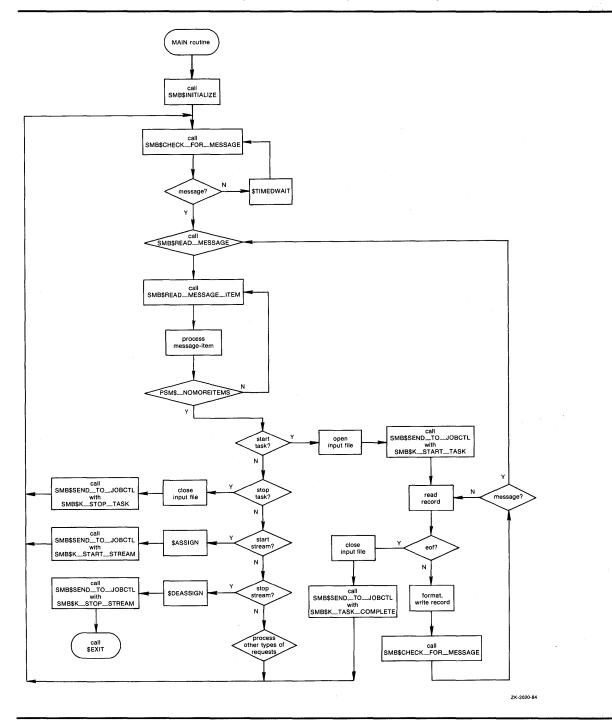

## 11.1 Introduction to SMB Routines

Figure 11-3 Flow Chart for a Single-Threaded, Asynchronous Symbiont

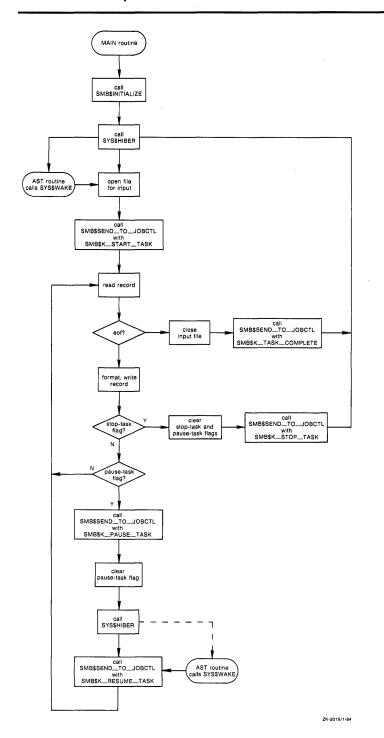

Figure 11-3 Cont'd. on next page

11.1 Introduction to SMB Routines

Figure 11–3 (Cont.) Flow Chart for a Single-Threaded, Asynchronous Symbiont

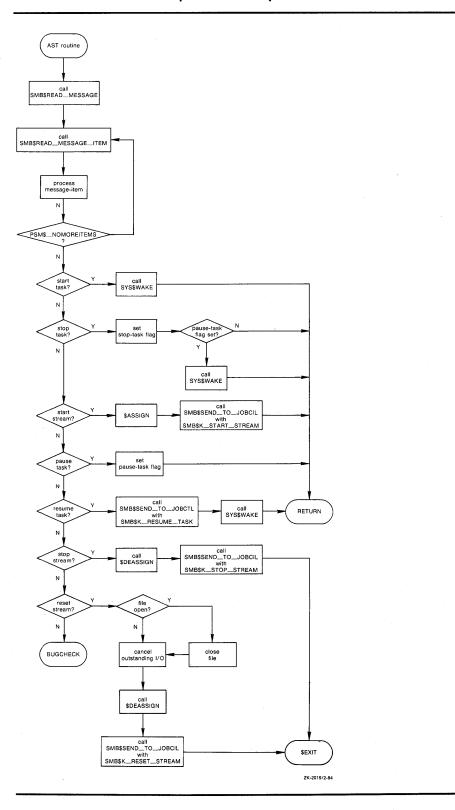

### 11.1 Introduction to SMB Routines

## 11.1.7.2 Single-Streaming Versus Multistreaming

A single-stream (or thread) is a logical link between a queue and a symbiont process. When a symbiont process is linked to more than one queue and serves those queues simultaneously, it is called a *multithreaded* symbiont.

The argument to the SMB\$READ\_MESSAGE routine provides a way for a multithreaded symbiont to keep track of the stream referred to by a request. Writing your own multithreaded symbiont, however, can be a complex undertaking.

## 11.1.8 Reading Job Controller Requests

There are seven general functions that the job controller can request of the symbiont:

SMBMSG\$K\_START\_STREAM

SMBMSG\$K\_STOP\_STREAM

SMBMSG\$K\_START\_TASK

SMBMSG\$K\_PAUSE\_TASK

SMBMSG\$K\_RESUME\_TASK

SMBMSG\$K\_STOP\_TASK

SMBMSG\$K\_RESET\_STREAM

The job controller passes these requests to the symbiont in a structure that contains (1) a code that identifies the requested function and (2) optional items of information that the symbiont might need to perform the requested function.

By calling SMB\$READ\_MESSAGE, the symbiont reads the function code and writes the associated items of information, if any, into a buffer. The symbiont then parses the message items stored in the buffer by calling the SMB\$READ\_MESSAGE\_ITEM routine. SMB\$READ\_MESSAGE\_ITEM reads one message item each time it is called.

Each message item consists of a code that identifies the type of information the item contains, and the information itself. For example, the SMB\$K\_JOB\_NAME code tells the symbiont that the item contains a string, which is the name of a job.

The number of message items in a request message varies with each type of request. Therefore, to ensure that all message items are read, SMB\$READ\_MESSAGE\_ITEM must be called repeatedly for each request. SMB\$READ\_MESSAGE\_ITEM returns status SMB\$\_NOMOREITEMS after it has read the last message item in a given request.

Typically, a symbiont checks the code of a message item against a case table and stores the message string in an appropriate variable until all the message items are read and the processing of the request can begin.

See the description of the SMB\$READ\_MESSAGE\_ITEM routine for a table that shows the message items that make up each type of request.

11.1 Introduction to SMB Routines

## 11.1.9 Processing Job Controller Requests

After a request is read, it must be processed. The way a request is processed depends on the type of request. The following section lists, for each request that the job controller sends to the print symbiont, the actions that the standard symbiont (PRTSMB) takes when the message is received. These actions are oriented toward print symbionts in particular but can serve as a guideline for other kinds of symbionts as well.

The symbiont you write can respond to requests in a similar way or in a different way appropriate to the function of your symbiont. DIGITAL suggests that your routines follow the guidelines described in this document. (Note that the behavior of the standard symbiont is subject to change without notice in future versions of the VMS operating system.)

#### SMBMSG\$K\_START\_STREAM

- Reset all stream-specific information that might have been altered by previous START\_STREAM requests on this stream (for multithreaded symbionts).
- Read and store the message items associated with the request.
- Allocate the device specified by the SMBMSG\$K\_DEVICE\_NAME item.
- Assign a channel to the device.
- Obtain the device characteristics.
- If the device is neither a terminal nor a printer, then abort processing and return an error to the job controller by means of the SMB\$SEND\_\_\_\_TO\_\_JOBCTL routine. Note that, even though an error has occurred, the stream is still considered started. The job controller detects the error and sends a STOP\_STREAM request to the symbiont.
- Set temporary device characteristics suited to the way the symbiont will use the device.
- For remote devices (devices connected to the system by means of a modem) establish an AST to report loss of the carrier signal.
- Report to the job controller that the request has been completed and that
  the stream is started, by specifying SMBMSG\$K\_START\_STREAM in the
  call to SMB\$SEND\_TO\_JOBCTL.

#### SMBMSG\$K\_START\_TASK

- Reset all task-specific information that might have been altered by previous START\_TASK requests on this stream number.
- Read and store the message items associated with the request.
- Open the main input file.
- Report to the job controller that the task has been started by specifying SMBSMG\$K\_START\_TASK in the call to the SMB\$SEND\_TO\_JOBCTL routine.
- Begin processing the task.
- When the task is complete, notify the job controller by specifying SMBMSG\$K\_TASK\_COMPLETE in the call to the SMB\$SEND\_TO\_ IOBCTL routine.

## 11.1 Introduction to SMB Routines

### SMBMSG\$K\_PAUSE\_TASK

- Read and store the message items associated with the request.
- Set a flag that will cause the main processing routine to pause at the beginning of the next output page.
- When the main routine pauses, notify the job controller by specifying SMBMSG\$K\_PAUSE\_TASK in the call to the SMB\$SEND\_TO\_JOBCTL routine.

### SMBMSG\$K\_RESUME\_TASK

- Read and store the message items associated with the request.
- Perform any positioning functions specified by the message items.
- Clear the flag that causes the main input routine to pause, and resume processing the task.
- Notify the job controller that the task has been resumed by specifying SMBMSG\$K\_RESUME\_TASK in the call to the SMB\$SEND\_TO\_ JOBCTL routine.

#### SMBMSG\$K\_STOP\_TASK

- Read and store the message items associated with the request.
- If processing of the current task has paused, then resume it.
- Cancel any outstanding I/O operations.
- Close the input file.
- If the job controller specified, in the START\_TASK message, that a trailer page should be printed when the task is stopped or if it specified that the device should be reset when the task is stopped, then perform those functions.
- Notify the job controller that the task has been stopped abnormally by specifying SMBMSG\$K\_STOP\_TASK and by specifying an error vector in the call to SMB\$SEND\_TO\_JOBCTL. PRTSMB specifies the value passed by the job controller in the SMBMSG\$K\_STOP\_CONDITION item as the error condition in the error vector.

### SMBMSG\$K\_STOP\_STREAM

- Read and store the message items associated with the request.
- Release any stream-specific resources: (1) deassign the channel to the device, and (2) deallocate the device.
- Notify the job controller that the stream has been stopped by specifying SMBMSG\$K\_STOP\_STREAM in the call to SMB\$SEND\_TO\_JOBCTL.
- If this is a single-threaded symbiont or if this is a multithreaded symbiont but all other streams are currently stopped, then call the SYS\$EXIT system service with the condition code SS\$\_NORMAL.

## 11.1 Introduction to SMB Routines

#### SMBMSG\$K\_RESET\_STREAM

- Read and store the message items associated with the request.
- Abort any task in progress—you do not need to notify the job controller that the task has been aborted, but you can do so if you want.
- If the job controller specified, in the START\_TASK message, that a trailer page should be printed when the task is stopped or if it specified that the device should be reset when the task is stopped, then suppress those functions.

The job controller sends the symbiont a RESET\_STREAM request to regain control of a queue or a device that has failed to respond to a STOP\_TASK request. The RESET\_STREAM request should avoid any further I/O activity if possible. The printer might be disabled, for example, and requests for output on that device will never be completed.

Continue as if this were a STOP\_STREAM request.

Note: A STOP\_STREAM request and a RESET\_STREAM request each stop the queue; but a RESET\_STREAM request is an emergency stop and is used, for example, when the device has failed. A RESET\_STREAM request should prevent any further I/O activity because the printer might not be able to complete it.

## 11.1.10 Responding to Job Controller Requests

The symbiont uses the SMB\$SEND\_TO\_JOBCTL routine to send messages to the job controller.

Most messages that the symbiont sends to the job controller are responses to requests made by the job controller. Such messages inform the job controller that the request has been completed successfully or unsuccessfully. The function code that the symbiont returns to the controller in the call to SMB\$SEND\_TO\_JOBCTL indicates what request has been completed.

For example, if the job controller sends a START\_TASK request using the SMBMSG\$K\_START\_TASK code, the symbiont responds by calling SMB\$SEND\_TO\_JOBCTL using SMBMSG\$K\_START\_TASK as the **request** argument to indicate that task processing has begun. Until the symbiont responds, the DCL command SHOW QUEUE indicates that the queue is starting.

The responses to some requests use additional arguments to send more information than just the request code. See the SMB\$SEND\_TO\_JOBCTL routine for a table showing the additional arguments allowed in response to each request.

In addition to sending messages in response to requests, the symbiont can send other messages to the job controller. In these messages the symbiont sends either the SMBMSG\$K\_TASK\_COMPLETE code, indicating that it has completed a task, or SMBMSG\$K\_TASK\_STATUS, indicating that the message contains information on the status of a task.

Note that, when a START\_TASK request is delivered, the symbiont responds with a SMB\$SEND\_TO\_JOBCTL message with the SMBSMG\$K\_START\_ TASK code. This response means the task has been started. It does not mean the task has been completed. When the symbiont completes the task, it calls SMB\$SEND\_TO\_JOBCTL with the SMBSMG\$K\_TASK\_COMPLETE code.

## Symbiont/Job Controller Interface (SMB) Routines 11.2 SMB Routines

## 11.2 SMB Routines

The following pages describe the individual SMB routines.

## Symbiont/Job Controller Interface (SMB) Routines SMB\$CHECK\_FOR\_MESSAGE

# SMB\$CHECK\_FOR\_MESSAGE Check for Message from Job Controller

The SMB\$CHECK\_FOR\_MESSAGE routine determines whether a message sent from the job controller to the symbiont is waiting to be read.

FORMAT SMB\$CHECK\_FOR\_MESSAGE

RETURNS VMS usage: cond\_value

type: longword (unsigned)

access: write only mechanism: by value

Longword condition value. Most utility routines return a condition value in R0. Condition values that this routine can return are listed under CONDITION VALUES RETURNED.

ARGUMENTS None.

### DESCRIPTION

When your symbiont calls the SMB\$INITIALIZE routine to initialize the interface between the symbiont and the job controller, you can choose to have requests from the job controller delivered by means of an AST. If you choose not to use ASTs, your symbiont must call SMB\$CHECK\_FOR\_ MESSAGE during the processing of tasks in order to see if a message from the job controller is waiting to be read. If a message is waiting, SMB\$CHECK\_FOR\_MESSAGE returns a success code; if not, it returns a zero.

If a message is waiting, the symbiont should call SMB\$READ\_MESSAGE to read it and determine if immediate action should be taken (as in the case of STOP\_TASK, RESET\_STREAM or PAUSE\_TASK).

If a message is not waiting, SMB\$CHECK\_MESSAGE returns a zero. If this condition is detected, the symbiont should continue processing the request at hand.

CONDITION VALUES RETURNED

SS\$\_NORMAL

One or more messages waiting.

0

No messages waiting.

## Symbiont/Job Controller Interface (SMB) Routines SMB\$INITIALIZE

## SMB\$INITIALIZE Initialize User-Written Symbiont

The SMB\$INITIALIZE routine initializes the user-written symbiont and the interface between the symbiont and the job controller. It allocates and initializes the internal databases of the interface and sets up the mechanism that is to wake up the symbiont when a message is received.

## **FORMAT**

## **SMB\$INITIALIZE** structure\_level [,ast\_routine] [,streams]

## **RETURNS**

VMS usage: cond\_value

type: longword (unsigned)

access: write only mechanism: by value

Longword condition value. Most utility routines return a condition value in R0. Condition values that this routine can return are listed under CONDITION VALUES RETURNED.

### **ARGUMENTS**

## structure\_level

VMS usage: longword\_unsigned type: longword (unsigned)

access: read only mechanism: by reference

Version of the job-controller/symbiont interface. The **structure\_level** argument is the address of a longword containing the version of the job-controller/symbiont interface used when the symbiont was compiled. Always place the value of the symbol SMBMSG\$K\_STRUCTURE\_LEVEL in the longword addressed by this argument. This symbol is defined by the \$SMBDEF macro. The \$SMBDEF macro is defined in the macro library SYS\$LIBRARY:LIB.MLB.

#### ast\_routine

VMS usage: ast\_procedure

type: procedure entry mask

access: read only mechanism: by reference

Message-handling routine called at AST level. The **ast\_routine** argument is the address of the entry point of the message-handling routine to be called at AST level when the symbiont receives a message from the job controller. The AST routine is called with no parameters and returns no value. If an AST routine is specified, the routine is called once each time the symbiont receives a message from the job controller.

The AST routine typically reads the message and determines if immediate action must be taken. Be aware that an AST can be delivered only while the symbiont is operating at non-AST level. Thus, to ensure delivery of messages from the job controller, the symbiont should not perform lengthy operations at AST level.

## Symbiont/Job Controller Interface (SMB) Routines SMB\$INITIALIZE

The **ast\_routine** argument is optional. If you do not specify it, the symbiont must call the SMB\$CHECK\_FOR\_MESSAGE routine to check for waiting messages.

#### streams

VMS usage: longword\_unsigned type: longword (unsigned)

access: read only mechanism: by reference

Maximum number of streams the symbiont is to support. The **streams** argument is the address of a longword containing the number of streams that the symbiont is to support. The number must be in the range 1 to 16.

If you do not specify this argument, a default value of 1 is used. Thus, by default, a symbiont supports one stream. Such a symbiont is called a single-threaded symbiont.

A stream (or thread) is a logical link between a queue and a symbiont. When a symbiont is linked to more than one queue, and serves those queues simultaneously, it is called a multithreaded symbiont.

## **DESCRIPTION**

Your symbiont must call SMB\$INITIALIZE before calling any other SMB\$ routines. It calls SMB\$INITIALIZE in order to do the following:

- Allocate and initialize the SMB\$ facility's internal database.
- Establish the interface between the job controller and the symbiont.
- Determine the threading scheme of the symbiont.
- Set up the mechanism to wake your symbiont when a message is received.

After the symbiont calls SMB\$INITIALIZE, it can communicate with the job controller using the other SMB\$ services.

CONDITION VALUES RETURNED

SS\$\_NORMAL

Routine successfully completed.

SMB\$\_INVSTRLEV

Invalid structure level.

This routine also returns any codes returned by \$ASSIGN and LIB\$GET\_VM.

## Symbiont/Job Controller Interface (SMB) Routines SMB\$READ\_MESSAGE

## SMB\$READ\_MESSAGE Obtain Message Sent by Job Controller

The SMB\$READ\_MESSAGE routine copies a message that the job controller has sent into the caller's specified buffer.

## **FORMAT**

**SMB\$READ\_MESSAGE** stream ,buffer ,request

## **RETURNS**

VMS usage: cond\_value

type: longword (unsigned)

access: write only mechanism: by value

Longword condition value. Most utility routines return a condition value in R0. Condition values that this routine can return are listed under CONDITION VALUES RETURNED.

### **ARGUMENTS**

#### stream

VMS usage: longword\_unsigned type: longword (unsigned)

access: write only mechanism: by reference

Stream number specifying the stream to which the message refers. The **stream** argument is the address of a longword into which the job controller writes the number of the stream referred to by the message. In single-threaded symbionts, the stream number is always 0.

#### buffer

VMS usage: char\_string type: character string access: write only mechanism: by descriptor

Address of the descriptor that points to the buffer into which the job controller writes the message. SMB\$READ\_MESSAGE uses the RTL STR\$ string-handling routines to copy the message into the buffer you supply. The buffer should be specified by a dynamic string descriptor.

### request

VMS usage: identifier

type: longword (unsigned)

access: write only mechanism: by reference

Code that identifies the request. The **request** argument is the address of a longword into which SMB\$READ\_MESSAGE writes the code that identifies the request.

## Symbiont/Job Controller Interface (SMB) Routines SMB\$READ\_MESSAGE

There are seven request codes. Each code is interpreted as a message by the symbiont. The codes and their descriptions follow:

SMBMSG\$K\_START\_STREAM Initiates processing on an inactive symbiont

stream. The job controller sends this message when a START/QUEUE or an INITIALIZE /QUEUE/START command is issued on a

stopped queue.

SMBMSG\$K\_STOP\_STREAM Stops processing on a started queue. The job

controller sends this message when a STOP /QUEUE/NEXT command is issued, after the symbiont completes any currently active task.

SMBMSG\$K\_RESET\_STREAM Aborts all processing on a started stream and

requeues the current job. The job controller sends this message when a STOP/QUEUE

/RESET command is issued.

SMBMSG\$K\_START\_TASK Requests that the symbiont begin processing

a task. The job controller sends this message when a file is pending on an idle, started

queue.

SMBMSG\$K\_STOP\_TASK Requests that the symbiont abort the

processing of a task. The job controller sends this message when a STOP/QUEUE/ABORT or STOP/QUEUE/REQUEUE command is issued. The item SMBMSG\$K\_STOP\_CONDITION identifies whether this is an abort or a requeue

request.

SMBMSG\$K\_PAUSE\_TASK Requests that the symbiont pause in the

processing of a task but retain the resources necessary to continue. The job controller sends this message when a STOP/QUEUE command is issued without the /ABORT, /ENTRY, /REQUEUE, or /NEXT qualifier for a

queue that is currently printing a job.

SMBMSG\$K\_RESUME\_TASK Requests that the symbiont continue

processing a task that has been stopped with a PAUSE\_TASK request. This message is sent when a START/QUEUE command is issued for a queue served by a symbiont that has paused in processing the current task.

## **DESCRIPTION**

Your symbiont calls SMB\$READ\_MESSAGE to read a message that the job controller has sent to the symbiont.

Each message from the job controller consists of a code identifying the function the symbiont is to perform and a number of message items. There are seven codes. Message items are pieces of information that the symbiont needs to carry out the requested function.

## Symbiont/Job Controller Interface (SMB) Routines SMB\$READ\_MESSAGE

For example, when you enter the DCL command PRINT, the job controller sends a message containing a START\_TASK code and a message item containing the specification of the file to be printed.

SMB\$READ\_MESSAGE writes the code into a longword (specified by the **request** argument) and writes the accompanying message items, if any, into a buffer (specified by the **buffer** argument).

See the description of the SMB\$READ\_MESSAGE\_ITEM routine for information about processing the individual message items.

## CONDITION VALUES RETURNED

SS\$\_NORMAL

Routine completed successfully.

LIB\$\_INVARG

Routine completed unsuccessfully because of an

invalid argument.

This routine also returns any of the condition codes returned by the Run-Time Library string-handling (STR\$) routines.

## Symbiont/Job Controller Interface (SMB) Routines SMB\$READ\_MESSAGE\_ITEM

# SMB\$READ\_MESSAGE\_ITEM Parse Next Item from Message Buffer

The SMB\$READ\_MESSAGE\_ITEM routine reads a buffer that was filled in by the SMB\$READ\_MESSAGE routine, parses one message item from the buffer, writes the item's code into a longword, and writes the item into a buffer.

## **FORMAT**

## SMB\$READ\_MESSAGE\_ITEM

message ,context ,item\_code ,buffer [,size]

## **RETURNS**

VMS usage: cond\_value

type: longword (unsigned)

access: write only mechanism: by value

Longword condition value. Most utility routines return a condition value in R0. Condition values that this routine can return are listed under CONDITION VALUES RETURNED.

## **ARGUMENTS**

#### message

VMS usage: char\_string character string access: read only

access: read only mechanism: by descriptor

Message items that SMB\$READ\_MESSAGE\_ITEM is to read. The **message** argument is the address of a descriptor of a buffer. The buffer is the one that contains the message items that SMB\$READ\_MESSAGE\_ITEM is to read. The buffer specified here must be the same as that specified with the call to the SMB\$READ\_MESSAGE routine, which fills the buffer with the contents of the message.

#### context

VMS usage: context

type: longword (unsigned)

access: read only mechanism: by reference

Value initalized to 0 specifying the first message item in the buffer to be read. The **context** argument is the address of a longword that the SMB\$READ\_MESSAGE\_ITEM routine uses to determine the next message item to be returned. When this value is 0, it indicates that SMB\$READ\_MESSAGE\_ITEM is to return the first message item.

The SMB\$READ\_MESSAGE\_ITEM routine updates this value each time it reads a message item. SMB\$READ\_MESSAGE\_ITEM sets the value to 0 when it has returned all the message items in the buffer.

## Symbiont/Job Controller Interface (SMB) Routines SMB\$READ\_MESSAGE\_ITEM

### item\_code

VMS usage: longword\_unsigned type: longword (unsigned)

access: write only mechanism: by reference

Item code specified in the message item that identifies its type. The **item\_code** argument is the address of a longword into which SMB\$READ\_MESSAGE\_ITEM writes the code that identifies what item it is returning.

The codes that identify message items are defined at the end of the Description section for this routine.

The following diagram depicts the format of a single message item.

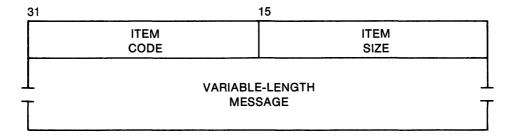

ZK-2037-84

SMB\$READ\_MESSAGE\_ITEM copies the code from the second word in the message item to the longword specified by the **item\_code** argument.

SMB\$READ\_MESSAGE\_ITEM uses the item-size field in the message item to determine the length, in bytes, of the variable-length message.

## buffer

VMS usage: char\_string character string access: read only mechanism: by descriptor

Message item. The **buffer** argument is the address of a descriptor of a buffer. The buffer is the one in which the SMB\$READ\_MESSAGE\_ITEM routine is to place the message item. SMB\$READ\_MESSAGE\_ITEM uses the RTL STR\$ string-handling routines to copy the message item into the buffer.

#### size

VMS usage: word\_unsigned type: word (unsigned) access: write only mechanism: by reference

Size of the message item. The **size** argument is the address of a word in which the SMB\$READ\_MESSAGE\_ITEM is to place the size, in bytes, of the item.

#### **DESCRIPTION**

The job controller can request seven functions from the symbiont. They are identified by the following codes:

SMBMSG\$K\_START\_STREAM

SMBMSG\$K\_STOP\_STREAM

SMBMSG\$K\_START\_TASK

SMBMSG\$K\_PAUSE\_TASK

SMBMSG\$K\_RESUME\_TASK

SMBMSG\$K\_STOP\_TASK

SMBMSG\$K\_RESET\_STREAM

The job controller passes the symbiont a request containing a code and, optionally, a number of message items containing information the symbiont might need to perform the function. The code specifies what function the request is for, and the message items contain information that the symbiont needs to carry out the function.

By calling SMB\$READ\_MESSAGE, the symbiont reads the request and writes the message items into the specified buffer. The symbiont then obtains the individual message items by calling the SMB\$READ\_MESSAGE\_ITEM routine.

Each message item consists of a code that identifies the information the item represents, and the item itself. For example, the SMB\$K\_JOB\_NAME code tells the symbiont that the item specifies a job's name.

The number of items in a request varies with each type of request. Therefore, you must call SMB\$READ\_MESSAGE\_ITEM repeatedly for each request to ensure that all message items are read. Each time SMB\$READ\_MESSAGE\_ITEM reads a message item, it updates the value in the longword specified by the **context** argument. SMB\$READ\_MESSAGE\_ITEM returns the code SMB\$\_NOMOREITEMS after it has read the last message item.

The following table shows the message items that can be delivered with each request.

| Request              | Message Item                  |
|----------------------|-------------------------------|
| SMBMSG\$K_START_TASK | SMBMSG\$K_ACCOUNT_NAME        |
|                      | SMBMSG\$K_AFTER_TIME          |
|                      | SMBMSG\$K_BOTTOM_MARGIN       |
|                      | SMBMSG\$K_CHARACTERISTICS     |
|                      | SMBMSG\$K_CHECKPOINT_DATA     |
|                      | SMBMSG\$K_ENTRY_NUMBER        |
|                      | SMBMSG\$K_FILE_COPIES         |
|                      | SMBMSG\$K_FILE_COUNT          |
|                      | SMBMSG\$K_SETUP_MODULES       |
|                      | SMBMSG\$K_FIRST_PAGE          |
|                      | SMBMSG\$K_FORM_LENGTH         |
|                      | SMBMSG\$K_FORM_NAME           |
|                      | SMBMSG\$K_FORM_SETUP_MODULES  |
|                      | SMBMSG\$K_FORM_WIDTH          |
|                      | SMBMSG\$K_FILE_IDENTIFICATION |

| Request                | Message Item                    |
|------------------------|---------------------------------|
|                        | SMBMSG\$K_MESSAGE_VECTOR        |
|                        | SMBMSG\$K_FILE_SPECIFICATION    |
|                        | SMBMSG\$K_JOB_COPIES            |
|                        | SMBMSG\$K_JOB_COUNT             |
|                        | SMBMSG\$K_JOB_NAME              |
|                        | SMBMSG\$K_JOB_RESET_MODULES     |
|                        | SMBMSG\$K_LAST_PAGE             |
|                        | SMBMSG\$K_LEFT_MARGIN           |
|                        | SMBMSG\$K_NOTE                  |
|                        | SMBMSG\$K_PAGE_SETUP_MODULES    |
|                        | SMBMSG\$K_PARAMETER_1           |
|                        | SMBMSG\$K_SEPARATION_CONTROL    |
|                        | SMBMSG\$K_REQUEST_CONTROL       |
|                        | SMBMSG\$K_PRIORITY              |
|                        | SMBMSG\$K_QUEUE                 |
|                        | SMBMSG\$K_TIME_QUEUED           |
|                        | SMBMSG\$K_TOP_MARGIN            |
|                        | SMBMSG\$K_UIC                   |
|                        | SMBMSG\$K_USER_NAME             |
|                        | SMBMSG\$K_RIGHT_MARGIN          |
| SMBMSG\$K_STOP_TASK    | SMBMSG\$K_STOP_CONDITION        |
| SMBMSG\$K_PAUSE_TASK   | None                            |
| SMBMSG\$K_RESUME_TASK  | SMBMSG\$K_ALIGNMENT_PAGES       |
|                        | SMBMSG\$K_RELATIVE_PAGE         |
|                        | SMBMSG\$K_REQUEST_CONTROL       |
|                        | SMBMSG\$K_SEARCH_STRING         |
| SMBMSG\$K_START_STREAM | SMBMSG\$K_DEVICE_NAME           |
|                        | SMBMSG\$K_EXECUTOR_QUEUE        |
|                        | SMBMSG\$K_JOB_RESET_MODULES     |
|                        | SMBMSG\$K_LIBRARY_SPECIFICATION |
| SMBMSG\$K_STOP_STREAM  | None -                          |
| SMBMSG\$K_RESET_STREAM | None                            |

Following are the message items that the symbiont can send to the job controller:

- SMBMSG\$K\_ACCOUNTING\_DATA
- SMBMSG\$K\_CHECKPOINT\_DATA
- SMBMSG\$K\_CONDITION\_VECTOR
- SMBMSG\$K\_DEVICE\_STATUS
- SMBMSG\$K\_REQUEST\_RESPONSE

The following list enumerates each item code. For each code, the list describes the contents of the message item identified by the code and whether the code identifies an item sent from the job controller to the symbiont or from the symbiont to the job controller.

Many of the codes described are specifically oriented toward print symbionts. The symbiont you implement, which might not print files or serve an output device, need not recognize all these codes. In addition, it need not respond in the same way as the VMS print symbiont to the codes it recognizes. The descriptions in the list describe how the standard VMS print symbiont (PRTSMB.EXE) processes these items.

Note: Because new codes might be added in the future, you should write your symbiont so that it ignores codes it does not recognize.

#### **Codes for Message Items**

#### SMBMSG\$K\_ACCOUNTING\_DATA

This code identifies a 16-byte structure that the symbiont sends to the job controller. This structure contains accounting statistics that the symbiont has accumulated for the task. The job controller accumulates task statistics into a job-accounting record, which it writes to the accounting file when the job is completed.

The following diagram depicts the contents of the 16-byte structure.

| 1 |                                         | 0 |
|---|-----------------------------------------|---|
|   | NUMBER OF PAGES PRINTED FOR THE JOB     |   |
|   | NUMBER OF READS FROM DISK               |   |
|   | NUMBER OF WRITES TO THE PRINTING DEVICE |   |
|   | UNUSED                                  |   |

ZK-2011-84

#### SMBMSG\$K\_ACCOUNT\_NAME

This code identifies a string containing the name of the account to be charged for the job, that is, the account of the process that submitted the print job. The job controller sends this item to the symbiont.

#### SMBMSG\$K\_AFTER\_TIME

This code identifies a 64-bit, absolute-time value specifying the system time after which the job controller can process this job. The job controller sends this item to the symbiont.

#### SMBMSG\$K\_ALIGNMENT\_PAGES

This code identifies a longword specifying the number of alignment pages that the symbiont is to print. The job controller sends this item to the symbiont.

#### SMBMSG\$K\_BOTTOM\_MARGIN

This code identifies a longword containing the number of lines to be left blank at the bottom of a page. The job controller sends this item to the symbiont.

The symbiont inserts a formfeed character into the output stream if it determines the following:

- That the number of lines left at the bottom of the page is equal to the value in SMBMSG\$K\_BOTTOM\_MARGIN
- That sending more data to the printer to be output on this page would cause characters to be printed within this bottom margin of the page
- That the /FEED qualifier was specified with the PRINT command that caused the symbiont to perform this task

(Linefeed, formfeed, carriage-return, and vertical-tab characters in the output stream are collectively known as embedded carriage control.)

#### SMBMSG\$K\_CHARACTERISTICS

This code identifies a 32-byte structure specifying characteristics of the job. A detailed description of the format of this structure is contained in the description of the SJC\$\_CHARACTERISTIC code in the SYS\$SNDJBC system service in the VMS System Services Reference Manual. The job controller sends this item to the symbiont.

#### SMBMSG\$K\_CHECKPOINT\_DATA

This code identifies a user-defined structure containing checkpointing information. The symbiont sends this item to the job controller, which saves it in the queue's data file.

When a restart-from-checkpoint request is executed for the queue, the job controller retrieves the checkpointing information from the queue's data file and sends it to the symbiont with a SMBMSG\$K\_START\_TASK request. The symbiont uses the checkpointing information to reposition the input file to the point corresponding to the last page output at the time of the checkpoint.

#### SMBMSG\$K\_CONDITION\_VECTOR

This code identifies an array of longwords, each longword containing a code that specifies a termination status for the current request. The symbiont sends this item to the job controller. For example, the STS and STV values from an RMS control block might be two longwords in the array.

#### SMBMSG\$K\_DEVICE\_NAME

This code identifies a string that is the name of the device to which the symbiont is to send data. The symbiont interprets this information. The name need not be the name of a physical device, and the symbiont can interpret this string as something other than the name of a device.

#### SMBMSG\$K\_DEVICE\_STATUS

This code identifies a longword bit vector, each bit of which specifies device-status information. The symbiont sends this item to the job controller. The \$SMBDEF macro defines these device-status bits. The following describes the effect of setting each bit in the longword.

| Device Status Bit     | Description                                                                    |
|-----------------------|--------------------------------------------------------------------------------|
| SMBMSG\$V_LOWERCASE   | The device to which the symbiont is connected supports lowercase characters.   |
| SMBMSG\$V_PAUSE_TASK  | Informs the job controller that the symbiont has paused on its own initiative. |
| SMBMSG\$V_REMOTE      | The device is connected to the symbiont by means of a modem.                   |
| SMBMSG\$V_SERVER      | The symbiont is not connected to a device.                                     |
| SMBMSG\$V_STALLED     | Symbiont processing is temporarily stalled.                                    |
| SMBMSG\$V_STOP_STREAM | The symbiont requests that the job controller stop the queue.                  |
| SMBMSG\$V_TERMINAL    | The symbiont is connected to a terminal.                                       |
| SMBMSG\$V_UNAVAILABLE | The device to which the symbiont is assigned is not available.                 |

#### SMBMSG\$K\_ENTRY\_NUMBER

This code identifies a longword containing the number that the job controller assigned to the job. The job controller sends this item to the symbiont.

#### SMBMSG\$K\_EXECUTOR\_QUEUE

This code identifies a string that is the name of the queue on which the currently executing job is listed. The job controller sends this item to the symbiont.

#### SMBMSG\$K\_FILE\_COPIES

This code identifies a longword containing the number of copies of the file that were requested.

#### SMBMSG\$K\_FILE\_COUNT

This code identifies a longword that specifies, out of the number of copies requested for this job (SMBMSG\$K\_FILE\_COPIES), the number of the copy of the file currently printing. The job controller sends this item to the symbiont.

#### SMBMSG\$K\_FILE\_IDENTIFICATION

This code identifies a 28-byte structure identifying the file to be processed. This structure consists of the following three file-identification fields in the RMS NAM block:

- 1 The 16-byte NAM\$T\_DVI field
- 2 The 6-byte NAM\$W\_FID field
- **3** The 6-byte NAM\$W\_DID field

These fields occur consecutively in the NAM block in the order listed. The job controller sends this item to the symbiont.

#### SMBMSG\$K\_FILE\_SETUP\_MODULES

This code identifies a string specifying the names of one or more text modules that the symbiont should copy from the library into the output stream before processing the file. When you specify more than one name, you must separate the names with commas. The job controller sends this item to the symbiont.

#### SMBMSG\$K\_FILE\_SPECIFICATION

This code identifies a string specifying the name of the file that the symbiont is to process. This file name is formatted as a standard RMS file specification. The job controller sends this item to the symbiont.

#### SMBMSG\$K\_FIRST\_PAGE

This code identifies a longword containing the number of the page at which the symbiont should begin printing. The job controller sends this item to the symbiont. When not specified, the symbiont begins processing at page 1.

#### SMBMSG\$K\_FORM\_LENGTH

This code identifies a longword value specifying the length (in lines) of the physical form (the paper). The job controller sends this item to the symbiont.

#### SMBMSG\$K\_FORM\_NAME

This code identifies a string specifying the name of the form. The job controller sends this item to the symbiont.

#### SMBMSG\$K\_FORM\_SETUP\_MODULES

This code identifies a string consisting of the names of one or more modules that the symbiont should copy from the device-control library before processing the file. When you specify more than one name, you must separate the names with commas. The job controller sends this item to the symbiont.

#### SMBMSG\$K\_FORM\_WIDTH

This code identifies a longword specifying the width (in characters) of the print area on the physical form (the paper). The symbiont sends this item to the job controller.

#### SMBMSG\$K\_JOB\_COPIES

This code identifies a longword specifying the requested number of copies of the job. The job controller sends this item to the symbiont.

#### SMBMSG\$K\_JOB\_COUNT

This code identifies a longword specifying, out of the number of copies requested (SMBMSG\$K\_JOB\_COPIES), the number of the copy of the job currently printing. The job controller sends this item to the symbiont.

#### SMBMSG\$K\_JOB\_NAME

This code identifies a string specifying the name of the job. The job controller sends this item to the symbiont.

#### SMBMSG\$K\_JOB\_RESET\_MODULES

This code identifies a string specifying the names of one or more modules that the symbiont should copy from the device-control library after processing the task. These modules can be used to reset programmable devices to a known state. When you specify more than one name, you must separate the names with commas. The job controller sends this item to the symbiont.

#### SMBMSG\$K\_LAST\_PAGE

This code identifies a longword specifying the number of the last page that the symbiont is to print. The job controller sends this item to the symbiont. When not specified, the symbiont attempts to print all the pages in the file.

#### SMBMSG\$K\_LEFT\_MARGIN

This code identifies a longword specifying the number of spaces to be inserted at the beginning of each line. The job controller sends this item to the symbiont.

#### SMBMSG\$K\_LIBRARY\_SPECIFICATION

This code identifies a string specifying the name of the device-control library. The job controller sends this item to the symbiont.

#### SMBMSG\$K\_MESSAGE\_VECTOR

This code identifies a vector of longword condition codes, each of which contains information about the job to be printed. The job controller sends this item to the symbiont.

When LOGINOUT cannot open a log file for a batch job, a code in the message vector specifies the reason for the failure. The job controller does not send the SMBMSG\$K\_FILE\_IDENTIFICATION item if it has detected such a failure but instead sends the message vector, which the symbiont prints, along with a message stating that there is no file to print.

#### SMBMSG\$K\_NOTE

This code identifies a user-supplied string that the symbiont is to print on the job-flag page and on the file-flag page. The job controller sends this item to the symbiont.

#### SMBMSG\$K\_PAGE\_SETUP\_MODULES

This code identifies a string consisting of the names of one or more modules that the symbiont should copy from the device-control library before printing each page. When you specify more than one name, you must separate the names with commas. The job controller sends this item to the symbiont.

## SMBMSG\$K\_PARAMETER\_1 through SMBMSG\$K\_PARAMETER\_8

Each of these eight codes identifies a user-supplied string. Both the semantics and syntax of each string are determined by your symbiont. The VMS-supplied symbiont makes no use of these eight items. The job controller sends these items to the symbiont.

#### SMBMSG\$K\_PRINT\_CONTROL

This code identifies a longword bit vector, each bit of which supplies information that the symbiont is to use in controlling the printing of the file. The job controller sends this item to the symbiont.

The \$SMBDEF macro defines the following symbols for each bit in the bit vector.

| Symbol                          | Description                                                                                                    |
|---------------------------------|----------------------------------------------------------------------------------------------------|
| SMBMSG\$V_DOUBLE_SPACE          | The symbiont uses a double-spaced format; it skips a line after each line it prints.                                                                                                    |
| SMBMSG\$V_NORECORD_<br>BLOCKING | The symbiont performs single record output, issuing a single output record for each input record.                                                                                                    |
| SMBMSG\$V_PAGE_HEADER           | The symbiont prints a page header at the top of each page.                                                                                                    |
| SMBMSG\$V_PAGINATE              | The symbiont inserts a formfeed character when it detects an attempt to print in the bottom margin of the current form.                                                                                                    |
| SMBMSG\$V_PASSALL               | The symbiont prints the file without formatting and bypasses all formatting normally performed. Furthermore, the symbiont outputs the file without formatting, by causing the output QIO to suppress formatting by the driver. |
| SMBMSG\$V_RECORD_<br>BLOCKING   | The symbiont performs record blocking, buffering output to the device.                                                                                                    |
| SMBMSG\$V_SEQUENCED             | This bit is reserved by DIGITAL.                                                                                                    |
| SMBMSG\$V_SHEET_FEED            | The symbiont pauses after each page it prints.                                                                                                    |
| SMBMSG\$V_TRUNCATE              | The symbiont truncates input lines that exceed the right margin of the current form.                                                                                                    |
| SMBMSG\$V_WRAP                  | The symbiont wraps input lines that exceed the right margin, printing the additional characters on a new line.                                                                                                    |

#### SMBMSG\$K\_PRIORITY

This code identifies a longword specifying the priority this job has in the queue in which it is entered. The job controller sends this item to the symbiont.

#### SMBMSG\$K\_QUEUE

This code identifies a string specifying the name of the queue in which this job is entered. The job controller sends this item to the symbiont. When generic queues are used, this item specifies the name of the generic queue, and the SMBMSG\$K\_EXECUTOR item specifies the name of the device queue or the server queue.

#### SMBMSG\$K\_RELATIVE\_PAGE

This code identifies a signed, longword value specifying the number of pages that the symbiont is to move forward (positive value) or backward (negative value) from the current position in the file. The job controller sends this item to the symbiont.

#### SMBMSG\$K\_REQUEST\_CONTROL

This code identifies a longword bit vector each bit of which specifies information that the symbiont is to use in processing the request that the

job controller is making. The job controller sends this item to the symbiont. The \$SMBDEF macro defines the following symbols for each bit.

| Symbol                   | Description                                                                                                    |
|--------------------------|----------------------------------------------------------------------------------------------------|
| SMBMSG\$V_ALIGNMENT_MASK | The symbiont is to replace all alphabetic characters with the letter <i>X</i> , and all numeric characters with the number <i>9</i> . Other characters (punctuation, carriage control, and so on) are left unchanged. This bit is ordinarily specified in connection with the SMBMSG\$K_ALIGNMENT_PAGES item. |
| SMBMSG\$V_PAUSE_COMPLETE | The symbiont is to pause when it completes the current request.                                                                                                    |
| SMBMSG\$V_RESTARTING     | Indicates that this job was previously interrupted and requeued, and is now restarting.                                                                                                    |
| SMBMSG\$V_TOP_OF_FILE    | The symbiont is to rewind the input file before it resumes printing.                                                                                                    |

#### SMBMSG\$K\_REQUEST\_RESPONSE

This code identifies a longword specifying the type of request for which the symbiont is currently signalling completion. The symbiont sends this item to the job controller. The following symbols define types of requests you can specify in this item:

| SMBMSG\$K_START_STREAM | SMBMSG\$K_STOP_STREAM   |
|------------------------|-------------------------|
| SMBMSG\$K_START_TASK   | SMBMSG\$K_PAUSE_TASK    |
| SMBMSG\$K_RESUME_TASK  | SMBMSG\$K_STOP_TASK     |
| SMBMSG\$K_RESET_STREAM | SMBMSG\$K_COMPLETE_TASK |
| SMBMSG\$K_TASK_STATUS  |                         |

#### SMBMSG\$K\_RIGHT\_MARGIN

This code identifies a longword specifying the number of character positions to be left empty at the end of each line. The job controller sends this item to the symbiont. When the right margin is exceeded, the symbiont truncates the line, wraps the line, or continues processing, depending on the settings of the WRAP and TRUNCATE bits in the SMBMSG\$K\_PRINT\_CONTROL item.

#### SMBMSG\$K\_SEARCH\_STRING

This code identifies a string containing the value specified in the START /QUEUE/SEARCH command. The job controller sends this item to the symbiont. This string identifies the page at which to restart the current printing task on a paused queue.

#### SMBMSG\$K\_SEPARATION\_CONTROL

This code identifies a longword bit vector, each bit of which specifies an operation that the symbiont is to perform between jobs or between files within a job. The job controller sends this item to the symbiont. The \$SMBDEF macro defines the following symbols for each bit.

| Symbol                       | Description                                                                                                    |
|------------------------------|----------------------------------------------------------------------------------------------------|
| SMBMSG\$V_FILE_BURST         | The symbiont is to print a file-burst page.                                                                                            |
| SMBMSG\$V_FILE_FLAG          | The symbiont is to print a file-flag page.                                                                                             |
| SMBMSG\$V_FILE_TRAILER       | The symbiont is to print a file-trailer page.                                                                                          |
| SMBMSG\$V_FILE_TRAILER_ABORT | The symbiont is to print a file-<br>trailer page when a task completes<br>abnormally.                                                  |
| SMBMSG\$V_FIRST_FILE_OF_JOB  | The current file is the first file of the job. When specified with SMBMSG\$V_LAST_FILE_OF_JOB, the current job contains a single file. |
| SMBMSG\$V_JOB_FLAG           | The symbiont is to print a job-flag page.                                                                                              |
| SMBMSG\$V_JOB_BURST          | The symbiont is to print a job-burst page.                                                                                             |
| SMBMSG\$V_JOB_RESET          | The symbiont is to execute a job-reset sequence when the task completes.                                                               |
| SMBMSG\$V_JOB_RESET_ABORT    | The symbiont is to execute a job-<br>reset sequence when a task completes<br>abnormally.                                               |
| SMBMSG\$V_JOB_TRAILER        | The symbiont is to print a job-trailer page.                                                                                           |
| SMBMSG\$V_JOB_TRAILER_ABORT  | The symbiont is to print a job-<br>trailer page when a task completes<br>abnormally.                                                   |
| SMBMSG\$V_LAST_FILE_OF_JOB   | The current file is the last file of the job. When specified with SMBMSG\$V_FIRST_FILE_OF_JOB, the current job contains a single job.  |

#### SMBMSG\$K\_STOP\_CONDITION

This code identifies a longword containing a condition specifying the reason the job controller issued a STOP\_TASK request. The job controller sends this item to the symbiont.

#### SMBMSG\$K\_TIME\_QUEUED

This code identifies a quadword specifying the time the file was entered into the queue. The time is expressed as 64-bit, absolute time. The job controller sends this item to the symbiont.

#### SMBMSG\$K\_TOP\_MARGIN

This code identifies a longword specifying the number of lines that the symbiont is to leave blank at the top of each page. PRTSMB inserts linefeeds into the output stream after every formfeed until the margin is cleared.

#### SMBMSG\$K\_UIC

This code identifies a longword specifying the User Identification Code (UIC) of the user who submitted the job.

#### SMBMSG\$K\_USER\_NAME

This code identifies a string specifying the name of the user who submitted the job.

CONDITION VALUES RETURNED

SS\$\_NORMAL

Routine completed successfully.

SMB\$\_NOMOREITEMS

End of item list reached.

This routine also returns any condition code returned by the Run-Time Library string-handling (STR\$) routines.

### Symbiont/Job Controller Interface (SMB) Routines SMB\$SEND\_TO\_JOBCTL

#### Send Message to Job SMB\$SEND\_TO\_JOBCTL Controller

The SMB\$SEND\_TO\_JOBCTL routine is used by your symbiont to send messages to the job controller. Three types of message can be sent: request-completion messages, task-completion messages, and task-status messages.

#### **FORMAT**

SMB\$SEND\_TO\_JOBCTL

stream [,request] [,accounting] [,checkpoint] [,device\_status][,error]

#### **RETURNS**

VMS usage: cond\_value

type:

longword (unsigned)

access:

write only mechanism: by value

Longword condition value. Most utility routines return a condition value in R0. Condition values that this routine can return are listed under CONDITION VALUES RETURNED.

#### **ARGUMENTS**

#### stream

VMS usage: longword\_unsigned

type: access: longword (unsigned) read only

mechanism: by reference

Stream number specifying the stream to which the message refers. The stream argument is the address of a longword containing the number of the stream to which the message refers.

#### request

VMS usage: identifier

type:

longword (unsigned)

access:

read only mechanism: by reference

Request code identifying the request being completed. The **request** argument is the address of a longword containing the code that identifies the request that has been completed.

The code usually corresponds to the code the job controller passed to the symbiont by means of a call to SMB\$READ\_MESSAGE. But the symbiont can also initiate task-completion and task-status messages that are not in response to a request. (See the DESCRIPTION section.)

# Symbiont/Job Controller Interface (SMB) Routines SMB\$SEND\_TO\_JOBCTL

#### accounting

VMS usage: char\_string character string access: read only

access: read only mechanism: by descriptor

Accounting information about a task. The **accounting** argument is the address of a descriptor pointing to the accounting information about a task. Note that this structure is passed by descriptor and not by reference.

See the description of the SMBMSG\$K\_ACCOUNTING\_DATA item for more information about this accounting information.

The following diagram depicts the contents of the 16-byte structure.

| 3<br>1                                  | 0 |
|-----------------------------------------|---|
| NUMBER OF PAGES PRINTED FOR THE JOB     |   |
| NUMBER OF READS FROM DISK OR TAPE       |   |
| NUMBER OF WRITES TO THE PRINTING DEVICE |   |
| UNUSED                                  |   |

ZK-2012-84

### checkpoint

VMS usage: char\_string character string access: read only mechanism: by descriptor

Checkpoint data about the currently executing task. The **checkpoint** argument is the address of the descriptor that points to checkpointing information that relates to the status of a task. When the symbiont sends this information to the job controller, the job controller saves it in the queue's data file. When a restart-from-checkpoint request is executed for the queue, the job controller retrieves the checkpointing information from the queue's data file and sends it to the symbiont in the SMBMSG\$K\_CHECKPOINT\_DATA item that accompanies a SMBMSG\$K\_START\_TASK request.

Print symbionts can use the checkpointing information to reposition the input file to the point corresponding to the page being output when the last checkpoint was taken. Other symbionts might use checkpoint information to specify restart information for partially completed tasks.

Note: Because each checkpoint causes information to be written into the job controller's queue-data file, taking a checkpoint incurs significant overhead. Use caution in regard to the size and frequency of checkpoints. When determining how often to checkpoint, weigh processor and file-system overhead against the convenience of restarting.

# Symbiont/Job Controller Interface (SMB) Routines SMB\$SEND\_TO\_JOBCTL

#### device\_status

VMS usage: longword\_unsigned type: longword (unsigned)

access: read only mechanism: by reference

Status of the device served by the symbiont. The **device\_status** argument is the address of a longword passed to the job controller, which contains the status of the device to which the symbiont is connected.

This longword contains a longword bit vector, each bit of which specifies device-status information. The \$SMBDEF macro defines these device-status bits. The following table describes each bit.

| Device Status Bit     | Description                                                                                                    |
|-----------------------|----------------------------------------------------------------------------------------------------|
| SMBMSG\$V_LOWERCASE   | The device to which the symbiont is connected supports lowercase characters.                                     |
| SMBMSG\$V_PAUSE_TASK  | The symbiont sends this message to inform the job controller that the symbiont has paused on its own initiative. |
| SMBMSG\$V_REMOTE      | The device is connected to the symbiont by means of a modem.                                                     |
| SMBMSG\$V_SERVER      | The symbiont is not connected to a device.                                                                       |
| SMBMSG\$V_STALLED     | Symbiont processing is temporarily stalled.                                                                      |
| SMBMSG\$V_STOP_STREAM | The symbiont requests that the job controller stop the queue.                                                    |
| SMBMSG\$V_TERMINAL    | The symbiont is connected to a terminal.                                                                         |
| SMBMSG\$V_UNAVAILABLE | The device to which the symbiont is connected is not available.                                                  |

#### error

VMS usage: vector\_longword\_unsigned

type: longword (unsigned)

access: read only mechanism: by reference

Condition codes returned by the requested task. The **error** argument is the address of a vector of longword condition codes. The first longword contains the number of longwords following it.

If the low bit of the first condition code is clear, the job controller aborts further processing of the job. Output of any remaining files, copies of files, or copies of the job is canceled. In addition, the job controller saves up to three condition values in the queue's data file. The first condition value is included in the job-accounting record that is written to the system's accounting file (SYS\$MANAGER:ACCOUNTNG.DAT).

# Symbiont/Job Controller Interface (SMB) Routines SMB\$SEND\_TO\_JOBCTL

#### **DESCRIPTION**

The symbiont uses the SMB\$SEND\_TO\_JOBCTL routine to send messages to the job controller.

Most messages the symbiont sends to the job controller are responses to requests made by the job controller. These responses inform the job controller that the request has been completed, either successfully or with an error. When the symbiont sends the message, it usually indicates that the request has been completed.

In such messages, the **request** argument corresponds to the function code of the request that has been completed. Thus, if the job controller sends a request using the SMBMSG\$K\_START\_TASK code, the symbiont responds by sending a SMB\$SEND\_TO\_JOBCTL message using SMBMSG\$K\_START\_TASK as the **request** argument.

The responses to some requests use additional arguments to send more information in addition to the request code. The following table shows which additional arguments are allowed in response to each different request.

| Request                | Arguments          |
|------------------------|--------------------|
| SMBMSG\$K_START_STREAM | request            |
|                        | device_status      |
|                        | error              |
| SMBMSG\$K_STOP_STREAM  | request            |
| SMBMSG\$K_RESET_STREAM | request            |
| SMBMSG\$K_START_TASK   | request            |
| SMBMSG\$K_PAUSE_TASK   | request            |
| SMBMSG\$K_RESUME_TASK  | request            |
| SMBMSG\$K_STOP_TASK    | request            |
|                        | error <sup>1</sup> |

<sup>&</sup>lt;sup>1</sup>This is usually the value specified in the SMBMSG\$K\_STOP\_CONDITION item that was sent by the job controller with the SMBMSG\$K\_STOP\_TASK request.

In addition to responding to requests from the job controller, the symbiont can send other messages to the job controller. If the symbiont sends a message that is not a response to a request, it uses either the SMBMSG\$K\_TASK\_COMPLETE or SMBMSG\$K\_TASK\_STATUS code. Following are the additional arguments that you can use with the messages identified by these codes.

| Code                    | Arguments     |  |
|-------------------------|---------------|--|
| SMBMSG\$K_TASK_COMPLETE | request       |  |
|                         | accounting    |  |
|                         | error         |  |
| SMBMSG\$K_TASK_STATUS   | request       |  |
|                         | checkpoint    |  |
|                         | device_status |  |

# Symbiont/Job Controller Interface (SMB) Routines SMB\$SEND\_TO\_JOBCTL

The symbiont uses the SMB\$K\_TASK\_STATUS message to update the job controller on the status of a task during the processing of that task. The checkpoint information passed to the job controller with this message permits the job controller to restart an interrupted task from an appropriate point. The device-status information permits the symbiont to report changes in device's status (device stalled, for example).

The symbiont can use the SMB\$K\_TASK\_STATUS message to request that the job controller send a stop-stream request. It does this by setting the stop-stream bit in the **device-status** argument.

The symbiont can also use the SMB\$K\_TASK\_STATUS message to notify the job controller that the symbiont has paused in processing a task. It does so by setting the pause-task bit in the **device-status** argument.

The symbiont uses the SMB\$K\_TASK\_COMPLETE message to signal the completion of a task. Note that, when the symbiont receives a START\_TASK request, it responds by sending a SMB\$SEND\_TO\_JOBCTL message with SMBSMG\$K\_START\_TASK as the **request** argument. This response means that the symbiont has started the task; it does not mean the task has been completed. When the symbiont has completed a task, it sends a SMB\$SEND\_TO\_JOBCTL message with SMBSMG\$K\_TASK\_COMPLETE as the **request** argument.

Optionally, the symbiont can specify accounting information when sending a task-completion message. The accounting statistics accumulate to give a total for the job when the job is completed.

Also, if the symbiont is aborting the task because of a symbiont-detected error, you can specify up to three condition values in the **error** argument. Aborting a task causes the remainder of the job to be aborted.

CONDITION VALUES RETURNED

SS\$\_NORMAL

Routine completed successfully.

This routine also returns any condition value returned by the \$QIO system service and the LIB\$GET\_VM routine.

#### 12.1 Introduction to SOR Routines

The SOR routines allow you to integrate a sort or merge operation into a program application. Using these callable routines, you can process some records, sort or merge them, and then process them again.

The following SOR routines are available for use in a sort or merge operation:

| SOR\$BEGIN_MERGE | Sets up key arguments and performs the merge. This is the only routine unique to MERGE.                          |
|------------------|----------------------------------------------------------------------------------------------------|
| SOR\$BEGIN_SORT  | Initializes sort operation by passing key information and sort options. This is the only routine unique to SORT. |
| SOR\$DTYPE       | Defines a key data-type that is not normally supported by SORT/MERGE.                                            |
| SOR\$END_SORT    | Performs cleanup functions, such as closing files and releasing memory.                                          |

SOR\$PASS\_FILES Passes names of input and output files to SORT or MERGE; must be repeated for each input file.

SOR\$RELEASE\_REC Passes one input record to SORT or MERGE; must be called once for each record.

SOR\$RETURN\_REC Returns one sorted or merged record to a program; must be called once for each record.

SOR\$SORT\_MERGE Sorts the records.

SOR\$SPEC\_FILE Passes a specification file or specification text. A call

to this routine must precede all other calls to the SOR routines.

.....

SOR\$STAT Returns a statistic about the sort or merge operation.

Note: You can still call SOR\$DO\_MERGE (from VMS Version 3.0) as the equivalent of SOR\$END\_SORT; you can still call SOR\$INIT\_MERGE and SOR\$INIT\_SORT (from VMS Version 3.0) as the equivalent of SOR\$BEGIN\_SORT and SOR\$BEGIN\_MERGE. However, for any new programs that you are creating, you are advised to use SOR\$END\_SORT, SOR\$BEGIN\_SORT, and SOR\$BEGIN\_MERGE.

You can call these SOR routines from any language that supports the VAX Procedure Calling and Condition Handling Standard.

After being called, each of these routines performs its function and returns control to a program. It also returns a 32-bit condition code value indicating success or error, which a program can test to determine success or failure conditions.

#### 12.1 Introduction to SOR Routines

### 12.1.1 Arguments to SOR Routines

For a sort operation, the arguments to the SOR routines provide SORT with file specifications, key information, and instructions about the sorting process. For a merge operation, the arguments to the SOR routines provide MERGE with the number of input files, input and output file specifications, record information, key information, and input routine information.

There are both mandatory and optional arguments. The mandatory arguments appear first in the argument list. You must specify all arguments in the order in which they are positioned in the argument list, separating each with a comma. Pass a zero by value to specify any optional arguments that you are omitting from within the list. You can end the argument list any time after specifying all the mandatory and desired optional arguments.

#### 12.1.2 Interfaces to SOR Routines

You can submit data to the SOR routines as complete files or as single records. When your program submits one or more files to SORT or MERGE, which then creates one sorted or merged output file, you are using the file interface. When your program submits records one at a time and then receives the ordered records one at a time, you are using the record interface.

You can combine the file interface with the record interface by submitting files on input and receiving the ordered records on output, or by releasing records on input and writing the ordered records to a file on output. Combining the two interfaces provides greater flexibility. If you use the record interface on input, you can process the records before they are sorted; if you use the record interface on output, you can process the records after they are sorted.

The SOR routines used and the order in which they are called depend on the type of interface used in a sorting or merging operation. The following sections detail the calling sequence for each of the interfaces. Note, however, that if you use the SOR\$STAT routine, it must be called before any other SOR routine.

#### 12.1.2.1 Sort Operation Using File Interface

For a sort operation using the file interface, pass the input and output file specifications to SORT by calling SOR\$PASS\_FILES. You must call SOR\$PASS\_FILES for each input file specification. Pass the output file specification in the first call. If no input files are specified before the call to SOR\$BEGIN\_SORT, the record interface is used for input; if no output file is specified, the record interface is used for output.

Next, call SOR\$BEGIN\_SORT to pass instructions about keys and sort options. At this point, you must indicate if you want to use your own key comparison routine. SORT automatically generates a key comparison routine that is efficient for key data types; however, you may want to provide your own comparison routine to handle special sorting requirements. (For example, you may want names beginning with "Mc" and "Mac" to be placed together.) If you use your own key comparison routine, you must pass its address with the user\_compare argument.

Call SOR\$SORT\_MERGE to execute the sort and direct the sorted records to the output file. Finally, call SOR\$END\_SORT to end the sort and release resources. The SOR\$END\_SORT routine may be called at any time to abort a sort, or to merge and release all resources allocated to the sort or merge process.

# Sort/Merge (SOR) Routines 12.1 Introduction to SOR Routines

#### 12.1.2.2 Sort Operation Using Record Interface

For a sort operation using the record interface, first call SOR\$BEGIN\_SORT. As in the file interface, this routine sets up work areas and passes arguments that define keys and sort options. Note that, if you use the record interface, you must use a record-sorting process (not a tag, address, or index process).

Next, call SOR\$RELEASE\_REC to release a record to SORT. Call SOR\$RELEASE\_REC once for each record to be released. After all records have been passed to SORT, call SOR\$SORT\_MERGE to perform the sorting.

After the sort has been performed, call SOR\$RETURN\_REC to return a record from the sort operation. Call this routine once for each record to be returned. Finally, call the last routine, SOR\$END\_SORT, to complete the sort operation and release resources.

#### 12.1.2.3 Merge Operation Using File Interface

For a merge operation using the file interface, pass the input and output file specifications to MERGE by calling SOR\$PASS\_FILES. You can merge up to 10 input files by calling SOR\$PASS\_FILES once for each file. Pass the file specification for the merged output file in the first call. If no input files are specified before the call to SOR\$BEGIN\_MERGE, the record interface is used for input; if no output file is specified, the record interface is used for output.

Next, to execute the merge, call SOR\$BEGIN\_MERGE to pass key information and merge options. At this point, you must indicate if you want to use your own key comparison routine tailored to your data. Finally, call SOR\$END\_SORT to release resources.

#### 12.1.2.4 Merge Operation Using Record Interface

For a merge operation using the record interface, first call SOR\$BEGIN\_ MERGE. As in the file interface, this routine passes arguments that define keys and merge options. It also issues the first call to the input routine, which you must create, to begin releasing records to the merge.

Next, call SOR\$RETURN\_REC to return the merged records to your program. You must call this routine once for each record to be returned. SOR\$RETURN\_REC continues to call the input routine. MERGE, unlike SORT, does not need to hold all the records before it can begin returning them in the desired order. The releasing, merging, and returning of records all take place in this phase of the merge.

Finally, after all the records have been returned, call the last routine, SOR\$END\_SORT, to clean up and release resources.

### 12.1.3 Reentrancy

The SOR routines are reentrant; that is, a number of sort or merge operations can be active at the same time. Thus, a program does not need to finish one sort or merge operation before beginning another. For example, reentrancy allows you to perform multiple sorts on a file such as a mailing list and to create several output files, one with the records sorted by name, another sorted by state, another sorted by zip code, and so on.

The context argument, which may optionally be passed with any of the SOR routines, distinguishes among multiple sort or merge operations. When using multiple sort or merge operations, the context argument is required. On the first call, the context longword must be zero. It is then set (by SORT/MERGE) to a value identifying the sort or merge operation. Additional

#### 12.1 Introduction to SOR Routines

calls to the same sort or merge operation must pass the same context longword. The SOR\$END\_SORT routine clears the context longword.

### 12.2 Examples of Using SOR Routines

Example 12–1 is a VAX FORTRAN program demonstrating a merge operation using a record interface.

Example 12–1 Using SOR Routines to Perform a Merge Using Record Interface in a VAX FORTRAN Program

| C                                                                  | FORTRAN  | Progr                                | am                                   |                      |                                                                                                    |  |
|--------------------------------------------------------------------|----------|--------------------------------------|--------------------------------------|----------------------|----------------------------------------------------------------------------------------------------|--|
| C                                                                  |          |                                      |                                      |                      | tes the FORTRAN calling sequences atterface.                                                                                                    |  |
| C<br>C                                                             |          |                                      |                                      |                      |                                                                                                    |  |
| -                                                                  | THE INP  | UT FIL                               | ES ARE                               | LI                   | STED BELOW.                                                                                                    |  |
| C                                                                  |          | INFIL                                | E1.DAT                               |                      |                                                                                                    |  |
| C 1 BBBB<br>C 2 UUUU                                               |          |                                      |                                      |                      | RECORD END OF RECORD RECORD OF RECORD                                                                                                    |  |
| C<br>C                                                             |          | INFIL                                | E2.DAT                               |                      |                                                                                                    |  |
| C 1 AAAA                                                           |          |                                      |                                      |                      | RECORD END OF RECORD RECORD END OF RECORD                                                                                                    |  |
| Č<br>C                                                             |          | INFIL                                | E3.DAT                               |                      |                                                                                                    |  |
| C 1 TTTT                                                           |          |                                      |                                      |                      | RECORD END OF RECORD RECORD END OF RECORD                                                                                                    |  |
| C<br>C                                                             |          | FOROU                                | T.DAT                                |                      |                                                                                                    |  |
| C 1 BBBB<br>C 1 TTTT<br>C 2 BBBB<br>C 2 TTTT<br>C 2 UUUU<br>C<br>C | BBBBBB I | REST O<br>REST O<br>REST O<br>REST O | F DATA<br>F DATA<br>F DATA<br>F DATA | IN<br>IN<br>IN<br>IN | RECORD         END OF RECORD           RECORD         END OF RECORD           RECORD         END OF RECORD           RECORD         END OF RECORD           RECORD         END OF RECORD           RECORD         END OF RECORD           RECORD         END OF RECORD |  |
| C<br>C                                                             |          | •••••                                | • • • • •                            | •••                  |                                                                                                    |  |

Example 12-1 Cont'd. on next page

# Sort/Merge (SOR) Routines 12.2 Examples of Using SOR Routines

## Example 12-1 (Cont.) Using SOR Routines to Perform a Merge Using Record Interface in a VAX FORTRAN Program

```
IMPLICIT INTEGER (A-Z)
        CHARACTER*80 REC
                                                 ! A record.
        EXTERNAL READ_REC
                                                 ! Routine to read a record.
        EXTERNAL KOMPAR
                                                 ! Routine to compare records.
        EXTERNAL SS$_ENDOFFILE
                                                 ! System end-of-file value
        INTEGER*4 SOR$BEGIN_MERGE
                                                 ! SORT/MERGE function names
        INTEGER*4 SOR$RETURN_REC
        INTEGER*4 SOR$END_SORT
        INTEGER*4 ISTAT
                                                 ! storage for SORT/MERGE function value
        INTEGER*4 LENGTH
                                                 ! length of the returned record
        INTEGER*2 LRL
                                                 ! Longest Record Length (LRL)
        LOGICAL*1 ORDER
                                                 ! #files to merge (merge order)
        DATA ORDER, LRL/3,80/
                                                 ! Order of the merge=3,LRL=80
C...
C...
        First open all the input files.
C...
        OPEN (UNIT=10, FILE='INFILE1.DAT', TYPE='OLD', READONLY,
       FORM='FORMATTED')
        OPEN (UNIT=11, FILE='INFILE2.DAT', TYPE='OLD', READONLY,
     * FORM='FORMATTED')
        OPEN (UNIT=12, FILE='INFILE3.DAT', TYPE='OLD', READONLY,
     * FORM='FORMATTED')
C
C...
        Open the output file.
C
        OPEN (UNIT=8, FILE='TEMP.TMP', TYPE='NEW')
C...
        Initialize the merge. Pass the merge order, the largest
\mathtt{C}\dots
        record length, the compare routine address, and the
C...
        input routine address.
C...
        ISTAT = SOR$BEGIN_MERGE (,LRL,,ORDER,
     * KOMPAR,,READ_REC)
        IF (.NOT. ISTAT) GOTO 10
                                         ! Check for error.
C...
C...
        Now loop getting merged records. SOR$RETURN_REC will
C...
        call READ_REC when it needs input.
\mathtt{C}\dots
        ISTAT = SOR$RETURN_REC (REC, LENGTH)
        IF (ISTAT .EQ. %LOC(SS$_ENDOFFILE)) GO TO 30
                                                       ! Check for end of file.
        IF (.NOT. ISTAT) GO TO 10
                                       ! Check for error.
        WRITE(8,200) REC
                                                 ! Output the record.
200
        FORMAT(' ',A)
                                                 ! And loop back.
C...
C...
        Now tell SORT that we are all done.
C...
        ISTAT = SOR$END_SORT()
        IF (.NOT. ISTAT) GOTO 10
                                        ! Check for error.
        CALL EXIT
```

Example 12–1 (Cont.) Using SOR Routines to Perform a Merge Using Record Interface in a VAX FORTRAN Program

```
C...
C...
        Here if an error occurred. Write out the error status
C...
        and exit.
C...
10
        WRITE(8,201)ISTAT
        FORMAT(' ?ERROR CODE', I20)
201
        CALL EXIT
        END
        FUNCTION READ_REC (RECX, FILE, SIZE)
\mathtt{C}\dots
C...
        This routine reads a record from one of the input files
C...
        for merging. It will be called by SOR$BEGIN_MERGE and by
C...
        SOR$RETURN_REC.
C...
        Parameters:
C...
C...
                RECX.wcp.ds
                                 character buffer to hold the record after
C...
                                 it is read in.
C...
C...
                FILE.rl.r
                                 indicates which file the record is
C...
                                 to be read from. 1 specifies the
C...
                                 first file, 2 specifies the second
\mathtt{C}\dots
                                 etc.
C...
C...
                LENGTH.wl.r
                                is the actual number of bytes in
C...
                                 the record. This is set by READ_REC.
C...
        IMPLICIT INTEGER (A-Z)
                                                 ! Max number of files.
        PARAMETER MAXFIL=10
        EXTERNAL SS$_ENDOFFILE
                                                 ! End of file status code.
        EXTERNAL SS$_NORMAL
                                                 ! Success status code.
        LOGICAL*1 FILTAB(MAXFIL)
        CHARACTER*(80) RECX
                                                 ! MAX LRL =80
        DATA FILTAB/10,11,12,13,14,15,16,17,18,19/! Table of I/O unit numbers.
        READ_REC = %LOC(SS$_ENDOFFILE)
                                                ! Give end of file return
        IF (FILE .LT. 1 .OR. FILE .GT. MAXFIL) RETURN !
                                                            if illegal call.
        READ (FILTAB(FILE), 100, ERR=75, END=50) RECX ! Read the record.
100
        FORMAT(A)
        READ_REC = %LOC(SS$_NORMAL)
                                                 ! Return success code.
        SIZE = LEN (RECX)
                                                 ! Return size of record.
        RETURN
C...
        Here if end of file.
        READ_REC = %LOC(SS$_ENDOFFILE)
                                               ! Return "end of file" code.
        RETURN
        Here if error while reading
75
        READ_REC = 0
        SIZE = 0
        RETURN
        END
```

# Sort/Merge (SOR) Routines 12.2 Examples of Using SOR Routines

## Example 12–1 (Cont.) Using SOR Routines to Perform a Merge Using Record Interface in a VAX FORTRAN Program

```
FUNCTION KOMPAR (REC1, REC2)
C...
C...
        This routine compares two records. It returns -1
C...
        if the first record is smaller than the second,
C...
        O if the records are equal, and 1 if the first record
C...
        is larger than the second.
\mathtt{C}\dots
        PARAMETER KEYSIZ=10
        IMPLICIT INTEGER (A-Z)
        LOGICAL*1 REC1(KEYSIZ), REC2(KEYSIZ)
        DO 20 I=1.KEYSIZ
        KOMPAR = REC1(I) - REC2(I)
        IF (KOMPAR .NE. O) GOTO 50
20
        CONTINUE
        RETURN
50
        KOMPAR = ISIGN (1, KOMPAR)
        RETURN
        END
```

Example 12–2 is a VAX FORTRAN program demonstrating a sort operation using a file interface on input and a record interface on output.

## Example 12–2 Using SOR Routines to Sort Using Mixed Interface in a VAX FORTRAN Program

```
Program
    PROGRAM CALLSORT
С
C
C
    This is a sample FORTRAN program that calls the SOR
    routines using the file interface for input and the
C
C
    record interface for output. This program requests
    a record sort of the file 'RO10SQ.DAT' and writes
С
С
    the records to SYS$OUTPUT. The key is an 80-byte
С
    character ascending key starting in position 1 of
Ċ
    each record.
С
C
    A short version of the input and output files follows:
C
            Input file RO10SQ.DAT
C 2 UUUUUUUUU REST OF DATA IN RECORD.......END OF RECORD
C 2 AAAAAAAAA REST OF DATA IN RECORD......END OF RECORD
C 1 UUUUUUUUUU REST OF DATA IN RECORD......END OF RECORD
C 2 QQQQQQQQQ REST OF DATA IN RECORD......END OF RECORD
C
```

Example 12–2 (Cont.) Using SOR Routines to Sort Using Mixed Interface in a VAX FORTRAN Program

```
C
                 Output file SYS$OUTPUT
C
C 1 BBBBBBBBB REST OF DATA IN RECORD......END OF RECORD
C 1 QQQQQQQQQ REST OF DATA IN RECORD......END OF RECORD
C 2 BBBBBBBBB REST OF DATA IN RECORD......END OF RECORD
C 2 QQQQQQQQQ REST OF DATA IN RECORD......END OF RECORD
C 2 UUUUUUUUU REST OF DATA IN RECORD......END OF RECORD
C-
C
C
     Define external functions and data.
C
     CHARACTER*80 RECBUF
     CHARACTER*10 INPUTNAME
                             !Input file name
     INTEGER*2 KEYBUF(5)
                             !Key definition buffer
     INTEGER*4 SOR$PASS_FILES
                             !SORT function names
     INTEGER*4 SOR$BEGIN_SORT
     INTEGER*4 SOR$SORT MERGE
     INTEGER*4 SOR$RETURN_REC
     INTEGER*4 SOR$END_SORT
     INTEGER*4 ISTATUS
                             !Storage for SORT function value
     EXTERNAL SS$_ENDOFFILE
     EXTERNAL DSC$K_DTYPE_T
     EXTERNAL SOR$GK_RECORD
     INTEGER*4 SRTTYPE
C
C
     Initialize data -- first the file names, then the key buffer for
C
     one 80-byte character key starting in position 1, 3 work files,
C
     and a record sort process.
C
     DATA INPUTNAME/'RO10SQ.DAT'/
     KEYBUF(1) = 1
     KEYBUF(2) = %LOC(DSC$K_DTYPE_T)
     KEYBUF(3) = 0
     KEYBUF(4) = 0
     KEYBUF(5) = 80
     SRTTYPE = %LOC(SOR$GK_RECORD)
C
     Call the SORT -- each call is a function.
C
C
C
     Pass SORT the file names.
C
     ISTATUS = SOR$PASS_FILES(INPUTNAME)
     IF (.NOT. ISTATUS) GOTO 10
C
C
     Initialize the work areas and keys.
C
     ISTATUS = SOR$BEGIN_SORT(KEYBUF,,,,,,SRTTYPE,%REF(3))
     IF (.NOT. ISTATUS) GOTO 10
```

# Sort/Merge (SOR) Routines 12.2 Examples of Using SOR Routines

## Example 12–2 (Cont.) Using SOR Routines to Sort Using Mixed Interface in a VAX FORTRAN Program

```
С
C
        Sort the records.
С
        ISTATUS = SOR$SORT_MERGE( )
        IF (.NOT. ISTATUS) GOTO 10
C
C
        Now retrieve the individual records and display them.
С
5
        ISTATUS = SOR$RETURN_REC(RECBUF)
        IF (.NOT. ISTATUS) GOTO 6
        ISTATUS = LIB$PUT_OUTPUT(RECBUF)
6
        IF (ISTATUS .EQ. %LOC(SS$_ENDOFFILE)) GOTO 7
        GOTO 10
C
С
        Clean up the work areas and files.
C
        ISTATUS = SOR$END_SORT()
        IF (.NOT. ISTATUS) GOTO 10
        STOP 'SORT SUCCESSFUL'
        STOP 'SORT UNSUCCESSFUL'
10
        END
```

Example 12–3 is a VAX Pascal program demonstrating a merge operation using a file interface.

Example 12–3 Using SOR Routines to Merge Three Input Files in a VAX Pascal Program

```
Program
(* This program merges three input files, (IN_FILE.DAT,
IN_FILE2.DAT IN_FILE3.DAT), and creates one merged output file. *)
program mergerecs( output, in_file1, in_file2, in_file3, out_file );
  SS_NORMAL = 1;
  SS$_ENDOFFILE = %X870;
  SOR\$GK\_RECORD = 1;
  SOR$M_STABLE = 1;
  SOR$M_SEQ_CHECK = 4;
  SOR$M_SIGNAL = 8;
  DSC$K_DTYPE_T = 14;
  $UBYTE = [BYTE] 0..255;
  $UWORD = [WORD] 0..65535;
   num_of_keys = 1;
   merge_order = 3;
   lrl
               = 131;
    ascending = 0;
   descending = 1;
```

Example 12-3 Cont'd. on next page

Example 12–3 (Cont.) Using SOR Routines to Merge Three Input Files in a VAX Pascal Program

```
key_buffer_block=
        packed record
        key_type:
                         $uword:
        key_order:
                         $uword;
        key_offset:
                         $uword;
        key_length:
                         $uword;
        end;
   key_buffer_type=
        packed record
        key_count:
        blocks:
                         packed array[1..num_of_keys] of key_buffer_block;
        end:
                         packed array[1..lrl] of char;
   record_buffer =
   record_buffer_descr =
        packed record
        length: $uword;
        dummy: $uword;
        addr:
                ^record_buffer;
        end:
var
   in_file1,
   in_file2,
   in_file3,
   out_file:
                text;
   key_buffer: key_buffer_type;
   rec_buffer: record_
rec_length: $uword;
                record_buffer;
   status:
                integer;
                integer;
function sor$begin_merge(
        var buffer:
                        key_buffer_type;
        lrl:
                         $uword;
        mrg_options:
                        integer;
        merge_order:
                        $ubyte;
        %immed cmp_rtn: integer := 0;
        %immed eql_rtn: integer := 0;
        %immed [unbound] function
            read_record(
                                 record_buffer_descr;
                var filenumber: integer;
                var recordsize: $uword): integer
        ): integer; extern;
function sor$return_rec(
        %stdescr rec: record_buffer;
        var rec_size:
                        $uword
        ): integer; extern;
```

Example 12-3 Cont'd. on next page

Example 12–3 (Cont.) Using SOR Routines to Merge Three Input Files in a VAX Pascal Program

```
function sor$end_sort: integer; extern;
procedure sys$exit( %immed status : integer ); extern;
function read_record(
         var rec:
                          record_buffer_descr;
         var filenumber: integer;
         var recordsize: $uword
         ): integer;
procedure readone( var filename: text );
begin
recordsize := 0;
if eof(filename)
then
    read_record := ss$_endoffile
else
    while not eoln(filename) and (recordsize < rec.length) do
         begin
         recordsize := recordsize + 1;
         read(filename, rec.addr^[recordsize]);
         end;
    readln(filename);
    end:
end;
begin
read_record := ss$_normal;
case filenumber of
    1: readone(in_file1);
    2: readone(in_file2);
    3: readone(in_file3);
    otherwise
        read_record := ss$_endoffile;
    end:
procedure initfiles;
open( in_file1, 'infile1.dat', old );
open( in_file2, 'infile2.dat', old );
open(in_file3, 'infile3.dat', old );
open(out_file, 'temp.tmp');
reset(in_file1);
reset( in_file2 );
reset(in_file3);
rewrite( out_file );
end;
procedure error( status : integer );
writeln( 'merge unsuccessful. status=%x', status:8 hex );
sys$exit(status);
end;
```

Example 12-3 Cont'd. on next page

Example 12–3 (Cont.) Using SOR Routines to Merge Three Input Files in a VAX Pascal Program

```
begin
with key_buffer do
    begin
    key_count := 1;
    with blocks[1] do
        begin
        key_type := dsc$k_dtype_t;
        key_order := ascending;
        key_offset := 0;
        key_length := 5;
        end;
    end;
initfiles;
status := sor$begin_merge( key_buffer, lrl,
        sor$m_seq_check + sor$m_signal,
        merge_order, 0, 0, read_record );
repeat
   rec_length := 0;
    status := sor$return_rec( rec_buffer, rec_length );
    if odd(status)
    then
        for i := 1 to rec_length do write(out_file, rec_buffer[i]);
        writeln(out_file);
        end;
    end
until not odd(status);
if status <> ss$_endoffile then error(status);
status := sor$end_sort;
if not odd(status) then error(status);
writeln( 'merge successful.' );
end.
```

# Sort/Merge (SOR) Routines 12.2 Examples of Using SOR Routines

Example 12–4 is a VAX Pascal program demonstrating a sort operation using a record interface.

Example 12–4 Using SOR Routines to Sort Records from Two Input Files in a VAX Pascal Program

```
PASCAL Program
PROGRAM FILETORECORDSORT (OUTPUT, SORTOUT);
        This program calls SOR routines to read and sort records from
        two input files, (PASINPUT1.DAT and PASINPUT2.DAT) and to return
        sorted records to this program to be written to the output file,
        (TEMP.TMP). *)
(*
       Declarations for external status codes, and data structures, such as
        the types $UBYTE (an unsigned byte) and $UWORD (an unsigned word). *)
CONST
  SS_NORMAL = 1;
  SS$_ENDOFFILE = %X870;
  SOR\$GK\_RECORD = 1;
   SOR$M_STABLE = 1;
  SOR$M_SEQ_CHECK = 4;
  SOR$M_SIGNAL = 8;
  DSC$K_DTYPE_T = 14;
   $UBYTE = [BYTE] 0..255;
   $UWORD = [WORD] 0..65535;
  Numberofkeys = 1;
                        (* Number of keys for this sort *)
  LRL = 131;
                        (* Longest Record Length for output records *)
(* Key orders *)
   Ascending = 0;
  Descending = 1;
TYPE
  Keybufferblock= packed record
                   Keytype : $UWORD ;
                   Keyorder : $UWORD ;
                   Keyoffset : $UWORD ;
                   Keylength: $UWORD
                   end :
(* The keybuffer. Note that the field buffer is a one-component array in
  this program. This type definition would allow a multikeyed sort. *)
  Keybuffer= packed record
             Numkeys : $UWORD ;
             Blocks : packed array[1..Numberofkeys] OF Keybufferblock
(* The record buffer. This buffer will be used to hold the returned
       records from SORT. *)
  Recordbuffer = packed array[1..LRL] of char;
(* Name type for input and output files. A necessary fudge for %stdescr
  mechanism. *)
  nametype= packed array[1..13] of char;
```

Example 12–4 (Cont.) Using SOR Routines to Sort Records from Two Input Files in a VAX Pascal Program

```
VAR
   Sortout : text ;
                                (* the output file *)
   Buffer : Keybuffer ;
                                (* the actual keybuffer *)
                                (* flag for sorting options *)
   Sortoptions : integer ;
                               (* sorting process *)
   Sorttype : $UBYTE ;
   Numworkfiles : $UBYTE ;
                                (* number of work files *)
   Status : integer ;
                                (* function return status code *)
   Rec : Recordbuffer ;
                                (* a record buffer *)
   Recordlength: $UWORD;
                                (* the returned record length *)
   Inputname: nametype;
                                (* input file name *)
   i : integer ;
                                (* loop control variable *)
(* function and procedure declarations *)
(* Declarations of SORT functions *)
(* Note that the following SORT routine declarations
        do not use all of the possible routine parameters. *)
(* The parameters used MUST have all preceding parameters specified,
       however. *)
FUNCTION SOR$PASS_FILES
   (%STDESCR Inname : nametype )
   : INTEGER ; EXTERN ;
FUNCTION SOR$BEGIN_SORT(
    VAR Buffer : Keybuffer ;
    Lrlen : $UWORD ;
    VAR Sortoptions : INTEGER ;
    %IMMED Filesize : INTEGER ;
    %IMMED Usercompare : INTEGER ;
    %IMMED Userequal : INTEGER ;
    VAR Sorttype : $UBYTE ;
    VAR Numworkfiles : $UBYTE )
    : INTEGER ; EXTERN ;
FUNCTION SOR$SORT_MERGE
   : INTEGER ; EXTERN ;
FUNCTION SOR$RETURN_REC(
   %STDESCR Rec : Recordbuffer ;
   VAR Recordsize : $UWORD )
   : INTEGER : EXTERN :
FUNCTION SOR$END_SORT
   : INTEGER ; EXTERN ;
(* End of the SORT function declarations *)
```

Example 12-4 Cont'd. on next page

# Sort/Merge (SOR) Routines 12.2 Examples of Using SOR Routines

## Example 12–4 (Cont.) Using SOR Routines to Sort Records from Two Input Files in a VAX Pascal Program

```
(* The CHECKSTATUS routine checks the return status for errors. *)
(* If there is an error, write an error message and exit via sys$exit *)
PROCEDURE CHECKSTATUS( var status : integer ) ;
        procedure sys$exit( status : integer ) ; extern ;
begin
                (* begin checkstatus *)
   if odd(status) then
        begin
        writeln( ' SORT unsuccessful. Error status = ', status:8 hex ) ;
        SYS$EXIT( status ) ;
        end ;
end ;
                (* end checkstatus *)
(* end function and routine declarations *)
        (* begin the main routine *)
(* Initialize data for one 8-byte character key, starting at record
   offset 0, 3 work files, and the record sorting process *)
Inputname := 'PASINPUT1.DAT' ;
WITH Buffer DO
   BEGIN
   Numkeys := 1;
   WITH Blocks[1] DO
      BEGIN
      Keytype := DSC$K_DTYPE_T ;
                                        (* Use VMS descriptor data types to
                                                 define SORT data types. *)
      Keyorder := Ascending ;
      Keyoffset := 0 ;
      Keylength := 8;
      END;
   END:
Sorttype := SOR$GK_RECORD ;
                                        (* Use the global SORT constant to
                                             define the sort process. *)
Sortoptions := SOR$M_STABLE ;
                                        (* Use the global SORT constant to
                                             define the stable sort option. *)
Numworkfiles := 3;
(* call the sort routines as a series of functions *)
(* pass the first filename to SORT *)
Status := SOR$PASS_FILES( Inputname ) ;
(* Check status for error. *)
CHECKSTATUS( Status ) ;
(* pass the second filename to SORT *)
Inputname := 'PASINPUT2.DAT' ;
Status := SOR$PASS_FILES( Inputname ) ;
(* Check status for error. *)
CHECKSTATUS( Status ) ;
(* initialize work areas and keys *)
Status := SOR$BEGIN_SORT( Buffer, 0, Sortoptions, 0, 0, 0,
                                Sorttype, Numworkfiles );
```

#### 12.2 Examples of Using SOR Routines

## Example 12–4 (Cont.) Using SOR Routines to Sort Records from Two Input Files in a VAX Pascal Program

```
(* Check status for error. *)
CHECKSTATUS( Status ) ;
(* sort the records *)
Status := SOR$SORT_MERGE ;
(* Check status for error. *)
CHECKSTATUS( Status ) ;
(* Ready output file for writing returned records from SORT. *)
OPEN( SORTOUT, 'TEMP.TMP');
REWRITE( SORTOUT ) ;
(* Now get the sorted records from SORT. *)
Recordlength := 0;
   Status := SOR$RETURN_REC( Rec, Recordlength ) ;
   if odd( Status )
   then
                        (* if successful, write record to output file. *)
        for i := 1 to Recordlength do
          write( sortout, Rec[i] );
                                        (* write each character *)
        writeln (sortout);
                                                 (* end output line *)
        end;
UNTIL not odd( Status ) ;
(* If there was just no more data to be returned (eof) continue, otherwise
        exit with an error. *)
if Status <> SS$_ENDOFFILE then
   CHECKSTATUS( Status ) ;
(* The sort has been successful to this point. *)
(* Close the output file *)
CLOSE( sortout ) ;
(* clean up work areas and files *)
Status := SOR$END_SORT ;
(* Check status for error. *)
CHECKSTATUS( Status );
WRITELN ('SORT SUCCESSFUL') ;
END.
```

#### 12.3 SOR Routines

The following pages describe the individual SOR routines.

### Sort/Merge (SOR) Routines SOR\$BEGIN\_MERGE

### SOR\$BEGIN\_MERGE Initialize a Merge Operation

The SOR\$BEGIN\_MERGE routine initializes the merge operation by opening the input and output files and by providing the number of input files, the key specifications, and the merge options.

#### **FORMAT**

#### SOR\$BEGIN\_MERGE

[key-buffer] [,lrl] [,options] [,merge\_order] [,user\_compare] [,user\_equal] [,user\_input] [,context]

#### **RETURNS**

VMS usage: cond\_value

type: longword (unsigned)

access: write only mechanism: by value

Longword condition value. Most utility routines return a condition value in R0. Condition values that this routine can return are listed under CONDITION VALUES RETURNED.

#### **ARGUMENTS**

### key\_buffer

VMS usage: vector\_word\_unsigned

type: word (unsigned)
access: read only
mechanism: by reference

Array of words describing the keys on which you plan to merge. The **key\_buffer** argument is the address of an array containing the key descriptions.

The first word of this array contains the number of keys described (up to 255). Following the first word, each key is described (in order of priority) in blocks of four words. The four words specify the key's data type, order, offset, and length, respectively.

The first word of the block specifies the key's data type. The following data types are accepted:

DSC\$K\_DTYPE\_Z Unspecified (uninfluenced by collating sequence)

DSC\$K\_DTYPE\_B Byte integer (signed)
DSC\$K\_DTYPE\_BU Byte (unsigned)

DSC\$K\_DTYPE\_W Word integer (signed)

DSC\$K\_DTYPE\_WU Word (unsigned)

DSC\$K\_DTYPE\_LU Longword integer (signed)
DSC\$K\_DTYPE\_LU Longword (unsigned)
DSC\$K\_DTYPE\_Q Quadword integer (signed)

## Sort/Merge (SOR) Routines SOR\$BEGIN\_MERGE

DSC\$K\_DTYPE\_QU Quadword (unsigned) DSC\$K\_DTYPE\_O Octaword integer (signed) DSC\$K\_DTYPE\_OU Octaword (unsigned) DSC\$K\_DTYPE\_F Single-precision floating DSC\$K\_DTYPE\_D Double-precision floating G-format floating DSC\$K\_DTYPE\_G DSC\$K\_DTYPE\_H H-format floating DSC\$K\_DTYPE\_T Text (may be influenced by collating sequence) DSC\$K\_DTYPE\_NU Numeric string, unsigned DSC\$K\_DTYPE\_NL Numeric string, left separate sign DSC\$K\_DTYPE\_NLO Numeric string, left overpunched sign Numeric string, right separate sign DSC\$K\_DTYPE\_NR DSC\$K\_DTYPE\_NRO Numeric string, right overpunched sign DSC\$K\_DTYPE\_NZ Numeric string, zoned sign DSC\$K\_DTYPE\_P Packed decimal string

The VAX Procedure Calling and Condition Handling Standard, documented in Chapter 2 in the *Introduction to VMS System Routines*, describes each of these data types.

The second word of the block specifies the key order: 0 for ascending order, 1 for descending order. The third word of the block specifies the relative offset of the key in the record. (Note that the first byte in the record is at position 0.) The fourth word of the block specifies the key length in bytes (in digits for packed decimal—DSC\$K\_DTYPE\_P).

If you do not specify the **key\_buffer** argument, you must pass either a key comparison routine or use a specification file to define the key.

#### Irl

VMS usage: word\_unsigned type: word (unsigned)

access: read only mechanism: by reference

Length of the longest record that will be released for merging. The **lrl** argument is the address of a word containing the length. If the input file is on a disk, this argument is not required. It is required when you use the record interface. For VFC records, this length must include the length of the fixed-length portion of the record.

#### options

VMS usage: mask\_longword type: longword (unsigned)

access: read only mechanism: by reference

Flags that identify merge options. The **options** argument is the address of a longword bit mask whose settings determine the merge options selected. The following table lists and describes the bit mask values available.

# Sort/Merge (SOR) Routines SOR\$BEGIN\_MERGE

| Flag             | Description                                                                                                    |  |  |  |
|------------------|----------------------------------------------------------------------------------------------------|--|--|--|
| SOR\$M_STABLE    | Keeps records with equal keys in the same order as they appeared on input.                                                                                                    |  |  |  |
| SOR\$M_EBCDIC    | Orders ASCII character keys according to EBCDIC collating sequence. No translation takes place.                                                                                                  |  |  |  |
| SOR\$M_MULTI     | Orders character keys according to the multinational collating sequence, which collates the international character set.                                                                         |  |  |  |
| SOR\$M_NOSIGNAL  | Returns a status code instead of signaling errors. (This is the default behavior.)                                                                                                    |  |  |  |
| SOR\$M_NODUPS    | Omits records with duplicate keys. You cannot use this option if you specify your own equal-key routine.                                                                                         |  |  |  |
| SOR\$M_SEQ_CHECK | Requests an "out of order" error return if an input file is not already in sequence. By default, this check is not done. You must request sequence checking if you specify an equal-key routine. |  |  |  |

All other bits in the longword are reserved and must be zero.

#### merge\_order

VMS usage: byte\_unsigned byte (unsigned) access: read only mechanism: by reference

Number of input streams to be merged. The **merge\_order** argument is the address of a byte containing the number of files (1 through 10) to be merged. When you use the record interface on input, this argument is required.

#### user\_compare

VMS usage: procedure

type: procedure entry mask

access: function call mechanism: by reference

Routine that compares records to determine their merge order. The **user\_compare** argument is the address of the entry mask for this user-written routine. If you do not specify the **key\_buffer** argument or if you define key information in a specification file, this argument is required.

MERGE calls the comparison routine with five reference arguments—ADRS1, ADRS2, LENG1, LENG2, CNTX—corresponding to the addresses of the two records to be compared, the lengths of these two records, and the context longword.

The comparison routine must return a 32-bit integer value:

- -1 if the first record collates before the second
- 0 if the records collate as equal
- 1 if the first record collates after the second

# Sort/Merge (SOR) Routines SOR\$BEGIN\_MERGE

#### user\_equal

VMS usage: procedure

type: procedure entry mask

access: function call mechanism: by reference

Routine that resolves the merge order when records have duplicate keys. The **user\_equal** argument is the address of the entry mask for this user-written routine. If you specify SOR\$M\_STABLE or SOR\$M\_NODUPS in the **options** argument, do not use this argument.

MERGE calls the duplicate key routine with five reference arguments—ADRS1, ADRS2, LENG1, LENG2, CNTX—corresponding to the addresses of the two records that compare equally, the lengths of the two records that compare equally, and the context longword.

The routine must return one of the following 32-bit condition codes.

| Code          | Description                              |
|---------------|------------------------------------------|
| SOR\$_DELETE1 | Delete the first record from the merge.  |
| SOR\$_DELETE2 | Delete the second record from the merge. |
| SOR\$_DELBOTH | Delete both records from the merge.      |
| SS\$_NORMAL   | Keep both records in the merge.          |

Any other failure value causes the error to be signaled or returned. Any other success value causes an undefined result.

#### user\_input

VMS usage: procedure

type: procedure entry mask

access: function call mechanism: by reference

Routine that releases records to the merge operation. The **user\_input** argument is the address of the entry mask for this user-written routine. SOR\$BEGIN\_MERGE and SOR\$RETURN\_REC call this routine until all records have been passed.

This input routine must read (or construct) a record, place it in a record buffer, store its length in an output argument, and then return control to MERGE.

The input routine must accept the following four arguments:

- A descriptor of the buffer where the routine must place the record
- A longword, passed by reference, containing the stream number from which to input a record (the first file is 1, the second 2, and so on)
- A word, passed by reference, where the routine must return the actual length of the record
- The context longword, passed by reference

The input routine must also return one of the following status values:

 SS\$\_NORMAL or any other success status causes the merge operation to continue.

## Sort/Merge (SOR) Routines SOR\$BEGIN\_MERGE

- SS\$\_ENDOFFILE indicates that no more records are in the file. The contents of the buffer are ignored.
- Any other error status terminates the merge operation and passes the status value back to the caller of SOR\$BEGIN\_MERGE or SOR\$RETURN\_REC.

#### context

VMS usage: context

type: longword (unsigned)

access: modify mechanism: by reference

Value that distinguishes between multiple, concurrent SORT/MERGE operations. The **context** argument is the address of a longword containing the context value. When your program makes its first call to a SORT/MERGE routine for a particular sort or merge operation, the **context** longword must equal zero. SORT/MERGE then stores a value in the longword to identify the operation just initiated. When you make subsequent routine calls for the same operation, you must pass the context value that was supplied by SORT/MERGE.

## **DESCRIPTION**

The SOR\$BEGIN\_MERGE routine initializes the merge process by passing arguments that provide the number of input streams, the key specifications, and any merge options.

You must define the key by passing either the key buffer address argument or your own comparison routine address. (You can also define the key in a specification file and call the SOR\$SPEC\_FILE routine.)

The SOR\$BEGIN\_MERGE routine initializes the merge process in the file, record, and mixed interfaces. For record interface on input, you must also pass the merge order, the input routine address, and the longest record length. For files not on disk, you must pass the longest record length.

Some of the following condition values are used with different severities, depending on whether SORT/MERGE can recover. Thus, you should use LIB\$MATCH\_COND if you want to check for a specific status.

## CONDITION VALUES RETURNED

| SS\$_NORMAL     | Success.                                                        |
|-----------------|-----------------------------------------------------------------|
| SOR\$_BADDTYPE  | Invalid or unsupported CDD datatype.                            |
| SOR\$_BADLENOFF | Length and offset must be multiples of 8 bits.                  |
| SOR\$_BADLOGIC  | Internal logic error detected.                                  |
| SOR\$_BADOCCURS | Invalid OCCURS clause.                                          |
| SOR\$_BADOVRLAY | Invalid overlay structure.                                      |
| SOR\$_BADPROTCL | Node is an invalid CDD object.                                  |
| SOR\$_BAD_KEY   | Invalid key specification.                                      |
| SOR\$_BAD_LRL   | Record length $n$ greater than specified longest record length. |

SOR\$\_BAD\_MERGE Number of work files must be between 0 and 10. SOR\$\_BAD\_ORDER Merge input is out of order. SOR\$\_BAD\_SRL Record length *n* is too short to contain keys. SOR\$\_BAD\_TYPE Invalid sort process specified. SOR\$\_CDDERROR CDD error at node 'name'. SOR\$\_CLOSEIN Error closing 'file' as input. Error closing 'file' as output. SOR\$\_CLOSEOUT SOR\$\_COL\_CHAR Invalid character definition. SOR\$\_COL\_CMPLX Collating sequence is too complex. SOR\$\_COL\_PAD Invalid pad character. SOR\$\_COL\_THREE Cannot define 3-byte collating values. SOR\$\_ENDDIAGS Completed with diagnostics. SOR\$\_ILLBASE Nondecimal base is invalid. SOR\$\_ILLLITERL Record containing symbolic literals is unsupported. SOR\$\_ILLSCALE Nonzero scale invalid for floating-point data item. SOR\$\_INCDIGITS Number of digits is not consistent with the type or length of item. SOR\$\_INCNODATA Include specification references no data, at line n. SOR\$\_INCNOKEY Include specification references no keys, at line n. SOR\$\_IND\_OVR Indexed output file must already exist. SOR\$\_KEYAMBINC Key specification is ambiguous or inconsistent. SOR\$\_KEYED Mismatch between SORT/MERGE keys and primary file key. SOR\$\_KEY\_LEN Invalid key length, key number n, length n. SOR\$\_LRL\_MISS Longest record length must be specified. SOR\$\_MISLENOFF Length and offset required. SOR\$\_MISS\_PARAM A required subroutine argument is missing. SOR\$\_MULTIDIM Invalid multidimensional OCCURS. SOR\$\_NODUPEXC Equal-key routine and no-duplicates option cannot both be specified. SOR\$\_NOTRECORD Node 'name' is a name, not a record definition. SOR\$\_NUM\_KEY Too many keys specified. SOR\$\_OPENIN Error opening 'file' as input. SOR\$\_OPENOUT Error opening 'file' as output. SOR\$\_READERR Error reading 'file'. SOR\$\_RTNERROR Unexpected error status from user-written routine. Absolute Date and Time data type represented in SOR\$\_SIGNCOMPQ one-second units. SOR\$\_SORT\_ON Sort or merge routines called in incorrect order. SOR\$\_SPCIVC Invalid collating sequence specification at line n.

Invalid data type at line n.

SOR\$\_SPCIVD

SOR\$\_SPCIVF Invalid field specification at line n. SOR\$\_SPCIVI Invalid include or omit specification at line n. SOR\$\_SPCIVK Invalid key or data specification at line n. SOR\$\_SPCIVP Invalid sort process at line n. SOR\$\_SPCIVS Invalid specification at line n. SOR\$\_SPCIVX Invalid condition specification at line n. SOR\$\_SPCMIS Invalid merge specification at line n. SOR\$\_SPCOVR Overridden specification at line n. SOR\$\_SPCSIS Invalid sort specification at line n. SOR\$\_SRTIWA Insufficient space. The specification file is too complex. SOR\$\_STABLEEX Equal-key routine and stable option cannot both be specified. SOR\$\_SYSERROR System service error. SOR\$\_UNDOPTION Undefined option flag was set. SOR\$\_UNSUPLEVL Unsupported core level for record 'name'. SOR\$\_WRITEERR Error writing 'file'.

## SOR\$BEGIN\_SORT Begin a Sort Operation

The SOR\$BEGIN\_SORT routine initializes a sort operation by opening input and output files and by passing the key information and any sort options.

## **FORMAT**

SOR\$BEGIN\_SORT

[key\_buffer] [,lrl] [,options] [,file\_alloc] [,user\_compare] [,user\_equal][,sort\_process] [,work\_files][,context]

#### RETURNS

VMS usage: cond\_value

type:

longword (unsigned)

access:

write only mechanism: by value

Longword condition value. Most utility routines return a condition value in R0. Condition values that this routine can return are listed under CONDITION VALUES RETURNED.

### **ARGUMENTS**

key\_buffer

VMS usage: vector\_word\_unsigned

type:

word (unsigned)

access:

read only

mechanism: by reference

Array of words describing the keys on which you plan to sort. The key\_ **buffer** argument is the address of an array containing the key descriptions.

The first word of this array contains the number of keys described (up to 255). Following the first word, each key is described (in order of priority) in blocks of four words. The four words specify the key's data type, order, offset, and length, respectively.

The first word of the block specifies the data type of the key. The following data types are accepted:

DSC\$K\_DTYPE\_Z Unspecified (uninfluenced by collating sequence)

DSC\$K\_DTYPE\_B

Byte integer (signed)

DSC\$K\_DTYPE\_BU

Byte (unsigned)

DSC\$K\_DTYPE\_W

Word integer (signed)

DSC\$K\_DTYPE\_WU

Word (unsigned)

DSC\$K\_DTYPE\_L

Longword integer (signed)

DSC\$K\_DTYPE\_LU

Longword (unsigned)

DSC\$K\_DTYPE\_Q

Quadword integer (signed)

DSC\$K\_DTYPE\_QU

Quadword (unsigned)

DSC\$K\_DTYPE\_O

Octaword integer (signed)

DSC\$K\_DTYPE\_OU Octaword (unsigned) DSC\$K\_DTYPE\_F Single-precision floating DSC\$K\_DTYPE\_D Double-precision floating DSC\$K\_DTYPE\_G G-format floating DSC\$K\_DTYPE\_H H-format floating DSC\$K\_DTYPE\_T Text (may be influenced by collating sequence) DSC\$K\_DTYPE\_NU Numeric string, unsigned DSC\$K\_DTYPE\_NL Numeric string, left separate sign DSC\$K\_DTYPE\_NLO Numeric string, left overpunched sign DSC\$K\_DTYPE\_NR Numeric string, right separate sign DSC\$K\_DTYPE\_NRO Numeric string, right overpunched sign DSC\$K\_DTYPE\_NZ Numeric string, zoned sign DSC\$K\_DTYPE\_P Packed decimal string

The VAX Procedure Calling and Condition Handling Standard, documented in Chapter 2 in the *Introduction to VMS System Routines*, describes each of these data types.

The second word of the block specifies the key order: 0 for ascending order, 1 for descending order. The third word of the block specifies the relative offset of the key in the record. Note that the first byte in the record is at position 0. The fourth word of the block specifies the key length in bytes (in digits for packed decimal—DSC\$K\_DTYPE\_P).

The **key\_buffer** argument specifies the address of the key buffer in the data area. If you do not specify this argument, you must either pass a key comparison routine or use a specification file to define the key.

#### Irl

VMS usage: word\_unsigned type: word (unsigned)

access: read only mechanism: by reference

Length of the longest record that will be released for sorting. The **lrl** argument is the address of a word containing the length. This argument is not required if the input file(s) is on disk but is required when you use the record interface. For VFC records, this length must include the length of the fixed-length portion of the record.

## options

VMS usage: mask\_longword type: longword (unsigned)

access: read only mechanism: by reference

Flags that identify sort options. The **options** argument is the address of a longword bit mask whose settings determine the merge options selected. The following table lists and describes the bit mask values available.

| Flags           | Description                                                                                                    |
|-----------------|----------------------------------------------------------------------------------------------------|
| SOR\$M_STABLE   | Keeps records with equal keys in the same order in which they appeared on input. With multiple input files that have records that collate as equal, records from the first input file are placed before the records from the second input file, and so on. |
| SOR\$M_EBCDIC   | Orders ASCII character keys according to EBCDIC collating sequence. No translation takes place.                                                                                                    |
| SOR\$M_MULTI    | Orders character keys according to the multinational collating sequence, which collates the international character set.                                                                                                    |
| SOR\$M_NOSIGNAL | Returns the condition code instead of signaling an error. The default is SOR\$M_NOSIGNAL.                                                                                                    |
| SOR\$M_NODUPS   | Omits records with duplicate keys. You cannot use this option if you specify your own equal-key routine.                                                                                                    |

All other bits in the longword are reserved and must be zero.

### file\_alloc

VMS usage: longword\_unsigned type: longword (unsigned)

access: read only mechanism: by reference

Input file size in blocks. The **file\_alloc** argument is the address of a longword containing the size. This argument is never required because, by default, SORT uses the allocation of the input files. If you are using the record interface or if the input files are not on disk, the default is 1000 blocks.

However, you can use this optional argument to improve the efficiency of the sort by adjusting the amount of resources the sort process allocates.

#### user\_compare

VMS usage: procedure

type: procedure entry mask

access: function call mechanism: by reference

User-written routine that compares records to determine their sort order. The **user\_compare** argument is the address of the entry mask for this user-written routine. If you do not specify the **key\_buffer** argument or if you define key information in a specification file, this argument is required.

SORT/MERGE calls the comparison routine with five reference arguments—ADRS1, ADRS2, LENG1, LENG2, CNTX—corresponding to the addresses of the two records to be compared, the lengths of these two records, and the context longword.

The comparison routine must return a 32-bit integer value:

- -1 if the first record collates before the second
- 0 if the records collate as equal
- 1 if the first record collates after the second

## user\_equal

VMS usage: procedure

type: procedure entry mask

access: function call mechanism: by reference

User-written routine that resolves the sort order when records have duplicate keys. The **user\_equal** argument is the address of the entry mask for this user-written routine. If you specify SOR\$M\_STABLE or SOR\$M\_NODUPS in the **options** argument, do not use this argument.

SORT/MERGE calls the duplicate key routine with five reference arguments—ADRS1, ADRS2, LENG1, LENG2, CNTX—corresponding to the addresses of the two records that compare equally, the lengths of the two records that compare equally, and the context longword.

The routine must return one of the following 32-bit integer condition codes.

| Code          | Description                             |
|---------------|-----------------------------------------|
| SOR\$_DELETE1 | Delete the first record from the sort.  |
| SOR\$_DELETE2 | Delete the second record from the sort. |
| SOR\$_DELBOTH | Delete both records from the sort.      |
| SS\$_NORMAL   | Keep both records in the sort.          |

Any other failure value causes the error to be signaled or returned. Any other success value causes an undefined result.

#### sort\_process

VMS usage: byte\_unsigned byte (unsigned) access: read only mechanism: by reference

Code indicating the type of sort process. The **sort\_process** argument is the address of a byte whose value indicates whether the sort type is record, tag, index, or address. The default is record. If you select the record interface on input, you can use only a record sort process.

To specify a byte containing the value for the type of sort process you want, enter one of the following:

- SOR\$GK\_RECORD (record sort)
- SOR\$GK\_TAG (tag sort)
- SOR\$GK\_ADDRESS (address sort)
- SOR\$GK\_INDEX (index sort)

### work\_files

VMS usage: byte\_unsigned byte (unsigned) access: read only

mechanism: by reference

Number of work files to be used in the sorting process. The **work\_files** argument is the address of a byte containing the number of work files; permissible values range from 0 through 10.

By default, SORT creates two temporary work files when it needs them and determines their size from the size of your input files. By increasing the number of work files, you can reduce their individual size so that each fits into less disk space. You can also assign each of them to different disk-structured devices.

#### context

type:

VMS usage: context

longword (unsigned)

access: write only mechanism: by reference

Value that distinguishes between multiple, concurrent SORT/MERGE operations. The **context** argument is the address of a longword containing the context value. When your program makes its first call to a SORT/MERGE routine for a particular sort or merge operation, the **context** longword must equal zero. SORT/MERGE then stores a value in the longword to identify the operation just initiated. When you make subsequent routine calls for the same operation, you must pass the context value supplied by SORT/MERGE.

### **DESCRIPTION**

The SOR\$BEGIN\_SORT routine initializes the sort process by setting up sort work areas and provides key specification and sort options.

Specify the key information with the **key\_buffer** argument, with the **user\_compare** argument, or in a specification file. If no key information is specified, the default (character for the entire record) is used.

You must use the SOR\$BEGIN\_SORT routine to initialize the sort process for the file, record, and mixed interfaces. For record interface on input, you must use the lrl (longest record length) argument.

Some of the following condition values are used with different severities, depending on whether SORT/MERGE can recover. Thus, if you want to check for a specific status, you should use LIB\$MATCH\_COND.

| CONDITION |                 |                                                                      |
|-----------|-----------------|----------------------------------------------------------------------|
| VALUES    | SS\$_NORMAL     | Success.                                                             |
| RETURNED  | SOR\$_BADLOGIC  | Internal logic error detected.                                       |
| METOMINED | SOR\$_BAD_KEY   | Invalid key specification.                                           |
|           | SOR\$_BAD_LRL   | Record length $n$ greater than specified longest record length.      |
|           | SOR\$_BAD_MERGE | Number of work files must be between 0 and 10.                       |
|           | SOR\$_BAD_TYPE  | Invalid sort process specified.                                      |
|           | SOR\$_ENDDIAGS  | Completed with diagnostics.                                          |
|           | SOR\$_INSVIRMEM | Insufficient virtual memory.                                         |
|           | SOR\$_KEYAMBINC | Key specification is ambiguous or inconsistent.                      |
|           | SOR\$_KEY_LEN   | Invalid key length, key number $n$ , length $n$ .                    |
|           | SOR\$_LRL_MISS  | Longest record length must be specified.                             |
|           | SOR\$_NODUPEXC  | Equal-key routine and no-duplicates option cannot both be specified. |
|           |                 |                                                                      |

Too many keys specified.

System service error.

Undefined option flag was set.

specified.

Unexpected error status from user-written routine.

Equal-key routine and stable option cannot both be

Sort or merge routine called in incorrect order.

SOR\$\_NUM\_KEY

SOR\$\_RTNERROR

SOR\$\_SORT\_ON

SOR\$\_STABLEEXC

SOR\$\_SYSERROR

SOR\$\_UNDOPTION

## Sort/Merge (SOR) Routines **SORSDTYPE**

## **SOR\$DTYPE** Define Data Type

The SOR\$DTYPE routine defines a key data type that is not normally supported by SORT/MERGE. This routine returns a key data type code that can be used in the key\_buffer argument to SOR\$BEGIN\_SORT or SOR\$BEGIN\_MERGE to describe special key data types (such as extended data types and NCS collating sequences).

**FORMAT** 

SOR\$DTYPE [context], dtype\_code, usage, p1

RETURNS

VMS usage: Cond\_value

type:

longword (unsigned)

access:

write only

mechanism: by value

Longword condition value. Most utility routines return a condition value in R0. Condition values that this routine can return are listed under CONDITION VALUES RETURNED.

#### **ARGUMENTS**

#### context

VMS usage: context

longword (unsigned) type:

access:

modify

mechanism: by reference

Value that distinguishes between multiple, concurrent SORT/MERGE operations. The context argument is the address of a longword containing the context value. When your program makes its first call to a SORT/MERGE routine for a particular sort or merge operation, the context longword must equal zero. SORT/MERGE then stores a value in the longword to identify the operation just initiated. When you make subsequent routine calls for the same operation, you must pass the context value supplied by SORT/MERGE.

## dtype\_code

VMS usage: word\_unsigned type: word (unsigned) write only

access:

mechanism: by reference

Returned key data type code. The dtype\_code argument is the address of a word into which SORT/MERGE writes the key data type code that can be used in the key\_buffer argument to SOR\$BEGIN\_SORT or SOR\$BEGIN\_ MERGE.

## Sort/Merge (SOR) Routines SOR\$DTYPE

usage

VMS usage: longword\_unsigned type: longword (unsigned)

access: read only mechanism: by reference

Address of a longword containing a code that indicates the interpretation of the **p1** argument. The following table lists and describes the valid usage codes.

| Flag             | Description                                                                                                    |
|------------------|----------------------------------------------------------------------------------------------------|
| SOR\$K_ROUTINE   | The p1 argument should be interpreted as the address of the entry mask of a routine that SORT /MERGE will call to compare keys described by the dtype_code returned by the call to SOR\$DTYPE.                                                                           |
| SOR\$K_NCS_TABLE | The <b>p1</b> argument should be interpreted as the address of a collating sequence identification returned by a call to NCS\$GET_CS. SORT/MERGE will use this collating sequence to compare keys described by the <b>dtype_code</b> returned by the call to SOR\$DTYPE. |

If SOR\$K\_ROUTINE is returned, SORT/MERGE will call this routine with five reference arguments—ADRS1, ADRS2, LENG1, LENG2, CNTX—corresponding to the addresses of the two keys to be compared, the lengths of the two keys, and the context longword.

The comparison routine must return a 32-bit integer value:

- -1 if the first key collates before the second
- 0 if the keys collate as equal
- +1 if the first key collates after the second

#### р1

VMS usage: longword\_unsigned type: longword (unsigned)

access: read only mechanism: by reference

Address of an entry mask of a routine or the address of a collating sequence identification, depending on the **usage** argument.

### **DESCRIPTION**

Call SOR\$DTYPE to define a key data type not normally supported by SORT/MERGE.

If your SORT/MERGE application needs to compare dates (for example) that are stored in text form *and* that is the only key in the records, then use the **user\_compare** argument to SOR\$BEGIN\_SORT or SOR\$BEGIN\_MERGE. However, if the records contain several keys besides the dates in text form, it may be easier to call SOR\$DTYPE to allocate a key data type code that can then be used in the the **key\_buffer** argument to SOR\$BEGIN\_SORT or SOR\$BEGIN\_MERGE.

## Sort/Merge (SOR) Routines SOR\$DTYPE

If your SORT/MERGE application has a string key that should be collated by a collating sequence defined by the VMS National Character Set (NCS) Utility, the NCS\$GET\_CS routine can be used to fetch the collating sequence definition, and SOR\$DTYPE can be called to allocate a key data type code for the collating sequence. This key data type code can then be used to describe keys that should be compared by this collating sequence.

CONDITION VALUES RETURNED

SS\$\_NORMAL SOR\$\_SORT\_ON Success.

Sort or merge routine called in incorrect order.

## SOR\$END\_SORT End a Sort Operation

The SOR\$END\_SORT routine does cleanup functions, such as closing files and releasing memory.

## **FORMAT**

## **SOR\$END\_SORT** [context]

### **RETURNS**

VMS usage: cond\_value

type: longword (unsigned)

access: write only mechanism: by value

Longword condition value. Most utility routines return a condition value in R0. Condition values that this routine can return are listed under CONDITION VALUES RETURNED.

#### **ARGUMENT**

#### context

VMS usage: context type: longword access: write only mechanism: by reference

Value that distinguishes between multiple, concurrent SORT/MERGE operations. The **context** argument is the address of a longword containing the context value. When your program makes its first call to a SORT/MERGE routine for a particular sort or merge operation, the **context** longword must equal zero. SORT/MERGE then stores a value in the longword to identify the operation just initiated. When you make subsequent routine calls for the same operation, you must pass the context value supplied by SORT/MERGE.

### **DESCRIPTION**

The SOR\$END\_SORT routine ends a sort or merge operation, either at the end of a successful process or between calls because of an error. If an error status is returned, you must call SOR\$END\_SORT to release all allocated resources. In addition, this routine may be called at any time to close files and release memory.

The value of the optional context argument is cleared when the SOR\$END\_SORT routine completes its operation.

Some of the following condition values are used with different severities, depending on whether SORT/MERGE can recover. Thus, if you want to check for a specific status, you should use LIB\$MATCH\_COND.

| CONDITION     |
|---------------|
| <b>VALUES</b> |
| RETURNED      |

SS\$\_NORMAL

Success.

SOR\$\_CLOSEIN

Error closing 'file' as input.

SOR\$\_CLOSEOUT

Error closing 'file' as output.

SOR\$\_ENDDIAGS

Completed with diagnostics.

SOR\$\_END\_SORT

SORT/MERGE terminated, context = 'context'.

SOR\$\_SYSERROR

System service error.

## Sort/Merge (SOR) Routines SOR\$PASS\_FILES

## SOR\$PASS\_FILES Pass File Names

The SOR\$PASS\_FILES routine passes the names of input and output files and output file characteristics to SORT or MERGE.

### **FORMAT**

SOR\$PASS\_FILES [inp\_desc][,out\_desc][,org][,rfm] [,bks][,bls][,mrs][,alq][,fop][,fsz] [,context]

### RETURNS

VMS usage: cond\_value

type: longword (unsigned)

write only access: mechanism: by value

Longword condition value. Most utility routines return a condition value in R0. Condition values that this routine can return are listed under CONDITION VALUES RETURNED.

#### **ARGUMENTS**

## inp\_desc

VMS usage: char\_string

type: character-coded text string

access: read only mechanism: by descriptor

Input file specification. The **inp\_desc** argument is the address of a descriptor pointing to the file specification. In the file interface, you must call SOR\$PASS\_FILES to pass SORT the input file specifications. For multiple input files, call SOR\$PASS\_FILES once for each input file, passing one input file specification descriptor each time.

In the mixed interface, if you are using the record interface on input, pass only the output file specification; do not pass any input file specifications. If you are using the record interface on output, pass only the input file specifications; do not pass an output file specification or any of the optional output file arguments.

### out\_desc

VMS usage: char\_string

type: character-coded text string

access: read only mechanism: by descriptor

Output file specification. The out\_desc argument is the address of a descriptor pointing to the file specification. In the file interface, when you call SOR\$PASS\_FILES, you must pass the output file specification. Specify the output file specification and characteristics only once, as part of the first call, as in the following:

Call SOR\$PASS\_FILES(Input1,Output)

Call SOR\$PASS\_FILES(Input2)

Call SOR\$PASS\_FILES(Input3)

## Sort/Merge (SOR) Routines SOR\$PASS\_FILES

In the mixed interface, if you are using the record interface on input, pass only the output file specification; do not pass any input file specifications. If you are using the record interface on output, pass only the input file specifications; do not pass an output file specification or any of the optional output file arguments.

#### org

VMS usage: byte\_unsigned byte (unsigned) access: read only mechanism: by reference

File organization of the output file, if different from the input file. The **org** argument is the address of a byte whose value specifies the organization of the output file; permissible values include the following:

FAB\$C\_SEQ FAB\$C\_REL FAB\$C\_IDX

For the record interface on input, the default value is sequential. For the file interface, the default value is the file organization of the first input file for record or tag sort and sequential for address and index sort.

For more information about the FAB fields, see the VMS Record Management Services Manual.

#### rfm

VMS usage: byte\_unsigned byte (unsigned) access: read only mechanism: by reference

Record format of the output file, if different from the input file. The **rfm** argument is the address of a byte whose value specifies the record format of the output file; permissible values include the following:

FAB\$C\_FIX FAB\$C\_VAR FAB\$C\_VFC

For the record interface on input, the default value is variable. For the file interface, the default value is the record format of the first input file for record or tag sort and fixed format for address or index sort. For the mixed interface with record interface on input, the default value is variable format.

#### bks

VMS usage: byte\_unsigned byte (unsigned) access: read only mechanism: by reference

Bucket size of the output file, if different from the first input file. The **bks** argument is the address of a byte containing this size. Use this argument with relative and indexed-sequential files only. If the bucket size of the output file is to differ from that of the first input file, specify a byte to indicate the bucket size. Acceptable values are from 1 to 32. If you do not pass this argument—and the output file organization is the same as that of the first input file—the bucket size defaults to the value of the first input file. If the file organizations differ or if the record interface is used on input, the default value is 1 block.

## Sort/Merge (SOR) Routines SOR\$PASS\_FILES

#### bls

VMS usage: word\_unsigned type: word (unsigned) access: read only

mechanism: by reference

Block size of a magnetic tape output file. The bls argument is the address of a word containing this size. Use this argument with magnetic tapes only. Permissible values range from 20 to 65,532. However, to ensure compatibility with non-DIGITAL systems, ANSI standards require that the block size be less than or equal to 2048.

The block size defaults to the block size of the input file magnetic tape. If the input file is not on magnetic tape, the output file block size defaults to the size used when the magnetic tape was mounted.

#### mrs

VMS usage: word\_unsigned type: word (unsigned) read only access:

mechanism: by reference

Maximum record size for the output file. The mrs argument is the address of a word specifying this size. Following are acceptable values for each type of file.

| File Organization  | Acceptable Value |  |
|--------------------|------------------|--|
| Sequential         | 0 to 32,767      |  |
| Relative           | 0 to 16,383      |  |
| Indexed sequential | 0 to 16,362      |  |

If you omit this argument or if you specify a value of 0, SORT does not check maximum record size.

If you do not specify this argument, the default is based on the output file organization and format, unless the organization is relative or the format is fixed. The longest output record length is based on the longest calculated input record length, the type of sort, and the record format.

#### alq

VMS usage: longword\_unsigned type: longword (unsigned)

read only access: mechanism: by reference

Number of preallocated output file blocks. The **alq** argument is the address of a longword specifying the number of blocks you want to preallocate to the output file. Acceptable values range from 1 to 4,294,967,295.

Pass this argument if you know your output file allocation will be larger or smaller than that of your input files. The default value is the total allocation of all the input files. If the allocation cannot be obtained for any of the input files or if record interface is used on input, the file allocation defaults to 1000 blocks.

## Sort/Merge (SOR) Routines SOR\$PASS\_FILES

## fop

VMS usage: mask\_longword type: longword (unsigned)

access: read only mechanism: by reference

File-handling options. The **fop** argument is the address of a longword whose bit settings determine the options selected. For a list of valid options, see the description of the FAB\$L\_FOP field in the *VMS Record Management Services Manual*. By default, only the DFW (deferred write) option is set. If your output file is indexed, you should set the CIF (create if) option.

#### fsz

VMS usage: byte\_unsigned byte (unsigned) access: read only mechanism: by reference

Size of the fixed portion of VFC records. The **fsz** argument is the address of a byte containing this size. If you do not pass this argument, the default is the size of the fixed portion of the first input file. If you specify the VFC size as 0, RMS defaults the value to 2 bytes.

#### context

VMS usage: context

type: longword (unsigned)

access: write only mechanism: by reference

Value that distinguishes between multiple concurrent SORT/MERGE operations. The **context** argument is the address of a longword containing the context value. When your program makes its first call to a SORT/MERGE routine for a particular sort or merge operation, the **context** longword must equal zero. SORT/MERGE then stores a value in the longword to identify the operation just initiated. When you make subsequent routine calls for the same operation, you must pass the context value supplied by SORT/MERGE.

### **DESCRIPTION**

The SOR\$PASS\_FILES routine passes input and output file specifications to SORT. The SOR\$PASS\_FILES routine must be repeated for multiple input files. The output file name string and characteristics should be specified only in the first call to SOR\$PASS\_FILES.

This routine also accepts optional arguments that specify characteristics for the output file. By default, the output file characteristics are the same as the first input file; specified output file characteristics are used to change these defaults.

Some of the following condition values are used with different severities, depending on whether SORT/MERGE can recover. Thus, if you want to check for a specific status, you should use LIB\$MATCH\_COND.

## Sort/Merge (SOR) Routines SOR\$PASS\_FILES

CONDITION VALUES RETURNED

SS\$\_NORMAL

SOR\$\_DUP\_OUTPUT

SOR\$\_ENDDIAGS

SOR\$\_INP\_FILES

SOR\$\_SORT\_ON

SOR\$\_SYSERROR

Success.

Output file has already been specified.

Completed with diagnostics.

Too many input files specified.

Sort or merge routine called in incorrect order.

System service error.

## Sort/Merge (SOR) Routines SOR\$RELEASE\_REC

## SOR\$RELEASE\_REC Pass One Record to Sort

The SOR\$RELEASE\_REC routine is used with the record interface to pass one input record to SORT or MERGE.

## FORMAT SOR\$RELEASE\_REC desc [,context]

RETURNS VMS usage: cond\_value

type: longword (unsigned)

access: write only mechanism: by value

Longword condition value. Most utility routines return a condition value in R0. Condition values that this routine can return are listed under CONDITION VALUES RETURNED.

## ARGUMENTS desc

VMS usage: char\_string

type: character-coded text string

access: read only mechanism: by descriptor

Input record buffer. The **desc** argument is the address of a descriptor pointing to the buffer containing the record to be sorted. If you use the record interface, this argument is required.

#### context

VMS usage: context type: longword access: modify mechanism: by reference

Value that distinguishes between multiple, concurrent SORT/MERGE operations. The **context** argument is the address of a longword containing the context value. When your program makes its first call to a SORT/MERGE routine for a particular sort or merge operation, the **context** longword must equal zero. SORT/MERGE then stores a value in the longword to identify the operation just initiated. When you make subsequent routine calls for the same operation, you must pass the context value supplied by SORT/MERGE.

### **DESCRIPTION**

Call SOR\$RELEASE\_REC to pass records to SORT or MERGE with the record interface. SOR\$RELEASE\_REC must be called once for each record to be sorted.

Some of the following condition values are used with different severities, depending on whether SORT/MERGE can recover. Thus, if you want to check for a specific status, you should use LIB\$MATCH\_COND.

## Sort/Merge (SOR) Routines SOR\$RELEASE\_REC

| <b>CONDITION</b> |
|------------------|
| VALUES           |
| RETURNED         |

SOR\$\_USE\_ALT

SOR\$\_WORK\_DEV

SS\$\_NORMAL Success. SOR\$\_BADLOGIC Internal logic error detected. SOR\$\_BAD\_LRL Record length n greater than longest specified record length. SOR\$\_BAD\_SRL Record length n too short to contain keys. SOR\$\_ENDDIAGS Completed with diagnostics. SOR\$\_EXTEND Unable to extend work file for needed space. SOR\$\_MISS\_PARAM The desc argument is missing. SOR\$\_NO\_WRK Work files required, cannot do sort in memory as requested. SOR\$\_OPENOUT Error opening 'file' as output. SOR\$\_OPERFAIL Error requesting operator service. SOR\$\_OPREPLY Operator reply is 'reply'. SOR\$\_READERR Error reading 'file'. SOR\$\_REQ\_ALT Specify alternate 'name' file (or nothing to try again). SOR\$\_RTNERROR Unexpected error status from user-written routine. SOR\$\_SORT\_ON Sort or merge routines called in incorrect order. SOR\$\_SYSERROR System service error.

Using alternate file 'name'.

device.

Work file 'name' must be on random access local

## Sort/Merge (SOR) Routines SOR\$RETURN\_REC

## SOR\$RETURN\_REC Return One Sorted Record

The SOR\$RETURN\_REC routine is used with the record interface to return one sorted or merged record to a program.

## FORMAT SOR\$RETURN\_REC desc [,length] [,context]

RETURNS VMS usage: cond\_value

type: longword (unsigned)

access: write only mechanism: by value

Longword condition value. Most utility routines return a condition value in R0. Condition values that this routine can return are listed under CONDITION VALUES RETURNED.

### ARGUMENTS desc

VMS usage: char\_string

type: character-coded text string

access: write only mechanism: by descriptor

Output record buffer. The **desc** argument is the address of a descriptor pointing to the buffer that receives the sorted or merged record.

## length

VMS usage: word\_unsigned word (unsigned) access: write only mechanism: by reference

Length of the output record. The **length** argument is the address of a word receiving the length of the record returned from SORT/MERGE.

#### context

VMS usage: context

type: longword (unsigned)

access: modify mechanism: by reference

Value that distinguishes between multiple, concurrent SORT/MERGE operations. The **context** argument is the address of a longword containing the context value. When your program makes its first call to a SORT/MERGE routine for a particular sort or merge operation, the **context** longword must equal zero. SORT/MERGE then stores a value in the longword to identify the operation just initiated. When you make subsequent routine calls for the same operation, you must pass the context value supplied by SORT/MERGE.

## Sort/Merge (SOR) Routines SOR\$RETURN\_REC

### **DESCRIPTION**

Call the SOR\$RETURN\_REC routine to release the sorted or merged records to a program. Call this routine once for each record to be returned.

SOR\$RETURN\_REC places the record into a record buffer that you set up in the program's data area. After SORT has successfully returned all the records to the program, it returns the status code SS\$\_ENDOFFILE, which indicates that there are no more records to return.

Some of the following condition values are used with different severities, depending on whether SORT/MERGE can recover. Thus, if you want to check for a specific status, you should use LIB\$MATCH\_COND.

# CONDITION VALUES RETURNED

| SS\$_NORMAL      | Success.                                                        |
|------------------|-----------------------------------------------------------------|
| SOR\$_BADLOGIC   | Internal logic error detected.                                  |
| SOR\$_ENDDIAGS   | Completed with diagnostics.                                     |
| SOR\$_EXTEND     | Unable to extend work file for needed space.                    |
| SOR\$_MISS_PARAM | A required subroutine argument is missing.                      |
| SOR\$_OPERFAIL   | Error requesting operator service.                              |
| SOR\$_OPREPLY    | Operator reply is 'reply'.                                      |
| SOR\$_READERR    | Error reading 'file'.                                           |
| SOR\$_REQ_ALT    | Specify alternate 'name' file (or nothing to simply try again). |
| SOR\$_RTNERROR   | Unexpected error status from user-written routine.              |
| SOR\$_SORT_ON    | Sort or merge routines called in incorrect order.               |
| SOR\$_SYSERROR   | System service error.                                           |
| SOR\$_USE_ALT    | Using alternate file 'name'.                                    |
| SOR\$_WORK_DEV   | Work file 'name' must be on random access local device.         |

## Sort/Merge (SOR) Routines SOR\$SORT\_MERGE

#### SOR\$SORT\_MERGE Sort

The SOR\$SORT\_MERGE routine sorts the input records.

### **FORMAT**

## SOR\$SORT\_MERGE [context]

### **RETURNS**

VMS usage: cond\_value

type:

longword (unsigned)

access: mechanism: by value

write only

Longword condition value. Most utility routines return a condition value in R0. Condition values that this routine can return are listed under CONDITION VALUES RETURNED.

## ARGUMENT

### context

VMS usage: context

type:

longword (unsigned)

access:

modify mechanism: by reference

Value that distinguishes between multiple, concurrent SORT/MERGE operations. The context argument is the address of a longword containing the context value. When your program makes its first call to a SORT/MERGE routine for a particular sort or merge operation, the context longword must equal zero. SORT/MERGE then stores a value in the longword to identify the operation just initiated. When you make subsequent routine calls for the same operation, you must pass the context value supplied by SORT/MERGE.

#### DESCRIPTION

After you have passed either the file names or the records to SORT, call the SOR\$SORT\_MERGE routine to sort the records. For file interface on input, the input files are opened and the records are released to the sort. For the record interface on input, the record must have already been released (by calls to SOR\$RELEASE\_REC). For file interface on output, the output records are reformatted and directed to the output file. For the record interface on output, SOR\$RELEASE\_REC must be called to get the sorted records.

Some of the return values are used with different severities depending on whether SORT/MERGE can recover. Thus, if you want to check for a specific status, you should use LIB\$MATCH\_COND.

## CONDITION **VALUES** RETURNED

SS\$\_NORMAL

Success.

SOR\$\_BADDTYPE

Invalid or unsupported CDD data type.

SOR\$\_BADLENOFF

Length and offset must be multiples of 8 bits.

SOR\$\_BADLOGIC

Internal logic error detected.

## Sort/Merge (SOR) Routines SOR\$SORT\_MERGE

SOR\$\_BADOCCURS Invalid OCCURS clause.

SOR\$\_BADOVRLAY Invalid overlay structure.

SOR\$\_BADPROTCL Node is an invalid CDD object.

SOR\$\_BAD\_LRL Record length *n* greater than longest specified

record length.

SOR\$\_BAD\_TYPE Invalid sort process specified.

SOR\$\_CDDERROR CDD error at node 'name'.

SOR\$\_CLOSEIN Error closing 'file' as input.

SOR\$\_CLOSEOUT Error closing 'file' as output.

SOR\$\_COL\_CHAR Invalid character definition.

SOR\$\_COL\_CMPLX Collating sequence is too complex.

SOR\$\_COL\_PAD Invalid pad character.

SOR\$\_COL\_THREE Cannot define 3-byte collating values.

SOR\$\_ENDDIAGS Completed with diagnostics.

SOR\$\_EXTEND Unable to extend work file for needed space.

SOR\$\_ILLBASE Nondecimal base is invalid.

SOR\$\_ILLLITERL Record containing symbolic literals is unsupported.

SOR\$\_ILLSCALE Nonzero scale invalid for floating-point data item.

SOR\$\_INCDIGITS Number of digits is inconsistent with the type or

length of item.

SOR\$\_INCNODATA Include specification references no 'data' keyword,

at line n.

SOR\$\_INCNOKEY Include specification references no 'keys' keyword,

at line n.

SOR\$\_IND\_OVR Indexed output file must already exist.

SOR\$\_KEYED Mismatch between SORT/MERGE keys and primary

file key.

SOR\$\_LRL\_MISS Longest record length must be specified.

SOR\$\_MISLENOFF Length and offset required.

SOR\$\_MULTIDIM Invalid multidimensional OCCURS.

SOR\$\_NOTRECORD Node 'name' is a name, not a record definition.

SOR\$\_NO\_WRK Work files required, cannot do sort in memory as

requested.

SOR\$\_OPENIN Error opening 'file' as input.

SOR\$\_OPENOUT Error opening 'file' as output.

SOR\$\_OPERFAIL Error requesting operator service.

SOR\$\_OPREPLY Operator reply is 'reply'.

SOR\$\_READERR Error reading 'file'.

SOR\$\_REQ\_ALT Specify alternate 'name' file (or nothing to try

again).

SOR\$\_RTNERROR Unexpected error status from user-written routine.

SOR\$\_SIGNCOMPQ Absolute Date and Time data type represented in

one-second units.

## Sort/Merge (SOR) Routines SOR\$SORT\_MERGE

SOR\$\_SORT\_ON Sort or merge routines called in incorrect order.

SOR\$\_SPCIVC Invalid collating sequence specification, at line n.

SOR\$\_SPCIVD Invalid data type, at line n.

SOR\$\_SPCIVF Invalid field specification, at line n.

SOR\$\_SPCIVI Invalid include or omit specification, at line *n*.

SOR\$\_SPCIVK Invalid key or data specification, at line *n*.

SOR\$\_SPCIVP Invalid sort process, at line *n*.
SOR\$\_SPCIVS Invalid specification, at line *n*.

SOR\$\_SPCIVX Invalid condition specification, at line n.

SOR\$\_SPCMIS Invalid merge specification, at line n.

SOR\$\_SPCOVR Overridden specification, at line n.

SOR\$\_SPCSIS Invalid sort specification, at line n.

SOR\$\_SRTIWA Insufficient space. Specification file is too complex.

SOR\$\_SYSERROR System service error.

SOR\$\_UNSUPLEVL Unsupported core level for record 'name'.

SOR\$\_USE\_ALT Using alternate file 'name'.

SOR\$\_WORK\_DEV Work file 'name' must be on random access local

device.

SOR\$\_WRITEERR Error writing 'file'.

#### SOR\$SPEC\_FILE Pass a Specification File Name

The SOR\$SPEC\_FILE routine is used to pass a specification file or specification text to a sort or merge operation.

### **FORMAT**

**SOR\$SPEC\_FILE** [spec\_file][,spec\_buffer][,context]

#### **RETURNS**

VMS usage: cond\_value

type:

longword (unsigned)

access:

write only

mechanism: by value

Longword condition value. Most utility routines return a condition value in R0. Condition values that this routine can return are listed under CONDITION VALUES RETURNED.

## **ARGUMENTS**

### spec\_file

VMS usage: char\_string

type:

character-coded text string

access: mechanism: by descriptor

read-only

Specification file name. The **spec\_file** argument is the address of a descriptor pointing to the name of a file that contains the text of the options requested for the sort or merge. The specification file name string and the specification file buffer arguments are mutually exclusive.

## spec\_buffer

VMS usage: char\_string

type:

character-coded text string

access:

read-only

mechanism: by descriptor

Specification text buffer. The **spec\_buffer** argument is the address of a descriptor pointing to a buffer containing specification text. This text has the same format as the text within the specification file. The specification file name string and the specification file buffer arguments are mutually exclusive.

#### context

VMS usage: context

longword (unsigned) type:

modify

access: mechanism: by reference

Value that distinguishes between multiple, concurrent SORT/MERGE operations. The context argument is the address of a longword containing the context value. When your program makes its first call to a SORT/MERGE routine for a particular sort or merge operation, the context longword must equal zero. SORT/MERGE then stores a value in the longword to identify the operation just initiated. When you make subsequent routine calls for the same operation, you must pass the context value supplied by SORT/MERGE.

## Sort/Merge (SOR) Routines SOR\$SPEC\_FILE

### **DESCRIPTION**

Call SOR\$SPEC\_FILE to pass a specification file name or a buffer with specification text to a sort or merge operation. Through the use of a specification file, you may selectively omit or include particular records from the sort or merge operation and specify the reformatting of the output records. (See the Sort Utility in the VMS Sort/Merge Utility Manual for a complete description of specification files.)

If you call the SOR\$SPEC\_FILE routine, you must do so before you call any other routines. You must pass either the **spec\_file** or **spec\_buffer** argument, but not both.

Some of the return condition values are used with different severities, depending on whether SORT/MERGE can recover. Thus, if you want to check for a specific status, you should use LIB\$MATCH\_COND.

## CONDITION VALUES RETURNED

SOR\$\_ENDDIAGS

SOR\$\_SORT\_ON

SOR\$\_SYSERROR

Completed with diagnostics.

Sort or merge routine called in incorrect order.

System service error.

## Sort/Merge (SOR) Routines SOR\$STAT

## **SOR\$STAT** Obtain a Statistic

The SOR\$STAT routine returns one statistic about the sort or merge operation to the user program.

## FORMAT SOR\$STAT code ,result [,context]

RETURNS VMS usage: cond\_value

type: longword (unsigned)

access: write only mechanism: by value

Longword condition value. Most utility routines return a condition value in R0. Condition values that this routine can return are listed under CONDITION VALUES RETURNED.

### ARGUMENTS

#### code

VMS usage: word\_unsigned type: word (unsigned) access: read only

mechanism: by reference

SORT/MERGE statistic code. The **code** argument is the address of a word containing the code that identifies the statistic you want returned in the **result** argument. The following values are accepted.

| Code              | Description                                |
|-------------------|--------------------------------------------|
| SOR\$K_IDENT      | Address of ASCII string for version number |
| SOR\$K_REC_INP    | Number of records input                    |
| SOR\$K_REC_SOR    | Records sorted                             |
| SOR\$K_REC_OUT    | Records output                             |
| SOR\$K_LRL_INP    | Longest Record Length (LRL) for input      |
| SOR\$K_LRL_INT    | Internal LRL                               |
| SOR\$K_LRL_OUT    | LRL for output                             |
| SOR\$K_NODES      | Nodes in sort tree                         |
| SOR\$K_INI_RUNS   | Initial dispersion runs                    |
| SOR\$K_MRG_ORDER  | Maximum merge order                        |
| SOR\$K_MRG_PASSES | Number of merge passes                     |
| SOR\$K_WRK_ALQ    | Work file allocation                       |
| SOR\$K_MBC_INP    | Multiblock count for input                 |
|                   |                                            |

## **Sort/Merge (SOR) Routines SOR\$STAT**

| Code           | Description                  |
|----------------|------------------------------|
| SOR\$K_MBC_OUT | Multiblock count for output  |
| SOR\$K_MBF_INP | Multibuffer count for input  |
| SOR\$K_MBF_OUT | Multibuffer count for output |

Note that performance statistics (such as direct I/O, buffered I/O, and elapsed and CPU times) are not available because user-written routines may affect those values. However, they are available if you call LIB\$GETJPI.

#### result

VMS usage: longword\_unsigned type: longword (unsigned)

access: write only mechanism: by reference

SORT/MERGE statistic value. The **result** argument is the address of a longword into which SORT/MERGE writes the value of the statistic identified by the **code** argument.

#### context

VMS usage: context

type: longword (unsigned)

access: modify mechanism: by reference

Value that distinguishes between multiple, concurrent SORT/MERGE operations. The **context** argument is the address of a longword containing the context value. When your program makes its first call to a SORT/MERGE routine for a particular sort or merge operation, the **context** longword must equal zero. SORT/MERGE then stores a value in the longword to identify the operation just initiated. When you make subsequent routine calls for the same operation, you must pass the context value supplied by SORT/MERGE.

#### DESCRIPTION

The SOR\$STAT routine returns one statistic about the sort or merge operation to your program. You can call the SOR\$STAT routine at any time while the sort or merge is active.

Some of the following condition values are used with different severities, depending on whether SORT/MERGE can recover. Thus, if you want to check for a specific status, you should use LIB\$MATCH\_COND.

## CONDITION VALUES RETURNED

SOR\$\_ENDDIAGS Completed with diagnostics.

SOR\$\_MISS\_PARAM A required subroutine argument is missing.

SOR\$\_NYI Functionality is not yet implemented.

SOR\$\_SYSERROR System service error.

### 13.1 Introduction to VAXTPU Routines

This chapter describes callable VAX Text Processing (VAXTPU) Utility Routines. It describes the purpose of the VAXTPU callable routines, the parameters for the routine call, and the primary status returns. The parameter in the call syntax represents the object that you pass to a VAXTPU routine. Each parameter description lists the data type and the passing mechanism for the object. The data types are standard VMS data types. The passing mechanism indicates how the parameter list is interpreted.

Callable VAXTPU Routines make VAXTPU accessible from within other VAX languages and applications. VAXTPU can be called from a program written in any VAX language that generates calls using the VAX Procedure Calling and Condition Handling Standard. You can also call VAXTPU from VMS utilities, for example, MAIL. Callable VAXTPU allows you to perform text processing functions within your program.

Callable VAXTPU consists of a set of callable routines that resides in the VAXTPU shareable image, TPUSHR.EXE. You access callable VAXTPU by linking against this shareable image, which includes the callable interface routine names and constants. As with the DCL-level VAXTPU interface, you can use files for input to and output from callable VAXTPU. You can also write your own routines for processing file input, output, and messages.

This chapter is written for system programmers who are assumed to be familiar with the following:

- The VAX Procedure Calling and Condition Handling Standard
- The VMS Run-Time Library (RTL)
- The precise manner in which data types are represented on a VAX computer
- The method for calling routines written in a language other than the one you are using for the main program

The calling program must ensure that parameters passed to a called procedure, in this case VAXTPU, are of the type and form that the VAXTPU procedure accepts.

The VAXTPU routines described in this chapter return condition values indicating the routine's completion status. When comparing a returned condition value with a test value, you should use the LIB\$MATCH routine from the Run-Time Library. Do not test the condition value as if it were a simple integer.

#### 13.1 Introduction to VAXTPU Routines

## 13.1.1 Two Interfaces to Callable VAXTPU

There are two interfaces that you can use to access callable VAXTPU: the simplified callable interface and the full callable interface.

#### Simplified Callable Interface

The easiest way to use callable VAXTPU is to use the simplified callable interface. VAXTPU provides two alternative routines in its simplified callable interface. These routines in turn call additional routines that do the following:

- Initialize the editor.
- Provide the editor with the parameters necessary for its operation.
- Control the editing session.
- Perform error handling.

When using the simplified callable interface, you can use the TPU\$TPU routine to specify a VMS command line for VAXTPU, or you can call the TPU\$EDIT routine to specify an input file and an output file. TPU\$EDIT builds a command string that is then passed to the TPU\$TPU routine. These two routines are described in detail in Section 13.2.

#### **Full Callable Interface**

To use the full callable interface, you have your program access the main callable VAXTPU routines directly. These routines do the following:

- Initialize the editor (TPU\$INTIALIZE).
- Execute VAXTPU procedures (TPU\$EXECUTE\_INIFILE and TPU\$EXECUTE\_COMMAND).
- Give control to the editor (TPU\$CONTROL).
- Terminate the editing session (TPU\$CLEANUP).

When using the full callable interface, you must provide values for certain parameters. In some cases, the values you supply are actually addresses for additional routines. For example, when you call TPU\$INITIALIZE, you must include the address of a routine that specifies initialization options. Depending on your particular application, you may also have to write additional routines. For example, you may need to write routines for performing file operations, handling errors, and otherwise controlling the editing session. Callable VAXTPU provides utility routines that can perform some of these tasks for you. These utility routines can do the following:

- Parse the VMS command line and build the item list used for initializing the editor.
- Handle file operations.
- Output error messages.
- Handle conditions.

## VAX Text Processing Utility (VAXTPU) Routines 13.1 Introduction to VAXTPU Routines

Various topics relating to the full callable interface are discussed in the following sections:

- Section 13.3 begins by briefly describing the interface. However, most of this section describes the main callable VAXTPU routines (TPU\$INITIALIZE, TPU\$EXECUTE\_INIFILE, TPU\$CONTROL, TPU\$EXECUTE\_COMMAND, and TPU\$CLEANUP).
- Section 13.3.2 discusses additional routines that VAXTPU provides for use with the full callable interface.
- Section 13.3.3 defines the requirements for routines that you can write for use with the full callable interface.

The full callable interface consists of the main callable VAXTPU routines and the VAXTPU Utility routines.

## 13.1.2 Shareable Image

Whether you use the simplified callable interface or the full callable interface, you access callable VAXTPU by linking against the VAXTPU shareable image, TPUSHR.EXE. This image contains the routine names and constants available for use by an application. In addition, TPUSHR.EXE provides the following symbols:

- TPU\$VERSION—the version of the shareable image
- TPU\$UPDATE—the update number of the shareable image

For more information about how to link to the shareable image TPUSHR.EXE, refer to the VMS System Services Reference Manual.

## 13.1.3 Passing Parameters to Callable VAXTPU Routines

Parameters are passed to callable VAXTPU by reference or by descriptor. When the parameter is a routine, the parameter is passed by descriptor as a bound procedure value (BPV) data type.

A bound procedure value is a two-longword entity in which the first longword contains the address of a procedure entry mask, and the second longword is the environment value (see Figure 13–1). The environment value is determined in a language-specific manner when the original bound procedure value is generated. When the bound procedure is called, the calling program loads the second longword into R1.

### 13.1 Introduction to VAXTPU Routines

Figure 13–1 Bound Procedure Value

NAME OF YOUR ROUTINE

**ENVIRONMENT** 

ZK-4046-85

## 13.1.4 Error Handling

When you use the simplified callable interface, VAXTPU establishes its own condition handler, TPU\$HANDLER, to handle all errors. When you use the full callable interface, there are two ways to handle errors:

- You can use VAXTPU's default condition handler, TPU\$HANDLER.
- You can write your own condition handler to process some of the errors and call TPU\$HANDLER to process the rest.

The default condition handler, TPU\$HANDLER, is described in the routine description section of this chapter. Information about writing your own condition handler can be found in the *Introduction to VMS System Routines*.

## 13.1.5 Return Values

All VAXTPU condition codes are declared as universal symbols. Therefore, you automatically have access to these symbols when you link your program to the shareable image. The condition code values are returned in R0. Return codes for VAXTPU can be found in the VAX Text Processing Utility Manual. VAXTPU return codes and their messages are included in the VMS System Messages and Recovery Procedures Reference Volume.

Additional information about condition codes is provided in the descriptions of callable VAXTPU routines found in subsequent sections. This information is provided under the heading CONDITION VALUES RETURNED and indicates the values that are returned when the default condition handler is established.

## 13.2 The Simplified Callable Interface

The VAXTPU simplified callable interface consists of two routines: TPU\$TPU and TPU\$EDIT. These entry points to VAXTPU are useful for the following kinds of application:

- Those able to specify all the editing parameters on a single command line
- Those that need to specify only an input file and an output file

13.2 The Simplified Callable Interface

## 13.2.1 Example of the Simplified Interface

The following example shows how the simplified interface might be used to call VAXTPU.

```
/* Sample C program that calls VAXTPU. This program uses TPU$EDIT
to provide the names of the input and output files, and TPU$TPU
to pass a complete command line to the editor. */
#include descrip
int return_status;
char command_line [100];
static $DESCRIPTOR(input_file, "infile.dat");
static $DESCRIPTOR(output_file,"outfile.dat");
static $DESCRIPTOR(command_desc,command_line);
static $DESCRIPTOR(first_part_desc,"EDIT/TPU/NOJOURNAL/NOCOMMAND/OUTPUT=");
static $DESCRIPTOR(space_desc," ");
main (argc, argv)
   int argc;
    char *argv[];
/* Call the routine that accepts the name of the input and output file. */
/* This passes the name of the input file and output file to VAXTPU. */
/* These values are made available to VAXTPU procedures for processing. */
    return_status = TPU$EDIT(&input_file,&output_file);
    if (! return_status)
    exit(return_status);
/* Now we build a command line and pass it to VAXTPU.
/* Note that in this case we want to do more than just specify the
/* file names. Our command also includes the /NOJOURNAL and /NOCOMMAND
/* qualifiers.
/* Concatenate all the command information into one string
   return_status = STR$CONCAT(&command_desc,&first_part_desc,&output_file,
   &space_desc,&input_file);
   if (! return_status)
    exit(return_status);
/* Now call VAXTPU
                                                                           */
   return_status = TPU$TPU(&command_desc);
    exit(return_status);
```

The following section contains detailed information about the routines in the full VAXTPU callable interface. If you use the simplified interface, that interface calls these routines for you. If you use the full interface, your code calls these routines directly.

### 13.3 The Full Callable Interface

The VAXTPU full callable interface consists of a set of routines that you can use to perform the following tasks:

- Specify initialization parameters.
- Control file input/output.
- Specify commands to be executed by the editor.
- Control how conditions are handled.

### 13.3 The Full Callable Interface

When you use the simplified callable interface, these operations are performed automatically. The individual VAXTPU routines that perform these functions can be called from a user-written program and are known as VAXTPU's full callable interface. This interface has two sets of routines: the main VAXTPU callable routines and the VAXTPU Utility routines. These VAXTPU routines, and your own routines that pass parameters to the VAXTPU routines, are the mechanism that your application uses to control VAXTPU.

The following sections describe the main callable routines, how parameters are passed to these routines, the VAXTPU Utility routines, and the requirements of user-written routines.

## 13.3.1 Main Callable VAXTPU Utility Routines

The following callable VAXTPU routines are described in this chapter:

- TPU\$INITIALIZE
- TPU\$EXECUTE\_INIFILE
- TPU\$CONTROL
- TPU\$EXECUTE\_COMMAND
- TPU\$CLEANUP

Note: Before calling any of these routines, you must establish TPU\$HANDLER or provide your own condition handler. See the routine description of TPU\$HANDLER at the end of this chapter and the "VAX Condition Handling Standard" in the Introduction to VMS System Routines for information about establishing a condition handler.

## 13.3.2 Other VAXTPU Utility Routines

The full callable interface includes several utility routines for which you can provide parameters. Depending on your application, you may be able to use these routines rather than write your own routines. These VAXTPU Utility routines and their descriptions follow:

- TPU\$CLIPARSE—parses a command line and builds the item list for TPU\$INITIALIZE
- TPU\$PARSEINFO—parses a command and builds an item list for TPU\$INITIALIZE
- TPU\$FILEIO—the default file I/O routine
- TPU\$MESSAGE—writes error messages and strings using the built-in procedure MESSAGE
- TPU\$HANDLER—the default condition handler
- TPU\$CLOSE\_TERMINAL—closes VAXTPU's channel to the terminal (and its associated mailbox) for the duration of a CALL\_USER routine

13.3 The Full Callable Interface

#### 13.3.3 User-Written Routines

This section defines the requirements for user-written routines. When these routines are passed to VAXTPU, they must be passed as bound procedure values. (See Section 13.1.3 for a description of bound procedure values.) Depending on your application, you may have to write one or all of the following routines:

- Routine for initialization callback—This is a routine that TPU\$INITIALIZE calls to obtain values for initialization parameters. If you choose to use TPU\$INITIALIZE as a way of interfacing with VAXTPU, then you must write your own callback routine. This callback routine must call a parsing routine. The parsing routine can be TPU\$CLIPARSE, or it can be a user-written routine.
- Routine for file I/O—This is a routine that handles file operations.
   Instead of writing your own file I/O routine, you can use the TPU\$FILEIO utility routine. VAXTPU does not use this routine for journal file operations or for operations performed by the built-in procedure SAVE.
- Routine for condition handling—This is a routine that handles error conditions. Instead of writing your own condition handler, you can use the default condition handler, TPU\$HANDLER.
- Routine for the built-in procedure CALL\_USER—This is a routine that is called by the built-in procedure CALL\_USER. You can use this mechanism to cause your program to get control during an editing session.

## 13.4 Examples of Using VAXTPU Routines

Examples 13–1 through 13–4 use callable VAXTPU. The examples are included here for illustrative purposes only; DIGITAL does not assume responsibility for supporting these examples.

#### Example 13-1 Sample VAX BLISS Template for Callable VAXTPU

```
MODULE file_io_example (MAIN = top_level) =
BEGIN
FORWARD ROUTINE
    top_level,
                                ! Main routine of this example
                                 ! Initialize TPU
    tpu_init,
                                 ! File I/O routine for TPU
    tpu_io;
! Declare the stream data structure passed to the file I/O routine
MACRO
    stream_file_id = 0, 0, 32, 0 \%,
                                          ! File ID
    stream_rat = 6, 0, 8, 0 %,
stream_rfm = 7, 0, 8, 0 %,
                                          ! Record attributes
                                          ! Record format
    stream_file_nm = 8, 0, 0, 0 %;
                                          ! File name descriptor
```

Example 13-1 Cont'd. on next page

#### 13.4 Examples of Using VAXTPU Routines

#### Example 13-1 (Cont.) Sample VAX BLISS Template for Callable VAXTPU

```
! Declare the routines that would actually do the I/O. These must be supplied
! in another module
EXTERNAL ROUTINE
    my_io_open,
                                       ! Routine to open a file
                                       ! Routine to close a file
    my_io_close,
                                     ! Routine to read a record
    my_io_get_record,
                                     ! Routine to write a record
    my_io_put_record;
! Declare the VAXTPU routines
EXTERNAL ROUTINE
    tpu$fileio, ! VAXTPU's internal lile 1/0 local
tpu$handler, ! VAXTPU's condition handler
tpu$initialize, ! Initialize VAXTPU
tpu$execute_inifile, ! Execute the initial procedures
tpu$execute_command, ! Execute a VAXTPU statement
tpu$control, ! Let user interact with VAXTPU
tpu$cleanup; ! Have VAXTPU cleanup after itsel
                                     ! VAXTPU's internal file I/O routine
                                     ! Have VAXTPU cleanup after itself
! Declare the VAXTPU literals
EXTERNAL LITERAL
                                       ! File I/O operation codes
     tpu$k_close,
     tpu$k_close_delete,
     tpu$k_open,
     tpu$k_get,
     tpu$k_put,
                                     ! File access codes
     tpu$k_access,
     tpu$k_io,
     tpu$k_input,
     tpu$k_output,
     tpu$_calluser,
                                      ! Item list entry codes
     tpu$_fileio,
     tpu$_outputfile,
     tpu$_sectionfile,
     tpu$_commandfile,
     tpu$_filename,
     tpu$_journalfile,
     tpu$_options,
     tpu$m_recover,
                                       ! Mask for values in options bitvector
     tpu$m_journal,
     tpu$m_read,
     tpu$m_command,
     tpu$m_create,
     tpu$m_section,
     tpu$m_display,
     tpu$m_output,
                                     ! Masks for cleanup bitvector
     tpu$m_reset_terminal,
     tpu$m_kill_process,
     tpu$m_delete_exith,
     tpu$m_last_time,
```

Example 13-1 Cont'd. on next page

# VAX Text Processing Utility (VAXTPU) Routines 13.4 Examples of Using VAXTPU Routines

#### Example 13–1 (Cont.) Sample VAX BLISS Template for Callable VAXTPU

```
! VAXTPU status codes
    tpu$_nofileaccess,
    tpu$_openin,
    tpu$_inviocode,
    tpu$_failure,
    tpu$_closein,
    tpu$_closeout,
    tpu$_readerr,
    tpu$_writeerr,
    tpu$_success;
ROUTINE top_level =
    BEGIN
1++
! Main entry point of your program
! Your_initialization_routine must be declared as a BPV
        initialize_bpv: VECTOR [2],
        status.
       cleanup_flags;
    ! First establish the condition handler
    ENABLE
        tpu$handler ();
    ! Initialize the editing session, passing TPU$INITIALIZE the address of
    ! the bound procedure value which defines the routine which VAXTPU is
    ! to call to return the initization item list
    initialize_bpv [0] = tpu_init;
    initialize_bpv [1] = 0;
    tpu$initialize (initialize_bpv);
    ! Call VAXTPU to execute the contents of the command file, the debug file
    ! or the TPU$INIT_PROCEDURE from the section file.
    tpu$execute_inifile();
    ! Let VAXTPU take over.
    tpu$control();
    ! Have VAXTPU cleanup after itself
    cleanup_flags = tpu$m_reset_terminal OR
                                                ! Reset the terminal
                    tpu$m_kill_process OR
                                                ! Delete Subprocesses
                    tpu$m_delete_exith OR
                                                ! Delete the exit handler
                    tpu$m_last_time;
                                                ! Last time calling the editor
   tpu$cleanup (cleanup_flags);
   RETURN tpu$_success;
   END;
ROUTINE tpu_init =
   BEGIN
```

#### 13.4 Examples of Using VAXTPU Routines

#### Example 13-1 (Cont.) Sample VAX BLISS Template for Callable VAXTPU

```
! Allocate the storage block needed to pass the file I/O routine as a
! bound procedure variable as well as the bitvector for the initialization
OWN
   file_io_bpv: VECTOR [2, LONG]
                INITIAL (TPU_IO, 0),
   options;
! These macros define the file names passed to VAXTPU
MACRO
   out_file = 'OUTPUT.TPU' %
   com_file = 'TPU$COMMAND.TPU' % ,
   sec_file = 'TPU$SECTION.TPU$SECTION' % ,
   inp_file = 'FILE.TPU' % ;
! Create the item list to pass to VAXTPU. Each item list entry consists of
! two words which specify the size of the item and its code, the address of
! the buffer containing the data, and a longword to receive a result (always
! zero, since VAXTPU does not return any result values in the item list)
               | Item Code | Item Length |
               +----+
               Buffer Address
               Return Address (always 0)
! Remember that the item list is always terminated with a longword containing
! a zero
BIND
    item_list = UPLIT BYTE (
       WORD (4),
                                      ! Options bitvector
       WORD (tpu$_options),
       LONG (options),
       LONG (O),
       WORD (4),
                                      ! File I/O routine
       WORD (tpu$_fileio),
       LONG (file_io_bpv),
       LONG (O),
       WORD (%CHARCOUNT (out_file)), ! Output file
       WORD (tpu$_outputfile),
       LONG (UPLIT (%ASCII out_file)),
       LONG (O),
       WORD (%CHARCOUNT (com_file)),
                                     ! Command file
       WORD (tpu$_commandfile),
       LONG (UPLIT (%ASCII com_file)),
       LONG (0),
```

Example 13-1 Cont'd. on next page

# VAX Text Processing Utility (VAXTPU) Routines 13.4 Examples of Using VAXTPU Routines

#### Example 13-1 (Cont.) Sample VAX BLISS Template for Callable VAXTPU

```
WORD (%CHARCOUNT (sec_file)),
                                            ! Section file
            WORD (tpu$_sectionfile),
            LONG (UPLIT (%ASCII sec_file)),
            LONG (0),
            WORD (%CHARCOUNT (inp_file)), ! Input file
            WORD (tpu$_filename),
            LONG (UPLIT (%ASCII inp_file)),
            LONG (0),
            LONG (0));
                                            ! Terminating longword of 0
    ! Initialize the options bitvector
    options = tpu$m_display OR
                                           ! We have a display
                                          ! We have a section file
              tpu$m_section OR
                                           ! Create a new file if one does not
              tpu$m_create OR
                                           ! exist
              tpu$m_command OR
                                           ! We have a section file
                                           ! We supplied an output file spec
              tpu$m_output;
    ! Return the item list as the value of this routine for VAXTPU to interpret
    RETURN item_list;
    END;
                                            ! End of routine tpu_init
ROUTINE tpu_io (p_opcode, stream: REF BLOCK [ ,byte], data) =
! This routine determines how to process a TPU I/O request
   BEGIN
   LOCAL
        status;
! Is this one of ours, or do we pass it to TPU's file I/O routines?
    IF (..p_opcode NEQ tpu$k_open) AND (.stream [stream_file_id] GTR 511)
    THEN
        RETURN tpu$fileio (..p_opcode, .stream, .data);
! Either we're opening the file, or we know it's one of ours
! Call the appropriate routine (not shown in this example)
   SELECTONE ..p_opcode OF
       SET
        [tpu$k_open]:
            status = my_io_open (.stream, .data);
        [tpu$k_close, tpu$k_close_delete]:
            status = my_io_close (.stream, .data);
        [tpu$k_get]:
            status = my_io_get_record (.stream, .data);
        [tpu$k_put]:
            status = my_io_put_record (.stream, .data);
```

#### 13.4 Examples of Using VAXTPU Routines

#### Example 13–1 (Cont.) Sample VAX BLISS Template for Callable VAXTPU

```
[OTHERWISE]:
    status = tpu$_failure;

TES;

RETURN .status;

END; ! End of routine TPU_IO

END ! End Module file_io_example

ELUDOM
```

#### Example 13-2 Normal VAXTPU Setup in VAX FORTRAN

```
C
        A sample FORTRAN program that calls VAXTPU to act
C
        normally, using the programmable interface.
C
C
        IMPLICIT NONE
        INTEGER*4
                        CLEAN_OPT
                                         !options for clean up routine
        INTEGER*4
                                         !return status from VAXTPU routines
                        STATUS
                        BPV_PARSE(2)
        INTEGER*4
                                         !set up a Bound Procedure Value
        INTEGER*4
                        LOC_PARSE
                                         !a local function call
C
        declare the VAXTPU functions
                        TPU$CONTROL
        INTEGER*4
        INTEGER*4
                        TPU$CLEANUP
                        TPU$EXECUTE_INIFILE
        INTEGER*4
        INTEGER*4
                        TPU$INITIALIZE
        INTEGER*4
                        TPU$CLIPARSE
C
        declare a local copy to hold the values of VAXTPU cleanup variables
        INTEGER*4
                        RESET_TERMINAL
        INTEGER*4
                        DELETE_JOURNAL
        INTEGER*4
                        DELETE_BUFFERS, DELETE_WINDOWS
        INTEGER*4
                        DELETE_EXITH, EXECUTE_PROC
        INTEGER*4
                        PRUNE_CACHE, KILL_PROCESSES
        INTEGER*4
                        CLOSE_SECTION
C
        declare the VAXTPU functions used as external
        EXTERNAL
                        TPU$HANDLER
        EXTERNAL
                        TPU$CLIPARSE
        EXTERNAL
                        TPU$_SUCCESS
                                         !external error message
        EXTERNAL
                        LOC_PARSE
                                         !user supplied routine to
C
                                         call TPUCLIPARSE and setup
C
        declare the VAXTPU cleanup variables as external these are the
        external literals that hold the value of the options
                        TPU$M_RESET_TERMINAL
        EXTERNAL
        EXTERNAL
                        TPU$M_DELETE_JOURNAL
        EXTERNAL
                        TPU$M_DELETE_BUFFERS, TPU$M_DELETE_WINDOWS
        EXTERNAL
                        TPU$M_DELETE_EXITH, TPU$M_EXECUTE_PROC
        EXTERNAL
                        TPU$M_PRUNE_CACHE, TPU$M_KILL_PROCESSES
100
        CALL LIB$ESTABLISH ( TPU$HANDLER )
                                                  !establish the condition handler
C
        set up the Bound Procedure Value for the call to TPU$INITIALIZE
        BPV_PARSE( 1 ) = %LOC( LOC_PARSE )
        BPV_PARSE(2) = 0
```

# VAX Text Processing Utility (VAXTPU) Routines 13.4 Examples of Using VAXTPU Routines

#### Example 13-2 (Cont.) Normal VAXTPU Setup in VAX FORTRAN

```
call the VAXTPU initialization routine to do some set up work
        STATUS = TPU$INITIALIZE ( BPV_PARSE )
C
        Check the status if it is not a success then signal the error
        IF ( STATUS .NE. %LOC ( TPU$_SUCCESS ) ) THEN
                CALL LIB$SIGNAL( %VAL( STATUS ) )
                GOTO 9999
        ENDIF
C
        execute the TPU$_ init files and also a command file if it
        was specified in the command line call to VAXTPU
        STATUS = TPU$EXECUTE_INIFILE ( )
        IF ( STATUS .NE. %LOC ( TPU$_SUCCESS ) ) THEN !make sure everything is ok
                CALL LIB$SIGNAL( %VAL( STATUS ) )
                GOTO 9999
        ENDIF
C
        invoke the editor as it normally would appear
        STATUS = TPU$CONTROL ( )
                                        !call the VAXTPU editor
        IF ( STATUS .NE. %LOC ( TPU$_SUCCESS ) ) THEN !make sure everything is ok
                CALL LIB$SIGNAL( %VAL( STATUS ) )
C
        ENDIF
C
        Get the value of the option from the external literals. In FORTRAN you
С
        cannot use external literals directly so you must first get the value
        of the literal from its external location. Here we are getting the
        values of the options that we want to use in the call to TPU$CLEANUP.
        DELETE_JOURNAL = %LOC ( TPU$M_DELETE_JOURNAL )
        DELETE_EXITH = %LOC ( TPU$M_DELETE_EXITH )
        DELETE_BUFFERS = %LOC ( TPU$M_DELETE_BUFFERS )
        DELETE_WINDOWS = %LOC ( TPU$M_DELETE_WINDOWS )
        EXECUTE_PROC
                       = %LOC ( TPU$M_EXECUTE_PROC )
        RESET_TERMINAL = %LOC ( TPU$M_RESET_TERMINAL )
        KILL_PROCESSES = %LOC ( TPU$M_KILL_PROCESSES )
        CLOSE_SECTION
                       = %LOC ( TPU$M_CLOSE_SECTION )
        Now that we have the local copies of the variables we can do the
        logical OR to set the multiple options that we need.
        CLEAN_OPT = DELETE_JOURNAL .OR. DELETE_EXITH .OR.
                DELETE_BUFFERS .OR. DELETE_WINDOWS .OR. EXECUTE_PROC
        1
                .OR. RESET_TERMINAL .OR. KILL_PROCESSES .OR. CLOSE_SECTION
C
        do the necessary clean up
        TPU$CLEANUP wants the address of the flags as the parameter so
        pass the %LOC of CLEAN_OPT which is the address of the variable
        STATUS = TPU$CLEANUP ( %LOC ( CLEAN_OPT ) )
        IF ( STATUS .NE. %LOC (TPU$_SUCCESS) ) THEN
                CALL LIB$SIGNAL( %VAL(STATUS) )
        ENDIF
```

Example 13-2 Cont'd. on next page

#### 13.4 Examples of Using VAXTPU Routines

#### Example 13–2 (Cont.) Normal VAXTPU Setup in VAX FORTRAN

```
9999
        CALL LIB$REVERT
                                !go back to normal processing -- handlers
        STOP
        END
C
C
        INTEGER*4 FUNCTION LOC_PARSE
        INTEGER*4
                        BPV(2)
                                        !A local Bound Procedure Value
        CHARACTER*12
                        EDIT_COMM
                                        !A command line to send to TPU$CLIPARSE
C
        Declare the VAXTPU functions used
        INTEGER*4
                        TPU$FILEIO
        INTEGER*4
                        TPU$CLIPARSE
C
        Declare this routine as external because it is never called directly and
        we need to tell FORTRAN that it is a function and not a variable
                        TPU$FILEIO
        BPV(1) = %LOC(TPU$FILEIO)
                                        !set up the BOUND PROCEDURE VALUE
        BPV(2) = 0
        EDIT_COMM(1:12) = 'TPU TEST.TXT'
        parse the command line and build the item list for TPU$INITIALIZE
9999
        LOC_PARSE = TPU$CLIPARSE (EDIT_COMM, BPV , 0)
        RETURN
        END
```

#### Example 13-3 Building a Callback Item List with VAX FORTRAN

```
PROGRAM TEST_TPU
C
       IMPLICIT NONE
C
C
        Define the expected VAXTPU return statuses
C
       EXTERNAL
                       TPU$_SUCCESS
       EXTERNAL
                       TPU$_QUITTING
C
C
        Declare the VAXTPU routines and symbols used
C
                       TPU$M_DELETE_CONTEXT
       EXTERNAL
       EXTERNAL
                       TPU$HANDLER
       INTEGER*4
                       TPU$M_DELETE_CONTEXT
       INTEGER*4
                       TPU$INITIALIZE
                       TPU$EXECUTE_INIFILE
       INTEGER*4
       INTEGER*4
                       TPU$CONTROL
                       TPU$CLEANUP
       INTEGER*4
C
        Declare the external callback routine
       EXTERNAL
                       TPU_STARTUP
                                          ! the VAXTPU set-up function
       INTEGER*4
                       TPU_STARTUP
       INTEGER*4
                       BPV(2)
                                          ! Set up a bound procedure value
```

#### Example 13-3 Cont'd. on next page

# VAX Text Processing Utility (VAXTPU) Routines 13.4 Examples of Using VAXTPU Routines

#### Example 13-3 (Cont.) Building a Callback Item List with VAX FORTRAN

```
c
С
       Declare the functions used for working with the condition handler
C
       INTEGER*4
                       LIB$ESTABLISH
                       LIB$REVERT
       INTEGER*4
C
C
       Local Flags and Indices
C
       INTEGER*4
                       CLEANUP_FLAG
                                          ! flag(s) for VAXTPU cleanup
                       RET_STATUS
       INTEGER*4
C
С
       Initializations
C
                        = 0
       RET_STATUS
       CLEANUP_FLAG
                        = %LOC(TPU$M_DELETE_CONTEXT)
C
C
       Establish the default VAXTPU condition handler
C
       CALL LIB$ESTABLISH(%REF(TPU$HANDLER))
C
С
       Set up the bound procedure value for the initialization callback
С
       BPV(1) = %LOC (TPU_STARTUP)
       BPV(2) = 0
C
       Call the VAXTPU procedure for initialization
C
       RET_STATUS = TPU$INITIALIZE(BPV)
       IF (RET_STATUS .NE. %LOC(TPU$_SUCCESS)) THEN
       CALL LIB$SIGNAL (%VAL(RET_STATUS))
       ENDIF
       Execute the VAXTPU initialization file
C
C
       RET_STATUS = TPU$EXECUTE_INIFILE()
       IF (RET_STATUS .NE. %LOC(TPU$_SUCCESS)) THEN
       CALL LIB$SIGNAL (%VAL(RET_STATUS))
       ENDIF
С
C
       Pass control to VAXTPU
       RET_STATUS = TPU$CONTROL()
       IF (RET_STATUS .NE. %LOC(TPU$_QUITTING)
               .OR. %LOC(TPU$_QUITTING)) THEN
               CALL LIB$SIGNAL (%VAL(RET_STATUS))
       ENDIF
C
       Clean up after processing
C
       RET_STATUS = TPU$CLEANUP(%REF(CLEANUP_FLAG))
       IF (RET_STATUS .NE. %LOC(TPU$_SUCCESS)) THEN
       CALL LIB$SIGNAL (%VAL(RET_STATUS))
       ENDIF
```

Example 13-3 Cont'd. on next page

#### 13.4 Examples of Using VAXTPU Routines

#### Example 13-3 (Cont.) Building a Callback Item List with VAX FORTRAN

```
C
       Set the condition handler back to the default
C
       RET_STATUS = LIB$REVERT()
       END
       INTEGER*4 FUNCTION TPU_STARTUP
       IMPLICIT NONE
       INTEGER*4
                       OPTION_MASK
                                         ! temporary variable for VAXTPU
       CHARACTER*44
                          SECTION_NAME
                                        ! temporary variable for VAXTPU
C
C
       External VAXTPU routines and symbols
C
       EXTERNAL
                       TPU$K_OPTIONS
       EXTERNAL
                       TPU$M_READ
       EXTERNAL
                       TPU$M_SECTION
       EXTERNAL
                       TPU$M_DISPLAY
                       TPU$K_SECTIONFILE
       EXTERNAL
                       TPU$K_FILEIO
       EXTERNAL
       EXTERNAL
                       TPU$FILEIO
       INTEGER*4
                       TPU$FILEIO
C
C
       The bound procedure value used for setting up the file I/O routine
C
       INTEGER*4
                       BPV(2)
С
        Define the structure of the item list defined for the callback
C
       STRUCTURE /CALLBACK/
       INTEGER*2
                       BUFFER_LENGTH
       INTEGER*2
                       ITEM_CODE
       INTEGER*4
                       BUFFER_ADDRESS
       INTEGER*4
                       RETURN_ADDRESS
       END STRUCTURE
C
C
       There are a total of four items in the item list
C
       RECORD /CALLBACK/ CALLBACK (4)
C
C
       Make sure it is not optimized!
C
       VOLATILE /CALLBACK/
C
C
        Define the options we want to use in the VAXTPU session
C
       OPTION_MASK = %LOC(TPU$M_SECTION) .OR. %LOC(TPU$M_READ)
               .OR. %LOC(TPU$M_DISPLAY)
C
С
       Define the name of the initialization section file
C
       SECTION_NAME = 'device: [user] TPUSECTION. TPU$SECTION'
```

Example 13-3 Cont'd. on next page

# VAX Text Processing Utility (VAXTPU) Routines 13.4 Examples of Using VAXTPU Routines

#### Example 13-3 (Cont.) Building a Callback Item List with VAX FORTRAN

```
С
C
       Set up the required I/O routine. Use the VAXTPU default.
С
       BPV(1) = %LOC(TPU$FILEIO)
       BPV(2) = 0
C
C
       Build the callback item list
С
C
       Set up the edit session options
С
       CALLBACK(1).ITEM_CODE = %LOC(TPU$K_OPTIONS)
       CALLBACK(1).BUFFER_ADDRESS = %LOC(OPTION_MASK)
       CALLBACK(1).BUFFER_LENGTH =
       CALLBACK(1).RETURN\_ADDRESS = 0
C
C
       Identify the section file to be used
С
       CALLBACK(2).ITEM_CODE = %LOC(TPU$K_SECTIONFILE)
       CALLBACK(2) .BUFFER_ADDRESS = %LOC(SECTION_NAME)
       CALLBACK(2).BUFFER_LENGTH = LEN(SECTION_NAME)
       CALLBACK(2) RETURN_ADDRESS = 0
C
       Set up the I/O handler
       CALLBACK(3).ITEM_CODE = %LOC(TPU$K_FILEIO)
       CALLBACK(3) .BUFFER_ADDRESS = %LOC(BPV)
       CALLBACK(3).BUFFER_LENGTH = 4
       CALLBACK(3).RETURN\_ADDRESS = 0
С
       End the item list with zeros to indicate we are finished
С
       CALLBACK(4).ITEM\_CODE = 0
       CALLBACK(4).BUFFER_ADDRESS = 0
       CALLBACK(4) .BUFFER_LENGTH = 0
       CALLBACK(4).RETURN_ADDRESS = 0
С
С
       Return the address of the item list
       TPU_STARTUP = %LOC(CALLBACK)
       RETURN
       END
```

#### 13.4 Examples of Using VAXTPU Routines

```
Simple example of a C program to invoke TPU. This program provides its
own FILEIO routine instead of using the one provided by TPU.
#include descrip
#include stdio
/* data structures needed */
                               /* bound procedure value */
struct bpv_arg
    {
    int *routine_add ;
                               /* pointer to routine */
                               /* environment pointer */
    int env :
   } ;
struct item_list_entry
                               /* item list data structure */
    short int buffer_length; /* buffer length */
    short int item_code; /* item code */
                               /* buffer address */
    int *buffer_add;
    int *return_len_add;
                               /* return address */
struct stream_type
                             /* stream id */
/* file size */
    int ident;
    short int alloc;
    short int flags;
                             /* file record attributes/format */
                           /* resultant file name length */
/* file name descriptor class & type */
/* file name descriptor text pointer */
    short int length;
    short int stuff;
    int nam_add;
    } ;
/* Exit code defined by TPU */
                                /* Cleanup codes defined by TPU */
globalvalue
    tpu$m_delete_journal, tpu$m_delete_exith,
    tpu$m_delete_buffers, tpu$m_delete_windows, tpu$m_delete_cache,
    tpu$m_prune_cache, tpu$m_execute_file, tpu$m_execute_proc,
    tpu$m_delete_context, tpu$m_reset_terminal, tpu$m_kill_processes,
    tpu$m_close_section, tpu$m_delete_others, tpu$m_last_time;
                               /* Item codes for item list entries */
globalvalue
    tpu$k_fileio, tpu$k_options, tpu$k_sectionfile,
    tpu$k_commandfile ;
globalvalue
                                /* Option codes for option item */
    tpu$m_display, tpu$m_section, tpu$m_command, tpu$m_create;
                                /* Possible item codes in item list */
    tpu$k_access, tpu$k_filename, tpu$k_defaultfile,
    tpu$k_relatedfile, tpu$k_record_attr, tpu$k_maximize_ver,
    tpu$k_flush, tpu$k_filesize;
                                /* Possible access types for tpu$k_access */
    tpu$k_io, tpu$k_input, tpu$k_output;
globalvalue
                                /* RMS File Not Found message code */
    rms$_fnf;
```

Example 13-4 Cont'd. on next page

# VAX Text Processing Utility (VAXTPU) Routines 13.4 Examples of Using VAXTPU Routines

```
/* FILEIO routine functions */
globalvalue
    tpu$k_open, tpu$k_close, tpu$k_close_delete,
    tpu$k_get, tpu$k_put;
int lib$establish ();
                                /* RTL routine to establish an event handler */
int tpu$cleanup ();
                               /* TPU routine to free resources used */
int tpu$control ();
                               /* TPU routine to invoke the editor */
                            /* TPU routine to execute initialization code */
int tpu$execute_inifile ();
                               /* TPU signal handling routine */
int tpu$handler ();
int tpu$initialize ();
                              /* TPU routine to initialize the editor */
   This function opens a file for either read or write access, based upon
   the itemlist passed as the data parameter. Note that a full implementation
   of the file open routine would have to handle the default file, related
  file, record attribute, maximize version, flush and file size item code
  properly.
open_file (data, stream)
int *data:
struct stream_type *stream;
    struct item_list_entry *item;
                               /* File access type */
   char filename[256];
                               /* Max file specification size */
   FILE *fopen();
    /* Process the item list */
    item = data:
    while (item->item_code != 0 && item->buffer_length != 0)
       if (item->item_code == tpu$k_access)
           if (item->buffer_add == tpu$k_io) access = "r+";
           else if (item->buffer_add == tpu$k_input) access = "r";
           else if (item->buffer_add == tpu$k_output) access = "w";
       else if (item->item_code == tpu$k_filename)
           strncpy (filename, item->buffer_add, item->buffer_length);
            filename [item->buffer_length] = 0;
           lib$scopy_r_dx (&item->buffer_length, item->buffer_add,
                                                       &stream->length);
       else if (item->item_code == tpu$k_defaultfile)
                                       /* Add code to handle default file */
                                        /* spec here
       else if (item->item_code == tpu$k_relatedfile)
                                       /* Add code to handle related
                                        /* file spec here
       else if (item->item_code == tpu$k_record_attr)
                                       /* Add code to handle record
                                       /* attributes for creating files
                                                                            */
        else if (item->item_code == tpu$k_maximize_ver)
                                       /* Add code to maximize version
                                                                            */
           }
                                       /* number with existing file here
```

### 13.4 Examples of Using VAXTPU Routines

```
else if (item->item_code == tpu$k_flush)
                                        /* Add code to cause each record
                                         /* to be flushed to disk as written */
        else if (item->item_code == tpu$k_filesize)
                                        /* Add code to handle specification */
            }
                                        /* of initial file allocation here */
        ++item;
    stream->ident = fopen(filename,access);
    if (stream->ident != 0)
        return tpu$_success;
    else
        return rms$_fnf;
 This procedure closes a file
*/
close_file (data,stream)
struct stream_type *stream;
    close(stream->ident);
    return tpu$_success;
}
 This procedure reads a line from a file
 */
read_line(data,stream)
struct dsc$descriptor *data;
struct stream_type *stream;
    char textline [984];
                                       /* max line size for TPU records */
    int len;
    globalvalue rms$_eof;
                                        /* RMS End-Of-File code */
    if (fgets(textline,984,stream->ident) == NULL)
        return rms$_eof;
    else
        len = strlen(textline);
        if (len > 0)
            len = len - 1;
        return lib$scopy_r_dx (&len, textline, data);
 This procedure writes a line to a file
write_line(data,stream)
struct dsc$descriptor *data;
struct stream_type *stream;
    char textline[984];
                                        /* max line size for TPU records */
```

Example 13-4 Cont'd. on next page

# VAX Text Processing Utility (VAXTPU) Routines 13.4 Examples of Using VAXTPU Routines

```
strncpy (textline, data->dsc$a_pointer, data->dsc$w_length);
    textline [data->dsc$w_length] = 0;
    fputs(textline,stream->ident);
    fputs("\n", stream->ident);
    return tpu$_success;
   This procedure will handle I/O for TPU
fileio(code, stream, data)
int *code:
int *stream:
int *data;
    int status;
/* Dispatch based on code type. Note that a full implementation of the
/* file I/O routines would have to handle the close and delete code properly */
/* instead of simply closing the file
                                                 /* Initial access to file */
    if (*code == tpu$k_open)
        status = open_file (data,stream);
    else if (*code == tpu$k_close)
                                                 /* End access to file */
        status = close_file (data,stream);
                                                 /* Treat same as close */
    else if (*code == tpu$k_close_delete)
        status = close_file (data,stream);
    else if (*code == tpu$k_get)
                                                 /* Read a record from a file */
        status = read_line (data,stream);
                                                 /* Write a record to a file */
    else if (*code == tpu$k_put)
        status = write_line (data,stream);
    else
                                                 /* Who knows what we got? */
        status = tpu$_success;
        printf ("Bad FILEIO I/O function requested");
    return status;
}
   This procedure formats the initialization item list and returns it as
   is return value.
 */
callrout()
    static struct bpv_arg add_block =
        { fileio, 0 };
                                /* BPV for fileio routine */
    int options;
    char *section_name = "TPUSECINI";
    static struct item_list_entry arg[] =
        {/* length code
                                     buffer add return add */
               { 4,tpu$k_fileio,
                                     Ο,
                                                 0 },
                                                 0 },
               { 4,tpu$k_options,
                                     Ο,
               { 0,tpu$k_sectionfile,0,
                                                 0 },
                                                 0 }
               { 0,0,
                                     0,
        };
```

Example 13-4 Cont'd. on next page

### 13.4 Examples of Using VAXTPU Routines

```
/* Setup file I/O routine item entry */
    arg[0].buffer_add = &add_block;
    /* Setup options item entry. Leave journaling off. */
    options = tpu$m_display | tpu$m_section;
    arg[1].buffer_add = &options;
    /* Setup section file name */
    arg[2].buffer_length = strlen(section_name);
    arg[2].buffer_add = section_name;
    return arg;
}
   Main program. Initializes TPU, then passes control to it.
 */
main()
{
    int return_status ;
    int cleanup_options;
    struct bpv_arg add_block;
/* Establish as condition handler the normal VAXTPU handler */
    lib$establish(tpu$handler);
/* Setup a BPV to point to the callback routine */
    add_block.routine_add = callrout ;
    add_block.env = 0;
/* Do the initialize of VAXTPU */
    return_status = tpu$initialize(&add_block);
    if (!return_status)
        exit(return_status);
/* Have TPU execute the procedure TPU$INIT_PROCEDURE from the section file */
/* and then compile and execute the code from the command file */
    return_status = tpu$execute_inifile();
    if (!return_status)
        exit (return_status);
/* Turn control over to VAXTPU */
    return_status = tpu$control ();
    if (!return_status)
        exit(return_status);
/* Now clean up. */
    cleanup_options = tpu$m_last_time | tpu$m_delete_context;
    return_status = tpu$cleanup (&cleanup_options);
    exit (return_status);
    printf("Experiment complete");
```

# VAX Text Processing Utility (VAXTPU) Routines 13.5 VAXTPU Routines

## 13.5 VAXTPU Routines

The following pages describe the individual VAXTPU routines.

# VAX Text Processing Utility (VAXTPU) Routines TPU\$CLEANUP

# TPU\$CLEANUP Free System Resources Used During VAXTPU Session

The TPU\$CLEANUP routine cleans up internal data structures, frees memory, and restores terminals to their initial state.

This is the final routine called in each interaction with VAXTPU.

## FORMAT TPU\$CLEANUP flags

RETURNS VMS usage: cond\_value

type: longword (unsigned)

access: write only mechanism: by value

Longword condition value. Most utility routines return a condition value in R0. The condition value that this routine can return is listed under CONDITION VALUE RETURNED.

#### ARGUMENT

#### flags

VMS usage: mask\_longword type: longword (unsigned)

access: read only mechanism: by reference

Flags (or mask) defining the cleanup options. The **flags** argument is the address of a longword bit mask defining the cleanup options or the address of a 32-bit mask defining the cleanup options. This mask is the logical OR of the flag bits you want to set. TPU\$V... indicates a bit item and TPU\$M... indicates a mask. Following are the various cleanup options.

| Symbol <sup>1</sup>   | Function                                                                                                    |
|-----------------------|----------------------------------------------------------------------------------------------------|
| TPU\$M_DELETE_JOURNAL | Closes and deletes the journal file if it is open.                                                                                                    |
| TPU\$M_DELETE_EXITH   | Deletes VAXTPU's exit handler.                                                                                                    |
| TPU\$M_DELETE_BUFFERS | Deletes all text buffers. If this is not the last time you are calling VAXTPU, then all variables referring to these data structures are reset, as if by the built-in procedure DELETE. If a buffer is deleted, then all ranges and markers within that buffer, and any subprocesses using that buffer, are also deleted. |

<sup>&</sup>lt;sup>1</sup>The prefix can be TPU\$M\_ or TPU\$V\_. TPU\$M\_ denotes a mask corresponding to the specific field in which the bit is set. TPU\$V\_ is a bit number.

# VAX Text Processing Utility (VAXTPU) Routines TPU\$CLEANUP

| Symbol <sup>1</sup>               | Function                                                                                                    |
|-----------------------------------|----------------------------------------------------------------------------------------------------|
| TPU\$M_DELETE_WINDOWS             | Deletes all windows. If this is not the last time you are calling VAXTPU, then all variables referring to these data structures are reset, as if by the built-in procedure DELETE.                                                                                                    |
| TPU\$M_DELETE_CACHE               | Deletes the virtual file manager's data structures and caches. If this deletion is requested, then all buffers are also deleted. If the cache is deleted, the initialization routine has to reinitialize the virtual file manager the next time it is called.                                                                                                    |
| TPU\$M_PRUNE_CACHE                | Frees up any virtual file manager caches that have no pages allocated to buffers. This frees up any caches that may have been created during the session but are no longer needed.                                                                                                    |
| TPU\$M_EXECUTE_FILE               | Reexecutes the command file if TPU\$EXECUTE_INIFILE is called again. You must set this bit if you plan to specify a new file name for the command file. This option is used in conjunction with the option bit passed to TPU\$INITIALIZE indicating the presence of the /COMMAND qualifier.                                                                                                    |
| TPU\$M_EXECUTE_PROC               | Looks up TPU\$INIT_PROCEDURE and executes it the next time TPU\$EXECUTE_INIFILE is called.                                                                                                    |
| TPU\$M_DELETE_CONTEXT             | Deletes the entire context of VAXTPU. If this option is specified, then all other options are implied, except for executing the initialization file and initialization procedure.                                                                                                    |
| TPU\$M_RESET_TERMINAL             | Resets the terminal to the state it was in upon entry to VAXTPU. The terminal mailbox and all windows are deleted. If the terminal is reset, then it is reinitialized the next time TPU\$INITIALIZE is called.                                                                                                    |
| TPU\$M_KILL_PROCESSES             | Deletes all subprocesses created during the session.                                                                                                    |
| TPU\$M_CLOSE_SECTION <sup>2</sup> | Closes the section file and releases the associated memory. All buffers, windows, and processes are deleted. The cache is purged and the flags are set for reexecution of the initialization file and initialization procedure. If the section is closed and if the option bit indicates the presence of the SECTION qualifier, then the next call to TPU\$INITIALIZE attempts a new restore operation. |

<sup>&</sup>lt;sup>1</sup>The prefix can be TPU\$M\_ or TPU\$V\_. TPU\$M\_ denotes a mask corresponding to the specific field in which the bit is set. TPU\$V\_ is a bit number.

<sup>&</sup>lt;sup>2</sup>Using the simplified callable interface does not set TPU\$\_CLOSE\_SECTION. This feature allows you to make multiple calls to TPU\$TPU without requiring you to open and close the section file on each call.

# VAX Text Processing Utility (VAXTPU) Routines TPU\$CLEANUP

| Symbol <sup>1</sup>                                                  | Function                                                                                                    |
|----------------------------------------------------------------------|----------------------------------------------------------------------------------------------------|
| TPU\$M_DELETE_OTHERS                                                 | Deletes all miscellaneous preallocated data structures. Memory for these data structures is reallocated the next time TPU\$INITIALIZE is called.                |
| TPU\$M_LAST_TIME                                                     | This bit should be set only when you are calling VAXTPU for the last time. Note that if you set this bit and then recall VAXTPU, the results are unpredictable. |
| ¹The prefix can be TPU\$M_ or ¹ specific field in which the bit is s | PU\$V TPU\$M_ denotes a mask corresponding to the et. TPU\$V_ is a bit number.                                                                                  |

#### **DESCRIPTION**

The cleanup routine is the final routine called in each interaction with VAXTPU. It tells VAXTPU to clean up its internal data structures and prepare for additional invocations. You can control what is reset by this routine by setting or clearing the flags described previously.

When you finish with VAXTPU, call this routine to free the memory and restore the characteristics of the terminal to their original settings.

If you intend to exit after calling TPU\$CLEANUP, do not delete the data structures; VMS does this automatically. Allowing VMS to delete the structures improves the performance of your program.

#### **Notes**

- 1 When you use the simplified interface, VAXTPU automatically sets the following flags:
  - TPU\$V\_RESET\_TERMINAL
  - TPU\$V\_DELETE\_BUFFERS
  - TPU\$V\_DELETE\_JOURNAL
  - TPU\$V\_DELETE\_WINDOWS
  - TPU\$V\_DELETE\_EXITH
  - TPU\$V\_EXECUTE\_PROC
  - TPU\$V\_EXECUTE\_FILE
  - TPU\$V\_PRUNE\_CACHE
  - TPU\$V\_KILL\_PROCESSES
- **2** If this routine does not return a success status, no other calls to the editor should be made.

CONDITION VALUE RETURNED

TPU\$\_SUCCESS

Normal successful completion.

## **VAX Text Processing Utility (VAXTPU) Routines TPU\$CLIPARSE**

## **TPU\$CLIPARSE** Parse a Command Line

The TPU\$CLIPARSE routine parses a command line and builds the item list for TPU\$INITIALIZE.

It calls CLI\$DCL\_PARSE to establish a command table and a command to parse. It then calls TPU\$PARSEINFO to build an item list for TPU\$INITIALIZE.

#### **FORMAT**

TPU\$CLIPARSE string, fileio, call\_user

#### **RETURNS**

VMS usage: item\_list

type:

longword (unsigned)

access:

read only mechanism: by reference

This routine returns the address of an item list.

#### **ARGUMENTS**

string

VMS usage: char\_string

type:

character string read only

access:

mechanism: by descriptor

Command line. The string argument is the address of a descriptor of a VAXTPU command.

#### fileio

VMS usage: vector\_longword\_unsigned

type:

bound procedure value

access: mechanism: by descriptor

read only

File I/O routine. The fileio argument is the address of a descriptor of a file I/O routine.

#### call\_user

VMS usage: vector\_longword\_unsigned

type: access:

bound procedure value read only

mechanism: by descriptor

Call-user routine. The call\_user argument is the address of a descriptor of a call-user routine.

## VAX Text Processing Utility (VAXTPU) Routines TPU\$CLOSE\_TERMINAL

## TPU\$CLOSE\_TERMINAL Close Channel to **Terminal**

The TPU\$CLOSE\_TERMINAL routine closes VAXTPU's channel to the terminal.

**FORMAT** 

TPU\$CLOSE\_TERMINAL

**RETURNS** 

VMS usage: cond\_value

type: longword (unsigned)

access:

write only mechanism: by value

Longword condition value. Most utility routines return a condition value in R0. The condition value that this routine can return is listed under

CONDITION VALUE RETURNED.

**ARGUMENTS** 

None.

DESCRIPTION

This routine is used with the built-in procedure CALL\_USER and its associated call-user routine to control VAXTPU's access to the terminal. When a call-user routine invokes TPU\$CLOSE\_TERMINAL, VAXTPU closes its channel to the terminal and the channel of VAXTPU's associated mailbox.

When the call-user routine returns control to it, VAXTPU automatically reopens a channel to the terminal and redisplays the visible windows.

A call-user routine can use TPU\$CLOSE\_TERMINAL at any point in the program and as many times as necessary. If the terminal is already closed to VAXTPU when TPU\$CLOSE\_TERMINAL is used, the call is ignored.

CONDITION **VALUE RETURNED** 

TPU\$\_SUCCESS

Normal successful completion.

# VAX Text Processing Utility (VAXTPU) Routines TPU\$CONTROL

## **TPU\$CONTROL** Pass Control to VAXTPU

The TPU\$CONTROL routine is the main processing routine of the VAXTPU editor. It is responsible for reading the text and commands, and executing them. When you call this routine (after calling TPU\$INITIALIZE), control is turned over to VAXTPU.

FORMAT TPU\$CONTROL

RETURNS VMS usage: cond\_value

type: longword (unsigned)

access: write only mechanism: by value

Longword condition value. Most utility routines return a condition value in R0. Condition values that this routine can return are listed under

CONDITION VALUES RETURNED.

ARGUMENTS None.

**DESCRIPTION** This routine controls the editing session. It is responsible for reading the text and commands and for executing them. Windows on the screen are updated

to reflect the edits made.

Note: Control is returned to your program only if an error occurs or after you

enter either the built-in procedure QUIT or the built-in procedure EXIT.

CONDITION VALUES RETURNED

TPU\$\_EXITING A result of EXIT (when the default condition

handler is established).

TPU\$\_QUITTING A result of QUIT (when the default condition

handler is established).

TPU\$\_RECOVERFAIL A recovery operation was terminated abnormally.

#### **TPU\$EDIT** Edit a File

The TPU\$EDIT routine builds a command string from its parameters and passes it to the TPU\$TPU routine.

TPU\$EDIT is another entry point to VAXTPU's simplified callable interface.

#### **FORMAT**

**TPU\$EDIT** input, output

#### **RETURNS**

VMS usage: cond\_value

type:

longword (unsigned)

access:

write only mechanism: by value

Longword condition value. Most utility routines return a condition value in R0. Condition values that this routine can return are listed under CONDITION VALUES RETURNED.

#### **ARGUMENTS**

input

VMS usage: char\_string

type:

character string

access:

read only

mechanism: by descriptor

Input file name. The input argument is the address of a descriptor of a file specification.

#### output

VMS usage: char\_string

type:

character string

access:

read only

mechanism: by descriptor

Output file name. The output argument is the address of a descriptor of an output file specification. It is used with the /OUTPUT command qualifier.

#### DESCRIPTION

This routine builds a command string and passes it to TPU\$TPU. If the length of the output string is greater than 0, you can include it in the command line using the /OUTPUT qualifier, as follows:

TPU [/OUTPUT= output] input

If your application parses information that is not related to the operation of VAXTPU, make sure the application obtains and uses all non-VAXTPU parse information before the application calls TPU\$EDIT. The reason is that TPU\$EDIT destroys all parse information obtained and stored before TPU\$EDIT is called.

CONDITION VALUES RETURNED

This routine returns any value returned by TPU\$TPU.

# VAX Text Processing Utility (VAXTPU) Routines TPU\$EXECUTE\_COMMAND

## TPU\$EXECUTE\_COMMAND

# Execute One or More VAXTPU Statements

The TPU\$EXECUTE\_COMMAND routine allows your program to execute VAXTPU statements.

FORMAT TPU\$EXECUTE\_COMMAND string

RETURNS VMS usage: cond\_value

type: longword (unsigned)

access: write only mechanism: by value

Longword condition value. Most utility routines return a condition value in R0. Condition values that this routine can return are listed under

CONDITION VALUES RETURNED.

ARGUMENT string

VMS usage: char\_string type: character string

access: read only mechanism: by value

VAXTPU statement. The string argument is the address of a descriptor of a

character string denoting one or more VAXTPU statements.

**DESCRIPTION** This routine performs the same function as the built-in procedure EXECUTE

described in the VAX Text Processing Utility Manual.

CONDITION VALUES RETURNED

TPU\$\_SUCCESS Normal successful completion.

TPU\$\_EXITING EXIT built-in procedure was invoked.

TPU\$\_QUITTING QUIT built-in procedure was invoked.

TPU\$\_EXECUTEFAIL Execution aborted. This could be because of execution errors or compilation errors.

# VAX Text Processing Utility (VAXTPU) Routines TPU\$EXECUTE\_INIFILE

# TPU\$EXECUTE\_INIFILE Execute Initialization Files

The TPU\$EXECUTE\_INIFILE routine allows you to execute a user-written initialization file.

This routine must be executed after the editor is initialized, but before any other commands are processed.

#### **FORMAT**

#### TPU\$EXECUTE\_INIFILE

#### **RETURNS**

VMS usage: cond\_value

type: longword (unsigned)

access: write only mechanism: by value

Longword condition value. Most utility routines return a condition value in R0. Condition values that this routine can return are listed under CONDITION VALUES RETURNED.

#### **ARGUMENTS**

None.

#### DESCRIPTION

Calling the TPU\$EXECUTE\_INIFILE routine causes VAXTPU to perform the following steps:

- 1 The command file is read into a buffer. The default is TPU\$COMMAND.TPU. If you specified a file on the command line that cannot be found, an error message is displayed and the routine is aborted.
- **2** If you specified the /DEBUG qualifier on the command line, the DEBUG file is read into a buffer. The default is SYS\$SHARE:TPU\$DEBUG.TPU.
- **3** The DEBUG file is compiled and executed (if available).
- **4** TPU\$INIT\_PROCEDURE is executed (if available).
- **5** The Command buffer is compiled and executed (if available).
- **6** TPU\$INIT\_POSTPROCEDURE is executed (if available).

Note: If you call this routine after calling TPU\$CLEANUP, you must set the flags TPU\$\_EXECUTEPROCEDURE and TPU\$\_EXECUTEFILE. Otherwise, the initialization file does not execute.

# VAX Text Processing Utility (VAXTPU) Routines TPU\$EXECUTE\_INIFILE

| CONDITION VALUES | TPU\$_SUCCESS TPU\$_EXITING           | Normal successful completion.  A result of EXIT. If the default condition handler is         |
|------------------|---------------------------------------|----------------------------------------------------------------------------------------------|
| RETURNED         | · · · · · · · · · · · · · · · · · · · | being used, the session is terminated.                                                       |
|                  | TPU\$_QUITTING                        | A result of QUIT. If the default condition handler is being used, the session is terminated. |
|                  | TPU\$_COMPILEFAIL                     | The compilation of the initialization file was unsuccessful.                                 |
|                  | TPU\$_EXECUTEFAIL                     | The execution of the statements in the initialization file was unsuccessful.                 |
|                  | TPU\$_FAILURE                         | General code for all other errors.                                                           |

## VAX Text Processing Utility (VAXTPU) Routines **TPUSFILEIO**

## **TPU\$FILEIO** Perform File Operations

The TPU\$FILEIO routine handles all VAXTPU file operations. Your own file I/O routine can call this routine to perform some operations for it. However, the routine that opens the file must perform all operations for that file. For example, if TPU\$FILEIO opens the file, it must also close it.

**FORMAT** 

TPU\$FILEIO code, stream, data

**RETURNS** 

VMS usage: cond\_value

type:

longword (unsigned)

access:

write only

mechanism: by value

Longword condition value. Most utility routines return a condition value in R0. Condition values that this routine can return are listed under CONDITION VALUES RETURNED.

#### **ARGUMENTS**

#### code

VMS usage: longword\_unsigned type: longword (unsigned)

access:

read only

mechanism: by reference

Item code specifying a VAXTPU function. The code argument is the address of a longword containing an item code from VAXTPU specifying a function to perform. Following are the item codes that you can specify in the file I/O routine:

- TPU\$K\_OPEN—This item code specifies that the data parameter is the address of an item list. This item list contains the information necessary to open the file. The stream parameter should be filled in with a unique identifying value to be used for all future references to this file. The resultant file name should also be copied with a dynamic string descriptor.
- TPU\$K\_CLOSE—The file specified by the **stream** argument is to be closed. All memory being used by its structures can be released.
- TPU\$K\_CLOSE\_DELETE—The file specified by the **stream** argument is to be closed and deleted. All memory being used by its structures can be released.
- TPU\$K\_GET—The data parameter is the address of a dynamic string descriptor to be filled with the next record from the file specified by the stream argument. The routine should use the routines provided by the VMS Run-Time Library to copy text into this descriptor. VAXTPU frees the memory allocated for the data read when the file I/O routine indicates that the end of the file has been reached.

# VAX Text Processing Utility (VAXTPU) Routines TPU\$FILEIO

 TPU\$K\_PUT—The data parameter is the address of a descriptor for the data to be written to the file specified by the stream argument.

#### stream

VMS usage: unspecified

type: longword (unsigned)

access: modify mechanism: by reference

File description. The **stream** argument is the address of a data structure consisting of four longwords. This data structure is used to describe the file to be manipulated.

This data structure is used to refer to all files. It is written to when an open file request is made. All other requests use information in this structure to determine which file is being referenced.

Figure 13–2 shows the stream data structure.

Figure 13–2 Stream Data Structure

| FILE IDENTIFIER |      |            |
|-----------------|------|------------|
| RFM             | RAT  | ALLOCATION |
| CLASS           | TYPE | LENGTH     |
| ADDRESS OF NAME |      |            |

ZK-4045-85

The first longword is used to hold a unique identifier for each file. The user-written file I/O routine is restricted to values between 0 and 511. Thus, you can have up to 512 files open simultaneously.

The second longword is divided into three fields. The low word is used to store the allocation quantity, that is, the number of blocks allocated to this file from the FAB (FAB\$L\_ALQ). This value is used later to calculate the output file size for preallocation of disk space. The low-order byte of the second word is used to store the record attribute byte (FAB\$B\_RAT) when an existing file is opened. The high-order byte is used to store the record format byte (FAB\$B\_RFM) when an existing file is opened. The values in the low word and the low-order and high-order bytes of the second word are used for creating the output file in the same format as the input file. These three fields are to be filled in by the routine opening the file.

The last two longwords are used as a descriptor for the resultant or the expanded file name. This name is used later when VAXTPU processes EXIT commands. This descriptor is to be filled in with the file name after an open operation. It should be allocated with either the routine LIB\$SCOPY\_DX or the routine LIB\$SCOPY\_DX from the Run-Time Library. This space is freed by VAXTPU when it is no longer needed.

# VAX Text Processing Utility (VAXTPU) Routines TPU\$FILEIO

#### data

VMS usage: item\_list\_3

type: longword (unsigned)

access: modify mechanism: by reference

Stream data. The **data** argument is either the address of an item list or the address of a descriptor.

## Note: The meaning of this parameter depends on the item code specified in the code field.

When the TPU\$K\_OPEN item code is issued, the data parameter is the address of an item list containing information about the open request. The following VAXTPU item codes are available for specifying information about the open request:

- TPU\$K\_ACCESS item code allows you to specify one of three item codes in the buffer address field, as follows:
  - TPU\$K\_IO
  - TPU\$K\_INPUT
  - TPU\$K\_OUTPUT
- TPU\$K\_FILENAME item code is used for specifying the address of a string to use as the name of the file you are opening. The length field contains the length of this string, and the address field contains the address.
- TPU\$K\_DEFAULTFILE item code is used for assigning a default file name to the file being opened. The buffer length field contains the length, and the buffer address field contains the address of the default file name.
- TPU\$K\_RELATEDFILE item code is used for specifying a related file name for the file being opened. The buffer length field contains the length, and the buffer address field contains the address of a string to use as the related file name.
- TPU\$K\_RECORD\_ATTR item code specifies that the buffer address field contains the value for the record attribute byte in the FAB (FAB\$B\_RAT) used for file creation.
- TPU\$K\_RECORD\_FORM item code specifies that the buffer address field contains the value for the record format byte in the FAB (FAB\$B\_RFM) used for file creation.
- TPU\$K\_MAXIMIZE\_VER item code specifies that the version number of the output file should be one higher than the highest existing version number.
- TPU\$K\_FLUSH item code specifies that the file should have every record flushed after it is written.
- TPU\$K\_FILESIZE item code is used for specifying a value to be used as the allocation quantity when creating the file. The value is specified in the buffer address field.

# VAX Text Processing Utility (VAXTPU) Routines TPU\$FILEIO

#### **DESCRIPTION**

By default, TPU\$FILEIO creates variable-length files with carriage-return record attributes (fab\$b\_rfm = var, fab\$b\_rat = cr). If you pass to it the TPU\$K\_RECORD\_ATTR or TPU\$K\_RECORD\_FORM item, that item is used instead. The following combinations of formats and attributes are acceptable:

| Format          | Attributes                  |
|-----------------|-----------------------------|
| STM,STMLF,STMCR | O,BLK,CR,BLK+CR             |
| VAR             | O,BLK,FTN,CR,BLK+FTN,BLK+CR |

All other combinations are converted to VAR format with CR attributes.

This routine always puts values greater than 511 in the first longword of the stream data structure. Because a user-written file I/O routine is restricted to the values 0 through 511, you can easily distinguish the file control blocks (FCB) this routine fills in from the ones you created.

Note: VAXTPU uses TPU\$FILEIO by default when you use the simplified callable interface. When you use the full callable interface, you must explicitly invoke TPU\$FILEIO or provide your own file I/O routine.

# CONDITION VALUES RETURNED

The TPU\$FILEIO routine returns an RMS status code to VAXTPU. The file I/O routine is responsible for signaling all errors if any messages are desired.

# VAX Text Processing Utility (VAXTPU) Routines TPU\$HANDLER

## **TPU\$HANDLER VAXTPU Condition Handler**

The TPU\$HANDLER routine is VAXTPU's condition handler.

The VAXTPU condition handler invokes the Put Message (SYS\$PUTMSG) system service, passing it the address of TPU\$MESSAGE.

**FORMAT** 

TPU\$HANDLER signal\_vector, mechanism\_vector

**RETURNS** 

VMS usage: cond\_value

type: longword (unsigned)

access: write only mechanism: by value

Longword condition value.

**ARGUMENTS** 

signal\_vector

VMS usage: arg\_list

type: longword (unsigned)

access: modify mechanism: by reference

Signal vector. See the VMS System Services Reference Manual for information about the signal vector passed to a condition handler.

mechanism\_vector

VMS usage: arg\_list

type: longword (unsigned)

access: read only mechanism: by reference

Mechanism vector. See the *VMS System Services Reference Manual* for information about the mechanism vector passed to a condition handler.

#### DESCRIPTION

The TPU\$MESSAGE routine performs the actual output of the message. The Put Message (SYS\$PUTMSG) system service only formats the message. It gets the settings for the message flags and facility name from the variables described in Section 13.1.2. Those values can be modified only by the VAXTPU built-in procedure SET.

If the condition value received by the handler has a FATAL status or does not have VAXTPU's facility code, the condition is resignaled.

If the condition is TPU\$\_QUITTING, TPU\$\_EXITING, or TPU\$\_RECOVERFAIL, a request to UNWIND is made to the establisher of the condition handler.

After handling the message, the condition handler returns with a continue status. VAXTPU error message requests are made by signaling a condition to indicate which message should be written out. The arguments in the signal array are a correctly formatted message argument vector. This vector

# VAX Text Processing Utility (VAXTPU) Routines TPU\$HANDLER

sometimes contains multiple conditions and formatted ASCII output (FAO) arguments for the associated messages. For example, if the editor attempts to open a file that does not exist, the VAXTPU message TPU\$\_NOFILEACCESS is signaled. The FAO argument to this message is a string for the name of the file. This condition has an error status, followed by the VMS RMS status field (STS) and status value field (STV). Because this condition does not have a fatal severity, the editor continues after handling the error.

The editor does not automatically return from TPU\$CONTROL. If you call the TPU\$CONTROL routine, you must explicitly establish a way to regain control (for example, using the built-in procedure CALL\_USER). Also, if you establish your own condition handler but call the VAXTPU handler for certain conditions, the default condition handler **must** be established at the point in your program where you want to return control.

See the *Introduction to VMS System Routines* for information about the VAX Condition Handling Standard.

# VAX Text Processing Utility (VAXTPU) Routines TPU\$INITIALIZE

## TPU\$INITIALIZE Initialize VAXTPU for Editing

The TPU\$INITIALIZE routine initializes VAXTPU for editing. This routine allocates global data structures, initializes global variables, and calls the appropriate setup routines for each of the major components of the editor, including the Virtual File Manager, Screen Manager, and I/O subsystem.

## FORMAT TPU\$INITIALIZE callback [,user\_arg]

RETURNS VMS usage: cond\_value

type: longword (unsigned)

access: write only mechanism: by value

Longword condition value. Most utility routines return a condition value in R0. Condition values that this routine can return are listed under CONDITION VALUES RETURNED.

#### ARGUMENT callback

VMS usage: vector\_longword\_unsigned type: bound procedure value

access: read only mechanism: by descriptor

Callback routine. The **callback** argument is the address of a user-written routine that returns the address of an item list containing initialization parameters or a routine for handling file I/O operations. This callback routine must call a parsing routine, which can be TPU\$CLIPARSE or a user-written parsing routine.

Callable VAXTPU defines thirteen item codes that can be used for specifying initialization parameters. You do not have to arrange the item codes in any particular order in the list. Figure 13–3 shows the general format of an item descriptor. For information about how to build an item list, refer to the VMS programmer's manual associated with the language you are using.

# VAX Text Processing Utility (VAXTPU) Routines TPU\$INITIALIZE

Figure 13-3 Format of an Item Descriptor

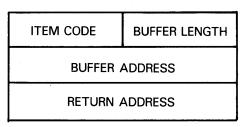

ZK-4044-85

The return address in an item descriptor is usually 0.

The following item codes are available.

| Item Code         | Description                                                                                                    |
|-------------------|----------------------------------------------------------------------------------------------------|
| TPU\$_OPTIONS     | Enables the command qualifiers. Ten bits in the buffer address field correspond to the various TPU command qualifiers. The remaining 22 bits in the buffer address field are reserved.                                                                                                    |
| TPU\$_JOURNALFILE | Passes the string specified with the /JOURNAL qualifier. The buffer length field is the length of the string, and the buffer address field is the address of the string. This string is available with GET_INFO (COMMAND_LINE, "JOURNAL_FILE"). This string may be a null string.                                                                |
| TPU\$_SECTIONFILE | Passes the string that is the name of the binary initialization file (section file) to be mapped in. The buffer length field is the length of the string and the buffer address field is the address of the string. The VAXTPU CLD file has a default value for this string. If the TPU\$V_SECTION bit is set, this item code must be specified. |
| TPU\$_OUTPUTFILE  | Passes the string specified with the /OUTPUT qualifier. The buffer length field is the length of the string, and the buffer address field specifies the address of the string. This string is returned by the built-in procedure GET_INFO (COMMAND_LINE, "OUTPUT_FILE"). The string may be a null string.                                        |
| TPU\$_DISPLAYFILE | Passes the string specified with the /DISPLAY qualifier. The buffer length field is the length of the string, and the buffer address field specifies the address of the string.                                                                                                    |

| Item Code         | Description                                                                                                    |
|-------------------|----------------------------------------------------------------------------------------------------|
| TPU\$_COMMANDFILE | Passes the string specified with the /COMMAND qualifier. The buffer length field is the length of the string, and the buffer address field is the address of the string. This string is returned by the built-in procedure GET_INFO (COMMAND_LINE, "COMMAND_FILE"). The string may be a null string.                                                                                                    |
| TPU\$_FILENAME    | Passes the string that is the name of the input file specified in the command line. The buffer length field specifies the length of this string, and the buffer address field specifies its address. This string is returned by the built-in procedure GET_INFO (COMMAND_LINE, "FILE_NAME"). This file name may be a null string.                                                                                                    |
| TPU\$_FILEIO      | Passes the bound procedure value of a routine to be used for handling file operations. You may provide your own file I/O routine, or you can call TPU\$FILEIO, the utility routine provided by VAXTPU for handling file operations. The buffer address field specifies the address of a two-longword vector. The first longword of the vector contains the address of the routine. The second longword specifies the environment value that TPU loads into R1 before calling the routine. |
| TPU\$_CALLUSER    | Passes the bound procedure value of the user-written routine that the built-in procedure CALL_USER is to call. The buffer address field specifies the address of a two-longword vector. The first longword of the vector contains the address of the routine. The second longword specifies the environment value that TPU loads into R1 before calling the routine.                                                                                                    |
| TPU\$_INIT_FILE   | Passes the string specified with the /INITIALIZATION qualifier. The buffer length field is the length of the string, and the buffer address field is the address of the string. This string is returned by the built-in procedure GET_INFO (COMMAND_LINE,"INIT_FILE").                                                                                                    |
| TPU\$_START_LINE  | Passes the starting line number for the edit. The buffer address field contains the first of the two integer values you specified as part of the /START_POSITION command qualifier. The value is available using the built-in procedure GET_INFO (COMMAND_LINE,"LINE"). Usually an initialization procedure uses this information to set the starting position in the main editing buffer. The first line in the buffer is line 1.                                                        |

| Item Code        | Description                                                                                                    |
|------------------|----------------------------------------------------------------------------------------------------|
| TPU\$_START_CHAR | Passes the starting column position for the edit. The buffer address field contains the second of the two integer values you specified as part of the /START_POSITION command qualifier. The value is available using the built-in procedure GET_INFO (COMMAND_LINE, "CHARACTER"). Usually an initialization procedure uses this information to set the starting position in the main editing buffer. The first column on a line corresponds to character 1.                                                                                                    |
| TPU\$_CONTROLC   | Passes the bound procedure value of a routine to be used for handling CTRL/C ASTs. VAXTPU calls the routine when a CTRL/C AST occurs. If the routine returns a FALSE value, VAXTPU assumes that the CTRL/C has been handled. If the routine returns a TRUE value, VAXTPU aborts any currently executing VAXTPU procedure. The buffer address field specifies the address of a two-longword vector. The first longword of the vector contains the address of the routine. The second longword specifies the environment value that TPU loads into R1 before calling the routine. |
| TPU\$_DEBUGFILE  | Passes the string specified with the /DEBUG command qualifier. The buffer length field is the length of the string, and the buffer address field is the address of the string.                                                                                                    |

The following table shows the bits and corresponding masks enabled by the item code TPU\$K\_OPTIONS.

| Mask                        | Bit                         | Function                                                                                                    |  |
|-----------------------------|-----------------------------|----------------------------------------------------------------------------------------------------|--|
| TPU\$M_RECOVER <sup>1</sup> | TPU\$V_RECOVER <sup>2</sup> | Performs a recovery operation.                                                                                                    |  |
| TPU\$M_JOURNAL              | TPU\$V_JOURNAL              | Journals the edit session.                                                                                                    |  |
| TPU\$M_READ                 | TPU\$V_READ                 | Makes this a READ_ONLY edit session for the main buffer.                                                                                                    |  |
| TPU\$M_SECTION              | TPU\$V_SECTION              | Maps in a binary initialization file (a VAXTPU section file) during startup.                                                                                                    |  |
| TPU\$M_CREATE               | TPU\$V_CREATE               | Creates an input file if the one specified does not exist.                                                                                                    |  |
| TPU\$M_OUTPUT               | TPU\$V_OUTPUT               | Writes the modified input file upon exiting                                                                                                    |  |
| TPU\$M_COMMAND              | TPU\$V_COMMAND              | Executes a command file during startup.                                                                                                    |  |
| TPU\$M_DISPLAY              | TPU\$V_DISPLAY              | Attempts to use the terminal for screen oriented editing and display purposes.                                                                                                    |  |
| TPU\$M_INIT                 | TPU\$V_INIT                 | Indicates the presence of an initialization file.                                                                                                    |  |
| TPU\$M_COMMAND_<br>DFLTED   | TPU\$V_COMMAND_DFLTED       | Indicates whether the user defaulted the name of the command line. A setting of TRUE means the user did not specify a command file. If this bit is set to FALSE and the user did not specify a file, TPU\$INITIALIZE fails. |  |
| TPU\$M_WRITE                | TPU\$V_WRITE                | Indicates whether /WRITE was specified on the command line.                                                                                                    |  |
| TPU\$M_MODIFY               | TPU\$V_MODIFY               | Indicates whether /MODIFY was specified on the command line.                                                                                                    |  |
| TPU\$M_NOMODIFY             | TPU\$V_NOMODIFY             | Indicates whether /NOMODIFY was specified on the command line.                                                                                                    |  |

<sup>&</sup>lt;sup>1</sup>TPU\$M . . . indicates a mask.

To create the bits, start with the value 0, then use the OR operator on the mask (TPU\$M . . . ) of each item you want to set. Another way to create the bits is to treat the 32 bits as a bit vector and set the bit (TPU\$V . . . ) corresponding to the item you want.

#### user\_arg

VMS usage: user\_arg

type: longword (unsigned)

access: read only

mechanism:

User argument. The **user\_arg** argument can be used as desired. One common use is to pass the address of the item list used by TPU\$INITIALIZE.

<sup>&</sup>lt;sup>2</sup>TPU\$V . . . indicates a bit item.

#### **DESCRIPTION**

This is the first routine that must be called after establishing a condition handler.

This routine initializes the editor according to the information received from the callback routine. The initialization routine defaults all file specifications to the null string and all options to off. However, it does not default the file I/O or call-user routine addresses.

If you do not specify a section file, the software features of the editor are limited.

# CONDITION VALUES RETURNED

TPU\$\_SUCCESS Initialization was completed successfully.

TPU\$\_SYSERROR A system service did not work correctly.

TPU\$\_NONANSICRT The input device (SYS\$INPUT) is not a supported terminal.

TPU\$\_RESTOREFAIL An error occurred during the restore operation.

TPU\$\_NOFILEROUTINE No routine has been established to perform file

operations.

TPU\$\_INSVIRMEM Insufficient virtual memory exists for the editor to

initialize.

TPU\$\_FAILURE General code for all other errors during initialization.

# VAX Text Processing Utility (VAXTPU) Routines TPU\$MESSAGE

## **TPU\$MESSAGE** Write Message String

The TPU\$MESSAGE routine writes error messages and strings using the built-in procedure, MESSAGE.

You can call this routine to have messages written and handled in a manner consistent with VAXTPU. This routine should be used only after TPU\$EXECUTE\_INIFILE.

## FORMAT TPU\$MESSAGE string

RETURNS VMS usage: cond\_value

type: longword (unsigned)

access: write only mechanism: by value

Longword condition value.

Note: The return status should be ignored because it is intended for use by the

Put Message (SYS\$PUTMSG) system service.

#### ARGUMENT string

VMS usage: char\_string type: character string

access: read only mechanism: by descriptor

Formatted message. The **string** argument is the address of a descriptor of text to be written. It must be completely formatted. This routine does not append the message prefixes. However, the text is appended to the message buffer if one exists. In addition, if the buffer is mapped to a window, the window is updated.

# VAX Text Processing Utility (VAXTPU) Routines TPU\$PARSEINFO

# TPU\$PARSEINFO Parse Command Line and Build Item List

The TPU\$PARSEINFO routine parses a command and builds the item list for TPU\$INITIALIZE.

FORMAT TPU\$PARSEINFO fileio, call\_user

RETURNS VMS usage: item\_list

type: longword (unsigned)

access: read only mechanism: by reference

The routine returns the address of an item list.

ARGUMENTS fileio

VMS usage: vector\_longword\_unsigned type: bound procedure value

access: read only mechanism: by descriptor

File I/O routine. The **fileio** argument is the address of a descriptor of a file I/O routine.

call\_user

VMS usage: vector\_longword\_unsigned type: bound procedure value

access: read only
mechanism: by descriptor

Call-user routine. The call\_user argument is the address of a descriptor of a

call-user routine.

**DESCRIPTION** 

The TPU\$PARSEINFO routine parses a command and builds the item list for TPU\$INITIALIZE.

This routine uses the Command Language Interpreter (CLI) routines to parse the current command. It makes queries about the command parameters and qualifiers that VAXTPU expects. The results of these queries are used to set up the proper information in an item list. The addresses of the user routines are used for those items in the list. The address of this list is the return value of the routine.

## **TPU\$TPU** Invoke VAXTPU

The TPU\$TPU routine invokes VAXTPU and is equivalent to the DCL command EDIT/TPU.

#### **FORMAT**

#### TPU\$TPU command

#### **RETURNS**

VMS usage: cond\_value

type: longword (unsigned)

access: write only mechanism: by value

Longword condition value. Most utility routines return a condition value in R0. Condition values that this routine can return are listed under CONDITION VALUES RETURNED.

#### **ARGUMENT**

#### command

VMS usage: char\_string type: character string access: read only mechanism: by descriptor

Command string. Note that the verb is TPU instead of EDIT/TPU. The **command** argument is the address of a descriptor of a command line.

#### DESCRIPTION

This routine takes the command string specified and passes it to the editor. VAXTPU uses the information from this command string for initialization purposes, just as though you had typed in the command at the DCL level.

Using the simplified callable interface does not set TPU\$CLOSE\_SECTION. This feature allows you to make multiple calls to TPU\$TPU without requiring you to open and close the section file on each call.

If your application parses information that is not related to the operation of VAXTPU, make sure the application obtains and uses all non-VAXTPU parse information before the application calls PU\$EDIT. The reason is that TPU\$EDIT destroys all parse information obtained and stored before TPU\$EDIT was called.

# CONDITION VALUES RETURNED

This routine returns any condition value returned by TPU\$INITIALIZE, TPU\$EXECUTE\_INFILE, TPU\$CONTROL, and TPU\$CLEANUP.

## VAX Text Processing Utility (VAXTPU) Routines **FILEIO**

#### **FILEIO User-Written Routine to Perform File Operations**

The user-written FILEIO routine is used to handle VAXTPU file operations. The name of this routine can be either your own file I/O routine or the name of the VAXTPU file I/O routine (TPU\$FILEIO).

**FORMAT** 

FILEIO code, stream, data

**RETURNS** 

VMS usage: cond\_value

type:

longword (usigned)

access:

write only mechanism: by reference

Longword condition value. Most utility routines return a condition value in R0. Condition values that this routine can return are listed under CONDITION VALUES RETURNED.

#### **ARGUMENTS**

#### code

VMS usage: longword\_unsigned type:

longword (unsigned)

access:

read only

mechanism: by reference

Item code specifying a VAXTPU function. The code argument is the address of a longword containing an item code from VAXTPU, which specifies a function to perform.

#### stream

VMS usage: unspecified

type:

longword (unsigned)

access:

modify

mechanism: by reference

File description. The **stream** argument is the address of a data structure containing four longwords. This data structure is used to describe the file to be manipulated.

#### data

VMS usage: item\_list\_3

type:

longword (unsigned)

access:

modify

mechanism: by reference

Stream data. The data argument is either the address of an item list or the address of a descriptor.

Note: The value of this parameter depends on which item code you specify.

# VAX Text Processing Utility (VAXTPU) Routines FILEIO

#### **DESCRIPTION**

The bound procedure value of this routine is specified in the item list built by the callback routine. This routine is called to perform file operations. Instead of using your own file I/O routine, you can call TPU\$FILEIO and pass it the parameters for any file operation that you do not want to handle. Note, however, that TPU\$FILEIO must handle all I/O requests for any file it opens. Also, if it does not open the file, it cannot handle any I/O requests for the file. In other words, you cannot intermix the file operations between your own file I/O routine and the one supplied by VAXTPU.

# CONDITION VALUES RETURNED

The condition values returned are determined by the user and should indicate success or failure of the operation.

## **VAX Text Processing Utility (VAXTPU) Routines HANDLER**

#### **User-Written Condition Handling HANDLER** Routine

The user-written HANDLER routine performs condition handling.

**FORMAT** 

HANDLER signal\_vector, mechanism\_vector

**RETURNS** 

VMS usage: cond\_value

type:

longword (unsigned)

access:

write only mechanism: by value

Longword condition value.

**ARGUMENTS** 

signal\_vector

VMS usage: arg\_list

longword (unsigned)

type: access:

modify

mechanism: by reference

Signal vector. See the VMS System Services Reference Manual for information about the signal vector passed to a condition handler.

mechanism\_vector

VMS usage: arg\_list

longword (unsigned) type:

read only access:

mechanism: by reference

Mechanism vector. See the VMS System Services Reference Manual for information about the mechanism vector passed to a condition handler.

#### DESCRIPTION

If you need more information about writing condition handlers and the VAX Condition Handling Standard, refer to the Introduction to VMS System Routines.

Instead of writing your own condition handler, you can use the default condition handler, TPU\$HANDLER. If you want to write your own routine, you must call TPU\$HANDLER with the same parameters that your routine received to handle VAXTPU internal signals.

## **INITIALIZE** User-Written Initialization Routine

The user-written initialization callback routine is passed to TPU\$INITIALIZE as a bound procedure value, and called to supply information needed to initialize VAXTPU.

#### **FORMAT**

#### INITIALIZE

#### **RETURNS**

VMS usage: item\_list

type: longword (unsigned)

access: read only mechanism: by reference

This routine returns the address of an item list.

#### **ARGUMENTS**

None.

#### **DESCRIPTION**

The user written initialization call-back routine is passed to TPU\$INITIALIZE as a bound procedure value, and called to supply information needed to initialize VAXTPU. The initialization call-back routine is called with no parameters. It is expected to return the address of an item list containing initialization parameters. Because the item list is used outside the scope of the initialization call-back routine, it should be allocated in static memory.

The item list entries are discussed in the section on TPU\$INITIALIZE. Most of the initialization parameters have a default value; strings default to the null string, and flags default to false. The only required initialization parameter is the address of a routine for file I/O. If an entry for the file I/O routine address is not present in the item list, TPU\$INITIALIZE returns with a failure status.

# VAX Text Processing Utility (VAXTPU) Routines USER

# USER User-Written Routine Called from a VAXTPU Editing Session

The user-written USER routine allows your program to get control during a VAXTPU editing session (for example, to leave the editor temporarily and perform a calculation).

This user-written routine is invoked by the VAXTPU built-in procedure CALL\_USER. The built-in procedure CALL\_USER passes three parameters to this routine. These parameters are then passed to the appropriate part of your application to be used as specified. (For example, they may be used as operands in a calculation within a FORTRAN program.) Using the string routines provided by the VMS Run-Time Library, your application fills in the **stringout** parameter in the call-user routine, which returns the **stringout** value to the built-in procedure CALL\_USER.

#### FORMAT USER integer, stringin, stringout

RETURNS VMS usage: cond\_value

type: longword (unsigned)

access: write only mechanism: by value

Longword condition value.

#### ARGUMENTS integer

VMS usage: longword\_unsigned type: longword (unsigned)

access: read only mechanism: by descriptor

First parameter to the built-in procedure CALL\_USER. This is an input-only parameter and must not be modified.

#### stringin

VMS usage: char\_string character string access: read only mechanism: by descriptor

Second parameter to the built-in procedure CALL\_USER. This is an inputonly parameter and must not be modified.

# VAX Text Processing Utility (VAXTPU) Routines USER

#### stringout

VMS usage: char\_string
type: character string
access: read only
mechanism: by descriptor

Return value for the built-in procedure CALL\_USER. Your program should fill in this descriptor with a dynamic string allocated by the string routines provided by the VMS Run-Time Library. The VAXTPU editor frees this string when necessary.

#### **DESCRIPTION**

The description of the built-in procedure CALL\_USER in the *VAX Text Processing Utility Manual* shows an example of a BASIC program that is a call-user routine.

#### **EXAMPLE**

```
INTEGER FUNCTION TPU$CALLUSER (x,y,z)
    IMPLICIT NONE
    INTEGER X
    CHARACTER*(*) Y
    STRUCTURE /dynamic/ Z
                INTEGER*2 length
                BYTE
                        dtype
                BYTE
                        class
                INTEGER ptr
    END STRUCTURE
    RECORD /dynamic/ Z
    CHARACTER*80 local_copy
    INTEGER rs,lclen
    INTEGER STR$COPY DX
    local_copy = '<' // y // '>'
    lclen = LEN(Y) + 2
    RS = STR$COPY_DX(Z,local_copy(1:1clen))
    TPU$CALLUSER = RS
    END
```

You can call this FORTRAN program with a VAXTPU procedure. The following is an example of one such procedure:

```
PROCEDURE MY_CALL
local status;
status := CALL_USER (0,'ABCD');
MESSAGE('"' + '"');
ENDPROCEDURE
```

### Index

# Access control list (ACL) See also ACL Editor routine editing • ACL-3 manipulating • ACL-1 Access Control List Editor routine See ACL Editor routine ACLEDIT\$EDIT routine • ACL-3 ACL Editor routine example of use in BLISS program • ACL-1 introduction • ACL-1 options available • ACL-4 ACLEDT\$SECTION logical name defined • ACL-5

## B

Binary data
compression of • DCX-1

Buckets
reclaiming with CONV\$RECLAIM routine •
CONV-18
reclamation statistics • CONV-18

## C

CLI\$DCL\_PARSE routine • CLI-5
CLI\$DISPATCH routine • CLI-8
CLI\$GET\_VALUE routine • CLI-9
CLI\$PRESENT routine • CLI-12
CLI routines
See also Command string
example of use in FORTRAN program • CLI-1
introduction • CLI-1
list of • CLI-1
when to use • CLI-1
Command language routines
See CLI routines
Command string
See also CLI routines
action routine • CLI-8

Command string (cont'd.) checking for presence of command string entities • CLI-12 dispatching to action routine • CLI-8 keyword path • CLI-12 labels list of label names • CLI-11 obtaining values of command string entities. parsing a DCL command string • CLI-5 positional qualifiers • CLI-13 processing with CLI routines • CLI-1 prompting for input • CLI-6 symbol substitution • CLI-5 Command table with CLI routines • CLI-1, CLI-6 Context variable use with DCX routines • DCX-17 CONV\$CONVERT routine • CONV-8 CONV\$PASS\_FILES routine • CONV-11 CONV\$PASS\_OPTIONS routine • CONV-14 CONV\$RECLAIM routine • CONV-18 CONVERT command list of qualifiers • CONV-14 passing options • CONV-14 passing options in an array • CONV-16 setting qualifiers • CONV-14 Convert routines See CONV routines **CONV** routines examples • CONV-1 to CONV-7 introduction • CONV-1 list of • CONV-1 using wildcard characters • CONV-12

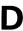

Data compression

See also DCX routines
analysis preceding compression • DCX-14
compression algorithm
submitting all data records • DCX-16
size of data after compression • DCX-1
Data Compression/Expansion routines
See DCX routines

## Index

| Data aynancian & DCV 22                          | EDI routines                                      |
|--------------------------------------------------|---------------------------------------------------|
| Data expansion • DCX-23                          | FDL routines                                      |
| See also DCX routines                            | See also FDL specification                        |
| initializing • DCX−26                            | examples • FDL-1 to FDL-6                         |
| Data record                                      | introduction • FDL-1                              |
| analysis • DCX−13                                | FDL specification                                 |
| compression • DCX−1                              | See also FDL routines                             |
| conversion • CONV−1                              | creating ● FDL-7                                  |
| conversion statistics • CONV-8                   | default attributes • FDL-16                       |
| expansion • DCX−1                                | generating ● FDL-12                               |
| DCL command string                               | in character string • FDL-9                       |
| See Command string                               | use of semicolons as delimiters • FDL-1           |
| DCX\$ANALYZE_DATA routine • DCX-12               | parsing • FDL-15                                  |
| DCX\$ANALYZE_DONE routine • DCX-14               | with CONV routines • CONV-15                      |
| DCX\$ANALYZE_INIT routine • DCX-15               | File access                                       |
| DCX\$COMPRESS_DATA routine • DCX-18              | controlling through access control lists • ACL-1  |
| DCX\$COMPRESS_DONE routine • DCX-20              | File Definition Language routines                 |
| DCX\$COMPRESS_INIT routine • DCX-21              | See FDL routines                                  |
| DCX\$EXPAND_DATA routine • DCX-23                | File organization                                 |
| DCX\$EXPAND_DONE routine • DCX-25                | •                                                 |
|                                                  | changing with CONV routines • CONV−1              |
| DCX\$EXPAND_INIT routine • DCX-26                | Files                                             |
| DCX\$MAKE_MAP routine • DCX-28                   | Prolog 3 indexed • CONV−1, CONV−18                |
| DCX routines                                     | File specifications                               |
| examples • DCX-2 to DCX-11                       | with CONV routines • CONV-12                      |
| introduction • DCX−1                             | Full callable interface                           |
| procedure for use • DCX-1                        | See VAXTPU routines                               |
| when to use • DCX-1                              |                                                   |
| with multiple streams of data records • DCX-1    | _                                                 |
| Device access                                    | G                                                 |
| controlling through access control lists • ACL-1 | J                                                 |
|                                                  | Global sections                                   |
| _                                                | controlling access through access control lists • |
| E                                                | ACL-1                                             |
|                                                  | ,                                                 |
| EDT\$EDIT routine • EDT−3                        |                                                   |
| EDT routines                                     |                                                   |
| examples • EDT-1 to EDT-2                        |                                                   |
| introduction • EDT−1                             |                                                   |
| user-written                                     | Images                                            |
| FILEIO • EDT-7                                   | compression of • DCX−1                            |
| WORKIO • EDT-11                                  | Item list                                         |
| XLATE • EDT-13                                   | with ACL Editor routine • ACL-3                   |
| 7.E7.112                                         | with TPU routines • TPU-48                        |
| _                                                |                                                   |
| F                                                | •                                                 |
| •                                                | J                                                 |
| EDI CODE ATE acution of EDI 7                    |                                                   |
| FDL\$CREATE routine • FDL-7                      | Job controller                                    |
| FDL\$GENERATE routine • FDL-12                   | function • PSM-4                                  |
| FDL\$PARSE routine • FDL-15                      |                                                   |
| FDL\$RELEASE routine • FDL-18                    | request to symbiont • SMB-5                       |

|                                               | LBR routines                                             |
|-----------------------------------------------|----------------------------------------------------------|
| K                                             | examples (cont'd.)                                       |
|                                               | extracting a module from a library •<br>LBR-14 to LBR-16 |
| Keyword path                                  | inserting a module into a library •                      |
| obtaining values of command string keywords • | LBR-10 to LBR-13                                         |
| CLI-9                                         | header ● LBR-2                                           |
| referencing command string keywords • CLI-12  | help text                                                |
|                                               | outputting • LBR-50                                      |
|                                               | retrieving ● LBR-31                                      |
| L .                                           | index • LBR-2                                            |
| <b>-</b>                                      | searching • LBR-62                                       |
|                                               | introduction • LBR-1 to LBR-19                           |
| LBR\$CLOSE routine • LBR-20                   | library                                                  |
| LBR\$DELETE_DATA routine • LBR-21             | closing ● LBR–20                                         |
| LBR\$DELETE_KEY routine • LBR-23              | creating • LBR-46                                        |
| LBR\$FIND routine • LBR-25                    | opening • LBR-46                                         |
| LBR\$FLUSH routine • LBR-27                   | shareable image • LBR-1                                  |
| LBR\$GET_HEADER routine • LBR-29              | structure • LBR-2 to LBR-5                               |
| LBR\$GET_HELP routine • LBR-31                | types • LBR-1                                            |
| LBR\$GET_HISTORY routine • LBR-34             | user-developed • LBR-1                                   |
| LBR\$GET_INDEX routine • LBR-36               | library file                                             |
| LBR\$GET_RECORD routine • LBR-38              | flushing • LBR-27                                        |
| LBR\$INI_CONTROL routine • LBR-40             | library header information                               |
| BR\$INSERT_KEY routine • LBR-42               | reading • LBR-29                                         |
| _BR\$LOOKUP_KEY routine • LBR-44              | retrieving • LBR-29                                      |
| _BR\$OPEN routine ● LBR-46                    | library index                                            |
| _BR\$OUTPUT_HELP routine • LBR-50             | getting contents • LBR-36                                |
| _BR\$PUT_END routine • LBR-54                 | initializing • LBR-40                                    |
| _BR\$PUT_HISTORY routine • LBR-55             | searching for key • LBR-36                               |
| _BR\$PUT_RECORD routine • LBR-57              | library key • LBR-2                                      |
| _BR\$REPLACE_KEY routine • LBR-59             | creating ASCII or binary • LBR-47                        |
| _BR\$RETRMSSTV routine • LBR-61               | deleting • LBR-23                                        |
| _BR\$SEARCH routine • LBR-62                  | finding • LBR-25                                         |
| _BR\$SET_INDEX routine • LBR-64               | inserting • LBR-42                                       |
| _BR\$SETLOCATE routine • LBR-66               | looking up • LBR–44                                      |
| _BR\$SET_MODULE routine • LBR-67              | replacing • LBR-59                                       |
| _BR\$SET_MOVE routine • LBR-69                | library update history record                            |
| _BR routines                                  | retrieving • LBR-34                                      |
| control index • LBR-7                         | locate mode                                              |
| current index number                          | setting record access mode to • LBR-66                   |
| setting • LBR-64                              | module • LBR-2                                           |
| data record                                   | accessing with RFA • LBR–25                              |
| reading • LBR-38                              | deleting data records • LBR-21                           |
| writing • LBR-57                              | deleting data records • LBn-21 deleting header • LBR-21  |
| end-of-module record                          | module header                                            |
| writing • LBR-54                              | reading • LBR–67                                         |
| examples • LBR-7 to LBR-19                    | <u> </u>                                                 |
| creating a new library • LBR-8 to LBR-10      | setting • LBR–67<br>updating • LBR–67                    |
| deleting a module from a library •            | move mode                                                |
| LBR-16 to LBR-19                              |                                                          |
|                                               | setting record access to • LBR-69                        |

summary • LBR-6 to LBR-7

#### Index

LBR routines (cont'd.)

update history records

writing • LBR-55

virtual memory

recovering • LBR-27

VMS RMS status value

returning • LBR-61

Librarian routines

See LBR routines

Logical name tables

controlling access through access control lists •

ACL-1

## M

#### Mailboxes

controlling access through access control lists ● ACL-1

## N

NCS\$COMPARE routine • NCS-7 NCS\$CONVERT routine • NCS-9 NCS\$END\_CF routine • NCS-11 NCS\$END\_CS routine • NCS-12 NCS\$GET\_CF routine • NCS-13 NCS\$GET\_CS routine • NCS-15 NCS\$RESTORE\_CF routine • NCS-17 NCS\$RESTORE\_CS routine • NCS-19 NCS\$SAVE\_CF routine • NCS-21 NCS\$SAVE\_CS routine • NCS-23 NCS collating sequence end routine See NCS\$END\_CS routine NCS compare strings routine See NCS\$COMPARE routine NCS conversion function end routine See NCS\$END\_CF routine NCS convert string routine See NCS\$CONVERT routine NCS get collating sequence routine See NCS\$GET\_CS routine NCS get conversion function routine See NCS\$GET\_CF routine NCS restore collating sequence routine See NCS\$RESTORE\_CS routine NCS restore conversion function routine See NCS\$RESTORE\_CF routine

NCS routines
example of use in FORTRAN program • NCS-3
example of use in MACRO-32 program • NCS-4
list of • NCS-1
typical application of • NCS-2
NCS save collating sequence routine
See NCS\$SAVE\_CS routine
NCS save conversion function routine
See NCS\$SAVE\_CF routine

## P

Print symbiont See also Symbiont invoking • PSM-22 **Print Symbiont Modification routines** See PSM routines Prolog 3 file creating with CONV routines • CONV-15 Prolog 3 indexed files reclaiming • CONV-18 with Convert/Reclaim Utility 

CONV-1 Prolog files with CONV routines • CONV-15 Prompt string setting with CLI\$DCL\_PARSE • CLI-7 PSM\$PRINT routine • PSM-22 PSM\$READ\_ITEM\_DX routine • PSM-24 PSM\$REPLACE routine • PSM-26 PSM\$REPORT routine • PSM-31 PSM\$\_FUNNOTSUP routine • PSM-34 **PSM** routines examples • PSM-17 to PSM-21 introduction • PSM-1 user-written USER-FORMAT-ROUTINE • PSM-33 USER-INPUT-ROUTINE • PSM-38 USER-OUTPUT-ROUTINE • PSM-44

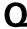

Queues

execution • PSM-3 generic • PSM-3

|                                         | Symbiont (cont'd.)                   |
|-----------------------------------------|--------------------------------------|
| D                                       | device • PSM-2                       |
| n                                       | environments • SMB-5                 |
|                                         | function • PSM-4, SMB-2              |
| Record                                  | input • PSM-2, SMB-1                 |
| See Data record                         | INPSMB.EXE file • SMB-1              |
| RMS control blocks                      | input routines                       |
| with FDL routines • FDL-15, FDL-18      | demand • PSM-6                       |
|                                         | internal logic • PSM-5               |
| _                                       | main format routine • PSM-13         |
| S                                       | main input routine • PSM-10          |
| O                                       | main output routine • PSM-14         |
|                                         | invoking VMS print symbiont • PSM-22 |
| Simplified callable interface           | job controller                       |
| See VAXTPU routines                     | communication with • SMB-1           |
| SMB\$CHECK_FOR_MESSAGE routine • SMB-15 | job controller request • SMB-5       |
| SMB\$INITIALIZE routine • SMB-16        | asynchronous • SMB-6                 |
| SMB\$READ_MESSAGE routine • SMB-18      | processing ● SMB-11                  |
| SMB\$READ_MESSAGE_ITEM routine • SMB-21 | reading • SMB-10                     |
| SMB\$SEND_TO_JOBCTL routine • SMB-34    | responding • SMB-13                  |
| SMB routines                            | synchronous ● SMB5                   |
| See also Job Controller                 | modifying • PSM-7, SMB-4             |
| See also Symbiont                       | format routine • PSM-12              |
| introduction ● SMB-1                    | guidelines • PSM–8                   |
| SOR\$\$STAT routine • SOR-49            | initialization routine • PSM-15      |
| SOR\$BEGIN_MERGE routine • SOR-17       | input routine • PSM-9                |
| SOR\$BEGIN_SORT routine • SOR–24        | integration of routines • PSM-16     |
| SOR\$DTYPE routine • SOR-30             | output routine • PSM-13              |
| SOR\$END_SORT routine • SOR-33          | restrictions ● PSM-8                 |
| SOR\$PASS_FILES routine • SOR-35        | multistream • SMB-10                 |
| SOR\$RELEASE_REC routine • SOR-40       | multithreaded • PSM-3                |
| SOR\$RETURN_REC routine ● SOR-42        | output • PSM-2, SMB-1                |
| SOR\$SORT_MERGE routine • SOR-44        | PRTSMB.EXE file • SMB-1              |
| SOR\$SPEC_FILE routine • SOR-47         | print symbiont                       |
| SOR routines                            | internal logic • PSM-5               |
| examples • SOR-4 to SOR-16              | modifying • PSM-1                    |
| interface                               | processing it performs • PSM-1       |
| file • SOR–2                            | user-written • PSM-1                 |
| record • SOR-2                          | processing it performs • PSM-5       |
| introduction • SOR-1                    | process-permanent file • SMB-4       |
| list of • SOR-1                         | server • PSM-2, SMB-1                |
| reentrancy                              | single stream • SMB-10               |
| using context argument • SOR-3          | stream                               |
| Sort/Merge routines                     | active • PSM-3                       |
| See SOR routines                        | multiple streams • PSM-3             |
| Symbiont                                | single stream • PSM-3                |
| See also Queues                         | SYSGEN MAXBUF parameter ● PSM-7      |
| allocating memory • SMB-4               | type • SMB-1                         |
| carriage control                        | user-written • SMB-1, SMB-3          |
| processing of ● PSM-11                  | guidelines • SMB-4                   |
| connecting to a device • SMB-4          | user-written routines                |

interfaces ● PSM-7

#### Index

Symbiont (cont'd.)

VMS printer • SMB-1

Symbiont/Job Controller Interface routines

See SMB routines

Symbiont thread • PSM-3

#### \_\_\_

Text compression of • DCX-1 Text processing routines See VAXTPU routines TPU\$CLEANUP routine • TPU-24 TPU\$CLIPARSE routine • TPU-27 TPU\$CLOSE\_TERMINAL routine • TPU-28 TPU\$CONTROL routine • TPU-29 TPU\$EDIT routine • TPU-30 TPU\$EXECUTE\_COMMAND routine • TPU-32 TPU\$EXECUTE\_INIFILE routine • TPU-33 TPU\$FILEIO routine • TPU-35 TPU\$HANDLER routine • TPU-39 TPU\$INITIALIZE routine • TPU-41 TPU\$MESSAGE routine • TPU-47 TPU\$PARSEINFO routine • TPU-48 TPU\$TPU routine • TPU-49

## U

User-written VAXTPU routines
See VAXTPU routines
Utility routines • 1–1

## V

VAX Text Processing Utility Routines
See VAXTPU routines
VAXTPU callable interface
See VAXTPU routines
VAXTPU routines
callable VAXTPU • TPU-1
error handling • TPU-3
full interface • TPU-2 TPU-4
overview • TPU-1
simplified interface • TPU-2, TPU-4
condition handler
condition codes • TPU-4

**VAXTPU** routines condition handler (cont'd.) default • TPU-4 return values • TPU-4 universal symbols • TPU-4 examples • TPU-5, TPU-7 to TPU-22 introduction • TPU-1 parameter bound procedure value • TPU-3 shareable image • TPU-1, TPU-3 constants • TPU-3 symbols • TPU-3 user-written FILEIO • TPU-50 HANDLER • TPU-52 INITIALIZE • TPU-53 requirements • TPU-7 USER • TPU-54 VMS print symbiont See Symbiont

## W

Wildcard characters with CONV routines • CONV-12

#### **Reader's Comments**

VMS
Utility Routines Manual
AA-LA67A-TE

Please use this postage-paid form to comment on this manual. If you require a written reply to a software problem and are eligible to receive one under Software Performance Report (SPR) service, submit your comments on an SPR form. Thank you for your assistance. I rate this manual's: Excellent Good Fair Poor Accuracy (software works as manual says) Completeness (enough information) Clarity (easy to understand) Organization (structure of subject matter) П Figures (useful) П Examples (useful) Index (ability to find topic) Page layout (easy to find information) I would like to see more/less \_\_\_\_\_ What I like best about this manual is What I like least about this manual is \_\_\_\_\_ I found the following errors in this manual: Description Page Additional comments or suggestions to improve this manual: I am using Version \_\_\_\_\_ of the software this manual describes. Name/Title \_\_\_\_\_ Dept. \_\_\_\_\_ \_\_\_\_\_\_ Date \_\_\_\_\_ Company \_\_\_\_ Mailing Address \_\_\_\_\_\_ Phone \_\_\_\_\_\_

| Do Not Tear - Fold Here               | and Tape ————————————————————————————————————                                                                             | No Postage<br>Necessary<br>if Mailed<br>in the<br>United States |
|---------------------------------------|----------------------------------------------------------------------------------------------------|-----------------------------------------------------------------|
|                                       | BUSINESS REPLY MAIL FIRST CLASS PERMIT NO. 33 MAYNARD MASS.                                                               |                                                                 |
| • • • • • • • • • • • • • • • • • • • | POSTAGE WILL BE PAID BY ADDRESSEE                                                                                         |                                                                 |
|                                       | DIGITAL EQUIPMENT CORPORATION Corporate User Publications—Spit Brook ZK01-3/J35 110 SPIT BROOK ROAD NASHUA, NH 03062-9987 |                                                                 |
|                                       | IIIII.IIIIIIII.II.II.II                                                                                                   |                                                                 |
| – Do Not Tear - Fold Here             |                                                                                                    |                                                                 |
|                                       |                                                                                                    |                                                                 |
|                                       |                                                                                                    |                                                                 |

Out Along Datted Line